## **POLITECNICO DI MILANO**

Facoltà di Ingegneria Industriale

Corso di Laurea Magistrale in Ingegneria Meccanica

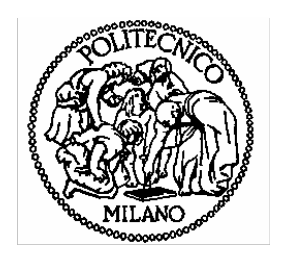

### PROGETTAZIONE E REALIZZAZIONE DI UN UTENSILE PER LA FRESATURA DI LEGHE DI TITANIO

Relatore: Ch.mo Prof. Michele MONNO

Co-relatore: Ing. Gaetano PITTALA'

Tesi di Laurea di:

 Maria Eugenia NARDIS Matr. 720873

Anno Accademico 2008 – 2009

#### *Ringraziamenti*

*Giunta alla fine di questo lavoro e del mio percorso universitario, vorrei ringraziare le persone che mi hanno aiutato in questo cammino e senza le quali, ne sono certa, non sarebbe stato possibile il conseguimento di questa meta.* 

*Esprimo la mia gratitudine al professor Michele Monno, oltre per competenza e disponibilità, per i suggerimenti risolutivi nelle fasi più critiche del lavoro.* 

*Desidero ringraziare anche l'ingegner Pittalà, per la prontezza e chiarezza dei chiarimenti durante la stesura della tesi.* 

*Vorrei esprimere un ringraziamento alla mia famiglia che mi ha sempre sostenuto e incoraggiato nelle mie scelte e a cui dedico questo lavoro di tesi. Spero di riuscire a ricambiare tutto quello che hanno fatto per me.* 

*Non posso poi dimenticare i compagni di corso con cui ho condiviso infinite ore di studio in questi anni, in particolare ringrazio Paolo, Mauro, Marco, Davide, Riccardo e Alessandra per il mutuo supporto nei momenti difficili e per la loro sincera amicizia.* 

*Ringrazio Elena, Sabrina, Michele, Elisa, Martino, Silvia e Rita, perché sono buoni amici e hanno reso unici questi anni. Un ringraziamento speciale è per Sonia che mi ha sempre incoraggiato a vedere le cose non come un punto di arrivo ma come una nuova partenza e per Eleonora, che è sempre presente.* 

*Ringrazio Liliana, per avermi insegnato ad imparare, per l'infinità generosità di tempo e di sapere, per aver tirato fuori il meglio di me. Senza di lei non mi sarei mai iscritta a ingegneria.* 

*Ringrazio Marco, perché è il lato soleggiato della mia vita e mi vuole bene per quella che sono.*

# Indice Generale

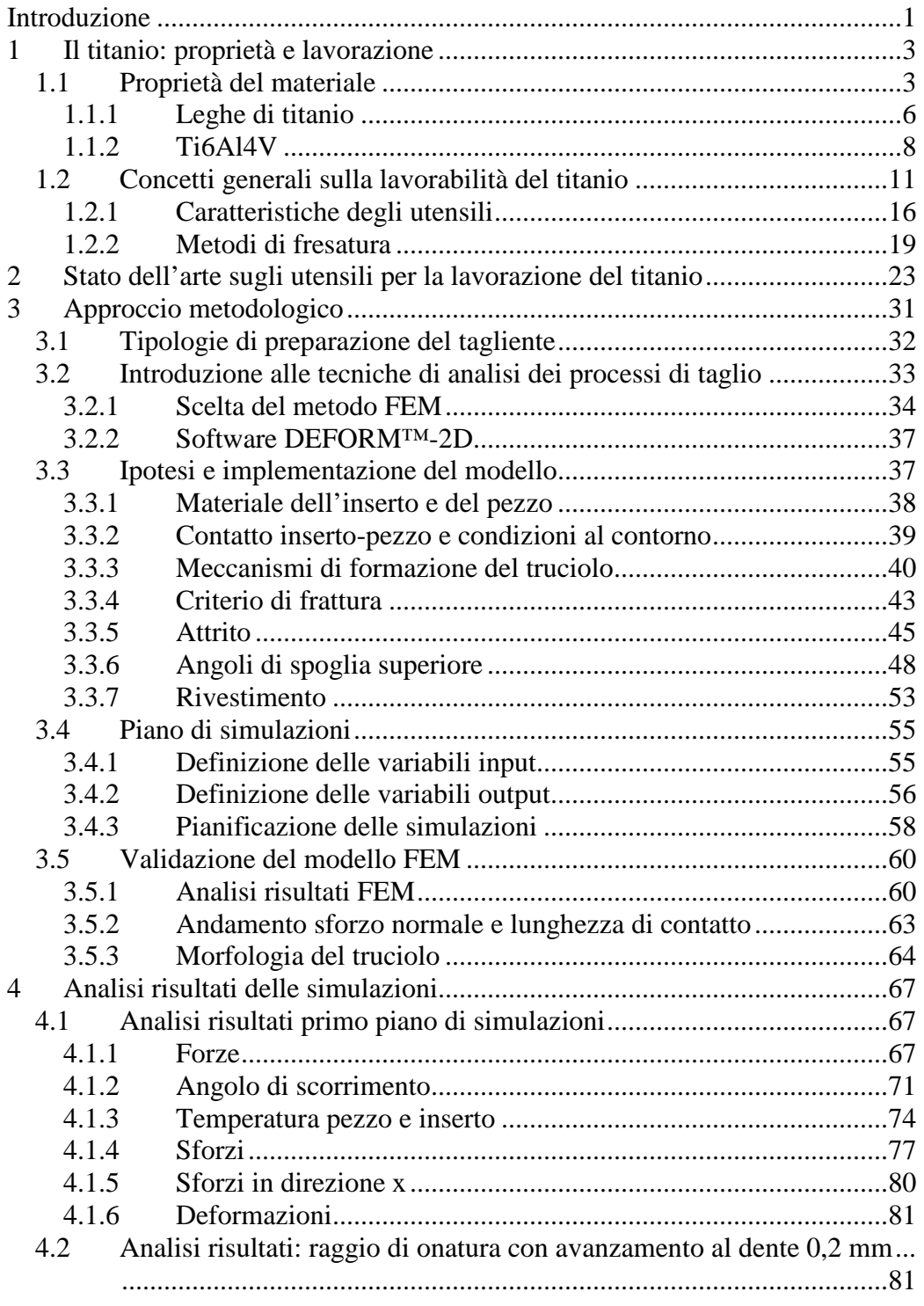

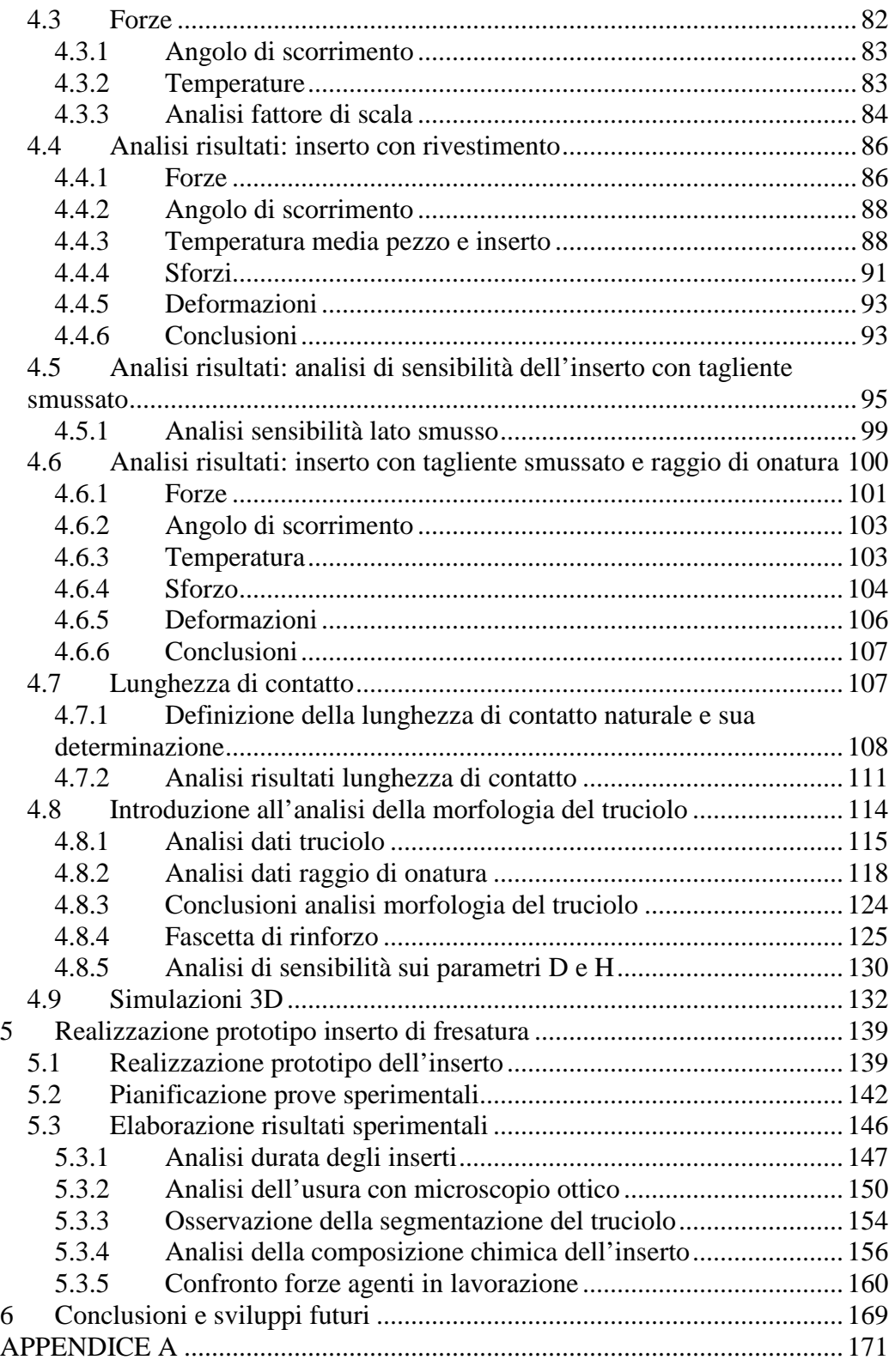

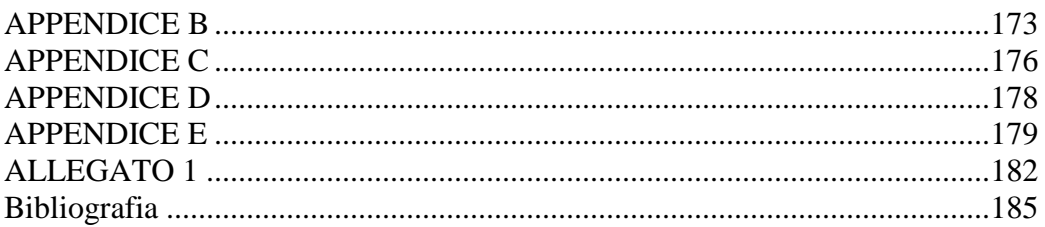

# Indice delle figure

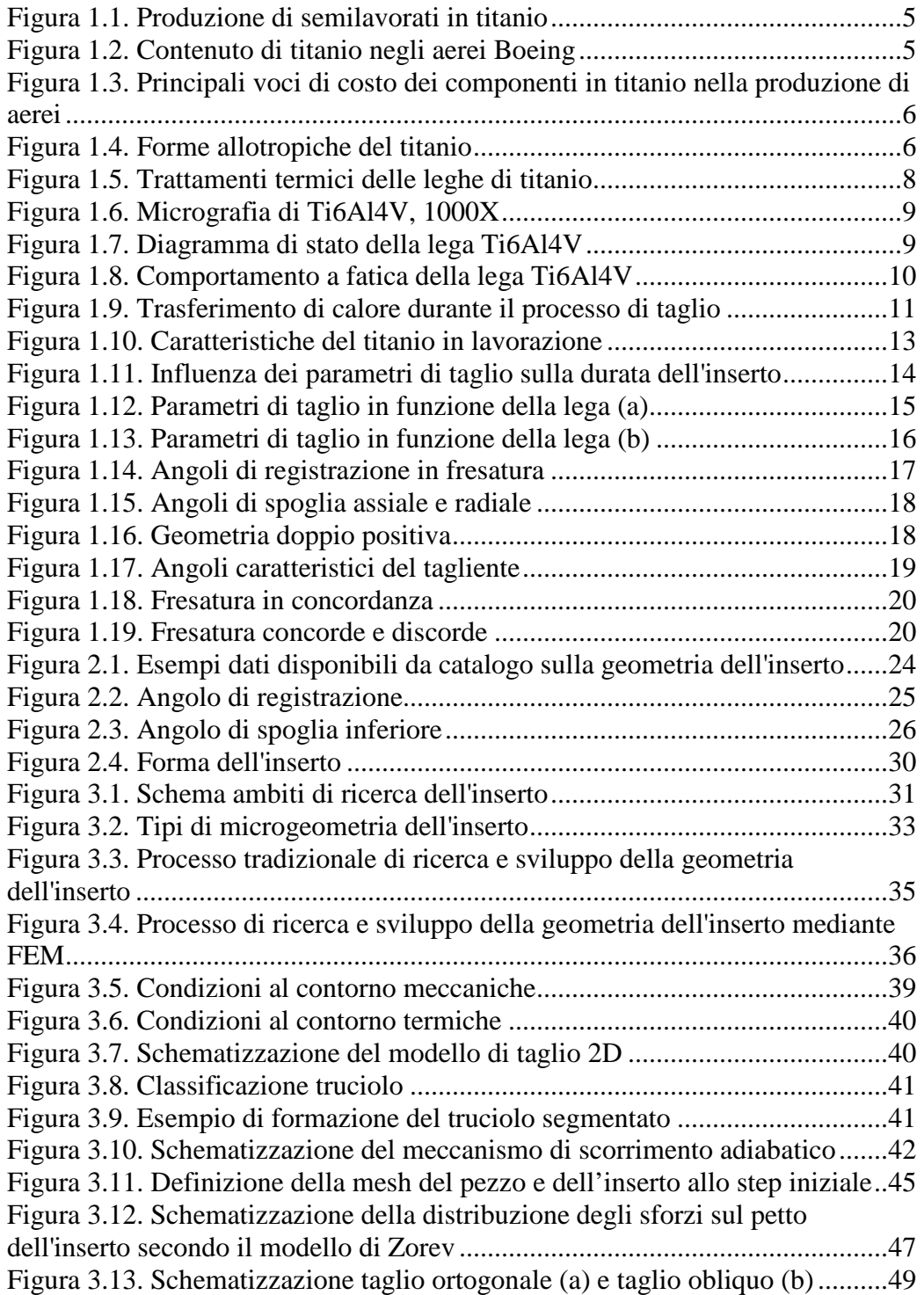

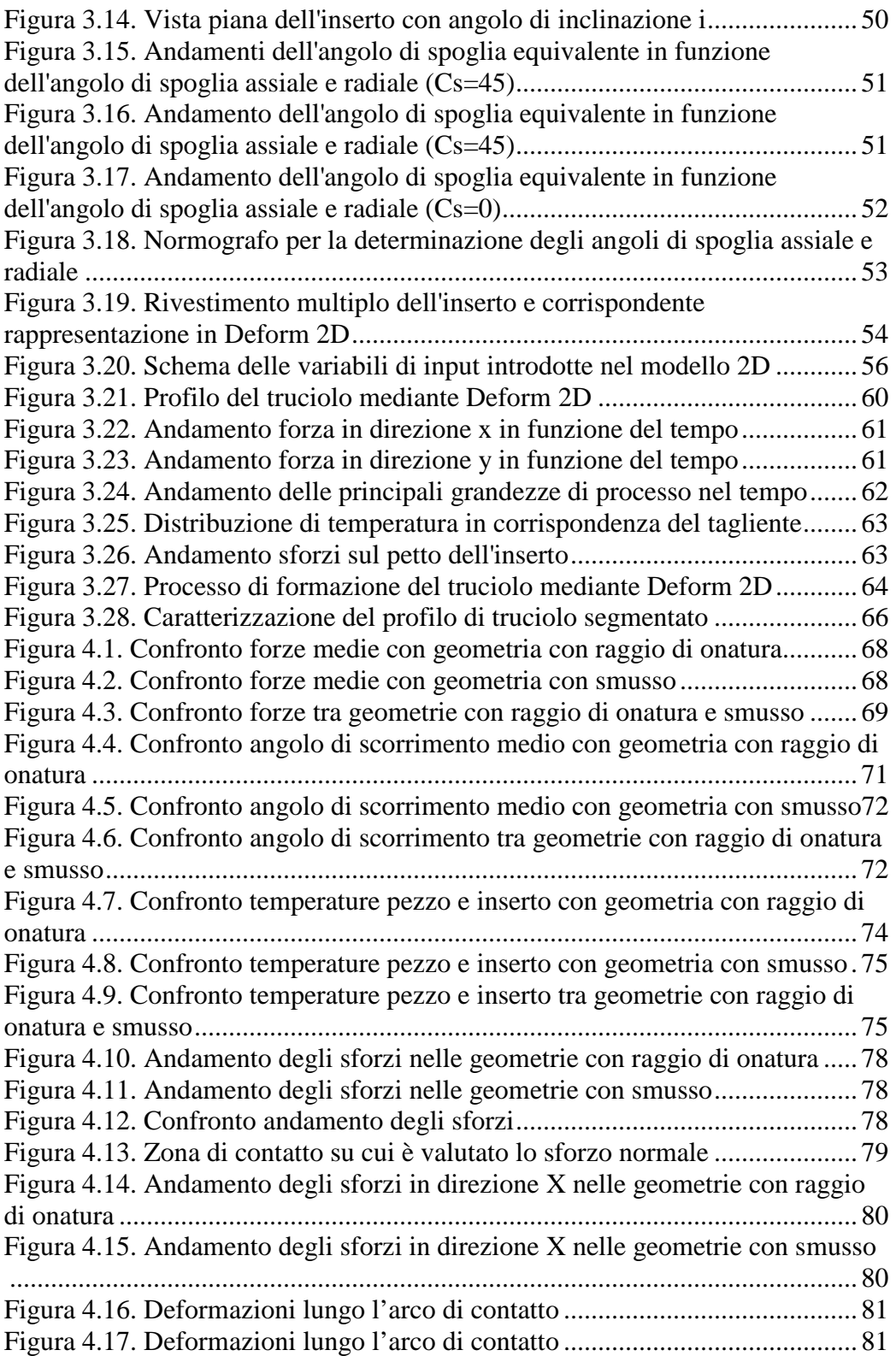

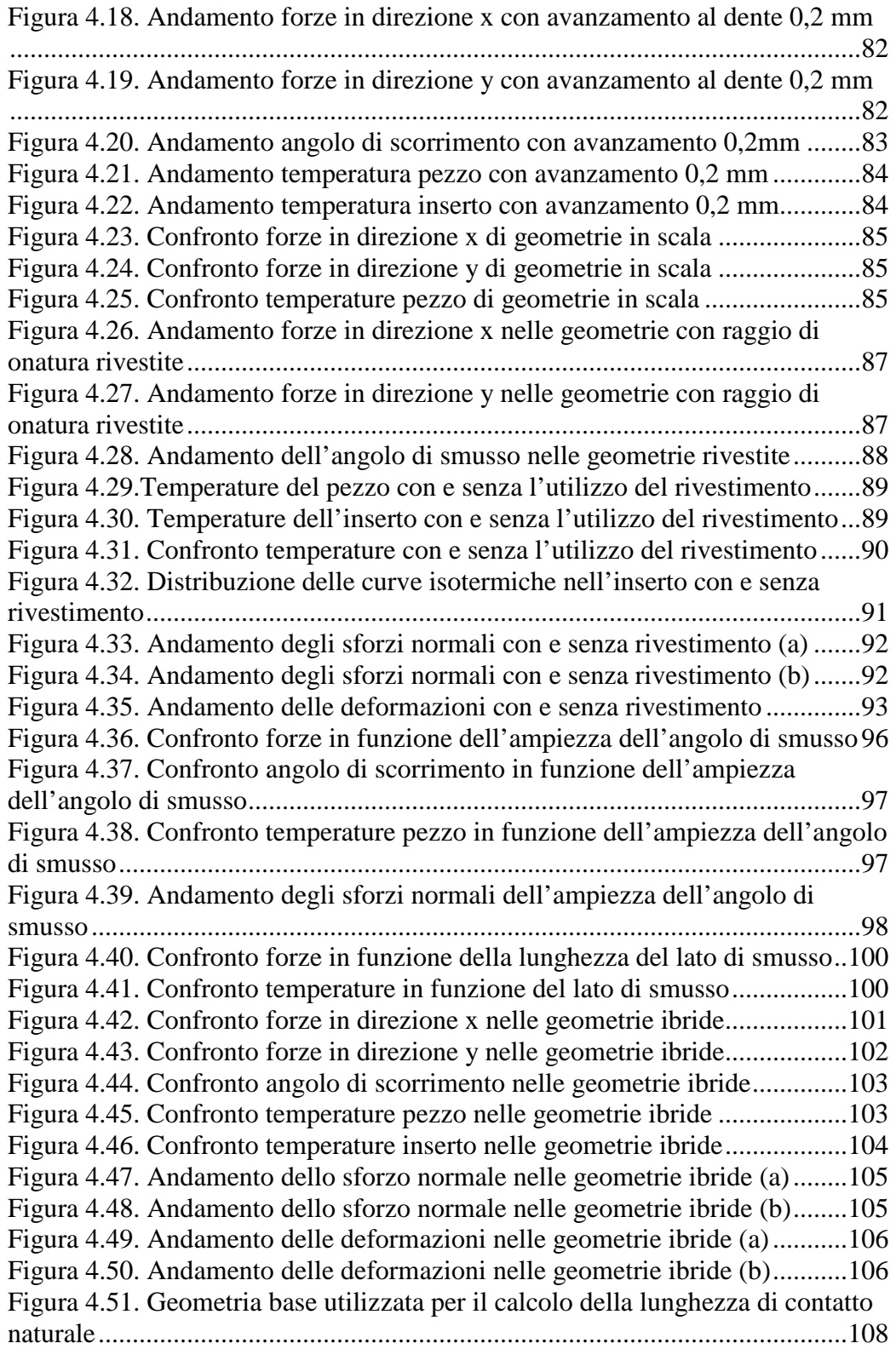

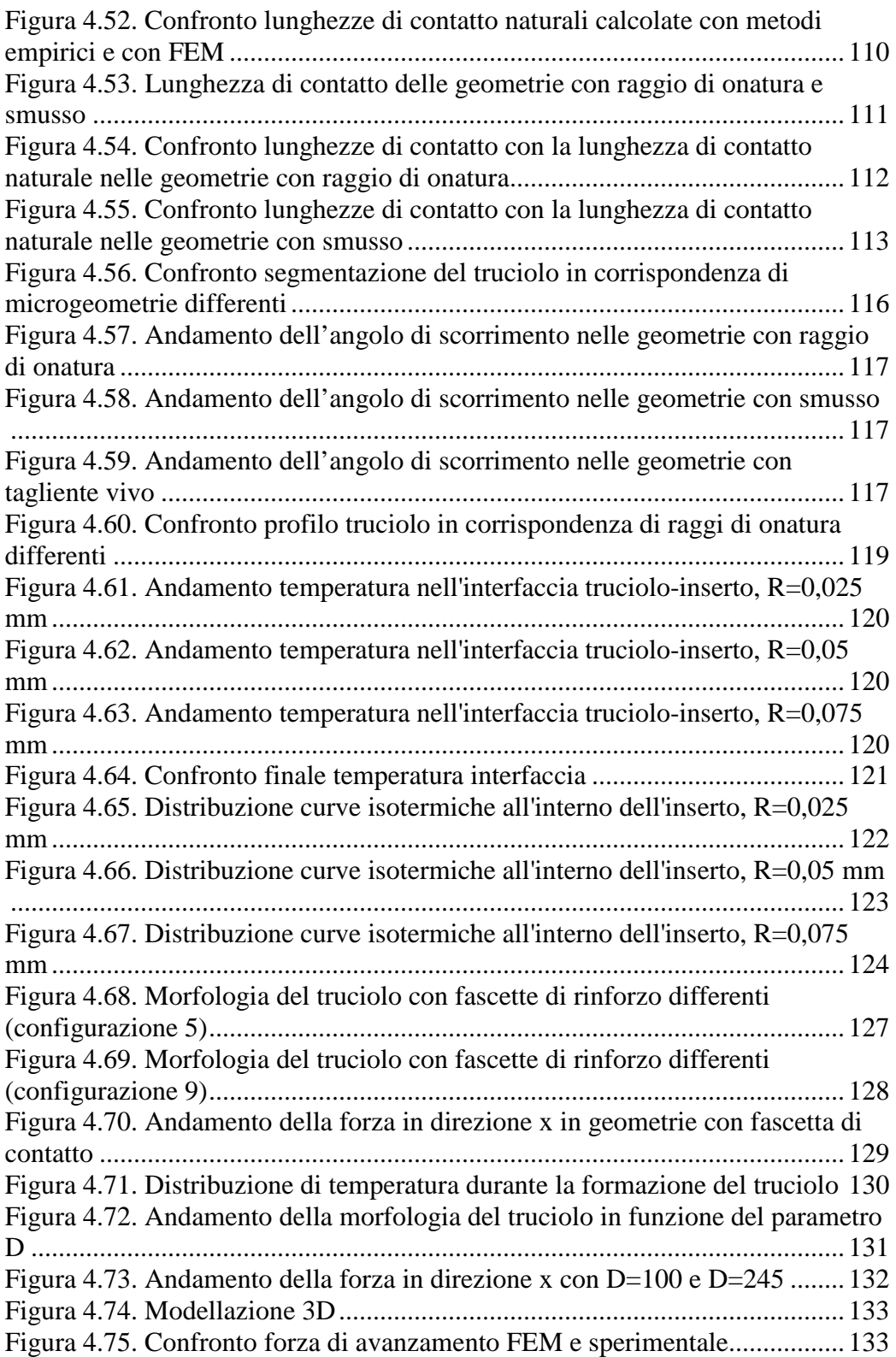

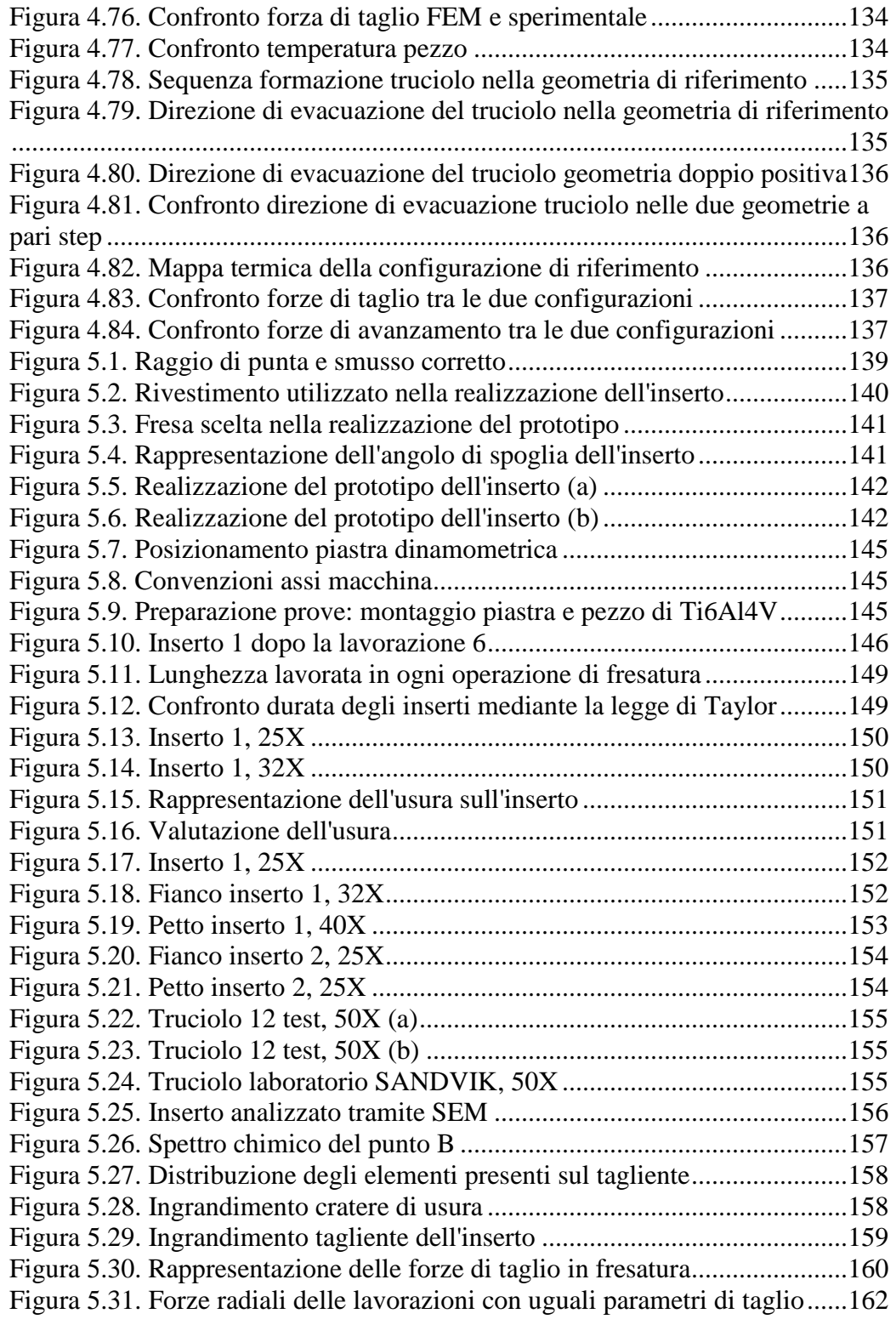

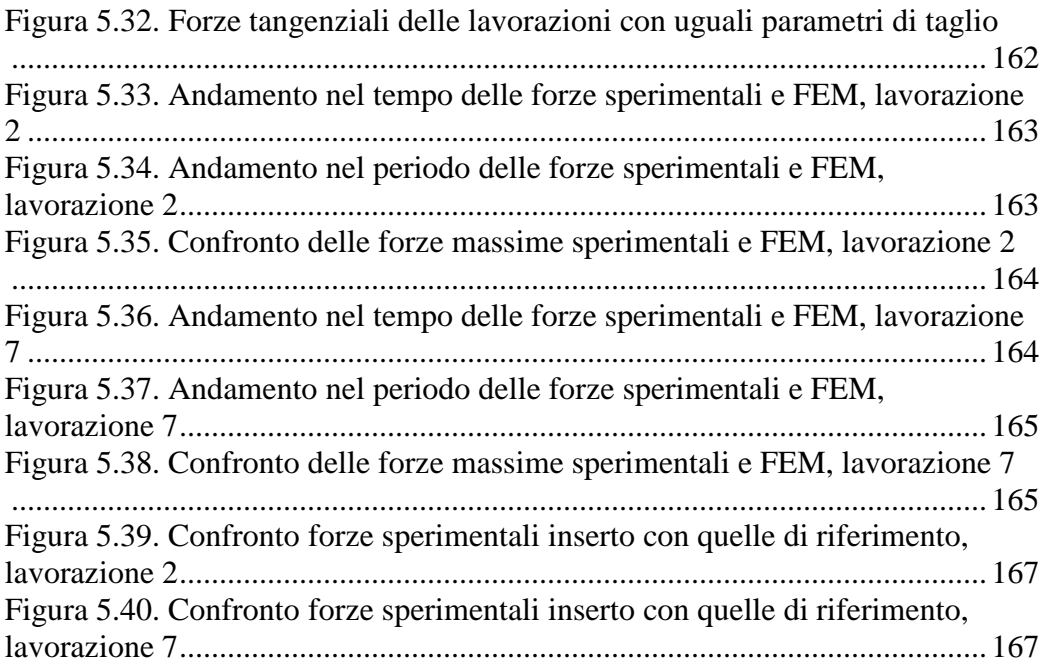

# Indice delle tabelle

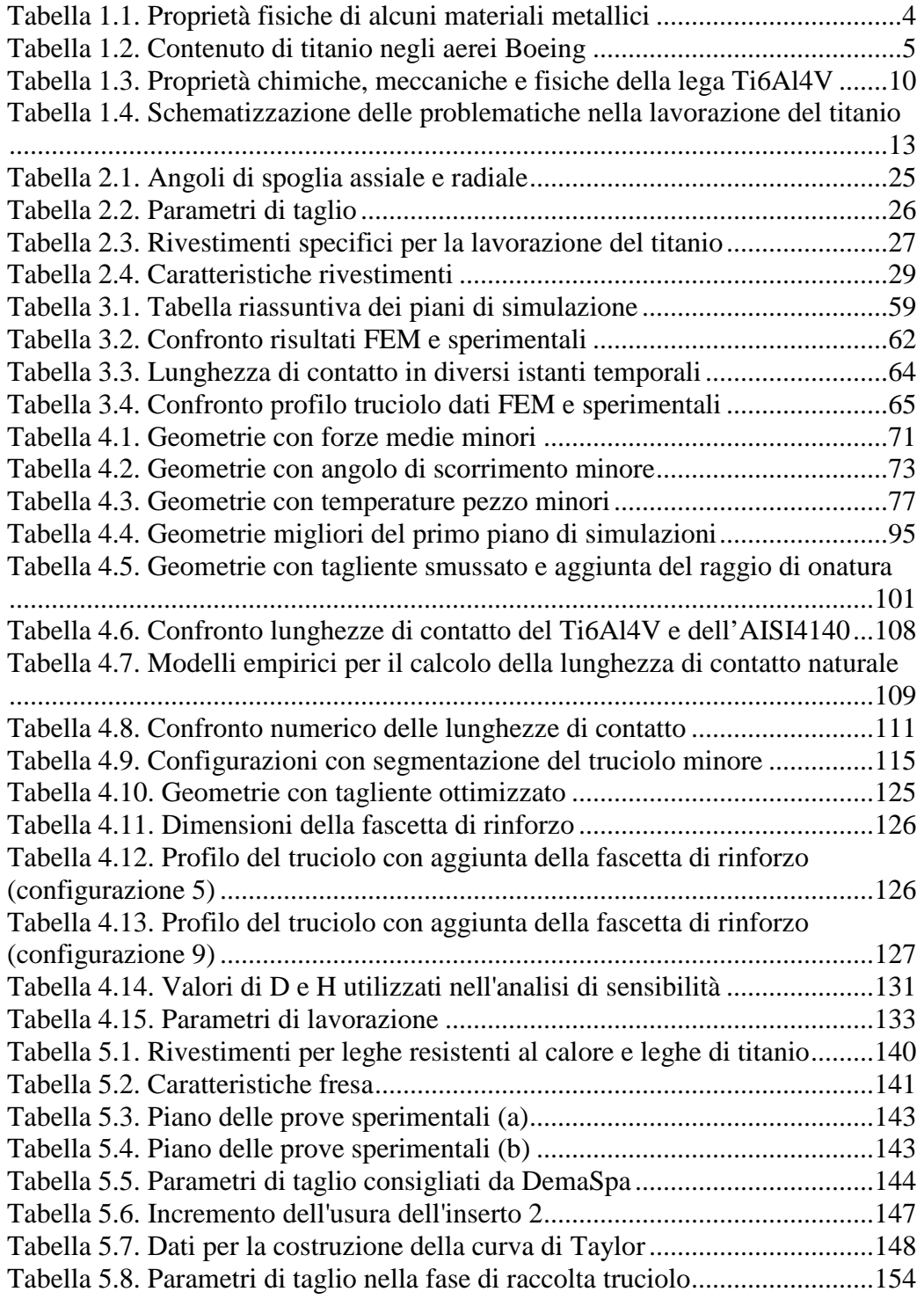

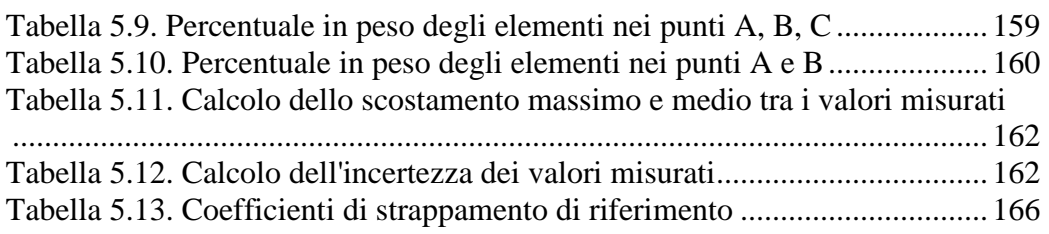

# **Sommario**

La lega Ti6Al4V assume sempre maggiore rilievo nel settore aeronautico grazie alle sue proprietà meccaniche, ma questo materiale è considerato difficile da lavorare, per cui è necessario adottare strategie di lavorazione efficaci per ridurre i costi di produzione del prodotto finito. A questo proposito si analizza la fresatura, focalizzando l'attenzione sulla spianatura in finitura, lavorazione molto diffusa. Durante le lavorazioni, l'utensile è sottoposto a sollecitazioni termo-meccaniche molto gravose che comportano il deterioramento dell'inserto, la sua sostituzione e quindi un incremento dei costi. Per migliorare le prestazioni dell'inserto si può procedere su diversi fronti: la geometria del tagliente (smusso o raggio di onatura), la macro geometria (angoli di spoglia) il rivestimento e il materiale dell'inserto. In questo studio, è utilizzato il metodo a elementi finiti (FEM) per esaminare il processo di spianatura in finitura e per capire gli effetti della preparazione del tagliente sulle variabili di processo (forze di taglio, morfologia del truciolo, sforzi e temperature). L'obiettivo è arrivare a un inserto le cui caratteristiche geometriche siano ottimizzate al fine di garantirne migliori prestazioni in esercizio. Il prodotto finito di questa tesi è il disegno tecnico, con relative specifiche su materiale e rivestimento, di un inserto per la lavorazione del titanio. L'inserto è stato realizzato e sottoposto a prove sperimentali. L'inserto in esercizio fornisce buone prestazioni. Confrontando i risultati FEM con i valori sperimentali si è verificata la validità dell'approccio di ricerca seguito e l'attendibilità dei risultati ottenuti con FEM.

**Parole chiave:** Ti6Al4V, lavorabilità, fresatura di spianatura, FEM, preparazione del tagliente

# **Abstract**

In recent years the alloy Ti6Al4V is used in the aerospace industry thanks to its mechanical properties. Titanium alloys are known as difficult-to-machine materials, due to their several inherent properties. In order to reduce production costs of the finished product, it is necessary to develop a reliable optimization strategy. In this regard, the face milling milling is analyzed, focusing on smoothing finish. During machining, the tool is subjected to thermo-mechanical stress involving chipping or failure of the insert, its replacement and then an increase in costs. To improve performance insert it is possible analyse several fronts: the edge preparation (chamfer or hone), the macro geometry (rake angles), coating and material of the insert. In this study, we used the finite element method (FEM) to examine the process of smoothing finish and to understand the edge preparation effect on the cutting process variables (cutting

force, chip morphology, stress and temperature). The goal is to insert whose geometric characteristics are optimized to ensure best performance in machining. The finished product of the thesis is a technical drawing of tool for machining titanium. The insert is designed and tested experimentally. The test provides good performance. Comparing the results of FEM with experimental values has been verified the validity of research and reliability of results obtained by FEM.

**Keywords:** Ti6Al4V, machinability, face milling, FEM, edge preparation

# **Introduzione**

La lega Ti6Al4V, grazie alle buone proprietà fisiche e meccaniche, sta assumendo sempre maggiore importanza nella industria aeronautica. Il titanio è comunemente considerato un materiale difficile da lavorare a causa di alcune sue caratteristiche come la bassa conducibilità termica alle alte temperature, l'elevata reattività chimica e la ridotta lunghezza di contatto nell'interfaccia truciolo-inserto. Per questo motivo è necessario individuare una o più strategie per limitare gli effetti di questi aspetti al fine di migliorare il processo di lavorazione, con l'obiettivo finale di minimizzare i costi del prodotto finito.

Una soluzione possibile per arrivare a un miglioramento concreto e attuabile nella lavorazione del materiale è quella di esaminare una delle lavorazioni più ricorrenti e, dopo aver individuato quale siano le criticità, cercare un modo per eliminarle o almeno limitarle. La lavorazione in esame è la spianatura in finitura ed è approfondita mediante l'utilizzo del modello FEM. Questo lavoro di tesi sullo sviluppo prodotto di un inserto è articolato in diversi obiettivi e in una rigorosa pianificazione del lavoro.

Il primo obiettivo di questa ricerca è sviluppare una metodologia, tramite il metodo agli elementi finiti, per determinare gli effetti della geometria dell'inserto sulle principali grandezze fisiche che descrivono il processo di taglio del titanio. Messo a punto questo metodo di analisi, il successivo obiettivo è individuare un inserto ottimizzato per la lavorazione di fresatura del titanio.

Per il conseguimento degli obiettivi sopra esposti è necessario raggiungere dei traguardi intermedi. Il primo è il passaggio dal modello fisico di lavorazione a un modello FEM. L'uso dello strumento FEM permette di considerare dettagli del processo che non sarebbero individuabili con i metodi analitici (effetti della micro-geometria, distribuzione degli sforzi e temperatura) tuttavia il FEM necessita in input di dati robusti e semplificazioni che siano rappresentativi del modello del processo di lavorazione. Per questo motivo si discute sulla scelta dei parametri e dei valori introdotti nel FEM.

Conoscere le variabili che caratterizzano il processo (forze di taglio, temperatura, distribuzione degli sforzi, morfologia del truciolo) è fondamentale per migliorare il progetto della geometria dell'inserto. Il miglioramento della geometria dell'inserto è legato a una maggiore lavorabilità del materiale in termini di qualità del prodotto finito, produttività e durata dell'inserto. È necessario individuare quali siano le variabili più significative e quindi approfondirle. Da questa premessa nascono due macro aree di analisi: la prima confronta le grandezze medie del processo di taglio mentre la seconda indaga la morfologia del truciolo.

A termine del processo di ricerca si arriva alla definizione della geometria dell'inserto. Il disegno tecnico dell'inserto con relative specifiche è realizzato ed è sottoposto a prove sperimentali. Queste servono per validare la modellazione e la strategia di ottimizzazione scelta.

Identificati gli obiettivi si illustra brevemente l'organizzazione del lavoro e il contenuto dei prossimi capitoli.

Nel capitolo 1 sono presentate le caratteristiche del titanio con particolare attenzione alla lega Ti6Al4V: sono descritte le principali proprietà fisiche e meccaniche che ne giustificano la crescente diffusione industriale e che ne limitano la lavorabilità.

Nel capitolo 2 è presentato lo stato dell'arte sugli utensili e inserti per la lavorazione del titanio attualmente presenti sul mercato: i dati raccolti dai cataloghi costituiscono la base di partenza per le successive analisi.

Nel capitolo 3 sono individuate le aree di indagine comunemente studiate per la completa caratterizzazione dell'inserto e si spiegano quali di questi ambiti sono approfonditi in questa sede. Successivamente sono analizzati i metodi di ricerca usati finora, individuandone vantaggi e criticità. Scelto il metodo FEM, ritenuto idoneo per questo tipo di progetto, si discutono le principali caratteristiche del software bidimensionale utilizzato per le simulazioni. Si procede quindi con il passaggio dal processo fisico tridimensionale a un modello semplificato 2D. Per verificare che questa schematizzazione sia aderente alla realtà, si confrontano dati sperimentali sulla fresatura del titanio con i risultati forniti dal FEM. Sulla base dei dati ricavati dai cataloghi e da letteratura e avendo individuato le variabili più significative nel processo di taglio si pianifica la campagna di simulazioni.

Nel capitolo 4 sono riportati e discussi i risultati delle simulazioni. L'analisi è divisa in due sezioni, la prima analizza le variabili di output medie, mentre la seconda studia il processo di formazione del truciolo. Si procede partendo da un numero elevato di configurazioni e selezionando per step successivi quelle che soddisfano le prestazioni richieste. A termine di questo percorso rimane un ventaglio di soluzioni preferibili fra cui è scelta quella ottimale che sarà prototipata e sperimentata.

Nel capitolo 5 si passa dal progetto dell'inserto alla sua realizzazione per le prove sperimentali finali. Sono definite le tipologie di prove da effettuare ritenute significative per la descrizione della lavorazione di fresatura e necessarie per verificare l'accuratezza dei risultati ottenuti.

A termine del lavoro si riportano le principali conclusioni e si suggeriscono possibili sviluppi futuri.

# **1 Il titanio: proprietà e lavorazione**

In questa sezione sono presentate le principali caratteristiche del titanio con particolare attenzione alla lega Ti6Al4V. Sono illustrate le proprietà meccaniche che giustificano il crescente utilizzo nell'industria aeronautica e le principali difficoltà nella lavorazione del materiale.

Il titanio è il nono elemento in ordine di impiego industriale e occupa il quarto posto in ordine di quantità fra i componenti della crosta terrestre (preceduto solo da alluminio, ferro e magnesio).

Ciò nonostante, la sua estrazione, alquanto complessa e costosa, è stata possibile solo a partire dalla prima metà del 1900 ad opera del metallurgista W.J. Kroll. Le difficoltà estrattive derivano essenzialmente dalla sua grande affinità con elementi molto diffusi nell'aria (quali idrogeno, ossigeno e azoto) che dà origine a soluzioni solide molto stabili e caratterizzate da elevata durezza e fragilità. Esistono due categorie di materie prime:

- titanio commercialmente puro (Ti>99%), indicato con la sigla ASTM CP;
- leghe di titanio, con una percentuale di titanio variabile da 80 a 98%, unito ad altri elementi di lega.

### **1.1 Proprietà del materiale**

Le leghe di titanio sono caratterizzate da un rapporto prestazioni/peso particolarmente favorevole rispetto agli altri materiali di comune impiego strutturale. [1, 2]

Il titanio estratto dai minerali, una volta reso puro, è un metallo argenteo, duttile e con buona resistenza a trazione. Ha densità inferiore di circa il 40% di quella del ferro, durezza superiore a quella dell'alluminio e doti di resistenza alla corrosione quasi pari a quella del platino. Il titanio presenta una combinazione di caratteristiche tecnologiche estremamente favorevoli per un suo largo impiego industriale:

- elevata resistenza meccanica, rapportata ad una relativamente bassa densità  $(4,51 \text{ Kg} / \text{ dm}^3);$
- elevatissima resistenza alla corrosione in ambienti aggressivi;
- elevata biocompatibilità;
- elevata temperatura di fusione (1668°C);
- amagneticità quasi assoluta;
- basso modulo elastico e bassi coefficienti di conducibilità e dilatazione

termica. Tra i limiti bisogna ricordare l'elevata reattività a caldo (che rende critica la saldatura) e la scarsa resistenza a usura da strisciamento.

| Materiali                                  | Numero<br>atomico        | Peso<br>atomico | Densità<br>(g/cm3) | Punto di<br>fusione<br>(°C) | Coeffic.<br>termico<br>di esp.<br>$(V^{\circ}C)$ | Calore<br>specifico<br>cal/gr<br>/°C) | Conducib.<br>termica<br>(cal/cm3<br>/sec/°C<br>/cm) | <b>Resistiv.</b><br>elettrica<br>$(u\Omega$ -cm) | Conducib.<br>elettrica<br>(%IACS) | Modulo<br>di Young<br>(MPa) | Coeffic.<br>di Poisson |
|--------------------------------------------|--------------------------|-----------------|--------------------|-----------------------------|--------------------------------------------------|---------------------------------------|-----------------------------------------------------|--------------------------------------------------|-----------------------------------|-----------------------------|------------------------|
| Titanio                                    | 22                       | 47.90           | 4.51               | 1,668                       | $8.4x10-6$                                       | 0.124                                 | 0.041                                               | 55                                               | 31                                | 105,000                     | 0.34                   |
| <b>Ti-6Al-4V</b>                           | $\blacksquare$           | ۰               | 4,4                | 1,650                       | 8,6x10-6                                         | 0.135                                 | 0,020                                               | 175                                              | 0.98                              | 110,000                     | 0.34                   |
| Ferro                                      | 26                       | 55,85           | 7,85               | 1,530                       | 12×10-6                                          | 0.11                                  | 0.15                                                | 9,7                                              | 18                                | 206,000                     | 0.31                   |
| Acciaio<br>inossidabile<br>18-8 (AISI 304) | $\overline{\phantom{0}}$ | ۰               | 7,93               | from<br>1,400<br>to 1,420   | 17x10-6                                          | 0.12                                  | 0.039                                               | 72                                               | 2.4                               | 200,000                     | 0,30                   |
| Alluminio                                  | 18                       | 26,97           | 2.7                | 660                         | 23×10-6                                          | 0.21                                  | 0,49                                                | 2.7                                              | 64                                | 69,000                      | 0.33                   |
| Alluminio<br>legato<br>$(755 - 16)$        | ÷                        | ۰               | 2.8                | from 475<br>to 638          | 23×10-6                                          | 0.23                                  | 0.29                                                | 5.8                                              | 30                                | 71,600                      | 0.33                   |
| Magnesio                                   | 12                       | 24,32           | 1,74               | 650                         | $25x10-6$                                        | 0.24                                  | 0,38                                                | 4,3                                              | 40                                | 44,800                      | 0.35                   |
| Nickel                                     | 28                       | 58.69           | 8.9                | 1,456                       | $19x10-6$                                        | 0.11                                  | 0,22                                                | 9.5                                              | 18                                | 206,000                     | 0.30                   |
| Hostellary <sup>®</sup> C                  | $\blacksquare$           | ۰               | 8.9                | 1,805                       | $11.3x10-6$                                      | 0.092                                 | 0.03                                                | 130                                              | 1.3                               | 204,600                     | $\sim$                 |
| Lame                                       | 29                       | 63,59           | 8,94               | 1,083                       | $17x10-6$                                        | 0,092                                 | 0,962                                               | 1,724                                            | 100                               | 108,000                     | 0.34                   |

**Tabella 1.1. Proprietà fisiche di alcuni materiali metallici** 

Attualmente, grazie soprattutto all'ottimo rapporto resistenza/peso, il titanio viene usato nelle costruzioni aeronautiche, per la realizzazione di componenti per turbine, motori per jet, strutture aeree, ect. [3]

Inoltre, è particolarmente indicato in tutti i casi in cui è richiesta una particolare resistenza alla corrosione. È usato per la fabbricazione di contenitori per rifiuti nucleari, di caldaie e tubazioni per i desalinizzatori per la potabilizzazione dell'acqua marina. Anche nel campo delle costruzioni navali il suo utilizzo è in aumento. In chirurgia medica le leghe di titanio, grazie alla loro ottima biocompatibilità, vengono usate con successo per la realizzazione di valvole cardiache, come rivestimento per apparecchi bioimmersi come i pacemakers, e protesi. Inoltre, a seguito del successo come materiale di rivestimento del museo di Guggenheim a Bilbao in Spagna, il titanio viene preferito come materiale architettonico; infine, è largamente utilizzato per pezzi automobilistici, motociclette, biciclette, sci, mazze da golf e racchette da tennis.

In Figura 1.1 sono rappresentati i processi di produzione e le differenti tipologie di semilavorati e prodotti finiti.

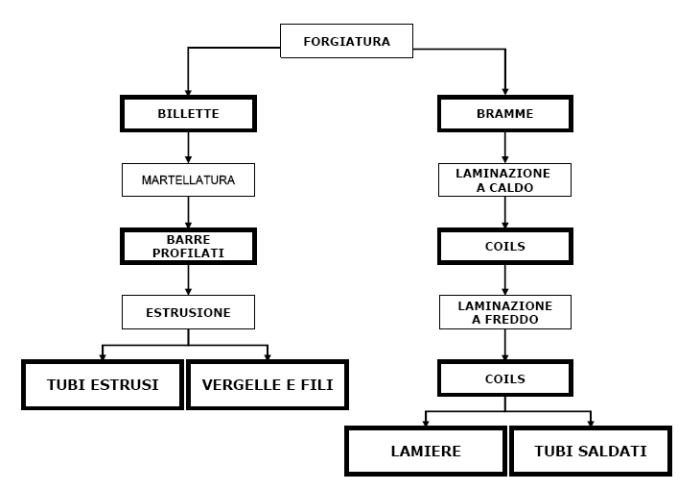

**Figura 1.1. Produzione di semilavorati in titanio** 

Il tema della lavorazione del titanio è affrontato da diversi autori: alcuni esaminano le problematiche connesse alla lavorazione con macchine utensili [4, 5] e altri sottolineano il crescente trend della diffusione di titanio [6, 7].

In tabella e in figura sono riportati la quantità in massa e percentuale di titanio utilizzato nella realizzazione di aerei (dati provenienti da Boeing Commercial Airplanes). È evidente il trend crescente degli ultimi cinquant'anni [7].

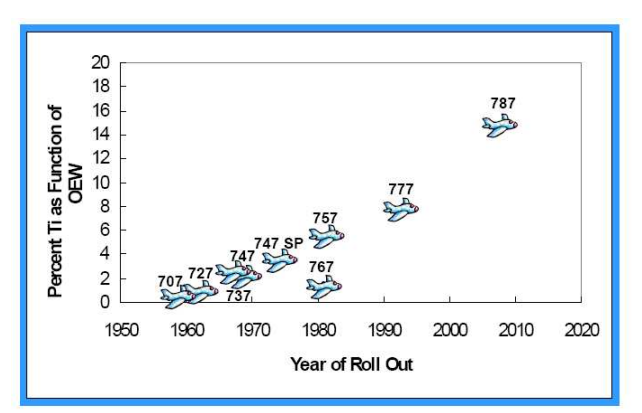

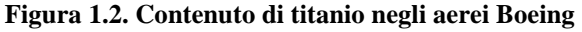

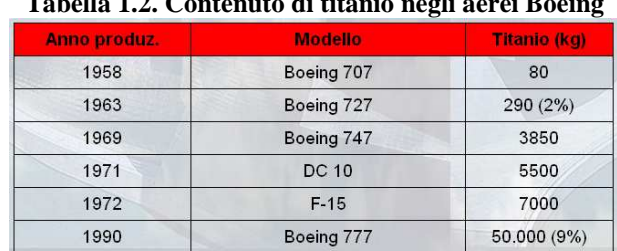

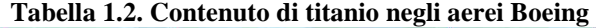

Considerata la diffusione di componenti in titanio in molti settori industriali, è necessario ridurre il costo di realizzazione del prodotto. Da Figura 1.3 si nota che quasi metà del costo finale è da attribuire a costi di lavorazione. È quindi necessario ottimizzare le strategia di lavorazione di componenti in titanio per ridurre i costi.

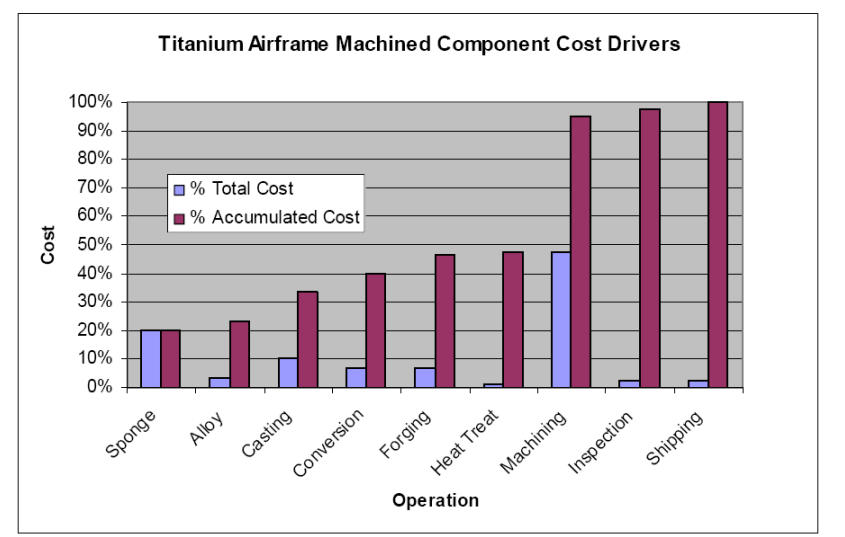

**Figura 1.3. Principali voci di costo dei componenti in titanio nella produzione di aerei** 

#### **1.1.1 Leghe di titanio**

Il titanio può esistere in due forme allotropiche [1, 2]: la prima, denominata Alfa**,** corrisponde ad una struttura cristallina esagonale compatta, stabile a basse temperature, mentre la seconda, Beta ha una struttura cubica a corpo centrato, stabile alle alte temperature. Nel titanio puro, la fase alfa è stabile a tutte le temperature fino a 882 °C, dove si trasforma in fase Beta. Questa temperatura è conosciuta come temperatura di *"Beta Transus"*. Anche la fase Beta risulta essere a sua volta stabile fino al punto di fusione.

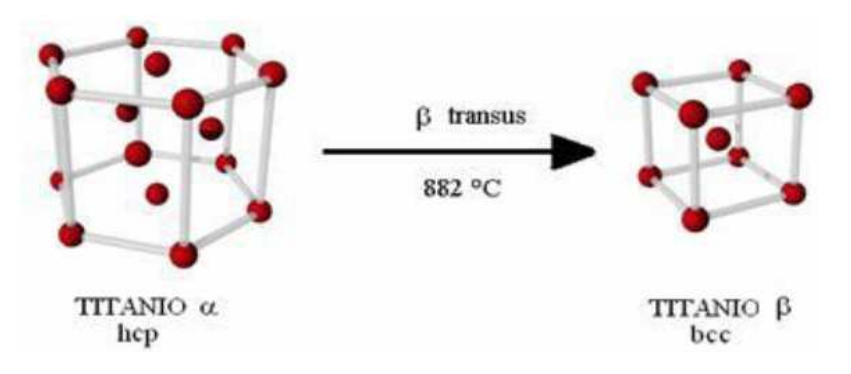

**Figura 1.4. Forme allotropiche del titanio** 

Come per altri metalli, anche per il titanio si studiano leghe che portino miglioramenti nelle proprietà meccaniche e fisiche del materiale. Gli elementi alliganti sono comunemente distinti in due gruppi:

- α stabilizzanti: sostanze alliganti che entrano in soluzione preferibilmente nella fase α e ne aumentano la temperatura di stabilità; tra essi si ricordano: alluminio (Al); ossigeno (O); azoto (N); zirconio (Zr); stagno (Sn). (Si parla correntemente di % Al equivalente);
- stabilizzanti: sostanze alliganti che entrano in soluzione preferibilmente nella fase β e ne abbassano la temperatura di stabilità; tra essi si ricordano: vanadio (V); cromo (Cr); molibdeno (Mo); tungsteno (W); tantalio (Ta); niobio (Nb). (Si parla correntemente di % Mo equivalente).

Il titanio e le sue leghe sono classificati in tre grandi categorie in base alle fasi predominanti e alla percentuale di alliganti presenti nella microstruttura a temperatura ambiente: leghe alfa**,** leghe beta e leghe alfa-beta**.**  Le leghe alfa (α) presentano buona saldabilità e mantenimento delle caratteristiche meccaniche anche a temperature elevate di esercizio, grazie al contenuto generalmente alto di alluminio; non consentono alcun trattamento termico: questo ne limita l'impiego nei componenti particolarmente sollecitati.

Le leghe beta (β) garantiscono le proprietà meccaniche più elevate, sono generalmente trattabili termicamente e non saldabili. Sono impiegate nella costruzione di bulloni,viti, molle e parti fortemente sollecitate.

Le alfa-beta  $(α+β)$  sono di maggior impiego: hanno una buona resistenza e sono più formabili delle leghe Alfa ma più difficili a saldare. Sono utilizzate nella produzione di laminati, trafilati per produzione di telai, forgiati o getti per motori e parti di aerei.

In generale la fase alfa promuove resistenza al creep, aumentando la resistenza a deformazione in temperatura e quindi crea problemi per la lavorazione; la struttura esagonale presenta limitate capacità i deformazione e fornisce duttilità molto legata all'orientazione. È accompagnata da buona saldabilità.

La fase beta riduce la resistenza a deformazione ad alte temperature, ma tutte le proprietà meccaniche di una lega che contiene beta dipendono fortemente dal trattamento termico: non è possibile trarre conclusioni generali in merito.

In Figura 1.5 si nota che a seconda del trattamento termico e della tipologia di elementi alliganti presenti nel materiale si ottengono leghe di titanio differenti.

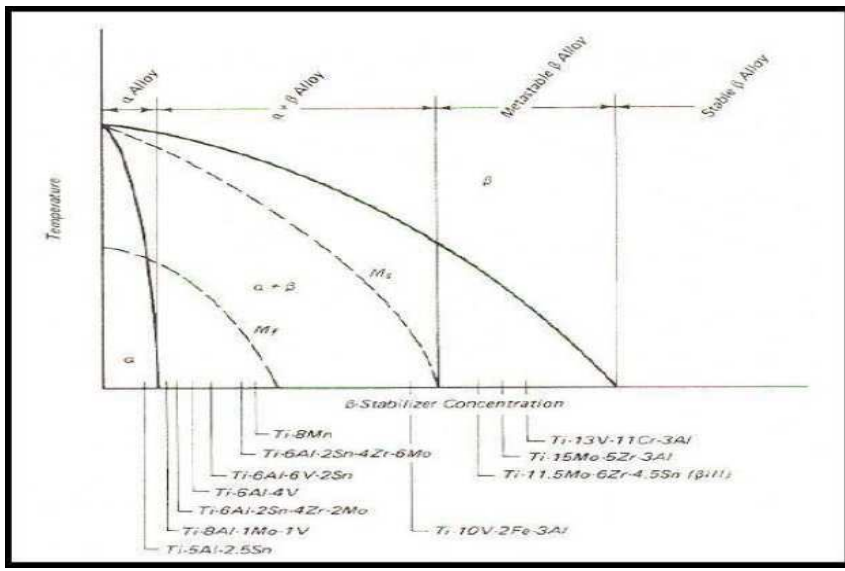

**Figura 1.5. Trattamenti termici delle leghe di titanio** 

La normativa di riferimento per il titanio a livello mondiale è la statunitense ASTM (corrisponde alla UNI), che individua 35 gradi differenti di purezza del titanio e sue leghe. Il titanio puro va dal grado 1 (carico di nervamento200 MPa) al grado 4 (carico di snervamento 500 MPa), a cui si aggiunge il grado 7. In Appendice A sono riportati a titolo esemplificativo alcuni dei vari gradi con relativa composizione.

Una delle leghe più importanti per le applicazioni meccaniche è quella denominata grado 5, corrispondente alla lega Ti6Al4V, le cui caratteristiche sono approfondite nei successivi paragrafi.

Si riportano le norme di riferimento:

ASTM B 265-93-Standard specification for Titanium and Titanium Alloy Strip Scheetand Plate

UNI 10258 -29/06/1993-Nastri, piastre, lamiere di titanio non legato e leghe di titanio: generalità, caratteristiche e tolleranze.

UNI 1021-norma che recepisce la normativa ASTM.

### **1.1.2 Ti6Al4V**

È la lega più usata tra quelle di titanio (50% dell'intera produzione di titanio), l'industria aerospaziale ne impiega più dell'80%, il settore delle protesi circa il 3%, il resto è diviso tra industria automobilistica e produzione di motori e propulsori. Tra le applicazioni si hanno componenti aeronautici, applicazioni biomediche, applicazioni navali, industrie navali, trurbine a gas, ect. [3]

Il Ti6Al4V appartiene alla classe delle leghe alfa-beta: l'elemento αstabilizzante presente nella lega è l'alluminio, in percentuale del 6%, che

conferisce alla lega delle eccellenti proprietà ad alta temperatura; l'elemento βstabilizzante è invece il vanadio, in percentuale del 4%,che ha la funzione primaria di stabilizzare la fase β rendendo possibile il miglioramento delle caratteristiche meccaniche con il trattamento termico.

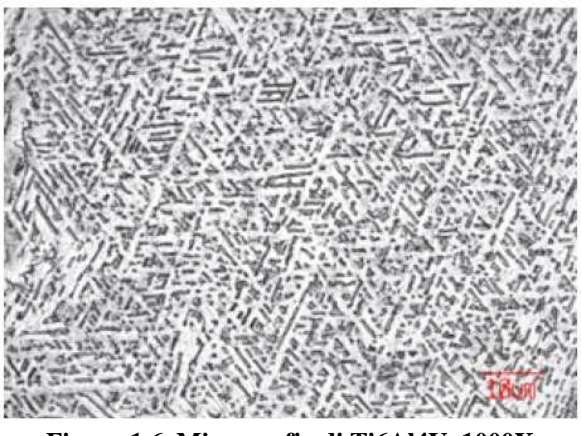

**Figura 1.6. Micrografia di Ti6Al4V, 1000X** 

In Figura 1.7 viene rappresentata la sezione del diagramma di stato ternario Ti Al V in corrispondenza del 6% di Al.

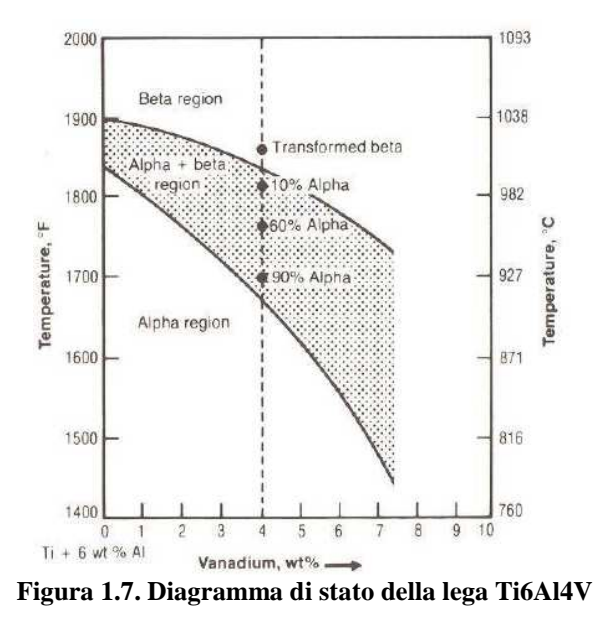

Nella Figura 1.7 è indicata la linea del beta transus, ottenuta come interpolazione dei punti corrispondenti alla temperatura minima e al tenore di vanadio in corrispondenza dei quali nella lega si arriva al 100% di fase beta. In questo caso con il 4% di vanadio la temperatura del beta transus è di circa

1000°C. L'esatta conoscenza della temperatura del beta transus è indispensabile per stabilire quali siano le temperature più adatte per il trattamento termico e lo stampaggio a caldo. La temperatura del beta transus può essere determinata per via metallografia: campioni di lega sono scaldati con incrementi di 5°C da 980°C a 1015°C e rapidamente temprati in acqua. Il provino temprato alla temperatura più alta che mostra ancora isole di alfa primaria ed il provino temprato alla più bassa temperatura che mostra il 100% di struttura beta rappresentano il campo di temperatura cercata.

|                    |                                                                 |                               | Composizione chimica |                    |                                             |                                            |              |  |  |  |  |
|--------------------|-----------------------------------------------------------------|-------------------------------|----------------------|--------------------|---------------------------------------------|--------------------------------------------|--------------|--|--|--|--|
| Ossigeno<br>(%max) | Idrogeno<br>Carbonio<br>Azoto<br>$(\%$ max)<br>(%max)<br>(%max) |                               | Ferro<br>(% max)     | Allumino<br>(%max) |                                             | <b>Residui</b><br>(%singola)<br>[% totale] |              |  |  |  |  |
| 0,20               | 0,05                                                            | 0,015                         | 0,08                 | 0.40               | 5,5:6,75                                    | 3,5:4,5                                    | $0,10$ [0,4] |  |  |  |  |
|                    |                                                                 |                               | Proprietà meccaniche |                    |                                             |                                            |              |  |  |  |  |
|                    | Carico a rottura. 895 MPa (min)                                 |                               |                      |                    | Durezza: 300÷ 340 HV                        |                                            |              |  |  |  |  |
|                    | Carico di snervamento [0,2%]: 828 MPa (min)                     |                               |                      |                    | Allungamento: 10 % (min)                    |                                            |              |  |  |  |  |
|                    | Modulo di Young: 106000 [MPa]                                   |                               |                      |                    | Coefficiente di Poisson: 0,34               |                                            |              |  |  |  |  |
|                    |                                                                 |                               |                      | Proprietà fisiche  |                                             |                                            |              |  |  |  |  |
|                    |                                                                 | Densità 4,4 g/cm <sup>3</sup> |                      |                    | Conducibilità termica. 6,6 W/m°C            |                                            |              |  |  |  |  |
|                    |                                                                 | Punto di fusione: 1650 °C     |                      |                    | Resistenza elettrica: 1,71 µ2m              |                                            |              |  |  |  |  |
|                    | Coefficiente di espansione termica: 9 um/ °C                    |                               |                      |                    | Conducibilità elettrica: 0,98 (%IACS)       |                                            |              |  |  |  |  |
|                    | Calore specifico: 586 J/Kg°C                                    |                               |                      |                    | Permeabilità magnetica (a 1.6 kAm): 1,00005 |                                            |              |  |  |  |  |

**Tabella 1.3. Proprietà chimiche, meccaniche e fisiche della lega Ti6Al4V** 

#### Ti6Al4V High Cycle Fatigue Test

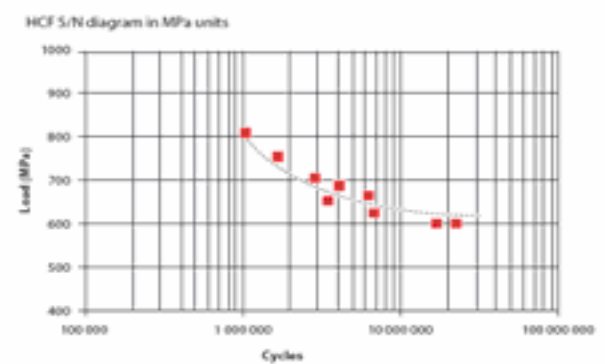

**Figura 1.8. Comportamento a fatica della lega Ti6Al4V** 

Osservando la Tabella 1.3 e la Figura 1.8. si notano l'ottima resistenza a trazione, l'ottimo rapporto resistenza/peso, la buona resistenza a fatica, l'allungamento sufficiente, la scarsa duttilità, il modulo di elasticità poco elevato.

Dal confronto con Tabella 1.1, si può osservare come alcune fondamentali proprietà fisiche come densità, temperatura di fusione e modulo elastico differiscano da titanio puro a Ti6Al4V non più del 2.4%. Anche il calore specifico non subisce sostanziali variazioni, infatti aumenta di circa il 10%. Altre proprietà variano invece in modo considerevole rispetto al metallo puro: il Ti6Al4V assume proprietà termicamente isolanti, grazie ad una conducibilità termica dimezzata e a una resistività termica più che tripla di quella del titanio puro. Rispetto ad altri materiali ha conducibilità termica bassa; gli acciai ed il magnesio presentano valori circa doppi e anche quelli tipici dell'alluminio sono superiori di circa il 50%. La lega Ti6Al4V è caratterizzata da bassa duttilità ed è soggetta a indurimento superficiale. [3]

### **1.2 Concetti generali sulla lavorabilità del titanio**

Il titanio e le sue leghe sono sempre state caratterizzate da un'estrema difficoltà di lavorazione, dovute alle particolari caratteristiche meccaniche e chimiche del materiale: la bassa conducibilità termica, l'alta reattività chimica e il basso modulo di elasticità del materiale [8, 9].

Il titanio ha bassa conducibilità termica, per cui il calore generato dall'azione di taglio non è dissipato velocemente per conduzione all'interno del pezzo in lavorazione e si concentra sul tagliente e sul petto dell'utensile.

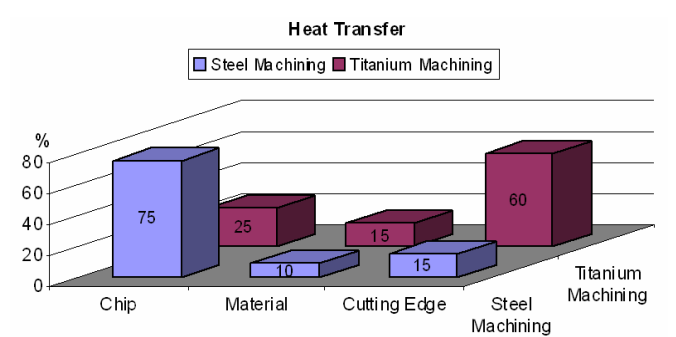

**Figura 1.9. Trasferimento di calore durante il processo di taglio** 

L'energia specifica di taglio include: l'energia di separazione del truciolo dal componente, l'energia di frizione, l'energia di deformazione del truciolo e l'energia cinetica di separazione del truciolo.

Si valuta qualitativamente la temperatura sul tagliente θ*t* :

$$
\theta_t \propto \frac{u}{K\rho C} \tag{1.1}
$$

Dove

u = energia specifica di taglio  $J/m<sup>3</sup>$ 

 $C =$  calore specifico J/kg  $\degree$ C

 $p =$ densità del materiale kg/m<sup>3</sup>

 $\kappa$  = coefficiente di conduttività termica W/m °C.

Si nota che l'energia specifica per unità di area è confrontabile con quella di altri materiali, mentre il denominatore assume valori bassi, soprattutto a causa del basso valore del coefficiente di conduttività termica, per cui si verifica un innalzamento della temperatura. Le alte temperature raggiunte in lavorazione possono portare a rinvenimento e relativa smussatura dei taglienti con conseguente ulteriore innalzamento della temperatura e ulteriore diminuzione della durata dell'utensile.

Il calore generato dalla lavorazione, aumentando la tendenza alla reazione del titanio con il materiale dell'utensile, favorisce il processo di ossidazione della superficie lavorata. La grande reattività chimica del titanio con quasi tutti i materiali soprattutto ad elevata temperatura, può indurre abrasioni e microsaldature con gli utensili da taglio. L'usura che si crea sull'utensile durante la lavorazione, a causa dell'affinità chimica del titanio con gli altri materiali, è di tipo chimico e porta al fenomeno di craterizzazione.

Il titanio ha modulo elastico relativamente basso, apprezzato sul prodotto finale ma che può essere causa di difficoltà di lavorazione. Sotto la pressione dell'utensile il materiale "elastico" tende ad allontanarsi dalla zona di taglio soprattutto nelle passate "leggere". Le parti più sottili si deflettono e il bordo tagliente più che tagliare tende a strisciare sul pezzo provocando vibrazioni, problemi di tolleranza e inducendo una ulteriore produzione di calore.

Le forze di taglio e potenze richieste sono inferiori rispetto ad altri materiali, tuttavia a questi bassi valori di forze sono associate una molto più piccola area di contatto sul petto dell'inserto rispetto a quando si tagliano altri tipi di materiali. Questo significa che lo sforzo di compressione sul tagliente è molto elevato. Segue quindi che la vita dell'inserto è breve a causa dell'usura e/o deformazioni dell'inserto. Il materiale asportato per considerare una ragionevole vita utile dell'inserto risulta minore di quando si lavora acciaio. Inoltre, a causa della piccola area di contatto, l'angolo del piano di scorrimento è ampio.[9]

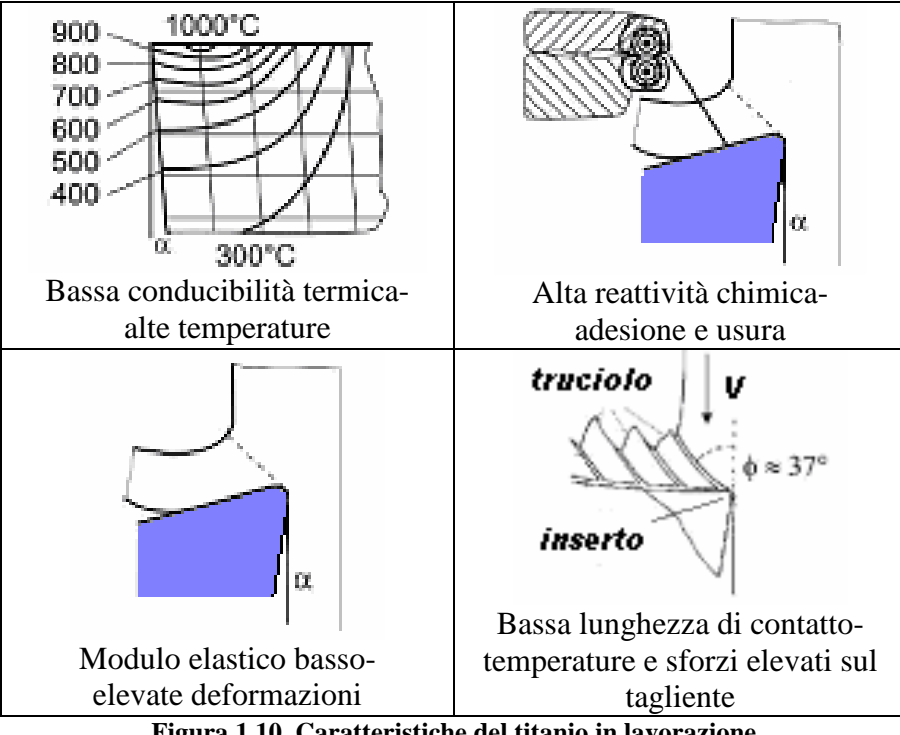

**Figura 1.10. Caratteristiche del titanio in lavorazione** 

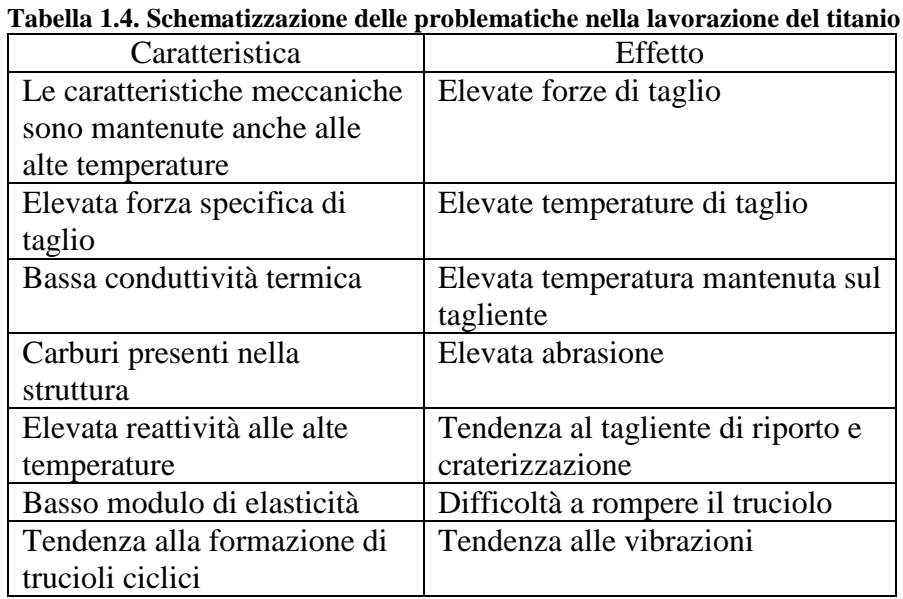

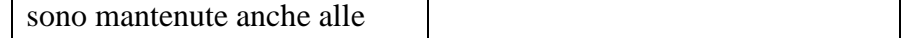

Tenendo conto delle caratteristiche del materiale sopra descritte si può arrivare a dei criteri generali di lavorazione:

• utilizzo di basse velocità di taglio per minimizzare la creazione di calore. Velocità di taglio eccessive sono molto più dannose con il titanio che con altri materiali; un aumento della velocità del 30% può ridurre dell'80% la durata dell'utensile. La velocità di taglio incide sulla durata dell'inserto molto di più che gli altri parametri di taglio, come illustrato in Figura 1.11.

- impiego di avanzamenti relativamente alti. La temperatura è meno influenzata dall'avanzamento che dalla velocità di taglio, pertanto è conveniente usare gli avanzamenti più alti possibili compatibili con una buona lavorazione.
- utilizzo di taglienti positivi che consentano al truciolo di scorrere più velocemente sul petto del tagliente e quindi di limitare l'effetto di incrudimento.
- uso di un flusso molto abbondante di fluido da taglio per aumentare l'effetto refrigerante. È necessario inoltre che il flusso sia diretto esattamente nel punto di taglio. In seguito alla bassa conducibilità termica infatti l'effetto refrigerante è molto ridotto se non esercitato direttamente sul punto di creazione del calore.
- mantenimento di un'affilatura degli utensili molto accurata e loro sostituzione al minimo accenno di usura. Quando si lavora con una macchina utensile complessa o con un centro di lavoro, a causa dei costi di ammortamento della macchina, la produzione è molto più importante della vita dell'utensile da taglio, di conseguenza è consigliabile far lavorare un utensile fino al limite della sua capacità ma sostituirlo non appena la sua efficienza di taglio comincia a diminuire.
- assicurare la massima rigidità di tutto il sistema di lavorazione (macchina, mandrino, portamandrino e utensile) per compensare l'elasticità del materiale ed evitare al massimo le vibrazioni.
- non fermare mai l'avanzamento mentre pezzo ed utensile in movimento sono a contatto. Lasciare sostare l'utensile provoca l'immediato incrudimento e surriscaldo del materiale e favorisce abrasioni, grippature e rotture dell'utensile.

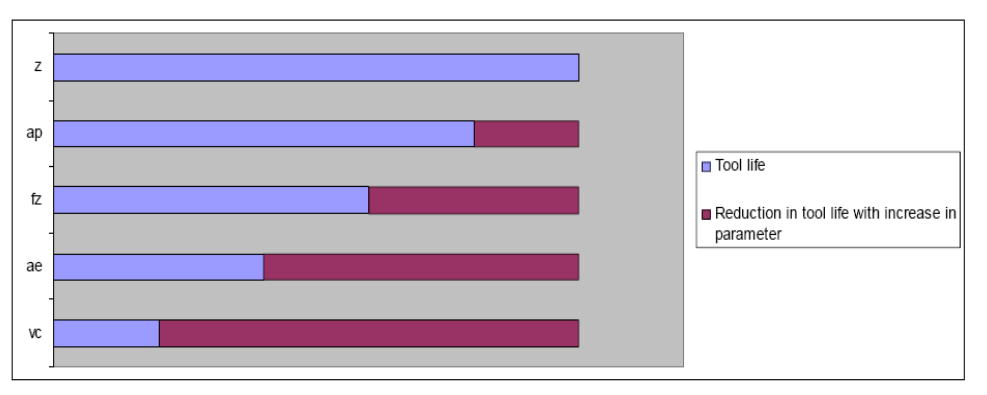

**Figura 1.11. Influenza dei parametri di taglio sulla durata dell'inserto** 

Un aspetto importante nella lavorazione è la conoscenza del tipo di lega in esame e del trattamento termico cui è stata sottoposta. Non si riportano i trattamenti termici utilizzati sul titanio ma si evidenzia come parametri di taglio siano legati alla lega da lavorare e ai trattamenti termici cui è stata sottoposta. Inoltre un aspetto fondamentale è il materiale dell'inserto e dell'eventuale rivestimento. Il rivestimento assume una tale importanza che sarà approfondito in una apposita sezione.

Riassumendo quanto esposto, nelle Figura 1.12 e Figura 1.13 sono riportati i parametri di taglio consigliati durante un'operazione di fresatura frontale in funzione della durezza del materiale, del trattamento termico, del materiale e rivestimento dell'inserto.

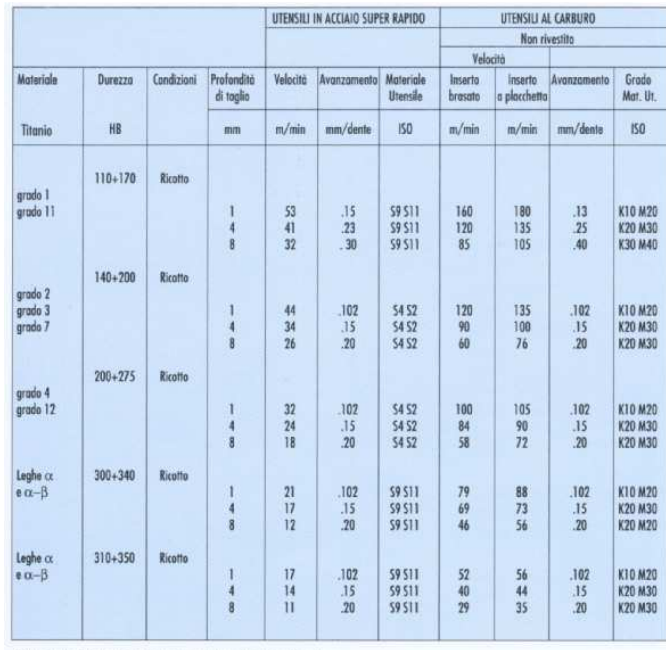

(\*) Le profondità di taglio sono misurate parallelamente all'asse di taglio.

**Figura 1.12. Parametri di taglio in funzione della lega (a)** 

|                             |               |                |                               |                         | UTENSILI IN ACCIAIO SUPER RAPIDO |                                            | <b>UTENSILI AL CARBURO</b>  |                                  |                         |                          |         |
|-----------------------------|---------------|----------------|-------------------------------|-------------------------|----------------------------------|--------------------------------------------|-----------------------------|----------------------------------|-------------------------|--------------------------|---------|
|                             |               |                |                               |                         |                                  |                                            |                             | Non rivestito                    |                         |                          |         |
| Moteriale<br>Titonio        |               | Condizioni     | Profondità<br>di taglio<br>mm |                         |                                  |                                            | Velocità                    |                                  |                         |                          |         |
|                             | Durezzo<br>HB |                |                               | Velocità<br>m/min       | Avanzomento<br>mm/dente          | Materiale<br><b>Utensile</b><br><b>ISO</b> | Inserto<br>brasato<br>m/min | Inserto<br>a placchetta<br>m/min | Avanzamento<br>mm/dente | Grado<br>Mat. Ut.<br>ISO |         |
|                             |               |                |                               |                         |                                  |                                            |                             |                                  |                         |                          | Lega cz |
| $e \alpha - \beta$          |               |                |                               | 14                      | 075                              | 59:511                                     | 44                          | 49                               | 102                     | K10 M20                  |         |
|                             |               |                | $\overline{4}$                | $\overline{\mathbf{1}}$ | .13                              | 59 511                                     | 34                          | 37                               | .15                     | K20 M30                  |         |
|                             |               |                | $\mathbf{R}$                  | ä                       | .18                              | 59.511                                     | 24                          | 29                               | .20                     | K30 M30                  |         |
| Lego <sub>α</sub>           | $320 + 380$   | <b>Ricotto</b> |                               |                         |                                  |                                            |                             |                                  |                         |                          |         |
| $n\alpha-\beta$             |               |                |                               | $\overline{11}$         | .075                             | 59 511                                     | 37                          | 40                               | .102                    | K10 M20                  |         |
|                             |               |                | $\frac{4}{8}$                 | 8                       | .13                              | 59 511                                     | 27                          | 30                               | .15                     | K20 M30                  |         |
|                             |               |                |                               | $\overline{6}$          | .18                              | 59 511                                     | 20                          | 24                               | .20                     | K20 M30                  |         |
| $lego \alpha$               | $320 + 380$   | Temprato       |                               |                         |                                  |                                            |                             |                                  |                         |                          |         |
| $\theta$ $\alpha$ - $\beta$ |               | e invec.       | 1                             | 17                      | .075                             | <b>S9 STT</b>                              | 44                          | 49                               | .102                    | K10 M20                  |         |
|                             |               |                | $\overline{4}$                | 15                      | .13                              | <b>S9 S11</b>                              | 34                          | 37                               | .15                     | K20 M30                  |         |
|                             |               |                | $\overline{8}$                | 12                      | .18                              | <b>S9 S11</b>                              | 24                          | 29                               | .20                     | K20 M30                  |         |
| $Leqo$ $\alpha$             | $375 + 440$   | Temprato       |                               |                         |                                  |                                            |                             |                                  |                         |                          |         |
| $a - b$                     |               | e invec.       | 1                             | 9                       | .050                             | <b>S9 S11</b>                              | 30                          | 32                               | .102                    | K10 M20                  |         |
|                             |               |                | 4                             | 8                       | .102                             | 59 511                                     | 23                          | 24                               | .15                     | K10 M20                  |         |
|                             |               |                | $\overline{8}$                | $\overline{6}$          | .15                              | 59 511                                     | 15                          | 18                               | 20                      | K20 M30                  |         |
| Lego B                      | $275 + 350$   | Ricotto        |                               |                         |                                  |                                            |                             |                                  |                         |                          |         |
|                             |               | o temprato     | 1                             | 12                      | .075                             | 59.511                                     | 40                          | 44                               | .102                    | K10 M20                  |         |
|                             |               |                | $\frac{1}{8}$                 | 9                       | .13                              | <b>S9 S11</b>                              | 30                          | 34                               | .15                     | K10 M20                  |         |
|                             |               |                |                               | $\overline{b}$          | .18                              | <b>59 STT</b>                              | 21                          | 26                               | .20                     | K20 M30                  |         |
| $Leg0$ $\beta$              | $350 + 440$   | Temproto       |                               |                         |                                  |                                            |                             |                                  |                         |                          |         |
|                             |               | e invec.       | 1                             | 9                       | .050                             | 59 511                                     | 24                          | 27                               | .102                    | K10 M20                  |         |
|                             |               |                | 4                             | 8                       | .102                             | <b>S9 S11</b>                              | 18                          | 20                               | .15                     | K10 M20                  |         |
|                             |               |                | 8                             | ó                       | .15                              | <b>S9 S11</b>                              | 12                          | 15                               | .20                     | K20 M30                  |         |

**Figura 1.13. Parametri di taglio in funzione della lega (b)** 

#### **1.2.1 Caratteristiche degli utensili**

La fresa adatta alla lavorazione è scelta mediante angoli e geometrie specifiche per la lavorazione del titanio:

- Angolo di registrazione
- Angolo di inclinazione
- Angolo di spoglia superiore
- Passo
- Micro geometria del tagliente

L'angolo di registrazione è l'angolo tra il tagliente principale e la superficie del pezzo da lavorare. Questo angolo influenza fortemente l'entità degli sforzi e lo spessore del truciolo durante la lavorazione. Il titanio, avendo la tendenza a flettersi, come prima illustrato, necessita di forze di taglio ridotte. Un angolo di registrazione minore riduce lo spessore del truciolo, determina la ripartizione del materiale su una superficie più ampia del tagliente, comporta una penetrazione più graduale nel taglio, con una conseguente riduzione della pressione radiale e una protezione del tagliente. Tuttavia le forze assiali elevate determinano un aumento di pressione sul pezzo da lavorare, ciò significa avere un'attrezzatura o un bloccaggio che compensino adeguatamente questi sforzi.

La fresa a 90° genera soprattutto forze radiali nella direzione di avanzamento, ciò significa che la superficie lavorata non è soggetta ad una pressione assiale eccessiva: questo è un vantaggio quando si esegue la fresatura di pezzi caratterizzati da una struttura poco resistente o da pareti sottili.

La fresa a 45° è caratterizzata da forze di taglio radiali e assiali pressoché equivalenti che generano una pressione più bilanciata e comportano minori esigenze in termini di potenza della macchina. Questo è l'angolo di registrazione caratteristico di una spianatura generica.

L'angolo di registrazione a 10° viene utilizzato per le frese che lavorano a tuffo e con elevati avanzamenti. Questo consente di impiegare dati di taglio elevati anche se lo spessore truciolo è piccolo ma l'avanzamento tavola è molto elevato. Le forze di taglio ridotte risultano inoltre vantaggiose per il fatto che la direzione prevalente è assiale, sia per quanto riguarda la fresatura radiale che per quella assiale, con una conseguente riduzione della tendenza alle vibrazioni e una velocità di rimozione potenziale del metallo molto elevata.

L'uso di una fresa con inserti rotondi comporta angoli di registrazione variabili, a partire da 0 fino 90°, a seconda della profondità di taglio. Il raggio dell'inserto offre un tagliente molto resistente, particolarmente adatto per elevate velocità di avanzamento della tavola grazie alla formazione di trucioli più sottili lungo il tagliente. L'effetto di assottigliamento dei trucioli è adatto per la lavorazione del titanio e delle leghe resistenti al calore. Il cambio di direzione della forza di taglio lungo il raggio dell'inserto e la pressione risultante durante l'operazione dipendono dalla profondità di taglio. Quanto spiegato finora è schematizzato in Figura 1.14.

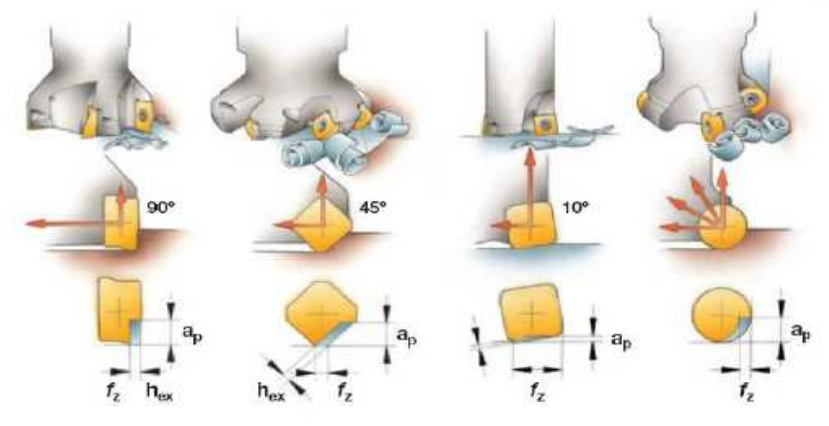

**Figura 1.14. Angoli di registrazione in fresatura** 

L'angolo di inclinazione è l'angolo compreso tra una qualsiasi sezione radiale della fresa passante per il centro e il petto dell'inserto. Un'inclinazione positiva del tagliente guida il truciolo lontano dal pezzo e si dovrebbe utilizzare con materiali a truciolo lungo, come ad esempio l'acciaio. In modo analogo, l'angolo dell'elica sulle frese periferiche gioca un ruolo importante, favorendo l'evacuazione del truciolo. Un'inclinazione negativa, invece, può costituire un'alternativa per i materiali a truciolo corto, come la ghisa, ed è a volte necessaria per la fresatura di materiali durissimi.

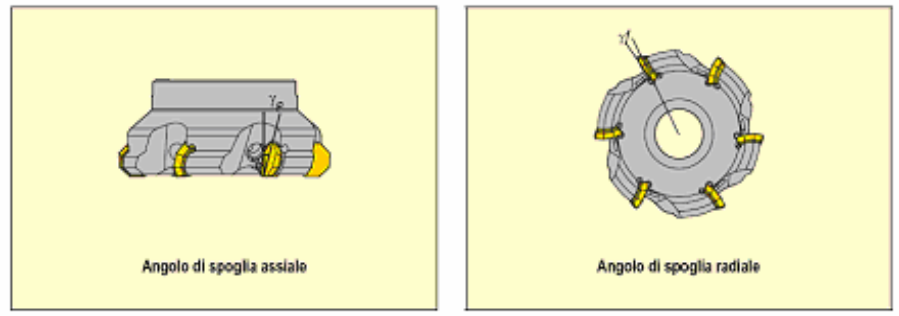

**Figura 1.15. Angoli di spoglia assiale e radiale** 

Le frese consigliate, per la lavorazione del titanio, sono quelle caratterizzate da geometria doppio positiva, ossia gli angoli radiali ed assiali sono entrambi positivi. Lo spessore di truciolo prodotto e la lunghezza della superficie di contatto sono notevolmente ridotti. Per la stessa passata vengono generate forze di taglio più basse ed è richiesto un minore assorbimento di potenza. La formazione di truciolo è vantaggiosa, in quanto vengono prodotti trucioli spiraliformi e facilmente evacuabili. Le frese doppio positive hanno un'azione di taglio dolce, quindi sono vantaggiose quando il pezzo è deformabile o instabile, ha la tendenza ad incrudirsi, oppure quando la potenza disponibile è limitata.

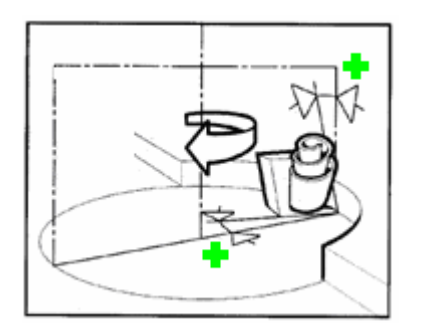

**Figura 1.16. Geometria doppio positiva** 

L'angolo di spoglia superiore  $\gamma$  è nel piano perpendicolare al tagliente e rappresenta l'angolo di taglio del materiale, influenza le forze di taglio tangenziali, e di conseguenza, l'assorbimento di potenza. La spoglia positiva è quella più usata, consente un utilizzo migliore della capacità della macchina e provoca un minor riscaldamento del tagliente. L'angolo di spoglia negativo si dovrebbe utilizzare quando è richiesto un tagliente più robusto, come ad esempio per la fresatura di materiali duri.
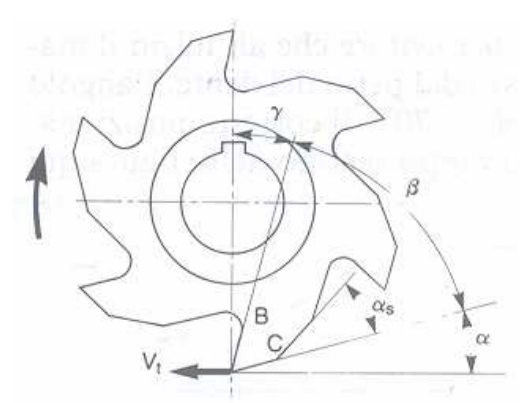

**Figura 1.17. Angoli caratteristici del tagliente** 

Un'altra caratteristica fondamentale da prendere in considerazione nella scelta della fresa più adatta ad una generica lavorazione, è il passo, ossia la distanza angolare tra i denti sulla fresa, e varia a seconda della lavorazione.

La scelta del passo nella lavorazione del titanio, non è così rigorosa; ma, dato che il passo determina il numero di denti, di conseguenza l'avanzamento tavola e il relativo tempo di truciolo-truciolo, si opta, se possibile, verso un passo stretto che consenta di aumentare la produttività. Le limitazioni al passo stretto, nella lavorazione del titanio, consistono nella riduzione dell'area di evacuazione del truciolo lungo l'elica, che essendo lungo può creare problemi di intasamento vani o aggrovigliamento attorno al corpo fresa.

Infine, nella scelta della geometria di una fresa per il titanio, incide fortemente la micro geometria, ossia la preparazione del tagliente.

La micro geometria adatta alla lavorazione del titanio deve avere tagliente positivo e affilato, condizione fondamentale nel taglio del materiale. Il tagliente, inoltre, deve avere una buona resistenza all'usura per abrasione, deformazione plastica e diffusione, nonché tenacità e robustezza. L'aspetto della micro geometria non è dettagliato in questa sezione perché sarà ampliamente discusso nei prossimi capitoli.

#### **1.2.2 Metodi di fresatura**

È possibile prolungare la vita degli utensili da taglio per la fresatura frontale usando sempre una "fresatura con alimentazione concorde", con un dispositivo di recupero del gioco della vite di avanzamento. Nella fresatura in concordanza la direzione di avanzamento del pezzo da lavorare corrisponde a quello di rotazione della fresa nell'area di taglio.

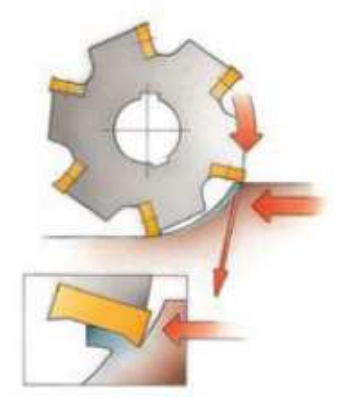

**Figura 1.18. Fresatura in concordanza** 

Durante la lavorazione i trucioli di titanio tendono a saldarsi al tagliente della fresa e, quando il tagliente rientra nel metallo e i trucioli si staccano, portano via una parte del tagliente. Questo succede in modo particolare con gli utensili di carburo. Di conseguenza l'aumento di velocità di taglio che è possibile ottenere con gli utensili di carburo in confronto agli utensili di acciaio super rapido non sempre compensa i costi di usura addizionali; è consigliabile provare entrambi i tipi di utensili per determinare quale sia il migliore nei vari casi. La fresatura con alimentazione concorde produce un truciolo fine quando i denti dell'utensile da taglio escono dal pezzo e quindi il truciolo si separa dal materiale nel punto in cui ha spessore minimo riducendo così la tendenza del truciolo a saldarsi al tagliente.

Come in tutte le operazioni di lavorazione del titanio, devono usarsi utensili affilati per ridurre lo sfregamento e la tendenza alla saldatura. Gli angoli di spoglia inferiore o angoli di incidenza per le frese frontali devono essere maggiori di quelli usati per l'acciaio. Inoltre, è vantaggioso lavorare in concordanza in operazioni di finitura mentre in discordanza in sgrossatura: effettuando la sgrossatura in concordanza l'utensile si flette verso il pezzo determinando la sua non conformità.

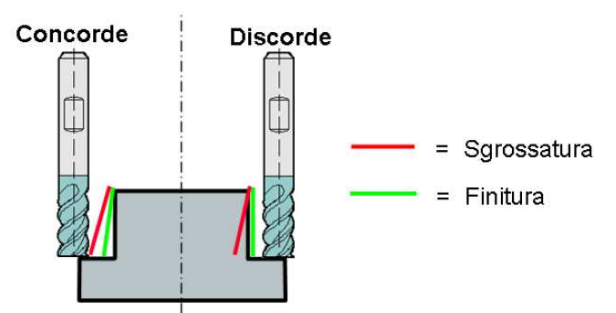

**Figura 1.19. Fresatura concorde e discorde** 

In generale, si sceglie il diametro della fresa tenendo conto delle dimensioni della fresa rispetto al pezzo da lavorare e della potenza della macchina. La posizione della fresa rispetto al pezzo da lavorare e l'impegno dei denti della fresa sono fattori fondamentali per l'esecuzione corretta dell'operazione.

Si possono individuare tre tipi principali di rapporto tra fresa e pezzo da lavorare:

- Il pezzo da lavorare è più largo o ha la stessa larghezza del diametro fresa, con conseguente formazione di trucioli sottili all'entrata/uscita, il che rende necessarie numerose passate.
- Il diametro della fresa è un poco più largo del pezzo da lavorare, una situazione tipica della spianatura.
- Il diametro è molto più largo della larghezza di taglio e l'asse della fresa sporge notevolmente rispetto alla larghezza del pezzo da lavorare.

Soprattutto nella spianatura, la larghezza del pezzo da lavorare deve influenzare il diametro della fresa. Il diametro della fresa non dovrebbe essere uguale alla larghezza del pezzo da lavorare, in genere si consiglia un diametro superiore del 20-50% alla larghezza del pezzo da lavorare. Se occorre eseguire più passate, queste devono essere effettuate in modo da creare un rapporto diametro/larghezza di circa 4 a 3, evitando un diametro completo a ciascuna passata; in questo modo si assicura una buona formazione dei trucioli e un carico adeguato del tagliente. In una situazione ideale, vale a dire con un diametro fresa sufficientemente superiore alla larghezza del pezzo da lavorare, la fresa dovrebbe avere sempre una posizione leggermente disassata rispetto al centro. La vicinanza al centro risulta vantaggiosa in quanto dà luogo ad un minore arco in presa e quindi ad un minor tempo di contatto per ogni singolo tagliente, il che risulta soddisfacente dal punto di vista della formazione del truciolo e dello shock meccanico. Ma il posizionamento esattamente al centro dell'utensile comporta degli svantaggi. Le forze radiali di grandezza costante fluttuano in base alla direzione di entrata e uscita del tagliente. Il mandrino della macchina può vibrare e danneggiarsi, gli inserti si possono scheggiare e la finitura superficiale risultare di qualità insoddisfacente. Disassando leggermente la fresa si ottiene una forza risultante con direzione quasi costante; inoltre, essendo posizionata in vicinanza del centro, lo spessore medio del truciolo risulta più elevato.

# **2 Stato dell'arte sugli utensili per la lavorazione del titanio**

In questa sezione sono stati individuati dieci utensilieri sul mercato e per ognuno di questi sono stati selezionati le frese e gli inserti utilizzati attualmente per la lavorazione del titanio.

Dall'analisi sono stati esclusi gli utensili integrali il cui costo è inferiore a quello degli utensili con inserti, infatti si è scelto di operare un processo di ottimizzazione su utensili il cui utilizzo comporta un costo maggiore affinché il miglioramento ottenuto sia più remunerativo.

In una prima raccolta dei dati si è proceduto rilevando per ogni utensiliere fresa e inserto consigliati per la lavorazione del titanio. Considerando la vastità di utensili disponibili si è proceduto scegliendo solo alcune tipologie di lavorazione in fresatura: spianatura e spallamento retto in finitura, che presentano spesso utensili comuni, e poi in un secondo tempo si è focalizzata l'attenzione solo su utensili indicati per la lavorazione di spianatura.

Considerando che sono offerte diverse soluzioni per ogni catalogo bisogna introdurre alcuni vincoli sui dati forniti. Alcuni di questi vincoli derivano da considerazioni fisiche e tecnologiche già illustrate nel precedente capitolo e altri sono dovuti a considerazioni pratiche.

Ricordando che è preferibile lavorare con profondità di passate elevate piuttosto che con alte velocità di taglio, si è optato per utensili che potessero garantire maggiori profondità di passata anziché privilegiare altri parametri di taglio. Sono stati rilevati, dove indicati, gli angoli di spoglia superiore assiale e radiale, con particolare attenzione agli inserti con geometria doppio positiva. Inoltre è stato considerato il rivestimento adeguato per la lavorazione del titanio, individuando quali siano le tipologie di coating più ricorrenti nei cataloghi.

In conclusione tra utensili equivalenti per dimensioni e geometrie sono stati scelti quelli che rispettano i vincoli tecnologici sopra esposti.

Inoltre tra il panorama delle frese si è optato per quelle aventi diametro compreso in un range tra i 20 e 40 millimetri e nel caso in cui l'utensiliere disponga a catalogo solo di frese con diametri maggiori, si considera fra queste la fresa con diametro minimo disponibile. Questo non è un vincolo strettamente tecnologico, ma è stato necessario per arrivare alla scelta di una sola fresa per utensiliere e poter effettuare confronti tra frese con dimensioni geometriche simili. Il range è stato scelto sulla base dell'esperienza di alcune aziende, ad esempio come DemaSpa, che nell'operazione di spianatura in finitura di alcuni componenti utilizzano utensili di queste dimensioni e si è tenuto conto che per successive prove sperimentali queste frese sono reperibili facilmente sul mercato.

Questi vincoli fungono da filtro in modo tale da disporre per ogni utensiliere di una sola fresa con relativo inserto. I dati sono stati raccolti dai cataloghi di dieci utensilieri di cui si riportano i nomi: Arno [10], Mitsubishi [11], Avantec [12], Stellram [13], Sandvik [14], Franken [15], Ceratizit [16], Sau [17], Iscar [18], Seco [19].

Nel successivo paragrafo sono riportati per i diversi cataloghi le caratteristiche degli inserti più ricorrenti nella lavorazione del titanio per avere una panoramica generale delle tipologie in uso.

I dati di maggior interesse per l'utensile sono la tipologia, il diametro della fresa e gli angoli di registrazione (solitamente è riportato χ angolo di registrazione mentre gli angoli di spoglia superiore assiale e radiale non sono sempre indicati).

Una volta selezionata la fresa adatta alla lavorazione di spianatura in finitura di titanio, si opta per gli inserti consigliati dall'utensiliere. Di questi sono interessanti tutti i dati relativi alla geometria e alla tipologia di rivestimento (con relativa composizione chimica). I dati relativi alla geometria sono forma, lato, diametro, angoli al vertice, raggi di punta, smussi, spessore, lunghezza tagliente, presenza del rompitruciolo. In particolare si cercano di individuare α, angolo di spoglia inferiore, β, angolo di taglio, γ, angolo di spoglia superiore.

Dai cataloghi le informazioni relative alla geometria e al rivestimento dell'inserto non sono sempre complete e omogenee tra i vari utensilieri. In alcuni casi, quando il codice dell'inserto segue la normativa ISO, alcune informazioni importanti sono facilmente deducibili: ad esempio la prima lettera indica la forma dell'inserto, mentre la seconda l'angolo di spoglia inferiore e così via.

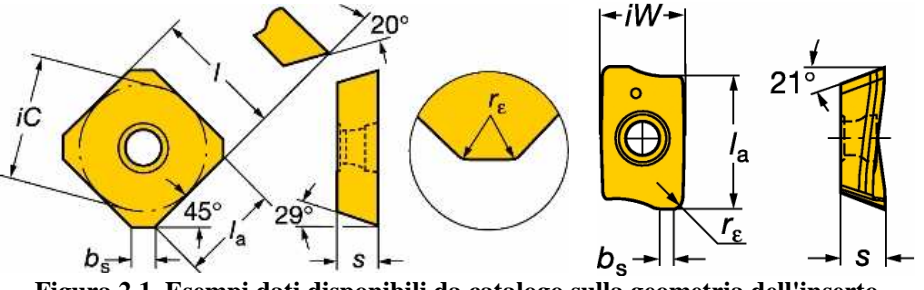

**Figura 2.1. Esempi dati disponibili da catalogo sulla geometria dell'inserto** 

In ogni catalogo sono fornite diverse opzioni sugli inserti disponibili per la spianatura in finitura del titanio. Solo nel catalogo Sandvik, a differenza degli altri, è consigliato un inserto specifico per la lavorazione del titanio; e in

aggiunta sono indicati anche altri inserti che vengono solitamente usati per l'acciaio inossidabile.

Fra le varie possibilità offerte dai cataloghi, sulla base delle considerazioni sopra esposte e dei suggerimenti proposti nel catalogo per la lavorazione del titanio, si arriva alla scelta di un inserto che in base ai criteri adoperati è il migliore tra quelli proposti.

In questa sezione si riportano le caratteristiche degli utensili e degli inserti scelti in ogni catalogo e considerazioni generali ricavate durante la raccolta dati nei cataloghi.

Si riassumono le informazioni fondamentali ricavate dai cataloghi esaminati.

Gli angoli di registrazione più comuni sono 45° e 90°, analizzando i valori numerici è stato costruito il seguente grafico (Figura 2.2).

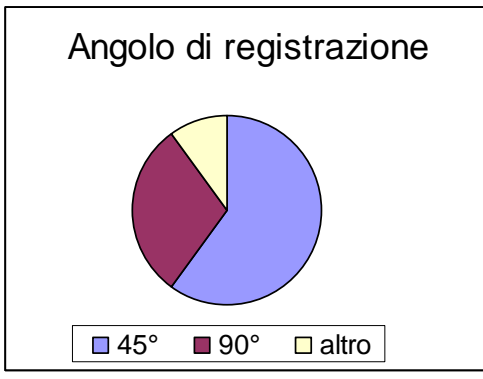

**Figura 2.2. Angolo di registrazione** 

Gli angoli di spoglia assiale variano da 0° a 20°, mentre quelli di spoglia radiale da -10° a 12°. Questi valori non sono definiti in modo assoluto ma sono strettamente dipendenti dal diametro della fresa.

| Azienda    | y assiale [9] | y radiale [9] |
|------------|---------------|---------------|
| Mitsubishi | $+12+14$      | $+0+4$        |
| Stellram   | 20            | 12            |
| Ceratizit  | $0 - 12$      | 6-8           |
| Sau        | $+15/+16$     | $-10/-6$      |
| Seco       | +20           | $-7/-5$       |

**Tabella 2.1. Angoli di spoglia assiale e radiale** 

Gli angoli di spoglia superiore variano da 0 a 20° ma pochi cataloghi riportano dettagliatamente queste informazioni per cui non è facile stabilire se un certo valore di questo angolo è più ricorrente di un altro.

L'angolo di spoglia inferiore assume valori da 11° a 25°.

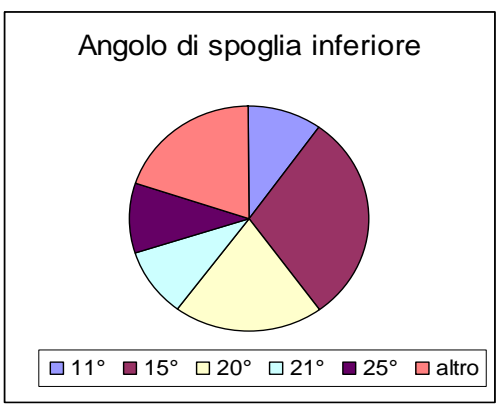

**Figura 2.3. Angolo di spoglia inferiore** 

Le velocità di taglio consigliate variano da 30 a 60 m/min; l'avanzamento al dente da 0,1 a 0,2 mm/dente, la profondità di passata varia da 0,5 a 6 mm, questo valore può aumentare fino a 10 mm per applicazioni particolari. In generale questi parametri sono assegnati in funzione di tante variabili (diametro fresa, rivestimento, fascia in presa, ect) quindi sono una indicazione di massima. Per la scelta dei parametri di taglio in lavorazione non è sufficiente consultare il catalogo ma è necessaria una valutazione accurata di tutte le variabili sopra elencate. Si può inoltre osservare che i valori dei parametri di taglio presenti in ogni catalogo sono espressi in funzione di variabili differenti. Ad esempio, Arno li fornisce in base alla tipologia di fresa scelta e sono presenti informazioni sul range di velocità di taglio consigliato in base al tipo di rivestimento dell'inserto. Mitsubishi, Stellram, Sau e Seco forniscono velocità di taglio e avanzamento in funzione del materiale in lavorazione e del tipo di rivestimento dell'inserto mentre la profondità di passata è assegnata in corrispondenza della tipologia di fresa. Sandvik fornisce parametri di taglio in analogia con i precedenti e considerando anche la fascia in presa.

|  | rabena 2.2. i arametri ur tagno |                        |                      |                       |  |  |  |
|--|---------------------------------|------------------------|----------------------|-----------------------|--|--|--|
|  |                                 | Velocità di taglio     | Avanzamento al dente | Profondità di passata |  |  |  |
|  | Azienda                         | [m/min]                | [mm/dente]           | assiale [mm]          |  |  |  |
|  | Arno                            | 20-40                  | $0,05-0,15$          | $0, 1 - 2$            |  |  |  |
|  | Mitsubishi                      | 30-60                  | $0, 1 - 0, 3$        | 9                     |  |  |  |
|  | Avantec                         | $30 - 50$              | $0, 15 - 0, 25$      |                       |  |  |  |
|  | Stellram                        | 45-60                  | $0, 1 - 0, 15$       | $0, 2 - 2, 5$         |  |  |  |
|  | Sandvik                         | 45-65 (grande fascia)  | $0,05-0,2$           | $6 - 10$              |  |  |  |
|  | Sandvik                         | 55-75 (piccola fascia) | $0,05-0,3$           | $6 - 10$              |  |  |  |
|  | Franken                         |                        | 0,18                 |                       |  |  |  |
|  | Ceratizit                       | 40-80                  |                      | 4                     |  |  |  |
|  | Sau                             | 50 (35-60)             | 0,06                 | 6                     |  |  |  |
|  | Iscar                           |                        | 0,1                  | 6                     |  |  |  |
|  | Seco                            |                        | $0,06 - 0,08$        | 4,5                   |  |  |  |

**Tabella 2.2. Parametri di taglio** 

Per la lavorazione di una lega al titanio o di leghe resistenti alle alte temperature, esistono diversi tipi di rivestimenti consigliati dai cataloghi. Per ognuno di questi sono stati riportati in Tabella 2.3 i rivestimenti disponibili con la relativa nomenclatura e le specifiche sul processo di rivestimento (CVD o PVD) e composizione del coating.

| Azienda    | Nomenclatura<br>rivestimento | Descrizione del rivestimento                         |  |
|------------|------------------------------|------------------------------------------------------|--|
| Arno       | AM36C                        | CVD-rivestimento multistrato, base +<br>TiN+TiCN+TiN |  |
|            | AL10                         | PVD-rivestimento multistrato, base +<br><b>AlTiN</b> |  |
|            | AL20                         | PVD-rivestimento multistrato, base +<br><b>AlTiN</b> |  |
|            | AT10                         | PVD-rivestimento multistrato, base +<br><b>TiCN</b>  |  |
|            | AT20                         | PVD-rivestimento multistrato, base +<br><b>TiCN</b>  |  |
|            | ACE6F                        | rivestimento cermet                                  |  |
|            | CBN10                        | rivestimento CBN                                     |  |
|            | HSS-TiN                      | rivestimento TiN                                     |  |
|            | <b>HSS-TiCN</b>              | rivestimento con Ti, C, N                            |  |
|            | <b>HSS-TIALCN</b>            | rivestimento con Ti, Al, C, N                        |  |
| Mitsubishi | VP15TF                       | rivestimento di (Al,Ti)N, corrisponde a              |  |
|            |                              | S10 e S20 della normativa ISO                        |  |
| Avantec    | <b>DELPHINOX</b>             | no specifiche di composizione                        |  |
| Stellram   | X500                         | CVD, rivestimento multistrato TiN-<br>TiCN-TiN       |  |
|            | <b>PFZ</b>                   | CVD, rivestimento multistrato TiN-<br>TiC-TiN        |  |
|            | <b>SFZ</b>                   | PVD, rivestimentoTiN                                 |  |
|            | SP6564                       | metallo duro rivestito PVD con TiAlN                 |  |
| Sandvik    | GC1025                       | metallo duro rivestito con PVD, 3µ<br>TICN+TIN       |  |
|            | H10F                         | metallo duro non rivestito                           |  |
|            | GC2030                       | metallo duro rivestito con PVD, 4µ<br>TIAIN+TIN      |  |
|            | GC2040                       | metallo duro rivestito con CVD, 4µ<br>$TiCN+Al2O3$   |  |

**Tabella 2.3. Rivestimenti specifici per la lavorazione del titanio** 

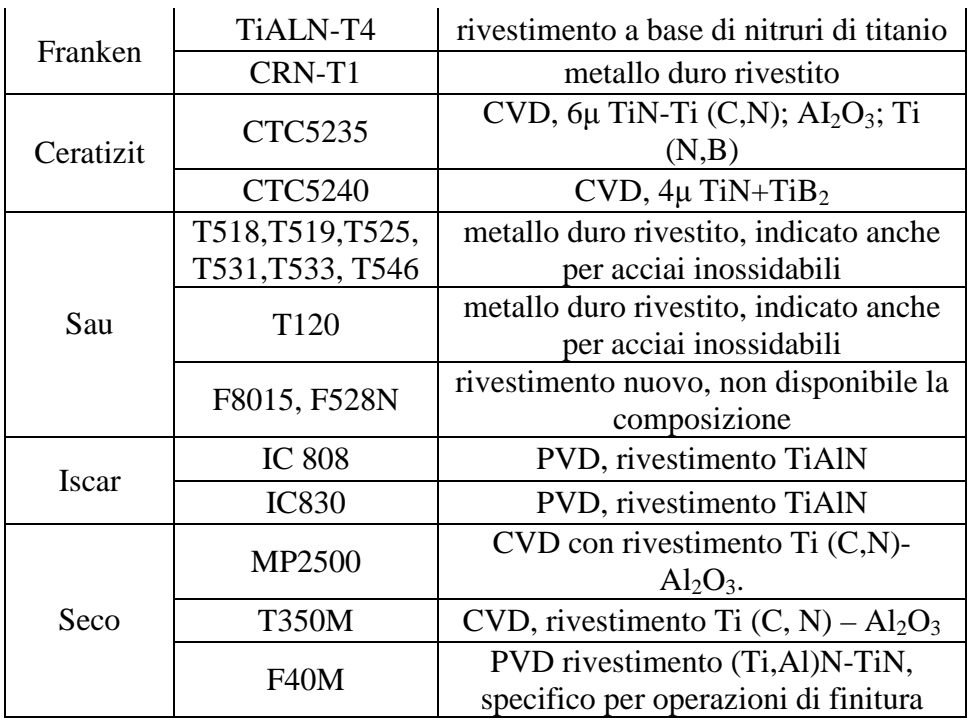

Da Tabella 2.3 si nota un largo utilizzo di rivestimenti a base di titanio, in generale i più diffusi sono:

- Nitruro di titanio (TiN)
- Carburo di Titanio (TiC)
- Ossido di alluminio  $(Al<sub>2</sub>O<sub>3</sub>)$
- Carbonitruro di titanio (TiCN)
- Nitruro di titanio alluminio (TiAlN)

Le caratteristiche di questi coating che ne giustificano un così largo utilizzo sono riassunte in Tabella 2.4.

| Rivestimento                            | Descrizione                                                                                                    |  |
|-----------------------------------------|----------------------------------------------------------------------------------------------------|--|
| Nitruro di titanio<br>(TiN)             | Basso coefficiente di attrito,<br>elevata durezza e resistenza alle<br>alte temperature, buona adesione<br>al substrato, adatto per inserti in<br>metallo duro e in acciaio rapido |  |
| Carburo di Titanio<br>(TiC)             | Aumento della resistenza ad usura<br>sul fianco nella lavorazione di<br>materiali abrasivi                                                                                         |  |
| Ossido di alluminio<br>$(Al_2O_3)$      | Resistenza alle alte temperature,<br>conducibilità termica,<br>bassa<br>elevata resistenza all'usura e per<br>craterizzazione, difficoltà<br>di<br>adesione al substrato           |  |
| Carbonitruro di titanio<br>(TiCN)       | Maggiore tenacità rispetto al TiC:<br>prestazioni migliori nel taglio<br>Alte velocità.<br>interrotto.<br>Riduzione dell'attrito.                                                  |  |
| Nitruro di titanio<br>alluminio (TiAlN) | Sostituisce l' $Al_2O_3$ . Molto usato<br>fresatura, grazie all'ottima<br>in<br>adesione.                                                                                          |  |

**Tabella 2.4. Caratteristiche rivestimenti** 

Il rivestimento per garantire buone prestazioni deve essere compatto e aderire sul substrato. Si usano due processi di rivestimento dell'inserto: PVD (Physical Vapor Deposition) e CVD (Chemical Vapor Deposition). Ciascuno è caratterizzato da temperature e pressioni specifiche, utilizzo di certi materiali per il coating e vincoli basati sulla geometria dell'inserto da ricoprire.

Infatti i rivestimenti CVD sono applicabili solo su inserti il cui raggio di onatura non sia troppo piccolo, indicativamente maggiore di 20 µm, altrimenti possono comparire problemi di adesione al substrato. Il PVD non richiede vincoli sulla tipologia di geometria, si può adoperare anche con un tagliente a spigolo vivo. Ma non è idoneo per tutti i coating, per esempio un rivestimento di allumina  $(A<sub>1</sub>, O<sub>3</sub>)$  non è realizzabile con il metodo PVD.

Molti rivestimenti CVD sul mercato sono a base di titanio ((Ti), TiC, TiN, TiCN) e a base ceramica  $Al_2O_3$ . Molto spesso sono usati come multistrato. Un rivestimento multistrato può avere uno spessore di 20 µm, con spessore dei singoli strati di 1-5 µm.

I più diffusi rivestimenti PVD sono: TiN, TiCN, TiAlN, TiAlCN, TiB2, ZrN e CrN. Come per il CVD sono disponibili in versione monostrato e multistrato con spessori degli strati compresi tra 2 e 8 µm.

Tuttavia le tipologie di rivestimento sono in continuo sviluppo e la ricerca in questo campo è molto attiva, infatti si sperimentano sempre più soluzioni di coating per migliorare le prestazioni dell'inserto.

Sono stati raccolti i dati sul valore del raggio di punta. È stato riscontrato che questa grandezza varia da un minimo di 0,4 a un massimo di 1,6 mm. Questo valore dipende dalle dimensioni dell'inserto ma non è stata individuato un rapporto fisso tra queste due grandezze.

Per completezza si riportano informazioni anche sulla forma dell'inserto anche se ai fini dello studio della geometrie del tagliente non sono rilevanti.

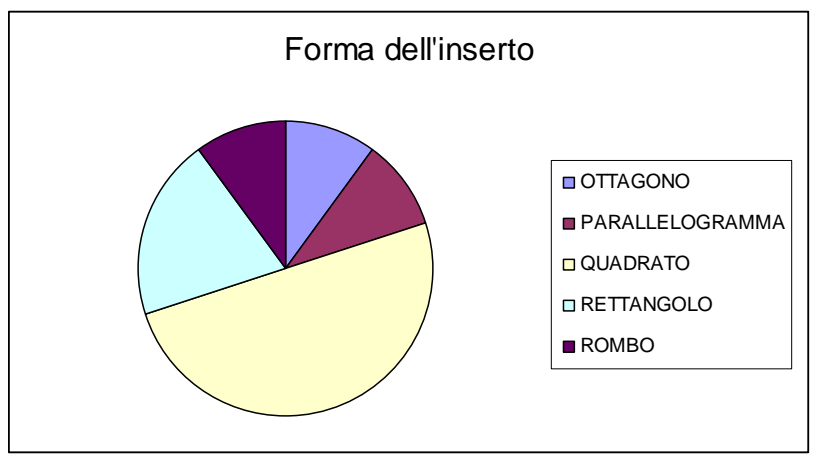

**Figura 2.4. Forma dell'inserto** 

Alcune informazioni relative alla microgeometria (raggio di onatura, smusso o tagliente affilato) non sono facilmente reperibili dai cataloghi infatti solo i cataloghi di Arno, Mitsubishi e Sandvik danno indicazioni sul tagliente.

Tuttavia la descrizione della morfologia del tagliente è necessaria per le prossime analisi e, per questo motivo, si utilizzeranno dati forniti dalla letteratura.

# **3 Approccio metodologico**

In questa sezione sono presentati e sviluppati due importanti aspetti del processo di ottimizzazione della geometria dell'inserto: gli ambiti di indagine sui quali opera la ricerca e i metodi finora utilizzati per capire e migliorare il processo di taglio.

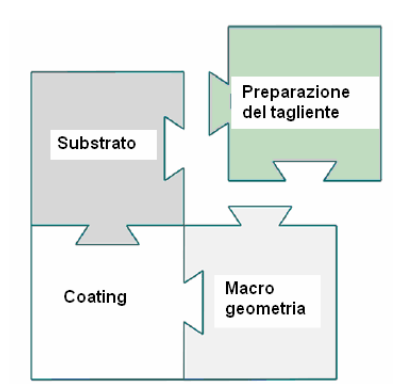

**Figura 3.1. Schema ambiti di ricerca dell'inserto** 

Uno degli obiettivi durante la lavorazione di face milling è aumentare il volume di truciolo asportato nell'unità di tempo senza compromettere la durata dell'inserto. Per questo motivo, possono essere individuate quattro aree su cui focalizzare l'attenzione nello studio dell'inserto: macro e micro geometria, substrato e rivestimento.

Il substrato, seppur importante, non è approfondito in questa sede, ma si suppone di utilizzare un materiale idoneo alla lavorazione basandosi sulle indicazioni fornite dai cataloghi e dalla letteratura. Il titanio, come già discusso nel capitolo 1, reagisce chimicamente con gli utensili da taglio. Una delle problematiche da tener presente nella scelta del materiale è l'introduzione di TiC negli inserti: l'aggiunta di questo componente è largamente utilizzata negli inserti per evitare l'usura per diffusione, ma ha un effetto opposto nelle leghe di titanio. Si ricorda infatti che l'usura per diffusione è una delle principali cause dell'usura degli inserti in carbonio nel taglio del titanio [9]. In generale nella scelta della qualità di metallo duro più adatta alla lavorazione delle leghe di titanio si seguono le seguenti indicazioni:

- grana fine
- durezza in relazione all'operazione
- adeguato tenore di cobalto
- un rivestimento sottile

Poiché questo progetto mira all'individuazione di una geometria ottimale le analisi saranno volte allo studio della macro (gli angoli di spoglia assiale e radiale) e micro (tipologia di tagliente) geometria e alla determinazione della eventuale influenza del coating sulla configurazione. La macro e la micro geometria dell'inserto hanno un effetto significativo sulle sue prestazioni, e la loro costruzione deve essere finalizzata a rendere l'utensile idoneo alla lavorazione.

A questo scopo l'analisi con elementi finiti può essere un valido strumento per valutare come la macro geometria e la micro geometria incidano sulla distribuzione delle forze, degli sforzi e della temperatura sull'inserto e quindi sulle sue prestazioni. Prima di procedere con lo studio della geometria è buona norma pianificare la campagna di simulazioni. Per questo scopo, si utilizzano i dati precedentemente raccolti e analizzati dai cataloghi. I dati necessari e non reperibili da catalogo sono stati cercati in bibliografia [6, 20, 21, 22, 23, 24], questo vale soprattutto per i valori di raggio di onatura e smusso che sono forniti raramente. Quindi si ipotizza un generico utensile le cui variabili di interesse, che saranno meglio illustrate di seguito, variano in un range definito dai dati precedentemente ottenuti.

# **3.1 Tipologie di preparazione del tagliente**

Come illustrato in Figura 3.2. esistono diverse tipologie di preparazione del tagliente negli inserti. Se non è presente il raggio di onatura o lo smusso il tagliente è perfettamente affilato, cioè forma uno spigolo vivo. Tuttavia nella pratica non è mai perfettamente affilato, ma presenta un raggio di onatura dell'ordine di grandezza di 0,01 mm. Il tagliente vivo è sconsigliato per inserti in materiali fragili, come PCNB, o inserti usati in lavorazione discontinue, come la fresatura, perché il tagliente può scheggiarsi e rompersi facilmente. Per questo motivo la preparazione del tagliente con un raggio di onatura, uno smusso, o la combinazione di queste è necessaria per rendere gli inserti da taglio più resistenti e prolungarne la durata. Le dimensioni del raggio da onatura variano da 0,025 mm a 0,18 mm, in funzione delle dimensioni dell'inserto. Comunque il raggio di onatura deve essere sempre inferiore dello spessore di truciolo indeformato.

Il tagliente smussato presenta un angolo di smusso che solitamente varia da 20° a 45°, il lato dello smusso può essere minore, uguale o maggiore dello spessore di truciolo indeformato, preferibilmente non deve superare il 70% dello spessore di truciolo indeformato.

Il T-land è come il tagliente smussato, ma l' angolo di smusso varia dai 5° ai 20°. Questa particolare tipologia di tagliente specifica per il titanio è stata indagata anche da Kennametal [6].

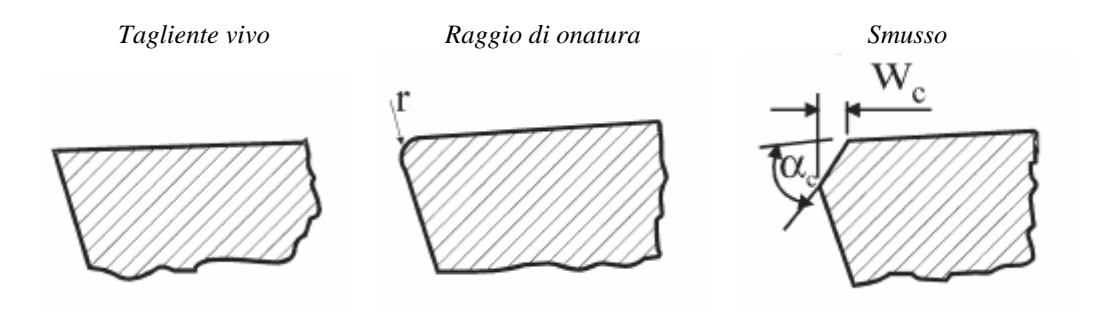

**Figura 3.2. Tipi di microgeometria dell'inserto** 

### **3.2 Introduzione alle tecniche di analisi dei processi di taglio**

L'obiettivo di analizzare le operazioni di taglio è poter valutare le variabili di processo come sforzi, temperature, forze di taglio per assegnati parametri geometrici dell'utensile (angoli di spoglia superiore e affilatura del tagliente), condizioni di taglio (avanzamento al dente, velocità, profondità di passata), proprietà del materiale e dell'utensile.

Per raggiungere questo obiettivo possono essere utilizzati modelli sperimentali, metodi agli elementi finiti, tecniche analitiche e meccanicistiche.

Le tecniche sperimentali sono realizzabili ma sono dispendiose a causa dei costi e dei tempi richiesti. È relativamente facile usare queste tecniche per misurare forze di taglio e spessore di truciolo, mentre è difficile, se non impossibile, misurare sforzi, temperature e relative velocità indotte all'interfaccia pezzoutensile durante il processo di taglio e legarle all'usura dell'utensile.

I modelli meccanicistici ipotizzano che le forze di taglio siano proporzionali all'area di truciolo indeformato. Si usa un approccio basato sui coefficienti di proporzionalità delle componenti di forza in fresatura, che devono essere determinati sperimentalmente per ogni tipologia e per ogni geometria dell'inserto. I valori di forza così ottenuti sono coerenti con i risultati sperimentali, ma il più grande svantaggio di questo metodo è che non si possono calcolare sforzi e temperature nell'interfaccia utensile-pezzo, per cui usura e durata dell'utensile non possono essere stimate con questo approccio.

I modelli analitici sono di facile utilizzo ma richiedono i valori di grandezze come l'angolo di taglio, l'angolo di attrito medio e l'angolo di flusso del truciolo che devono essere determinate sperimentalmente prima di applicare il modello.

Molti di questi modelli analitici, che sono basati sulla teoria di Oxley, sono stati sviluppati e usati per valutare le forze di taglio dai dati su proprietà meccaniche (flow stress) e termiche del materiale, geometria dell'utensile e condizioni di taglio [25]. Una delle ipotesi del modello di Oxley è che l'utensile sia perfettamente affilato, per cui, per sviluppare analisi sulla preparazione del tagliente, si ricorre ad altri modelli come il FEM.

A differenza dei modelli matematici, il modello FEM non calcola solo i valori delle forze di taglio ma anche sforzi e temperature con relative distribuzioni sull'inserto. Ci sono ambiti in cui il FEM non fornisce risultati ma sui quali si sta lavorando, ad esempio sugli sforzi residui o la profondità di deformazione del materiale.

I metodi basati sugli elementi finiti (FEM) non sono stati in grado fino ad ora di esaminare tutti i processi pratici di lavorazione, ciò è dovuto alla tendenza di molti ricercatori di scrivere i propri programmi per un caso specifico, che molte volte è quello di taglio ortogonale. Un altro aspetto che limita l'applicazione del FEM è la mancanza dei dati relativi alle proprietà del materiale in presenza di alte deformazioni, velocità di deformazioni e temperature presenti durante il processo di taglio.

### **3.2.1 Scelta del metodo FEM**

Il tradizionale sviluppo della geometria dell'inserto richiede solitamente la produzione e sperimentazione di un numero elevato di prototipi e ciò comporta la crescita dei costi e dei tempi dello sviluppo del prodotto. Lo studio della geometria dell'inserto tramite FEM riduce il numero di progetti che devono essere prototipati e testati: di conseguenza diminuiscono i tempi e i costi per lo sviluppo del prodotto. L'azienda Kennametal ha già attuato questo approccio studiando la geometria dell'inserto nella lavorazione di finitura di leghe di titanio, specificatamente su Ti-6Al-4V e i risultati del modello FEM sono stati validati con prove di laboratorio [6].

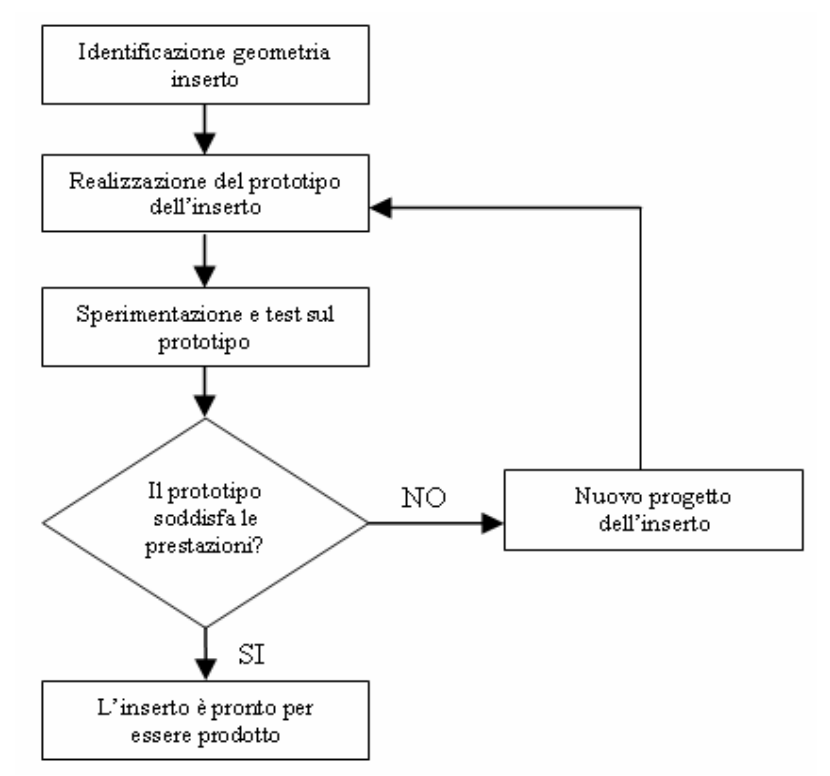

**Figura 3.3. Processo tradizionale di ricerca e sviluppo della geometria dell'inserto** 

Il tradizionale lavoro di ricerca e sviluppo sulla geometria dell'inserto segue il processo illustrato in Figura 3.3. Nel primo step, sono identificati alcuni progetti di inserti basandosi sulle esperienze pregresse, raccolta di dati e intuizioni. Lo step successivo consiste nella realizzazione dei prototipi degli inserti precedentemente individuati e successiva sperimentazione in laboratorio. I dati ottenuti dalle prove effettuate sono valutati e gli inserti le cui geometrie soddisfano i requisiti richiesti e/o hanno migliori prestazioni sono messi in produzione. Se gli inserti esaminati non forniscono i risultati attesi, si valuta come ridisegnare l'inserto affinché soddisfi le specifiche richieste. Questo processo è iterato fino a quando l'inserto non garantisce le prestazioni richieste, solo a quel punto il progetto dell'inserto potrà andare in produzione. Ovviamente, nello sviluppo del prodotto, più aumentano le iterazioni maggiori saranno i costi e i tempi per completare il progetto della geometria dell'inserto. Per essere più competitivi sul mercato è necessario ridurre i tempi e costi dello sviluppo prodotto: l'analisi con elementi finiti è lo strumento necessario per valutare un ampio range di progetti di inserti, prima di produrli, in un periodo di tempo relativamente breve. Questo secondo tipo di processo di ricerca e sviluppo sulla geometria dell'inserto segue il processo illustrato in Figura 3.4.

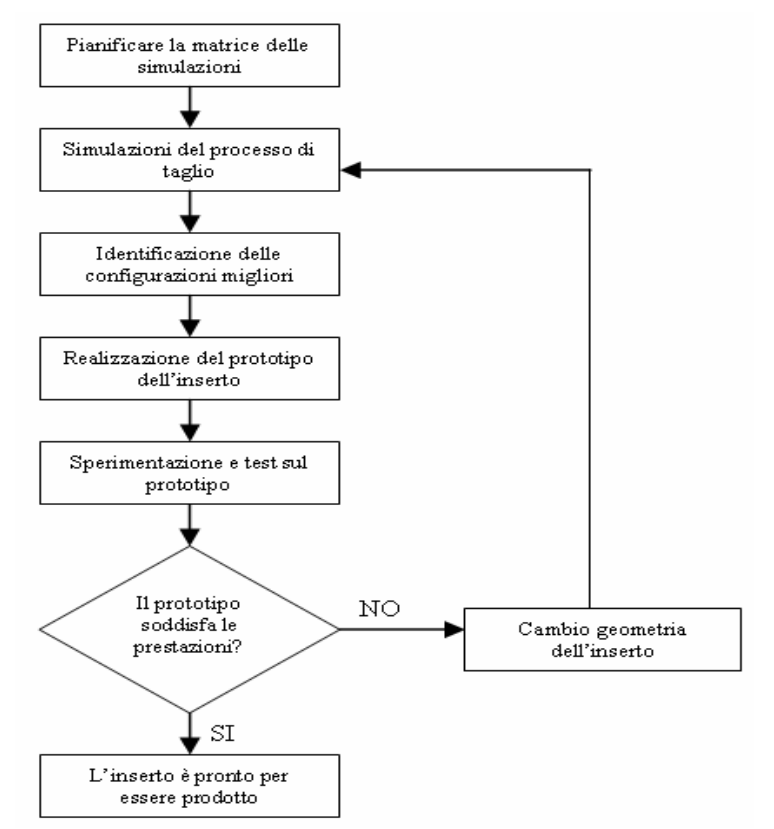

**Figura 3.4. Processo di ricerca e sviluppo della geometria dell'inserto mediante FEM** 

In questo processo nel primo step è creato un piano degli esperimenti sulle diverse caratteristiche geometriche dell'inserti (angoli di spoglia, preparazione del tagliente, ect) da analizzare nello step successivo con la simulazione FEM del processo di taglio in 2D o 3D, a seconda degli obiettivi dello studio. Solitamente si inizia con simulazioni FEM 2D e successivamente solo le geometrie ritenute più significative sono candidate per un'analisi 3D, che è più accurata ma è computazionalmente più onerosa. Dalle analisi FEM solo alcuni inserti sono selezionati per la prototipazione e sperimentazione: ciò comporta una notevole diminuzione del numero di inserti da preparare e testare, riducendo tempi e costi nello sviluppo prodotto. Inoltre, utilizzando questo tipo di analisi, è possibile capire l'entità e la distribuzione degli sforzi e delle temperature sull'inserto, necessarie per la comprensione della fisica del processo di taglio e difficili da misurare sperimentalmente. Il meccanismo di formazione del truciolo, forze di taglio e temperatura che si sviluppano durante il processo di taglio è molto complesso. Negli ultimi anni l'uso degli elementi finiti è diventato uno strumento utile per le analisi termodinamiche e plastiche, ottenendo risultati sull'operazione di asportazione di truciolo confrontabili con l'esito delle prove sperimentali.

# **3.2.2 Software DEFORM™-2D**

In questo studio è analizzato un processo di taglio tridimensionale, tuttavia si opta per un software 2D. Questa scelta è dettata dall'accuratezza e flessibilità necessaria nell'analisi del problema. In letteratura molti ricercatori utilizzano software 2D per lo studio di fresatura e tornitura: Arrazola [28], Baker [29], e Mabrouki [30] hanno utilizzato ABAQUS<sub>TM</sub>; Ozel [31] and Grzesik [32] hanno scelto Advantage<sub>TM</sub>; Ng [33] ha potato per Forge<sub>TM</sub> 2D. DEFORM<sup>TM</sup>-2D è già stato usato da Ceretti [34] e Umbrello [24]. Bil [35] ha confrontato tre modelli a elementi finiti differenti. Questi codici di calcolo, essendo stati sviluppati e corretti nel tempo, garantiscono valutazioni prossime ai valori sperimentali ottenuti dal processo di taglio.

Il FEM 2D può essere ritenuto una buona approssimazione nel caso in cui la deformazione possa essere considerata piana. Nel caso specifico della fresatura, questa ipotesi è giustificata se la profondità di taglio è molto più grande del raggio di punta e dell'avanzamento al dente. Il software commerciale DEFORM™-2D per le analisi in presenza di grandi deformazioni plastiche piane è usato in questo studio per simulare il processo di taglio ortogonale in due dimensioni. È basato sulla formulazione lagrangiana di tipo aggiornato e segue uno schema di integrazione implicita. Il software Deform utilizza nelle simulazioni un modello che tenga conto dell'aspetto termo-meccanico del problema analizzato.

Il software DEFORM™-2D utilizza la remesh automatica per simulare la separazione del truciolo dal pezzo. Questa tecnica è differente da quelle presenti in letteratura dove il criterio di formazione truciolo deve essere specificato. In Deform 2D il truciolo si forma come risultato della deformazione del pezzo e si verifica quando il materiale fluisce intorno alla punta dell'inserto dividendosi in due parti: una che scorre parallela al petto dell'utensile (il truciolo) e l'altra al fianco dell'utensile (la superficie lavorata). Il materiale è costretto a deformarsi tramite la distorsione degli elementi intorno al tagliente. L'eccessiva distorsione di questi elementi funziona da trigger per il remesh. Il programma opera in modo da riportare le condizioni al contorno e i dati dalla precedente alla nuova mesh. Nel software usato non compare la profondità di passata (sarebbe perpendicolare al piano che si sta analizzando) quindi le forze ottenute in output sono per unità di profondità di passata e comparabili tra loro.[36]

# **3.3 Ipotesi e implementazione del modello**

Il passaggio da un processo di lavorazione tridimensionale a una configurazione bidimensionale richiede alcune semplificazioni. Prima di implementare il modello FEM è opportuno chiarire quali siano le ipotesi, i dati di input e le variabili considerate.

## **3.3.1 Materiale dell'inserto e del pezzo**

Il pezzo è considerato plastico e l'inserto rigido.

La simulazione assume l'inserto rigido perché è stato determinato che l'effetto dovuto al considerare l'inserto elastico è trascurabile sui valori di output della simulazione (forze di taglio, temperatura, formazione del truciolo). Inoltre la deflessione elastica della punta utensile è molto minore di quella del porta utensile. L'usura dell'utensile è principalmente dovuta agli sforzi meccanici e termici. Implementando l'utensile rigido, la deformazione dovuta allo stress meccanico non può essere rilevata ma, essendo l'aspetto termico la principale causa dell'usura, questa approssimazione è accettabile. Un vantaggio nel considerare l'inserto rigido è la riduzione dei tempi di calcolo della simulazione.

Il materiale del pezzo è Ti6Al4V, l'inserto in WC. Il materiale dell'inserto è stato scelto sulla base delle indicazioni dei cataloghi e dei dati in letteratura [37]. Per considerare l'eventuale effetto del coating sulla geometria è scelto un rivestimento dell'azienda Kennametal, ma, per dettagli maggiori sull'argomento, si rimanda al paragrafo specifico.

Il comportamento del materiale è rappresentato delle curve sforzo-deformazione e dall'equazione costitutiva inclusa nella libreria del programma Deform [20], quindi è sufficiente assegnare al pezzo il materiale corrispondente.

Durante l'asportazione di truciolo il materiale in lavorazione raggiunge temperature elevate ed è sottoposto ad alti valori di deformazione e di velocità di deformazione che assumono elevati gradienti, per cui è necessario sottolineare che le curve sforzo-deformazione sopra citate non sono quelle determinate mediante prove di trazione eseguite in laboratorio a temperatura ambiente, ma rappresentano gli sforzi e le deformazioni del materiale ad alte temperature. Queste curve e la loro determinazione sperimentale, finalizzate all'approfondimento del comportamento del materiale durante la lavorazione, sono oggetto di studio da parte di molti ricercatori [21, 22, 24, 38, 39].

Questa area di studio è molto importante per l'accuratezza dei risultati FEM. Infatti tuttora l'errore commesso tra i risultati sperimentali e quelli dalla simulazioni è spesso imputabile alla non correttezza degli andamenti di queste curve. Ozel [31] e Childs [40] hanno dichiarato che la sostanziale differenza tra grandezze misurate e calcolate con metodo FEM è dovuto a un modello di attrito inadeguato o alle limitazioni del modello del materiale in corrispondenza di velocità di deformazioni, velocità di deformazione e temperature elevate.

In questo studio di ottimizzazione, in linea con quanto fatto in altre ricerche [20, 23] sulla lavorazione della lega Ti6Al4V è accettabile assumere che il comportamento del materiale sia descritto dai dati del programma.

#### **3.3.2 Contatto inserto-pezzo e condizioni al contorno**

In Deform 2D sono presenti due parametri per definire il contatto tra pezzo e inserto: il modello di attrito, discusso nel paragrafo 3.3.5 e il coefficiente di scambio termico indicato con h. Questi parametri sono legati alle interazioni geometriche tra pezzo e inserto nella zona di contatto.

Un valore elevato del coefficiente globale di scambio termico (h=100000 N/mm/sec/C) si basa sull'ipotesi di contatto termico perfetto che fornisce risultati migliori sulle temperature raggiunte nell'interfaccia pezzo-inserto.

Le condizioni al contorno meccaniche per il pezzo sono definite dalla velocità di taglio applicata nella direzione delle x positive, mentre è nulla in direzione y. L'inserto è fermo in entrambe le direzioni x e y. Quanto spiegato è illustrato in Figura 3.5.

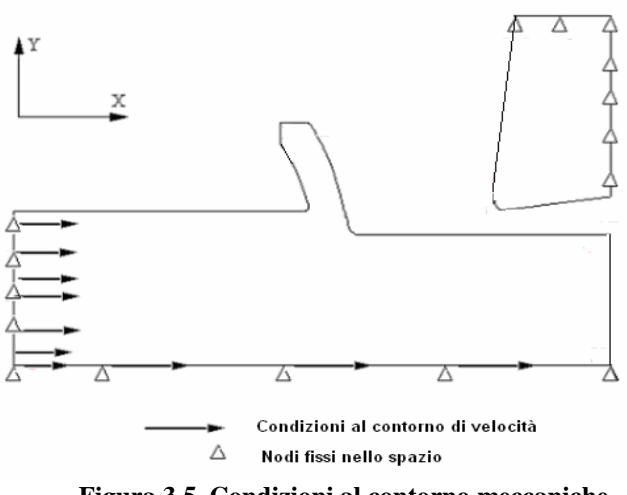

**Figura 3.5. Condizioni al contorno meccaniche** 

Sono definite anche le condizioni al contorno termiche. Si suppone lo scambio di calore tra la superficie lavorata del pezzo e il fianco e il petto dell'inserto. Il pezzo e l'inserto scambiano calore con l'esterno che è assunto essere a 20° C e non sono influenzate dalle variazioni termiche in prossimità della zona di taglio.

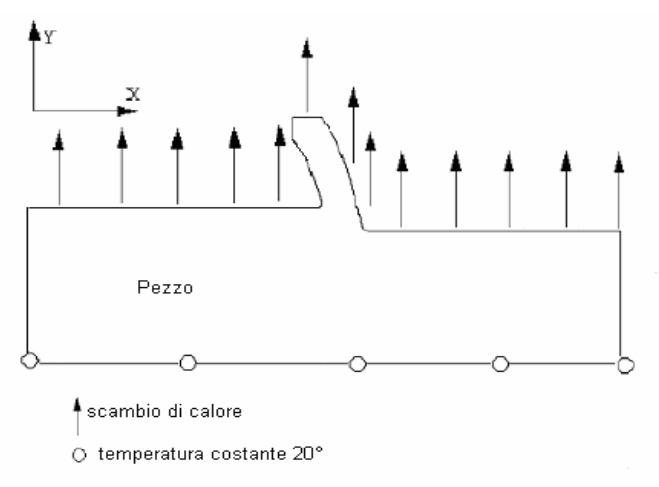

**Figura 3.6. Condizioni al contorno termiche** 

Inoltre nello step iniziale è assegnato l'avanzamento al dente mediante il posizionamento dell'inserto rispetto al pezzo. Si riporta la schematizzazione iniziale di una generica configurazione geometrica analizzata (Figura 3.7).

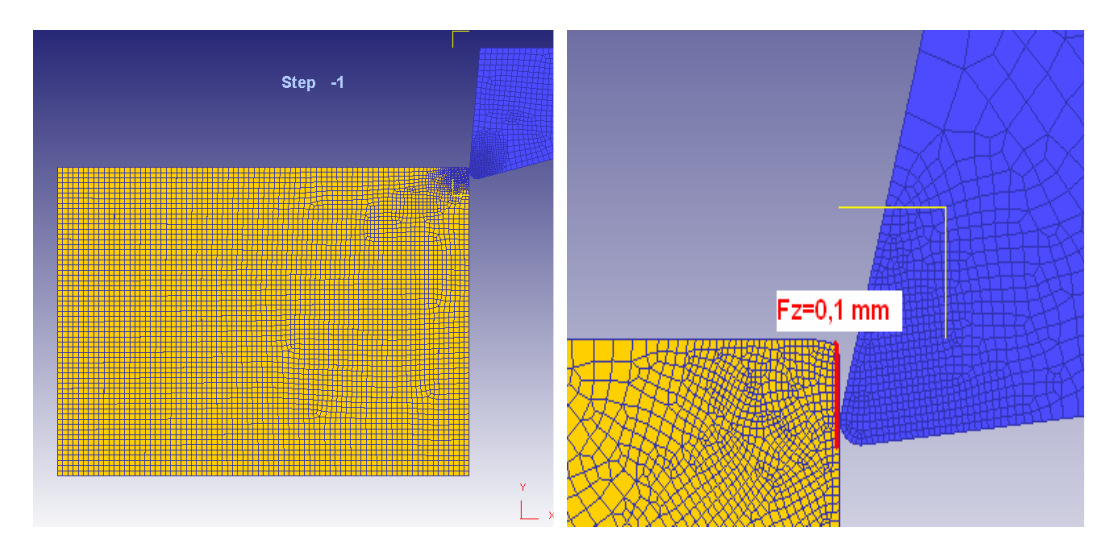

**Figura 3.7. Schematizzazione del modello di taglio 2D** 

#### **3.3.3 Meccanismi di formazione del truciolo**

I modelli FEM sono in grado di simulare la lavorazione del titanio, grazie alla capacità di riprodurre il truciolo segmentato tipico di questo materiale. Esistono in letteratura diverse teorie che descrivono il processo di formazione del truciolo. Sulla base di queste si introducono nel FEM modelli opportuni per ottenere la morfologia del truciolo. Di seguito sono brevemente descritte le teorie alla base della formazione del truciolo, quindi è spiegato il modello di frattura introdotto nel modello.

In generale il truciolo può essere classificato come continuo o ciclico. Quello ciclico a sua volta è suddiviso in tre tipi: ondulato, segmentato e discontinuo. [41]. Il truciolo ondulato e segmentato hanno un profilo differente, infatti il truciolo segmentato, a differenza di quello ondulato, è caratterizzato da picchi. Come riportato in [41], la frequenza ciclica del truciolo ondulato è circa 100 Hz mentre per quello segmentato è maggiore di 2 o 4 ordini di grandezza.

| Truciolo continuo    | Truciolo ciclico     |                     |                      |
|----------------------|----------------------|---------------------|----------------------|
| Truciolo<br>omogeneo | Truciolo<br>ondulato | Truciolo segmentato | Truciolo discontinuo |
| inserto<br>pezzo     | inserto<br>pezzo     | inserto)<br>pezzo   | inserto⊾<br>pezzo    |

**Figura 3.8. Classificazione truciolo**

Il truciolo continuo, caratterizzato da una zona di scorrimento localizzata, è tipico di acciai a bassa-media resistenza. Il truciolo segmentato è frequente nella lavorazione di acciai ad alta resistenza e delle leghe a base di titanio e si basa su diversi meccanismi di formazione. Il truciolo segmentato è definito come un truciolo continuo con periodiche variazioni dello spessore di truciolo e la cui forma del profilo ha dei picchi. Come accade con il truciolo discontinuo, il tagliente durante la formazione del truciolo segmentato è soggetto ad alte frequenze di variazioni del valore della forza che sono legate all'usura e alla rottura dell'inserto.

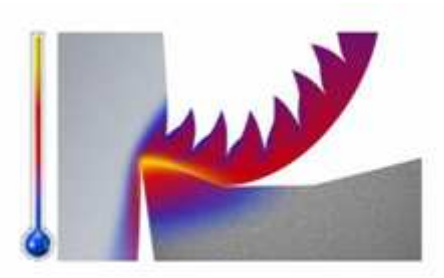

**Figura 3.9. Esempio di formazione del truciolo segmentato** 

Esistono in letteratura due principali teorie che spiegano il meccanismo di formazione e le caratteristiche del truciolo segmentato: lo scorrimento adiabatico [42, 21] e la propagazione della frattura [22, 24, 43].

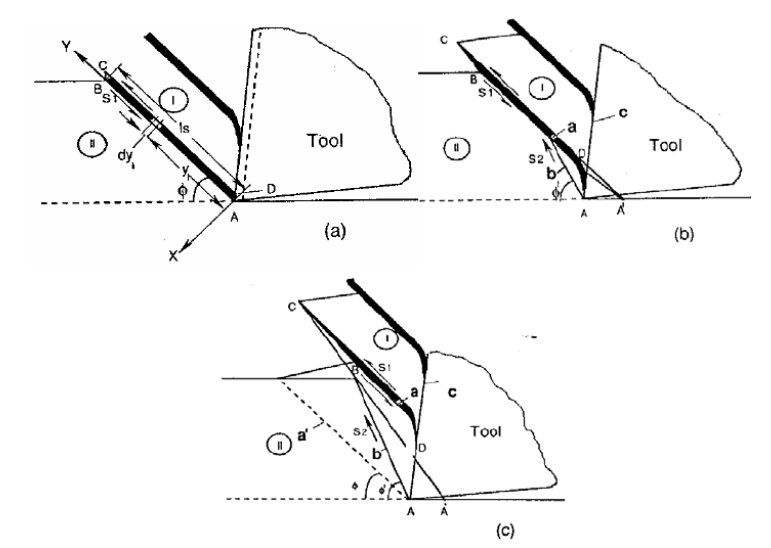

**Figura 3.10. Schematizzazione del meccanismo di scorrimento adiabatico** 

Secondo la teoria dello scorrimento adiabatico, l'incremento di temperatura nella zona di scorrimento primario legato alla deformazione di scorrimento comporta un rammollimento del materiale. A questo fenomeno segue una deformazione localizzata in bande di scorrimento in corrispondenza delle quali si ha lo scorrimento del materiale sul petto dell'inserto e la formazione del truciolo segmentato.

Komanduri [42] illustra nel dettaglio la teoria dello scorrimento adiabatico, secondo cui il truciolo segmentato è dovuto alla formazione periodica di piani di scorrimento adiabatico.

In questa teoria la zona di deformazione primaria è modellata come una banda di scorrimento localizzata con uno spessore di truciolo costante, che si estende dal tagliente lungo il piano di scorrimento sulla superficie libera del pezzo. La sottile banda di scorrimento è indicata in Figura 3.10 come ABCD. All'avanzare dell'utensile, la banda di scorrimento concentrata si muove lungo il petto dell'inserto. Intanto compare un elevato sforzo di scorrimento, indicato con S1, che causa la separazione tra i due segmenti contigui di truciolo generando così il caratteristico picco nel profilo del truciolo; quindi si può notare che i segmenti di truciolo sono delineati da due bande di scorrimento successive.

Un fenomeno simile è osservabile anche con materiali meno resistenti del titanio lavorati ad alte velocità: in questi casi la concentrazione di energia termica in bande di scorrimento strette è dovuta a un tempo insufficiente per permettere la dissipazione di calore in condizioni di alte velocità di deformazione. Si verifica quindi un rammollimento del materiale alle alte temperature localizzate in una banda concentrata.

Confrontando lo sforzo di scorrimento nella banda di scorrimento con la resistenza del materiale a scorrimento, Komanduri [42] osservò che la velocità di taglio critica perché si generi la banda di scorrimento è molto più alta per l'acciaio AISI 4340 (circa 130 m/min) che per la lega Ti6Al4V (circa 9 m/min). Altri ricercatori spiegano il meccanismo di formazione del truciolo mediante un modello di inizio e propagazione della frattura. Hua e Shivpuri [43] hanno verificato che lavorando Ti6Al4V si ottiene truciolo segmentato la cui forma e valore dipende dalle diverse velocità di taglio. La formazione del truciolo è fortemente influenzata dalla formazione e successiva propagazione di una cricca nella superficie esterna del truciolo che si estende lungo il piano di scorrimento. Questa cricca non arriva fino al tagliente dove il materiale assume comportamento plastico dovuto alle alte temperature di taglio e agli alti sforzi di compressione generati dall'azione di taglio. Quando si lavora titanio alle basse velocità il truciolo ottenuto è discontinuo, mentre alle alte velocità è segmentato. La frattura che determina il truciolo segmentato durante la lavorazione si verifica nella zona di scorrimento primario, che è la regione dove lo sforzo principale e lo sforzo di scorrimento sono massimi e quindi favoriscono la formazione della cricca.

La prima teoria richiede assunzioni elasto-plastiche sul materiale da lavoro che comporta spesso problemi di convergenza nel modello FEM. Per questo motivo nei modelli FEM per ottenere la morfologia del truciolo con forma prossima a quella che si forma in lavorazione è preferibile introdurre un criterio di frattura.

#### **3.3.4 Criterio di frattura**

Il programma Deform 2D utilizza automaticamente il criterio di Cockroft e Latham normalizzato per simulare la formazione del truciolo con il remesh automatico. Tuttavia per ottenere la morfologia del truciolo prossima a quella reale che si forma durante le lavorazioni bisogna adottare un criterio di frattura differente. Sulla base di quanto esposto nel precedente paragrafo si opta per il criterio di Cockroft e Latham [36], già proposto da Umbrello [24] nei suoi studi, e adeguato per simulare la segmentazione del truciolo. Questo criterio è espresso mediante la seguente formula:

$$
\int_{0}^{e_f} \sigma_1 d\overline{\mathcal{E}} = D \tag{3.1}
$$

Dove  $\varepsilon_f$  è la deformazione effettiva,  $\sigma_1$  lo sforzo massimo principale, D è una costante del materiale, comunemente indicata come fattore di danneggiamento. Secondo questo criterio, quando l'integrale della componente massima di sforzo principale supera la deformazione plastica rappresentata nell'equazione dal valore D, si ha la frattura e inizia la segmentazione del truciolo.

Il programma calcola il valore di danneggiamento critico per ogni elemento in deformazione ad ogni step. Quando in uno degli elementi lo sforzo supera il valore critico massimo imposto dal criterio, il programma non riesce a simulare la deformazione e quindi compare la rottura con segmentazione in due passaggi: l'elemento con relativi parametri (definizione delle connessioni con gli altri elementi, valori di sforzo e deformazioni) è cancellato e ne è ripristinato un altro avente le medesime condizioni al contorno.

Umbrello [24] ha esaminato diverse soluzioni di taglio ortogonale con D e  $\mu$ differenti, quindi confronta i valori di forza e di morfologia del truciolo con quelli ottenuti sperimentalmente e modifica i parametri D e µ sino a che l'errore commesso tra risultati sperimentali e quelli ottenuti mediante FEM è minimizzato. I valori ottenuti sono  $\mu=0.7$  e D=245 che saranno utilizzati nelle simulazioni. In aggiunta sarà effettuata sulle configurazioni più significative un'analisi di sensibilità sul parametro D per valutare quale sia la sua incidenza sul processo.

Da [22] sono riportati valori di D pari a 120 e 90.

# **3.3.4.1 Distribuzione della mesh**

Come già illustrato nella descrizione del programma Deform, un aspetto importante della simulazione è la capacità di remesh. Gli elementi diventano distorti a causa delle deformazioni agenti sul pezzo: quando tale distorsione risulta eccessiva è generata una nuova mesh indeformata della geometria del pezzo. La formulazione plastica del materiale del pezzo permette di calcolare la distribuzione di deformazioni, velocità di deformazione, sforzi, temperature e velocità dei nodi; i valori delle grandezze nodali (ad esempio la distribuzione degli sforzi) sono trasferiti dalla vecchia mesh a quella nuova a ogni step di remesh. Bisogna considerare che l'interpolazione dalla vecchia alla nuova mesh può comportare una minore accuratezza dei valori delle grandezze nodali. In particolare se la mesh non è abbastanza fitta i gradienti delle distribuzioni sono approssimati. Risulta evidente che per limitare l'effetto di questo tipo di errore la mesh deve essere più fitta nelle zone con elevati gradienti di temperatura, sforzi e deformazioni: la distribuzione della mesh è un task fondamentale per la convergenza e l'accuratezza della simulazione. Come illustrato in Figura 3.11, la densità di mesh maggiore è in prossimità della zona di scorrimento primaria dove sono presenti elevati gradienti di temperature e deformazione. Inoltre la mesh deve essere fitta in corrispondenza del tagliente e/o sulle particolarità

geometriche oggetto di studio (raggio di onatura e smussi), in caso contrario gli elementi di bordo del pezzo possono entrare in quelli dell'inserto, dando problemi durante la fase di remesh e sulla convergenza.

A questo fine il programma ha la possibilità di creare delle finestre di mesh, definendone i bordi e scegliendo le dimensioni degli elementi in esse contenute. Pezzo e inserto sono discretizzati con elementi bilineari quadrilateri con quattro nodi. Gli elementi più piccoli in corrispondenza del tagliente hanno dimensioni di circa 1-2 µm. L'inserto ha circa 1000 elementi, mentre il pezzo 5500.

Eventuali problemi di convergenza durante la simulazione possono essere risolti infittendo ulteriormente la mesh e/o riducendo il valore del parametro che indica la massima profondità di interferenza tra gli elementi dell'inserto e quelli del pezzo.

La remesh è attivata automaticamente dal programma oppure può essere programmata dall'utente imponendo dei vincoli sulle temperature o deformazioni nodali massime ammesse in ogni step, tale che una volta raggiunti tali valori il programma crea una nuova mesh del pezzo. Nella prima campagna simulativa in cui l'obiettivo è studiare le grandezze medie la formazione del truciolo è riprodotta mediante il remesh automatico. Nella seconda campagna simulativa, in cui si studia la formazione e segmentazione del truciolo, è introdotto un criterio di frattura e quindi si ha la remesh quando i nodi degli elementi della mesh del pezzo raggiungono il valore di sforzo massimo imposto.

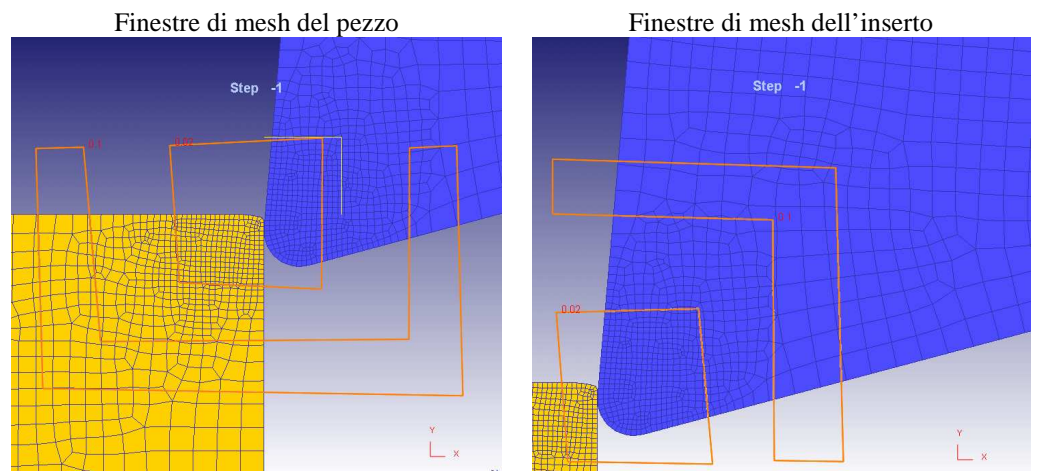

**Figura 3.11. Definizione della mesh del pezzo e dell'inserto allo step iniziale** 

#### **3.3.5 Attrito**

Le condizioni di attrito nei processi di taglio sono di difficile determinazione e caratterizzazione. Infatti l'attrito nella zona di contatto pezzo-inserto è influenzato da diversi fattori quali la velocità di taglio, l'avanzamento al dente, l'angolo di spoglia, e dipende principalmente dell'elevata pressione normale alla superficie. Per questa ragione, molti aspetti legati alla lavorazione non sono misurabili e quindi difficili da simulare.

È necessario conoscere l'influenza dal modello di attrito implementato in una simulazione 2D di un taglio ortogonale, tenendo conto dei diversi modelli di attrito proposti dai ricercatori negli ultimi anni.

Il modello di attrito influenza non solo il valore della forza di avanzamento ma anche i valori e le distribuzione di calore generato sul petto dell'inserto. In passato sono stati proposti diversi modelli, ma finora non è stato stabilito quale sia più corretto.

Umbrello [24, 45] ha investigato quale sia l'attrito effettivo (tra quelli dei modelli comunemente proposti) comparando i risultati numerici con misure sperimentali (forze di taglio, lunghezza di contatto, spessore di truciolo e angolo di scorrimento) e per le simulazioni su Ti6Al4V ha adottato un modello di attrito a scorrimento costante. Un modello di attrito adeguato è necessario per avere risultati attendibili dalla simulazione, per cui sono riportati di seguito i principali modelli presenti in letteratura.

### **3.3.5.1 Modelli di attrito**

Nelle prime analisi dei processi di taglio, le condizioni di attrito nell'interfaccia inserto-truciolo non erano considerate o era utilizzata la legge di Coulomb per l'intera zona di contatto, usando un coefficiente d'attrito costante e pari a  $\mu$ .

$$
\tau = \mu \cdot \sigma_n \tag{3.2}
$$

Dove τ è sforzo di scorrimento e  $\sigma_n$  lo sforzo normale.

Un altro modello di attrito è quello a scorrimento costante, che nega la bassa variazione di sforzo di  $\tau$  con  $\sigma_n$ . In questo caso si assume uno sforzo d'attrito costante sul petto, uguale a una parte fissata m dello tensione tangenziale di scorrimento del materiale k.

$$
\tau = m \cdot k \tag{3.3}
$$

Un modello legato alla distribuzione degli sforzi sul petto è quello proposto da Zorev [9], secondo cui lo sforzo normale decresce dal tagliente fino al punto dove il truciolo si separa dall'inserto mentre lo sforzo d'attrito è uguale alla tensione tangenziale di scorrimento vicino al tagliente e dopo decresce. Seguendo questa distribuzione si identificano due distinte zone sul petto dell'inserto: nella prima, chiamata zona di adesione (sticking zone), lo sforzo normale è elevato e lo sforzo di scorrimento è assunto pari alla tensione tangenziale di scorrimento del materiale che si sta lavorando, mentre, nella seconda zona (sliding region), lo sforzo normale è ancora decrescente fino al raggiungimento del valore nullo e lo sforzo di scorrimento non è più costante e

quindi può essere applicata le legge di Coulomb. Questo modello di attrito può essere espresso dalla seguente formula:

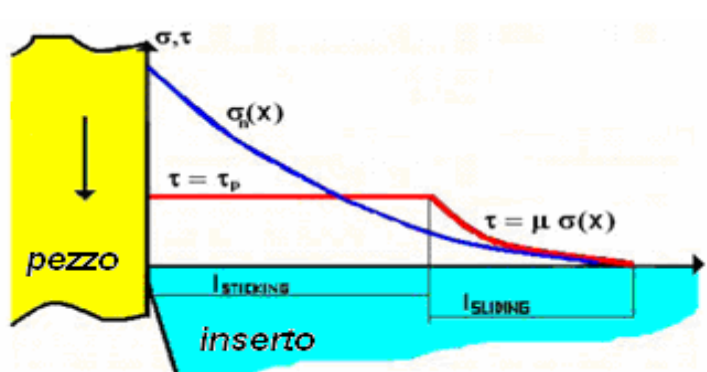

Errore. L'origine riferimento non è stata trovata. **(3. 4)** 

**Figura 3.12. Schematizzazione della distribuzione degli sforzi sul petto dell'inserto secondo il modello di Zorev** 

#### **3.3.5.2 Modello di attrito implementato in Deform 2D**

Nelle successive simulazioni si è optato per il modello di Zorev ed è stata considerata solo la zona di adesione Lsticking in corrispondenza della zona di contatto, ritenendo che questa regione sia la più significativa nell'indagine del processo di taglio. Considerato che Lsticking è valutata essere uguale a 2 volte lo spessore di truciolo indeformato da diversi ricercatori [38], si assume che la zona di adesione sia superiore alla zona di contatto pezzo-inserto. Quindi è lecito ai fini delle analisi trascurare la zona di scorrimento e il relativo andamento dell'attrito, come fatto anche da diversi ricercatori [20,23].

Dal modello di Zorev segue che lo sforzo normale ha andamento decrescente con picco massimo di compressione sul tagliente (e questa assunzione è verificata qualitativamente nel capitolo 4) e l'attrito di scorrimento è considerato costante e pari a  $\tau = m \cdot k$  e si assume m=0,7. È stato considerato anche l'attrito nell'interfaccia truciolo-truciolo e si è adottato il medesimo criterio e lo stesso valore del parametro m.

Questo valore m è stato determinato da Umbrello [24], verificando che m incide sulle variabili termiche in modo significativo, mentre ha un effetto minimo su quelle meccaniche. Questo valore m, come le curve caratteristiche del materiale, è uno dei parametri più critici e incide sull'errore commesso nei risultati delle analisi FEM. Altri autori hanno considerato nelle loro ricerche m=0,7 [46] altri hanno scelto valori differenti del parametro m: Alvarez [20] utilizza m=0,4 e sostiene che con m=0,7 le forze di taglio siano sovrastimate; Karpat [21] usa valori differenti sul petto (m=0,7 e m=0,75) a seconda della velocità analizzata; Burhanuddin [24] utilizza m=0,6 perchè ritiene che con m minori di questo valore la temperatura non sia stimata correttamente. Secondo Ozel [47] è meglio utilizzare un modello di attrito a scorrimento variabile.

#### **3.3.6 Angoli di spoglia superiore**

La posizione dell'inserto nello spazio è determinata dagli angoli di spoglia caratteristici, già descritti nel capitolo introduttivo, per ulteriori dettagli si rimanda alla letteratura specifica [48].

L'obiettivo è determinare quale debba essere l'inclinazione del tagliente nello spazio per ottimizzare la lavorazione in esame.

I cataloghi non forniscono i valori di tutti gli angoli che descrivono in modo univoco la geometria e la posizione dell'inserto nello spazio ma si presentano questi due casi:

- 1. gli utensilieri forniscono i dati relativi agli angoli di spoglia assiale e radiale (talvolta anche l'angolo di spoglia ortogonale e l'angolo di registrazione) e gli inserti corrispondenti hanno petto piano (cioè angolo di spoglia superiore nullo);
- 2. altri utensilieri danno informazioni sull'angolo di spoglia superiore e non sono citati gli angoli di spoglia assiale e radiale che spesso hanno valori decisamente minori rispetto a quelli del caso precedente.

Ad esempio il catalogo Stellram [13] fornisce in corrispondenza del diametro della fresa scelta angoli di spoglia radiale, assiale e di registrazione e considera l'inserto con angolo di spoglia superiore nullo, mentre il catalogo Arno [10] fornisce l'angolo di spoglia superiore ma non le indicazioni sull'inclinazione della sede dell'inserto.

Sulla base di questa osservazione e per costruire un modello adeguato della lavorazione in esame da implementare successivamente in Deform, si ipotizza che l'inclinazione del tagliente sia dovuta:

- a) all'inclinazione della sede (data dagli angoli di spoglia assiale e radiale) e in corrispondenza di questa situazione il petto è piano;
- b) all'inclinazione dell'inserto (data dall'angolo di spoglia superiore) e in corrispondenza di questa situazione il petto non è evidentemente piano ed una situazione descrivibile mediante taglio ortogonale. Si definisce taglio ortogonale un operazione bidimensionale in cui il tagliente è perpendicolare al vettore velocità.

Il FEM utilizzato in questo lavoro simula il taglio ortogonale, quindi per il caso dell'inserto b) con angolo di spoglia diverso da zero l'angolo di spoglia immesso nel programma sarà uguale a quello dell'inserto. Questo tipo di situazione è frequente in letteratura e il tipo di modellazione proposta è coerente con quanto fatto da altri ricercatori come Ceretti [34] e Umbrello [24].

Per il caso a) la questione è più complessa in quanto si è in presenza di taglio obliquo e bisogna ricondursi, per poter implementare il modello in un software

2D, a una condizione di taglio ortogonale. Per poter passare da una modello 3D a uno 2D bisogna operare una "trasformazione", il cui obiettivo è ottenere un angolo di spoglia superiore equivalente γeq da inserire nel simulatore, che è rappresentativo dell'angolo di spoglia assiale e radiale.

Quindi a un generico valore dell'angolo  $\gamma$  introdotto nel programma possono corrispondere due diverse configurazioni geometriche: quella a petto piano in cui la direzione del petto è definita dagli angoli di spoglia assiale e l'altra con definito l'angolo di spoglia superiore senza considerare gli angoli di spoglia assiale e radiale.

Un dubbio lecito a fronte di questo tipo di schematizzazione è l'individuazione di quale sia la configurazione migliore fra le due analizzate. Questa domanda necessita di una eventuale modellazione tridimensionale del processo e di una analisi degli eventuali vincoli tecnologici che le due soluzioni comportano.

#### **3.3.6.1 Modello di Shaw**

Per poter schematizzare una lavorazione 3D come una 2D si ricorre al modello di Shaw [48], che è illustrato dettagliatamente in appendice B. Questo modello è già stato utilizzato nel caso della fresatura da Altan [49]. Esistono anche modelli analoghi utilizzati in tornitura, per esempio il modello di Oxley [25].

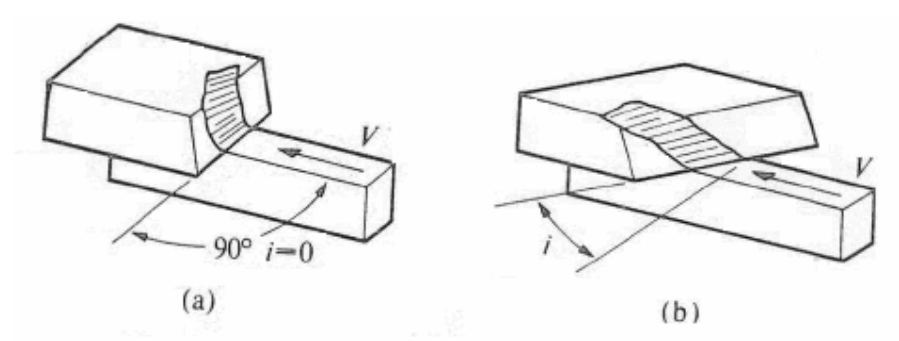

**Figura 3.13. Schematizzazione taglio ortogonale (a) e taglio obliquo (b)** 

La geometria 2D ottenuta è equivalente a quella 3D in termini di direzione del flusso di truciolo

L'inserto con la geometria 3D più semplice ha il tagliente principale inclinato rispetto al vettore velocità. L'inclinazione *i* caratterizza le geometrie 3D e rappresenta la differenza rispetto al taglio ortogonale; questo angolo influenza la direzione del flusso di truciolo e quindi anche le prestazioni dell'inserto.

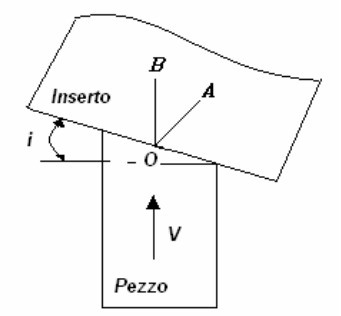

**Figura 3.14. Vista piana dell'inserto con angolo di inclinazione i** 

Dati l'angolo di registrazione  $χ$  (o il complementare di questo indicato con  $C_s$ ), gli angoli di spoglia assiale  $\gamma_a$  e radiale  $\gamma_r$ , tramite la schematizzazione del modello di Shaw, si ottiene un angolo di spoglia superiore equivalente γeq. Con γeq, si indica l'angolo misurato rispetto la normale alla superficie lavorata in un piano perpendicolare al tagliente (piano OA in Figura 3.14). Per poter applicare questo modello si suppone che l'inserto sia a petto piano. Si ottengono le seguenti relazioni:

$$
\tan i = \tan \gamma_a \cos C_s - \tan \gamma_r \sin C_s \tag{3.5}
$$

$$
\gamma_{eq} = \tan^{-1}(\cos i(\tan \gamma_r \cos C_s + \tan \gamma_a \sin C_s))
$$
\n(3.6)

#### **3.3.6.2 Analisi di sensibilità del modello di Shaw**

Dalle formule fornite dal modello Shaw si effettua un'analisi di sensibilità per comprendere come  $\gamma_a$ ,  $\gamma_r$ , e C<sub>s</sub> influenzino  $\gamma_{eq}$  e per individuare quanti e quali angoli di spoglia equivalente usare nelle simulazioni.

Mediante una routine implementata in MatLab (il cui testo è riportato in appendice C) si ricavano gli andamenti in Figura 3.15. Lo studio è stato limitato ai valori degli angoli proposti nei cataloghi:

- $\chi$ =45° e  $\chi$ =90° che sono rispettivamente Cs=45° e Cs=0°;
- $\gamma_a$  compreso tra 0 e 20°;
- $\gamma_r$  compreso tra -10 e 10;

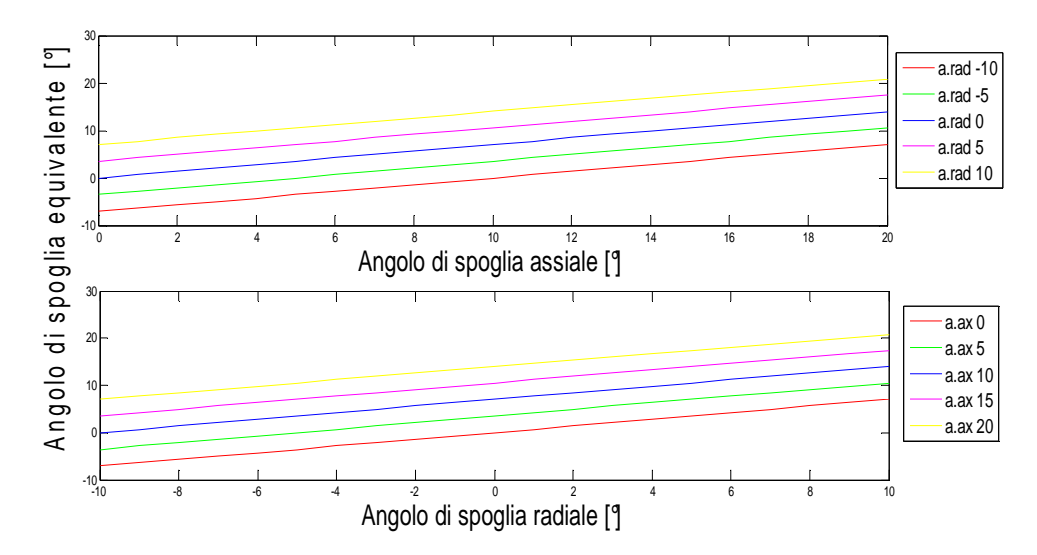

**Figura 3.15. Andamenti dell'angolo di spoglia equivalente in funzione dell'angolo di spoglia assiale e radiale (Cs=45)** 

Si riportano per maggiore chiarezza anche i grafici 3D (Figura 3.16 e Figura 3.17). Si può notare che la funzione rappresentata non è biunivoca, cioè a un valore di angolo di spoglia equivalente γeq non corrisponde una sola coppia di valori di angoli assiale e radiale, quindi una volta individuato l'angolo di spoglia equivalente "migliore", sarà necessario, oltre per i motivi già discussi nei precedenti paragrafi, un'analisi con un modello tridimensionale per individuare i corrispondenti angoli di spoglia assiale e radiale.

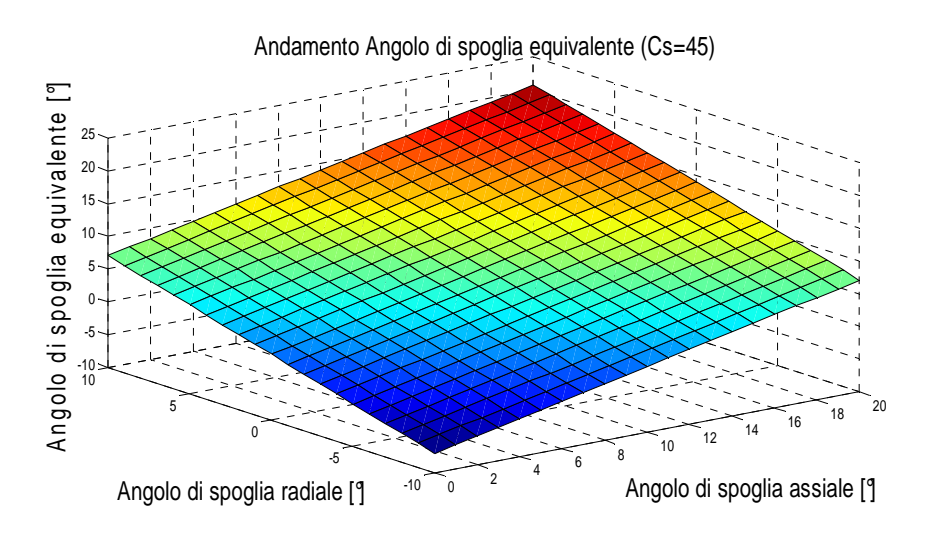

**Figura 3.16. Andamento dell'angolo di spoglia equivalente in funzione dell'angolo di spoglia assiale e radiale (Cs=45)** 

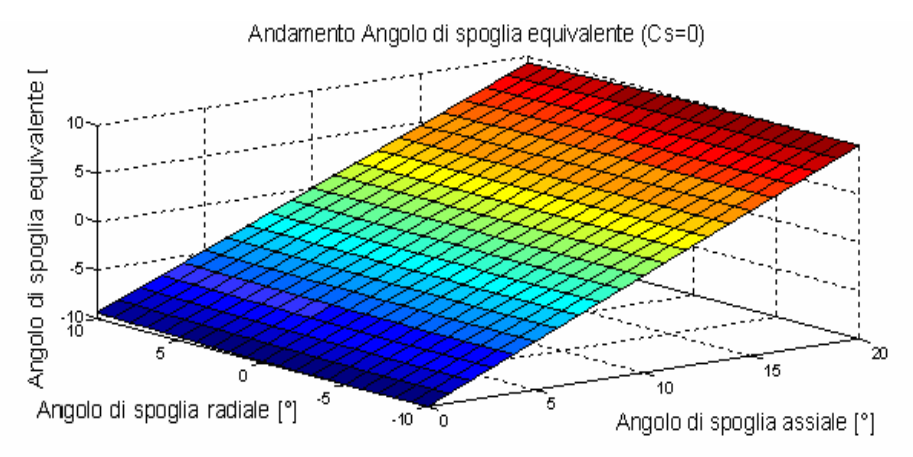

**Figura 3.17. Andamento dell'angolo di spoglia equivalente in funzione dell'angolo di spoglia assiale e radiale (Cs=0)** 

A termine della campagna di simulazioni e individuato il  $\gamma_{eq}$  migliore, bisognerà scegliere come realizzare questa inclinazione del tagliente.

Se l'inclinazione è data dall'inserto il  $\gamma_{eq}$  sarà uguale all'angolo di spoglia superiore γ, nel caso in cui, per vincoli tecnologici, si optasse per un inserto a petto piano, si può adoperare il normografo costruito (Figura 3.18). È equivalente alle formule e ai grafici discussi nel paragrafo precedente ma di più facile visualizzazione. Per assegnato χ, a un fissato γeq è assegnata una regione finita di piano a cui corrispondono coppie di angoli di spoglia assiale e radiale. Ad esempio l'angolo di spoglia equivalente  $\gamma_{eq}$  compreso tra 12° e 14° (corrispondente alla regione gialla) può essere ottenuto con un angolo di spoglia assiale di 11° e quello di spoglia radiale di 7°.

La scelta di una coppia piuttosto che l'altra necessiterebbe di ulteriori analisi e della conoscenza dei vincoli tecnologici presenti durante la progettazione e realizzazione di un fresa.

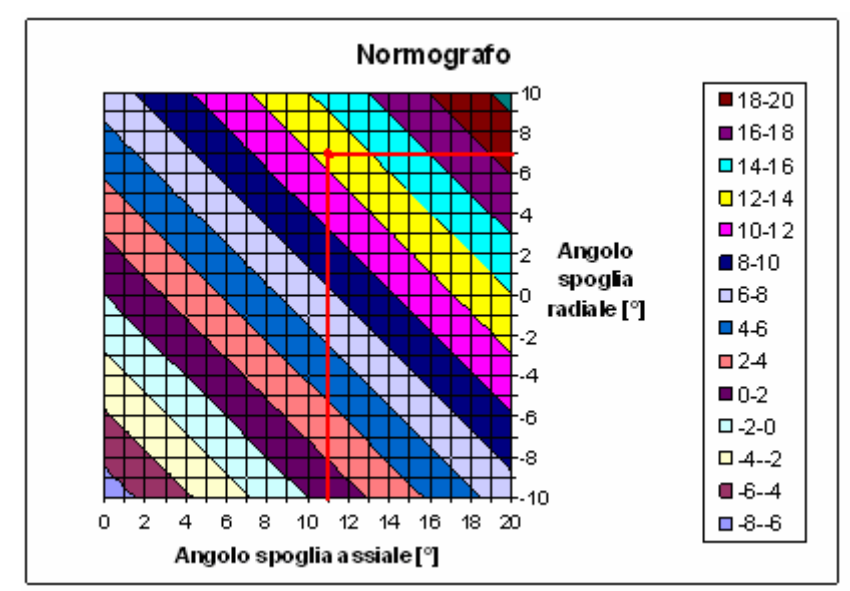

**Figura 3.18. Normografo per la determinazione degli angoli di spoglia assiale e radiale** 

Da qui in poi nella trattazione l'angolo di spoglia superiore γ, sia che si faccia riferimento all'angolo di spoglia superiore che all'angolo di spoglia equivalente definito tramite il modello di Shaw, è indicato come γeq.

#### **3.3.7 Rivestimento**

Il rivestimento, o coating, dell'inserto è finalizzato a migliorarne la resistenza all'usura e di conseguenza aumentarne la durata; in generale permette una maggiore produttività nelle lavorazioni per asportazione di truciolo. Il rivestimento funge da barriera termica tra pezzo e substrato, impedendo che questo sia soggetto a un eccessivo riscaldamento. Infatti in seguito all'aumento di temperatura (in genere superiore ai 700°C) cresce la possibilità di ossidazione e diffusione che sono causa dell'usura per craterizzazione e della diminuzione della durezza del substrato. Il rivestimento permette una diminuzione dell'attrito nell'interfaccia pezzo-inserto; è caratterizzato da una bassa conducibilità termica e ha una maggiore durezza a caldo rispetto al substrato.

Bisogna tener presente che l'applicazione dell'inserto è soggetta a severi vincoli tecnologici. Quindi con il metodo FEM possono essere affrontate le problematiche relative alle temperature e al flusso di calore ma non si hanno indicazioni sulla fattibilità tecnologica di un certo rivestimento su una generica geometria, infatti il FEM completa le simulazioni su configurazioni geometriche con rivestimenti che nella realtà non potrebbero essere prodotti. Nelle simulazioni del piano delle prove è stato applicato un rivestimento a base di allumina su geometrie con spigoli vivi. In alcuni casi il FEM non permette l'applicazione di tale coating, mentre in altre configurazioni le simulazioni sono

completate senza avvisi di errore. Per considerazioni più dettagliate sull'effetto del rivestimento sulla geometria del tagliente si rimanda al capitolo 4. Qualora si decidesse di esaminare il problema dell'individuazione della geometria ottima congiuntamente con la ricerca di un rivestimento che garantisca le prestazioni termiche necessarie bisognerebbe approfondire preliminarmente i processi legati all'applicazione del rivestimento per arrivare a una geometria finale che sia tecnologicamente realizzabile.

In questa analisi della geometria dell'inserto non saranno testati differenti tipi di coating per valutare quale sia il più indicato per la lavorazione del titanio, perché l'obiettivo non è la scelta di un coating specifico ma capire se le geometrie ritenute migliori tra quelle in WC siano le stesse tra quelle rivestite. Cioè si vuole verificare se con o senza l'applicazione del coating la geometria ottimale è la stessa nei due casi. Le configurazioni testate nella primo piano di simulazioni sono analizzate con l'aggiunta di un generico rivestimento lasciando invariati gli altri parametri. Il rivestimento scelto è KC9025 utilizzato da Kennametal. Questo è composto di uno strato di 4 µm di TiCN, 9.5 µm di  $Al_2O_3$ e uno strato esterno di 1 µm di TiN; per migliorare l'adesione è usato  $Al_2O_3$ come strato esterno e strati a base di Ti per quelli interni. Questo rivestimento è fornito in corrispondenza di taglienti con raggio di onatura; si ricorda, infatti, che il limite dell'uso del coating (in generale per i rivestimenti CVD) risiede nella geometria del tagliente che non può essere troppo affilato.

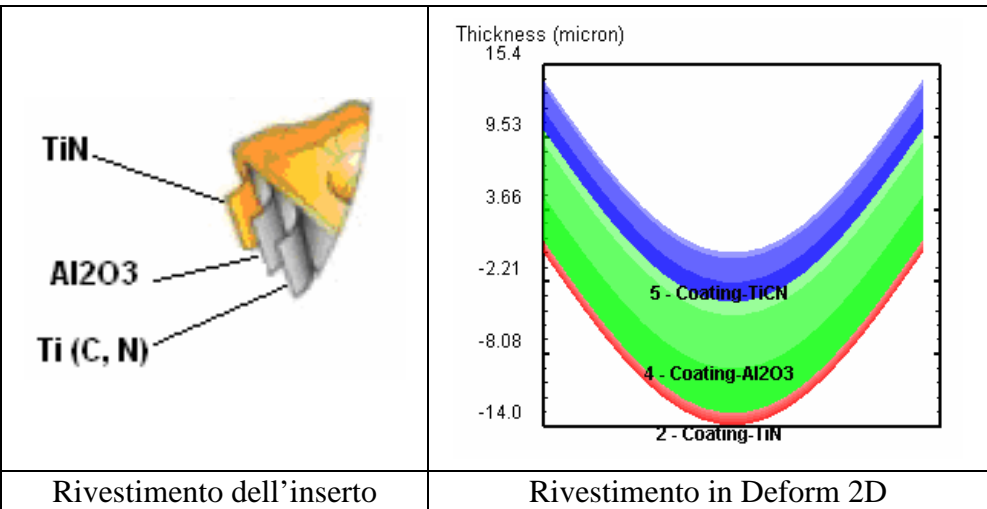

**Figura 3.19. Rivestimento multiplo dell'inserto e corrispondente rappresentazione in Deform 2D**
#### **3.3.7.1 Durata e step della simulazione**

La simulazione opera su equazioni non lineari tempo-varianti a incrementi di tempo discreti. A ogni incremento di tempo, le velocità, le temperature e le altre variabili nodali fondamentali di ogni nodo sono determinate sulla base delle condizioni al bordo e dalle proprietà termo-meccaniche del pezzo in lavorazione. Le altre variabili di stato sono derivate da quelle nodali e aggiornate a ogni incremento di tempo. Per questa ragione bisogna fornire al programma la lunghezza di ogni step di tempo e il numero di step necessari per completare la simulazione.

Il numero di step è dato dalla seguente formula:

$$
n_{\text{step}} = \frac{x}{V \cdot \Delta t} \tag{3.7}
$$

Dove

x è la lunghezza del pezzo che deve essere lavorata (si assume pari a 4-5 mm); V è la velocità con cui il pezzo si muove, che, per come è stato strutturato il problema, è la velocità in direzione x ed è pari alla velocità di taglio; ∆t è l'incremento di tempo tra uno step e il successivo ed è ipotizzato ∆t uguale

10^-5, tale che garantisca una buona accuratezza della soluzione;

nstep è il numero di step da determinare e risulta pari a 480.

#### **3.4 Piano di simulazioni**

#### **3.4.1 Definizione delle variabili input**

Prima di procedere operativamente con le simulazione è necessario definire un piano di simulazioni, individuando quanti e quali variabili studiare e quali grandezze assumere costanti.

Sono state selezionate 3 variabili di input significative e per ognuna si scelgono 4 livelli:

- Angolo di spoglia equivalente: 5-10-15-20°
- Raggio di onatura: 0,05-0,075-0,1-0,125 mm
- Angolo di smusso: 10-20-30-40° (angolo definito rispetto alla direzione del tagliente)

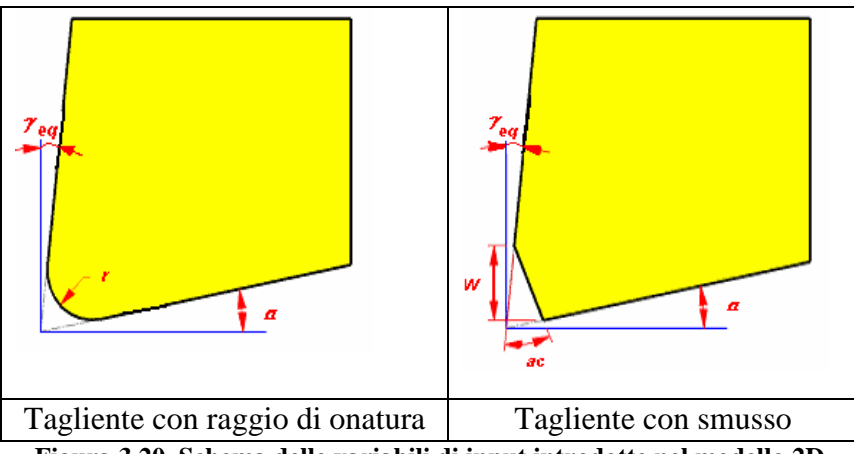

**Figura 3.20. Schema delle variabili di input introdotte nel modello 2D** 

Le altre variabili sono state assunte costanti per ogni simulazione:

- Angolo di spoglia inferiore: 15°
- Lato smusso: 0,1 mm
- Velocità di taglio: 50 m/min
- Avanzamento al dente: 0.1 mm/dente

Bisogna sottolineare che l'avanzamento al dente deve essere sempre maggiore del raggio di onatura, per questa ragione le geometrie con raggio 0,1 e 0,125 mm sono testate anche con avanzamento 0,2 mm/dente. Tuttavia, affinché le configurazioni siano confrontabili a pari valori di parametri di taglio, la prima campagna simulativa è realizzata con 0,1 mm/dente.

#### **3.4.2 Definizione delle variabili output**

Come esposto da Shaw [48], il concetto di lavorabilità si basa su tre aspetti fondamentali: diminuire la potenza necessaria al processo, aumentare la durata degli utensili mediante la riduzione dell'usura, migliorare la finitura superficiale del pezzo lavorato. Su questa base si scelgono le variabili di output, su cui si basa il confronto tra le varie configurazioni geometriche esaminate. Queste variabili caratterizzano in modo completo il processo di lavorazione e sono elencate di seguito:

- Forza in direzione y
- Forza in direzione x
- Angolo di scorrimento
- Temperatura pezzo
- Temperatura inserto
- Distribuzione dello sforzo normale lungo la zona di contatto pezzoinserto
- Distribuzione delle deformazioni in direzione y lungo la zona di contatto pezzo-inserto
- Lunghezza di contatto
- Morfologia del truciolo: spessore massimo e minimo
- Temperatura di interfaccia pezzo-inserto e nel primo substrato nella zona intorno al profilo tagliente
- Andamento delle grandezze forza, temperatura, e angolo di scorrimento nel tempo

Si è deciso di dividere l'analisi della geometria del tagliente in due macro sezioni.

La prima focalizza l'attenzione sulle forze, temperature, angoli di scorrimento medi. Queste grandezze sono state analizzate in intervalli di tempo ritenuti (con approssimazione accettabile) stazionari. Inoltre si analizzano la distribuzione degli sforzi e delle deformazioni lungo la lunghezza di contatto.

La forza in direzione x, la temperatura dell'inserto e gli sforzi nella zona di contatto influenzano il processo di usura e quindi la durata dell'inserto. La temperatura del pezzo, l'angolo di scorrimento, legato allo spessore di truciolo deformato, e le deformazioni contribuiscono alle eventuali tensioni superficiali residue e quindi alla finitura del pezzo. La forza in direzione y è legata alla potenza richiesta. La lunghezza di contatto definisce la zona più critica dell'inserto in cui si hanno congiuntamente temperature e sforzi elevati. Affinché una configurazione sia soddisfacente le variabili forza, temperatura e sforzi devono assumere valori minimi. L'angolo di scorrimento, invece, deve assumere valori elevati se si vogliono basse tensioni superficiali, mentre deve essere minimo se si preferisce un aumento della lunghezza di contatto.

Una delle grandezze più importanti del processo di formazione del truciolo è la lunghezza di contatto nella zona di interfaccia truciolo-inserto e merita la giusta attenzione durante le analisi. Infatti, conoscendone le caratteristiche congiuntamente con la distribuzione degli sforzi e possibile risalire alle forze di taglio e alla distribuzione di temperatura. Più in dettaglio, la lunghezza di contatto e quindi l'area di contatto definisce le dimensioni e la zona in cui avviene il trasferimento di calore dal pezzo all'inserto. Questo parametro è legato alla dinamica del taglio nella zona di scorrimento primario, in particolare con l'angolo di scorrimento φ. Questa grandezza dipende dalle altre grandezze in gioco come la velocità di taglio, lo spessore di truciolo indeformato, la profondità di passata assiale e la durezza.

Per materiali come l'acciaio, Sadik [50] ha analizzato l'influenza delle lunghezze di contatto sul processo di lavorazione. Da questo studio emerge che una riduzione della lunghezza di contatto rispetto a quella naturale diminuisce l'usura sul dorso. In particolare individua come ottima una lunghezza pari al 55- 65 % della lunghezza naturale. Per il titanio non bisogna ridurre la zona di contatto perché questo causerebbe un'usura veloce dovuta a una elevata concentrazione degli sforzi in una zona limitata di inserto a temperature elevate.

Per una prima analisi della lavorazione e per avere indicazioni sulle grandezze medie agenti in lavorazione è opportuno prescindere dalla scelta di modello di frattura specifico e si adotta come criterio di formazione di truciolo la remesh automatica effettuata dal programma.

Queste prime indagini, nonostante indirizzino verso alcune configurazioni, non esauriscono la caratterizzazione del fenomeno del processo di taglio del titanio e non sono sufficienti per la determinazione di una geometria ottima.

Per questo motivo è necessaria una seconda sezione dedicata allo studio della morfologia del truciolo, mediante il damage model. In questa parte sono approfondite solo le geometrie che dalla prima fase di simulazioni sono state considerate adeguate per la lavorazione del titanio. L'idea guida di questa sezione è la ricerca di una geometria che permetta un truciolo più fluido e meno segmentato. La formazione del truciolo è legata alle oscillazioni nell'intorno dei valori medi delle grandezze di forze, temperature e angolo di scorrimento della lavorazione esaminate nella prima sezione. Limitare queste variazioni permette di contenere lo sforzo termo-meccanico ciclico sull'inserto migliorandone le prestazioni. Per questo motivo si analizza l'andamento nel tempo di tali grandezze. Si esamina la morfologia del truciolo in corrispondenza delle varie soluzioni mediante lo spessore massimo e minimo che ne caratterizzano il profilo e che costituiscono un indice della segmentazione del truciolo.

### **3.4.3 Pianificazione delle simulazioni**

Il processo di simulazione permette di partire da molteplici configurazioni geometriche e restringere il ventaglio delle soluzioni preferibili fino ad arrivare ad una rosa ristretta di geometrie.

Quindi il processo di analisi è fortemente sequenziale: si fissa il piano della prima fase di simulazioni e solo una volta esaminati i risultati di questo si può procedere con la pianificazione della successiva campagna di prove.

Per la prima sezione di analisi si determina il primo piano di simulazioni che prevede l'analisi di 32 configurazioni con varie geometrie: raggio di onatura e smusso. Sulla base dei risultati ottenuti da queste campagne di prove, sono state aggiunte delle varianti alla configurazione geometrica. Solo dopo aver determinato quali siano le geometrie ritenute più significative (in base alle grandezze di output medie) si analizza la formazione e morfologia del truciolo. Si riporta la tabella della prima fase di simulazioni in appendice D.

Le stesse configurazioni sono state analizzate con la presenza di coating.

La scelta di indagare anche geometrie ibride e testare l'andamento delle grandezze di output delle geometrie con tagliente smussato in funzione dell'angolo di smusso è avvenuta in corso d'opera, in base ai risultati del primo piano di simulazioni.

A valle della prima fase di prove si ha un numero ridotto di configurazioni candidate per un esame più approfondito sull'aspetto della morfologia del truciolo. Su queste è valutata l'eventuale presenza di una fascetta di rinforzo.

Per completezza del lavoro e per individuare quanto la scelta dei parametri iniziali del modello FEM incida sulla bontà del risultato, si esegue un'analisi di sensibilità su un ventaglio ristretto di configurazioni. Questa analisi è utile anche per verificare che la variazione di un parametro influenzi in modo omogeneo l'andamento dei risultati: ciò significa che, se in presenza di un certo parametro si individua una soluzione ottima, anche variandolo su tutte le configurazioni la soluzione migliore rimane tale.

Per chiarezza si riassume quanto esposto finora in Tabella 3.1: sono schematizzate le due fasi di analisi, riportando e spiegando brevemente le singole campagne di simulazioni di ognuna di queste.

|                                 | I° campagna                | Analisi geometrie con<br>raggio di onatura e smusso.<br>Inserto in WC                                 |  |  |
|---------------------------------|----------------------------|----------------------------------------------------------------------------------------------------|--|--|
|                                 | $II^{\circ}$ campagna      | Raggio di onatura con<br>avanzamento 0,2                                                              |  |  |
| $I^{\circ}$ fase<br>simulativa  | $III^{\circ}$ campagna     | Geometrie I° campagna con<br>inserto rivestito                                                        |  |  |
|                                 | $IV^{\circ}$ campagna      | Studio dell'influenza<br>dell'angolo di smusso e<br>analisi di sensibilità sul lato<br>smusso         |  |  |
|                                 | $V^{\circ}$ campagna       | Geometrie ibride (con e<br>senza rivestimento)                                                        |  |  |
|                                 | $VI^{\circ}$ campagna      | Analisi morfologia truciolo                                                                           |  |  |
| $II^{\circ}$ fase<br>simulativa | VII° campagna              | Analisi morfologia truciolo<br>geometria raggio di onatura<br>con aggiunta di fascetta di<br>rinforzo |  |  |
|                                 | VIII <sup>°</sup> campagna | Analisi di sensibilità dei<br>parametri h e D                                                         |  |  |

**Tabella 3.1. Tabella riassuntiva dei piani di simulazione** 

# **3.5 Validazione del modello FEM**

Prima di procedere con l'analisi e la progettazione dell'inserto, è bene validare lo strumento in uso. Questa fase permette anche di valutare le potenzialità del programma e di affinare i dati di input nel modello, ad esempio la distribuzione della mesh. Si considerano le forze misurate sperimentalmente da Umbrello [24] in una lavorazione del titanio e si verifica che il modello FEM implementato con la stessa geometria, materiali e parametri di taglio della lavorazione fornisca risultati che differiscono meno del 10% rispetto ai valori misurati.

Le simulazioni sono state considerate con e senza il fattore di danneggiamento. In assenza del criterio di danneggiamento, il truciolo non è segmentato e le grandezze di output dopo un transitorio iniziale si assestano attorno a un valor medio.

Introducendo il fattore di danneggiamento le grandezze di forza e angolo di scorrimento hanno un andamento ciclico, in cui i valori delle variabili sono strettamente legati alla formazione del truciolo: in generale in corrispondenza della formazione della valle si ha un valore di picco minimo delle forze e di picco massimo dell'angolo di scorrimento.

### **3.5.1 Analisi risultati FEM**

Si riportano di seguito gli andamenti delle forze in direzione x e y (Figura 3.22 e Figura 3.23).

Si nota che l'andamento nel tempo della forza in direzione y, indicata Fy, non è influenzato dalla presenza o meno del modello di danneggiamento. Analogo discorso vale per la forza in direzione x, indicata Fx, tuttavia bisogna notare la diminuzione del valore assoluto in corrispondenza delle formazioni delle valli del truciolo. Quindi osservando il grafico di Fx si riesce a individuare il periodo intercorrente tra la formazione tra una valle e la successiva.

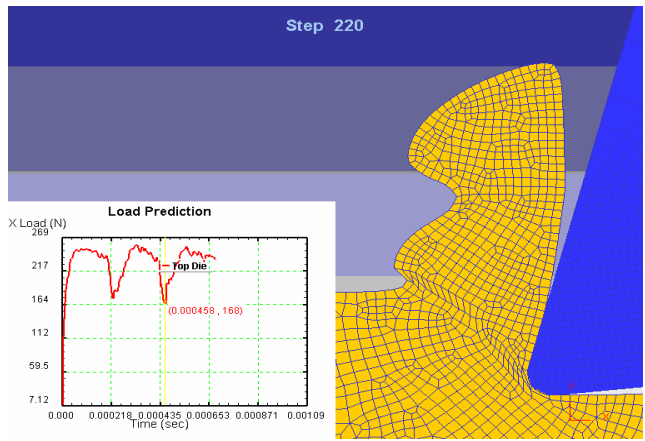

**Figura 3.21. Profilo del truciolo mediante Deform 2D** 

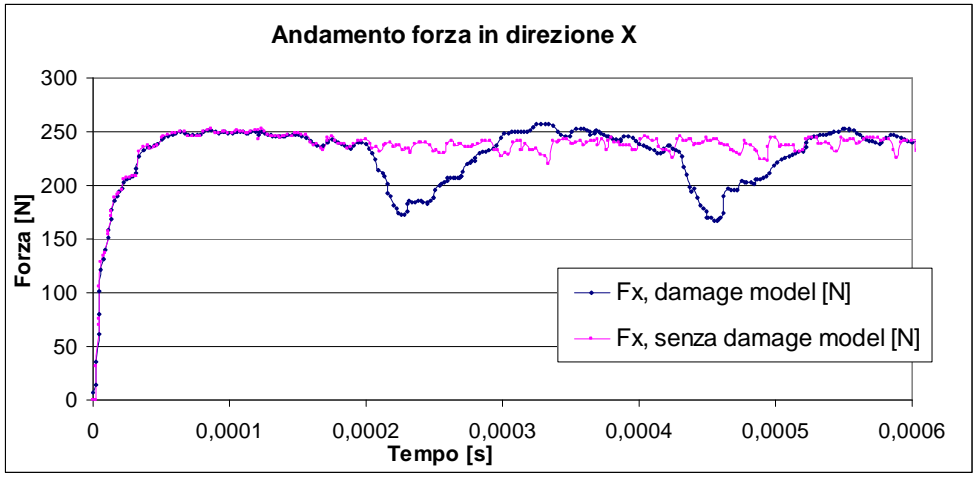

**Figura 3.22. Andamento forza in direzione x in funzione del tempo** 

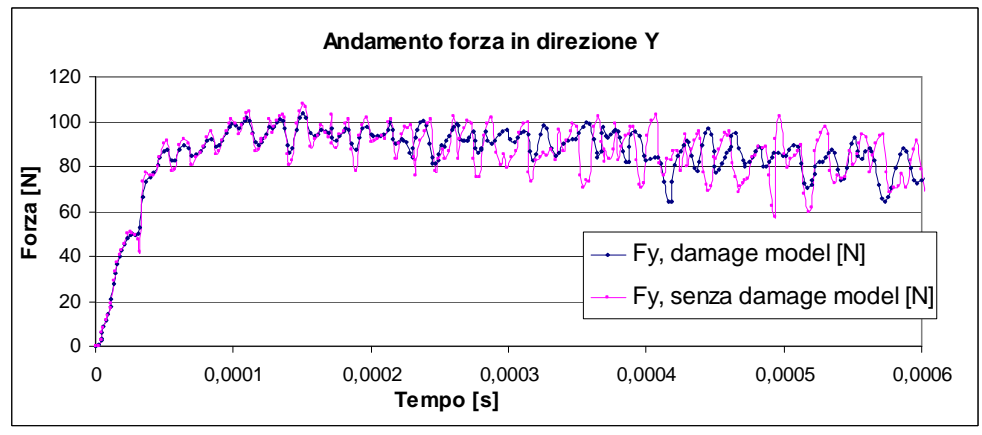

**Figura 3.23. Andamento forza in direzione y in funzione del tempo** 

Confrontiamo l'esito della simulazione con le misure sperimentali. Si ricorda che il modello FEM bidimensionale restituisce le forze per unità di profondità di passata, quindi il valore di forza ottenuto deve essere moltiplicato per questo valore per ottenere la forza di taglio agente in lavorazione confrontabile con il valore sperimentale. Si confrontano i valori di Fx ed è evidente da Tabella 3.2 che l'errore commesso sia considerando che ignorando il modello di frattura è minore del 10%, quindi il simulatore fornisce valori coerenti con il processo. La prova di validazione ha avuto esito positivo.

| Prova                             | Fx[N],<br>$ap=1$ [mm] | ap $[mm]$ $Fx[N]$ |     | Errore<br>relativo % |
|-----------------------------------|-----------------------|-------------------|-----|----------------------|
| Simulazione<br>con damage model   | 237                   | 2,54              | 602 | 3,0                  |
| Simulazione<br>senza damage model | 238                   | 2,54              | 604 | 3,4                  |
| Misura Sperimentale               |                       | 2,54              | 584 |                      |

**Tabella 3.2. Confronto risultati FEM e sperimentali**

Analizziamo il comportamento della forza in direzione x, dell'angolo di scorrimento φ e della temperatura del pezzo in funzione del tempo. Riportando le tre curve nello stesso grafico si vede che in corrispondenza della formazione della valle in un intervallo di tempo dell'ordine dei decimillesimi di secondo, le grandezze si scostano dal valore medio. La forza diminuisce mentre l'angolo di scorrimento e la temperatura aumentano. In particolare, come sarà approfondito nelle successive simulazioni di analisi del truciolo, l'aumento dell'angolo è connesso a una diminuzione della lunghezza di contatto pezzo-inserto.

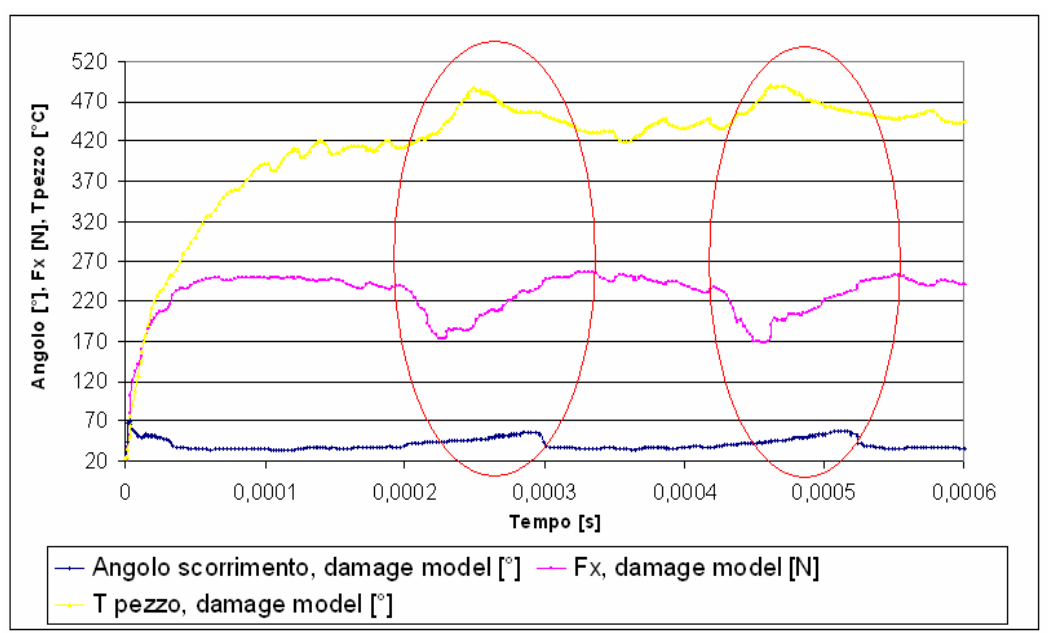

**Figura 3.24. Andamento delle principali grandezze di processo nel tempo** 

Si riporta un'osservazione sulla temperatura raggiunta in prossimità del tagliente. Il confronto è effettuato sulle due simulazioni che differiscono solo del parametro D valutate nel medesimo intervallo di tempo. Si nota un campo termico simile (Figura 3.25).

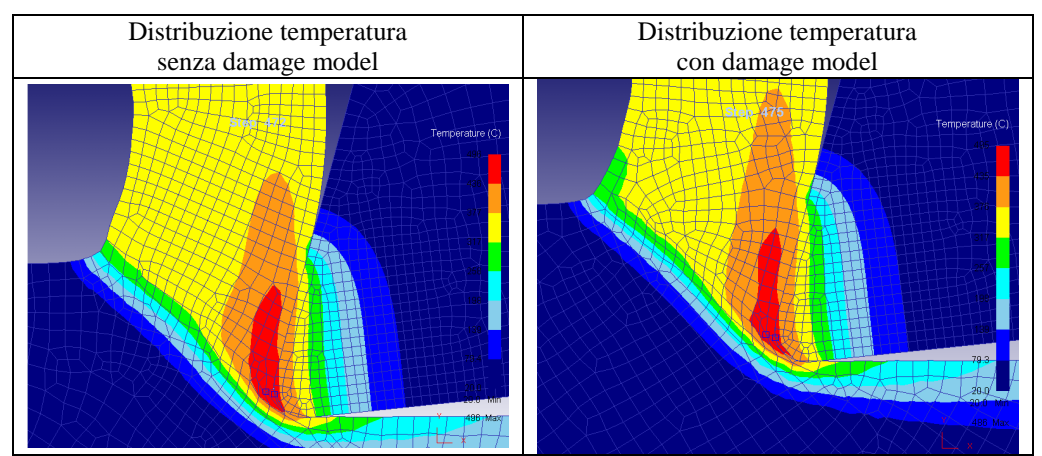

**Figura 3.25. Distribuzione di temperatura in corrispondenza del tagliente** 

#### **3.5.2 Andamento sforzo normale e lunghezza di contatto**

Nel grafico in Figura 3.26 è riportato l'andamento della pressione normale nell'interfaccia. L'andamento qualitativo è coerente con quello proposto da Zorev ma l'aspetto più importante da sottolineare è che la lunghezza di contatto, rappresentata sull'asse delle ascisse non è costante ma varia nei diversi step della simulazione. Queste variazioni non sono casuali ma legate al processo di formazione truciolo.

Quindi tramite le simulazioni senza damage model si ha una lunghezza di contatto con buona approssimazione costante, mentre con il modello di frattura che riproduce la segmentazione del truciolo la lunghezza di contatto varia nel tempo.

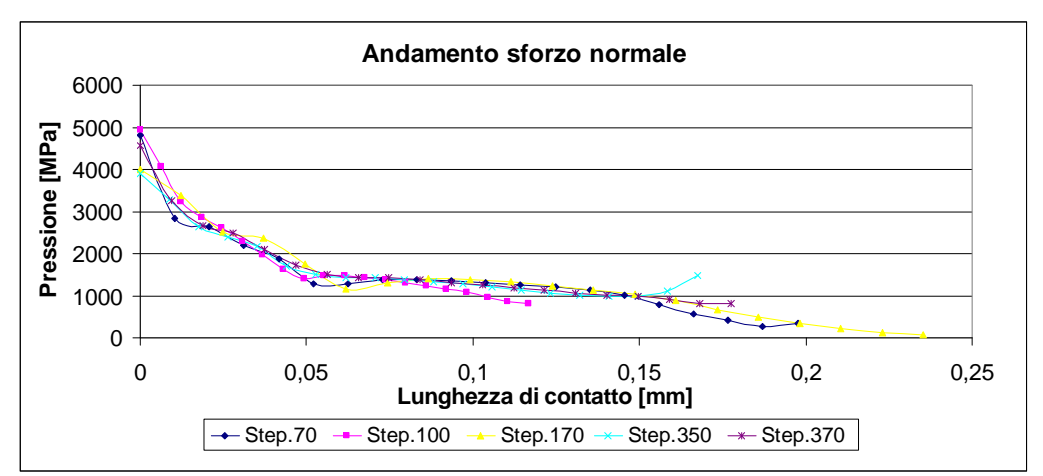

**Figura 3.26. Andamento sforzi sul petto dell'inserto** 

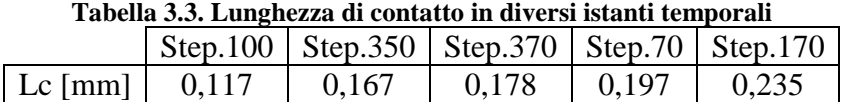

#### **3.5.3 Morfologia del truciolo**

Si riporta in Figura 3.27 la sequenza di formazione truciolo evidenziando la variabilità della lunghezza di contatto, indicata in verde, e dell'ampiezza dell'angolo di scorrimento, indicato in rosso.

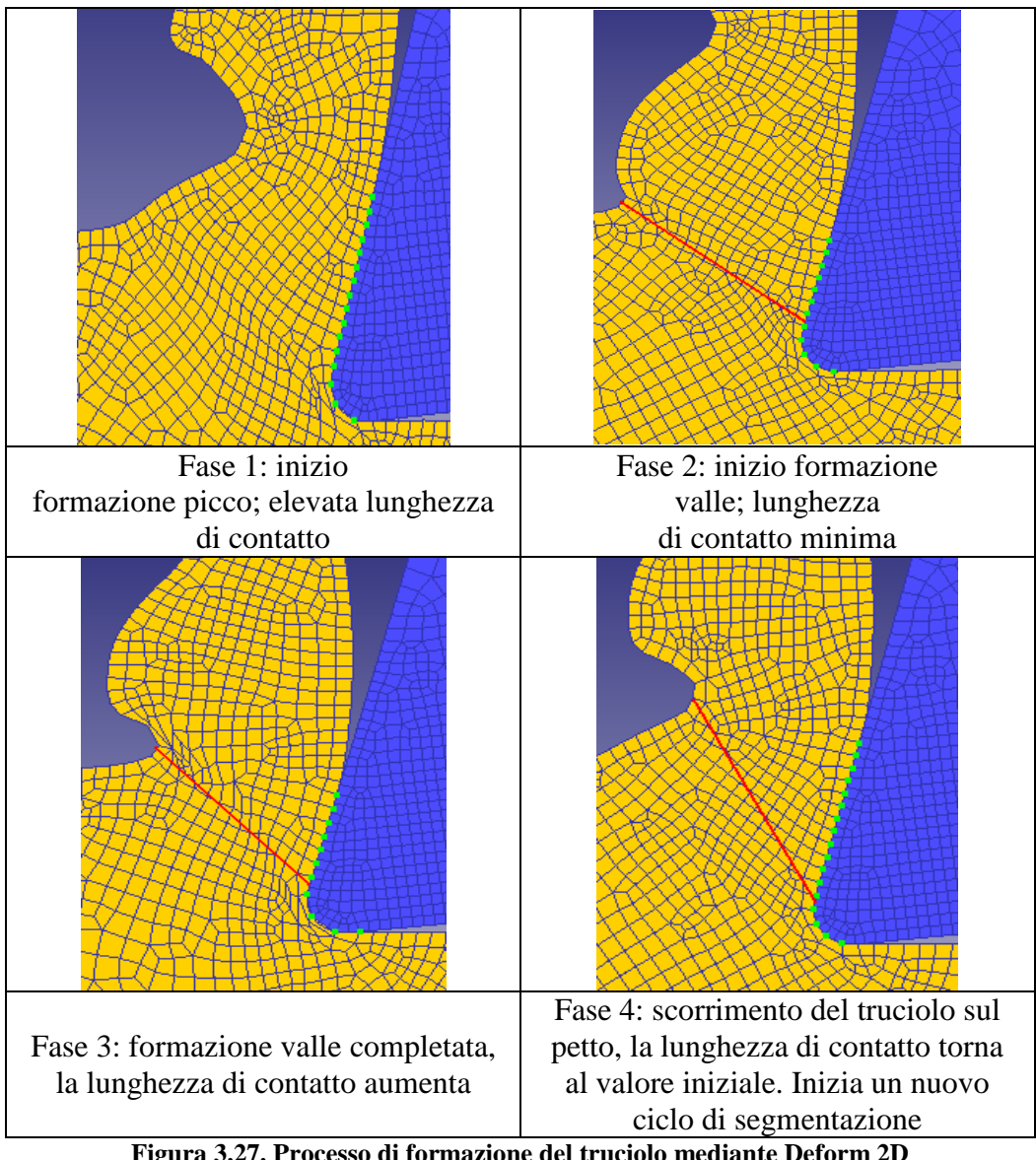

**Figura 3.27. Processo di formazione del truciolo mediante Deform 2D** 

La morfologia del truciolo è legata all'angolo di scorrimento. Quando si forma il picco la lunghezza di contatto è maggiore e il valore dell'angolo di scorrimento è minore (nel grafico si è in corrispondenza del tratto costante). Mentre quando si forma la valle la lunghezza di contatto è minore e il valore dell'angolo di scorrimento è maggiore (nel grafico si è in corrispondenza del tratto crescente del picco). Una volta formatesi la valle, il truciolo continua a scorrere sul petto dell'inserto e la lunghezza di contatto aumenta nuovamente fino alla formazione del picco successivo e contemporaneamente il valore dell'angolo di scorrimento inizia a diminuire (si è in corrispondenza del tratto decrescente del picco). Si può dedurre che lunghezza di contatto e angolo di scorrimento siano inversamente proporzionali. In generale aumentare l'angolo di scorrimento è vantaggioso per ridurre le tensioni residue superficiali, ma se la lunghezza di contatto diminuisce troppo si ha una eccessiva concentrazione degli sforzi e dell'energia specifica in corrispondenza del tagliente.

Dalle configurazioni analizzate (Figura 3.28)si valuta approssimativamente l'altezza dei picchi delle valli e il passo e per ognuna è calcolato il valor medio. Questi valori sono confrontati con quelli ottenuti sperimentalmente e con quelli delle simulazioni effettuate da Umbrello [24].

| Confronto                        |                                 | Picco | Valle | Passo    | Errore   | Errore   | Errore   |
|----------------------------------|---------------------------------|-------|-------|----------|----------|----------|----------|
| morfologia                       | Modello materiale               | medio | media | medio    | relativo | relativo | relativo |
| truciolo                         |                                 | [µm]  | [µm]  | $\mu$ m] | % picco  | % valle  | % passo  |
| Risultati<br>sperimentali        |                                 | 205   | 23    | 195      |          |          |          |
| Simulazioni<br>Umbrello          | Determinato<br>sperimentalmente | 214   | 33    | 225      | 4,2      | 30,3     | 13,3     |
| Simulazioni<br>di<br>validazione | <b>Biblioteca</b><br>Deform     | 187   | 112   | 169      | $-9,8$   | 79,5     | $-15,5$  |

**Tabella 3.4. Confronto profilo truciolo dati FEM e sperimentali** 

Si può osservare da Tabella 3.4 che le simulazioni di validazione effettuate differiscono da quelle di Umbrello [24] solo per il modello di materiale richiesto. Questo scelta non influenza i valori delle forze medie ma cambia la morfologia truciolo.

L'errore commesso sulla valutazione del picco medio e del passo è minore del 16% che è un valore accettabile, mentre l'errore relativo percentuale del valore di valle è molto elevato. Una possibile causa di questo evidente scostamento dal valore sperimentale è il modello di materiale scelto che, come già spiegato, è fonte di incertezza sui risultati FEM. Tuttavia l'andamento qualitativo della segmentazione del titanio è riprodotto e per questo motivo, anche se affetto da errore, è utilizzato come indice per le valutazioni sulle configurazioni geometriche in esame.

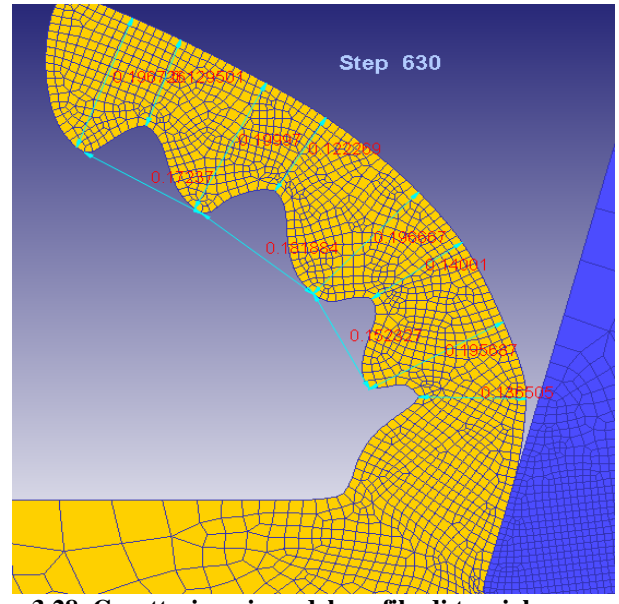

**Figura 3.28. Caratterizzazione del profilo di truciolo segmentato** 

Da questa fase di validazione e di indagine preliminare si possono trarre alcune conclusioni:

- Il FEM è uno strumento accurato per le analisi proposte. È stato verificato che l'errore commesso rispetto ai valori sperimentali è inferiore al 10%.
- Il FEM è uno strumento adeguato per l'analisi sul tagliente: sono determinabili variabili difficilmente misurabili in altro modo (distribuzione della pressione, lunghezza di contatto).
- È lecito sia utilizzare simulazioni senza criterio di formazione del truciolo che con l'assunzione di un modello di frattura. È stato verificato che nel primo caso sono facilmente calcolabili i valori medi delle grandezze di output, nel secondo caso si riescono a rilevare le variabilità delle grandezze che caratterizzano il processo di taglio.
- Il fattore di danneggiamento è fondamentale per ottenere la morfologia del truciolo e l'andamento delle forze nel tempo, ma implica la scelta di un modello di frattura quindi sarebbe necessario analizzare i criteri di formazione del truciolo presenti in letteratura e disponibili nella libreria di Deform e testare quale sia il più indicato per il titanio. Ad ogni modo, sulla base degli studi di Umbrello [24], si ritiene che il criterio utilizzato approssimi la formazione del truciolo reale in modo da poter essere utilizzato nelle prossime simulazioni.

# **4 Analisi risultati delle simulazioni**

In questa prima sezione si vuole determinare il comportamento, almeno qualitativo, delle grandezze di output esaminate in funzione delle variazioni delle variabili di input. Dopo aver capito quali variabili di input influenzano maggiormente il processo, sono state scelte le configurazioni che ottimizzano i valori delle grandezze di output cioè quelli che permettono prestazioni migliori dell'inserto.

I dati forniti ottenuti sono affetti da errore dovuti alle ipotesi iniziali del modello. Per poter affermare che due misure sono confrontabili, cioè le due grandezze sono equivalenti, lo scarto relativo tra le due deve essere minore di un certo valore.

Per le varie grandezze di output analizzate sono stati considerati i seguenti margini di errore:

- forza 10%;
- angolo di scorrimento 20%
- temperatura 10%
- sforzi  $5\%$
- deformazioni 5 %

Proprio per questa incertezza legata ai valori di output difficilmente si avrà una sola configurazione ottima per tutte le variabili ma piuttosto un ventaglio di soluzioni che soddisfano i criteri di scelta adottati e che meritano un ulteriore approfondimento nella seconda sezione di analisi dati.

In questa prima sezione le configurazione esaminate sono molte, per chiarezza di esposizione nelle prossime descrizioni si farà riferimento al codice della simulazione assegnato nel piano di simulazioni riportato in appendice D.

Inoltre, per non appesantire la trattazione, le analisi del primo piano di simulazioni sono riportate in modo completo, mentre delle successive fasi di simulazione sono riportati solo i grafici e i dati ritenuti maggiormente significativi.

# **4.1 Analisi risultati primo piano di simulazioni**

#### **4.1.1 Forze**

Si riportano di seguito i valori di Fx, forza media in direzione x nell'interfaccia pezzo-inserto, e di Fy, forza media in direzione y nell'interfaccia pezzo-inserto, al variare dell'angolo di spoglia equivalente e del tipo di geometria.

Per calcolare le forze medie si è analizzato il comportamento della forza nel tempo e si è notato che, dopo un transitorio, si raggiunge il regime meccanico in cui le grandezze hanno un andamento stazionario. A regime il valore della forza oscilla nell'intorno di un valore costante ed è stato osservato che questo intervallo, comune a quasi tutte le simulazioni, è definito tra gli step 220-400.

Sui valori assunti dalla variabile forza in questo periodo di tempo è stata calcolata la forza media. Inoltre è stata valutata la deviazione standard per verificare che assumere la forza costante sia un'approssimazione accettabile. I valori di forza sono stati considerati in valore assoluto.

Si riportano di seguito i grafici relativi all'andamento della forza media al variare dell'angolo di spoglia equivalente  $\gamma_{eq}$  e del tipo di geometria (Figura 4.1) e Figura 4.2).

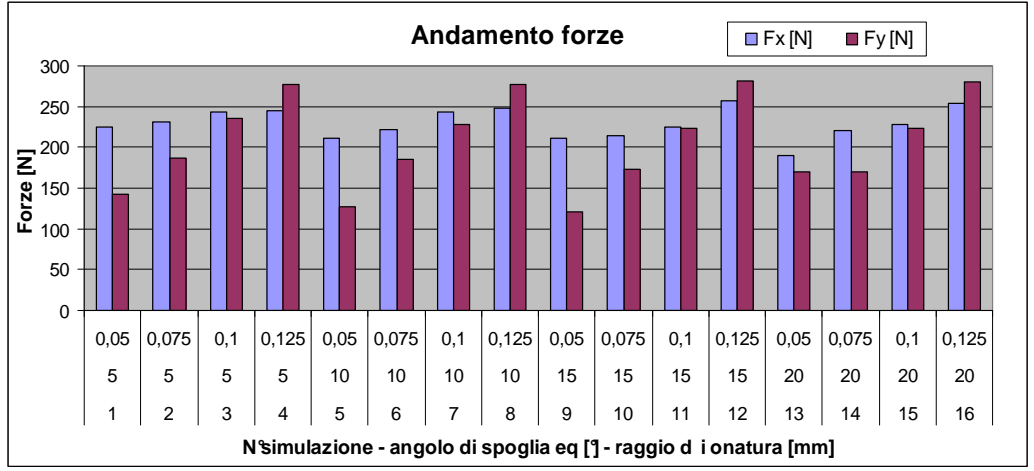

**Figura 4.1. Confronto forze medie con geometria con raggio di onatura** 

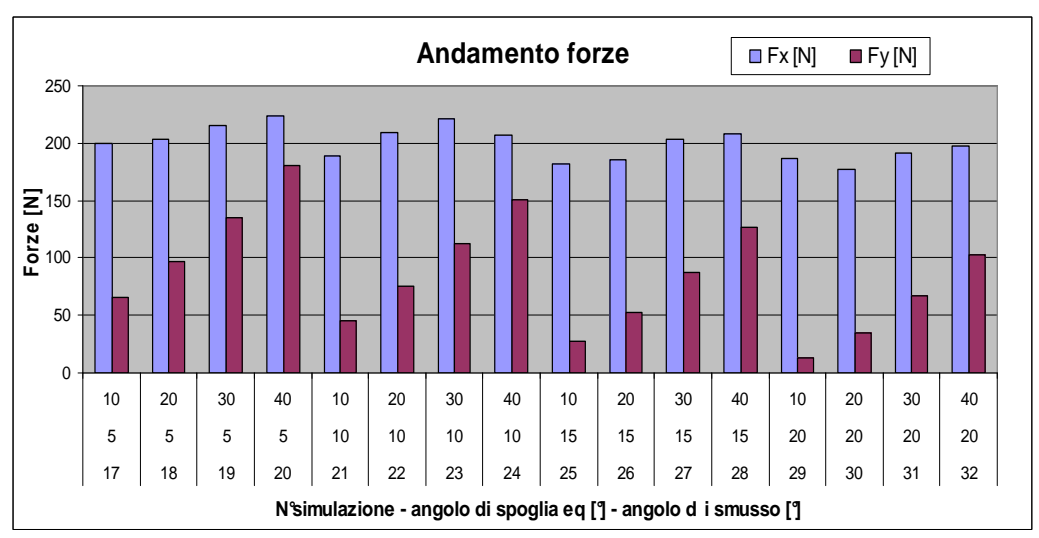

**Figura 4.2. Confronto forze medie con geometria con smusso** 

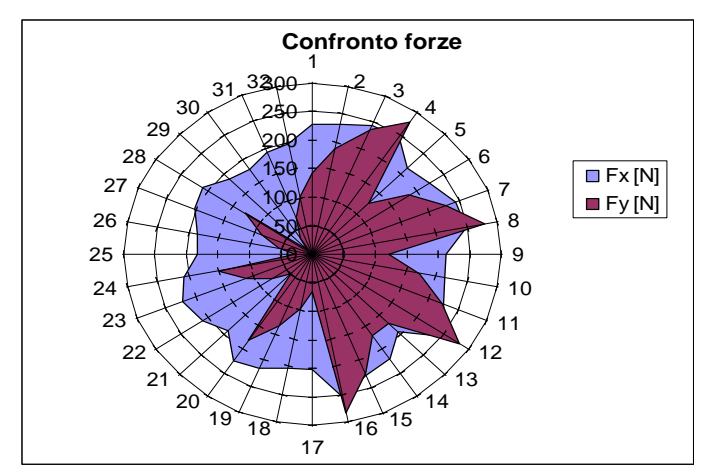

**Figura 4.3. Confronto forze tra geometrie con raggio di onatura e smusso** 

In generale le configurazioni con lo smusso presentano Fy minori. Infatti, a pari angolo di spoglia equivalente, i valori di forza maggiore raggiunti con la geometria smussata sono confrontabili con i valori di forza minori in corrispondenza delle configurazioni con raggio di onatura. Il grafico a circonferenza sintetizza questo risultato: il semicerchio sinistro indica le geometrie con tagliente smussato mentre quello destro con raggio di onatura, i numeri sulla circonferenza sono i codici delle simulazioni (Figura 4.3). Dai grafici si può notare:

- a pari  $\gamma_{eq}$  Fy cresce all'aumentare del raggio di onatura (considerando tutte le configurazioni a pari  $\gamma_{eq}$  si valuta che lo scarto massimo tra una configurazione e l'altra è uguale al 45%);
- a pari  $\gamma_{eq}$  Fy cresce all'aumentare dell'angolo di smusso (considerando tutte le configurazioni a pari  $\gamma_{eq}$  si valuta che lo scarto massimo tra una configurazione e l'altra è uguale al 155%);
	- a pari raggio, Fy diminuisce al crescere di  $\gamma_{eq}$  (fino a  $\gamma_{eq}$  =15°) (considerando tutte le configurazioni a pari raggio si valuta che lo scarto massimo tra una configurazione e l'altra è uguale al 10%);
- a pari angolo di smusso, Fy diminuisce al crescere di  $\gamma_{eq}$  (considerando tutte le configurazioni a pari angolo di smusso si valuta che lo scarto massimo tra una configurazione e l'altra è uguale al 51%).

Anche l'andamento di Fx in funzione del raggio e dell'angolo di smusso è crescente, ma, come si osserva dai grafici e dai dati di scarto massimo, le variazioni da una configurazione all'altra sono minori rispetto a quelle di Fy.

a pari  $\gamma_{eq}$  Fx cresce all'aumentare del raggio di onatura (considerando tutte le configurazioni a pari  $\gamma_{eq}$  si valuta che lo scarto massimo tra una configurazione e l'altra è uguale al 16%);

- a pari γeq Fx cresce all'aumentare dell'angolo di smusso (considerando tutte le configurazioni a pari  $\gamma_{eq}$  si valuta che lo scarto massimo tra una configurazione e l'altra è uguale al 11%);
- a pari raggio, Fy diminuisce al crescere di  $\gamma_{eq}$  (considerando tutte le configurazioni a pari raggio si valuta che lo scarto massimo tra una configurazione e l'altra è uguale al 10%);
- a pari angolo di smusso, Fy diminuisce al crescere di  $\gamma_{eq}$  (considerando tutte le configurazioni a pari angolo di smusso si valuta che lo scarto massimo tra una configurazione e l'altra è uguale al 11%).

Tra le geometrie con tagliente con raggio di onatura, la simulazione n°12 (angolo di spoglia equivalente 15°, raggio di onatura 0,125 mm) presenta i valori massimi di Fx e Fy (rispettivamente pari 257 N e 282 N), mentre la simulazione 13 (angolo di spoglia equivalente 20°, raggio di onatura 0,05 mm) ha il minimo valore di Fx pari a 190 N e la simulazione 9 (angolo di spoglia equivalente 15°, raggio di onatura 0,05 mm) ha la minima Fy pari a 121 N.

Tra le geometrie con tagliente con smusso, la simulazione n°20 (angolo di spoglia equivalente 5°, angolo di smusso 35°) presenta i valori massimi di Fx e Fy (rispettivamente pari 223 N e 181 N), mentre la simulazione 30 (angolo di spoglia equivalente 20°, angolo di smusso 0°) ha il minimo valore di Fx pari a 171 N e la simulazione 29 ha la minima Fy pari a 14 N.

Di seguito sono riportate le configurazione che presentano valori di forze minore. Non compare una simulazione che presenti una Fx significativamente minore delle altre, infatti lo scarto tra la simulazione 30 e la 13 è inferiore all'8%.

Sembra che le configurazioni 29 e 25 abbiano valori di Fy minori rispetto alle altre simulazioni, ma i grafici delle forze sono oscillanti e non è immediato individuare un tratto stazionario su cui valutare il valor medio e la deviazione standard è elevata. Inoltre, questa tipologia di geometria può non essere sufficientemente robusta per la lavorazione del titanio [37].

È immediato osservare secondo la Tabella 4.1 che le geometrie preferibili secondo questa prima selezione presentano:

- angolo di spoglia equivalente elevato l'unica configurazione con raggio di onatura presente è la numero 13.
- il tagliente smussato (l'unica configurazione con raggio di onatura presente è la numero 13).

| $\mathbf{N}^{\mathsf{o}}$ | Angolo di        | Raggio di onatura [mm]/ | Fx  | Errore |
|---------------------------|------------------|-------------------------|-----|--------|
| simulazione               | spoglia eq $[°]$ | angolo di smusso [°]    | N.  | $\%$   |
| 30                        | 20               | 20                      | 177 |        |
| 25                        | 15               | 10                      | 182 | 2,61   |
| 26                        | 15               | 20                      | 186 | 4,93   |
| 29                        | 20               | 10                      | 187 | 5,53   |
| 21                        | 10               | 10                      | 189 | 6,73   |
| 13                        |                  | 0,05                    | 190 | 7 29   |

**Tabella 4.1. Geometrie con forze medie minori** 

Dai grafici e dai dati riportati nelle tabelle si deduce che non è sufficiente analizzare l'andamento delle forze per individuare una geometria ottimale, ma si devono considerare anche temperatura e sforzo normale, fattori rilevanti nel processo di usura.

#### **4.1.2 Angolo di scorrimento**

Si riportano di seguito i grafici relativi all'andamento dell'angolo di scorrimento medio φ al variare dell'angolo di spoglia equivalente e del tipo di geometria (Figura 4.4 e Figura 4.5). Per calcolare l'angolo di scorrimento medio si è assunto lo stesso intervallo di tempo considerato per il calcolo delle forze medie, in cui anche l'andamento dell'angolo di scorrimento è con buona approssimazione costante.

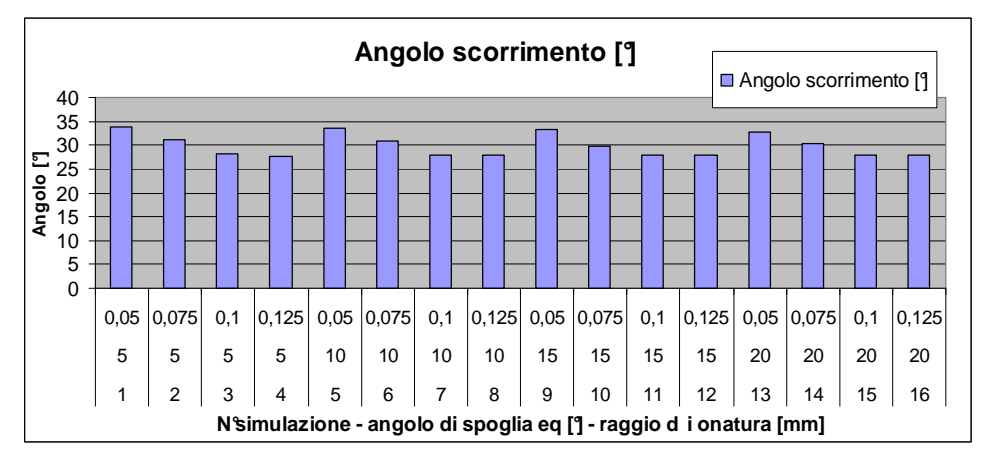

**Figura 4.4. Confronto angolo di scorrimento medio con geometria con raggio di onatura** 

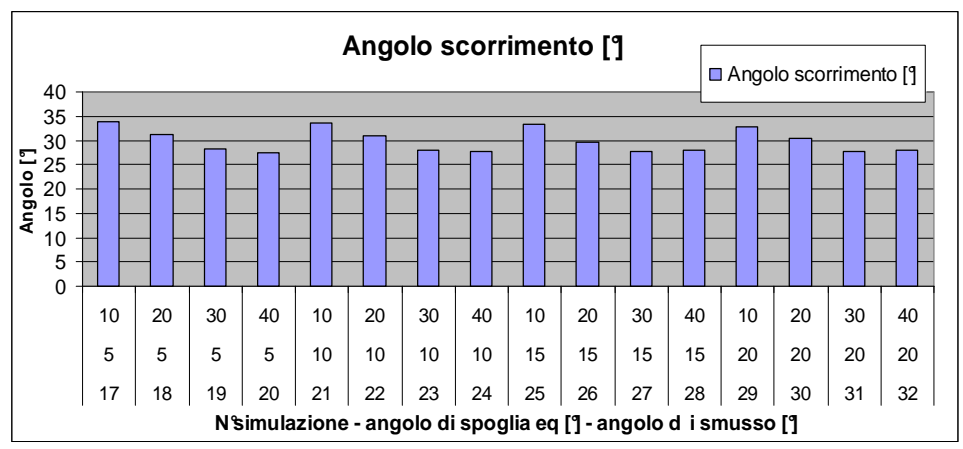

**Figura 4.5. Confronto angolo di scorrimento medio con geometria con smusso** 

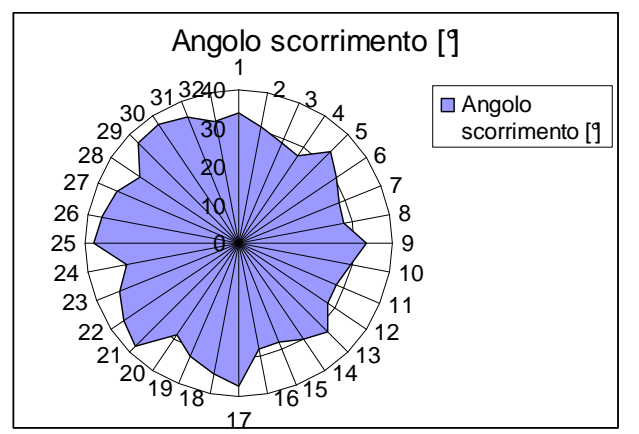

**Figura 4.6. Confronto angolo di scorrimento tra geometrie con raggio di onatura e smusso** 

Il grafico a circonferenza (Figura 4.6) sintetizza l'andamento dell'angolo in funzione del tipo di microgeometria: il semicerchio sinistro indica le geometrie con tagliente smussato mentre quello destro con raggio di onatura, i numeri sulla circonferenza sono i codici delle simulazioni.

Dai grafici si può notare:

- a pari  $γ_{eq}$  l'angolo di scorrimento φ diminuisce al crescere del raggio (considerando tutte le configurazioni a pari  $\gamma_{eq}$  si valuta che lo scarto massimo tra una configurazione e l'altra è uguale al 11%);
- a pari γ<sub>eq</sub> l'angolo di scorrimento φ diminuisce all'aumentare dell'angolo di smusso (considerando tutte le configurazioni a pari  $\gamma_{eq}$  si valuta che lo scarto massimo tra una configurazione e l'altra è uguale al 12%);
- a pari raggio l'angolo di scorrimento φ non subisce sostanziali variazioni al variare dell'angolo di spoglia equivalente γ<sub>eq</sub> (considerando tutte le configurazioni a pari raggio si valuta che lo scarto massimo tra una configurazione e l'altra è uguale al 4%);

• a pari angolo di smusso l'angolo di scorrimento φ aumenta leggermente all'aumentare dell'angolo di spoglia equivalente γeq (considerando tutte le configurazioni a pari angolo di smusso si valuta che lo scarto massimo tra una configurazione e l'altra è uguale al 5%).

Tra le geometrie con tagliente con raggio di onatura, le simulazioni n°3, 4, 7, 8, 11, 12, 15, 16 (in corrispondenza del raggio di onatura maggiore) presentano i valori minimi di φ (pari a 34°), mentre la simulazione 11 (raggio di onatura 0,05 mm) ha il minimo valore di φ pari a 28°.

Fra le geometrie con tagliente con smusso, le simulazioni n°21 e 25 (angolo di smusso piccolo) presentano i valori massimi di φ (38°), mentre la simulazione 20 (angolo di smusso maggiore) ha il minimo valore di φ (pari a 29°).

Di seguito sono riassunti i dati delle configurazione che presentano valori di angoli di scorrimento massimi e minimi. Osservando l'errore relativo (Tabella 4.2) e il grafico a circonferenza (Figura 4.6) si nota la variazione di angolo φ tra una geometria raggiata e una smussata; mentre non sussistono sostanziali variazioni (almeno non superiori al 20%) all'interno della stessa tipologia di microgeometria. Si ricorda, infatti, che per affermare che due configurazioni abbiano angoli di scorrimento differenti, l'errore tra le due misure deve essere almeno del 15-20%, valore di incertezza comunemente accettato durante le misure sperimentali dell'angolo di scorrimento.

|                      | Angolo di      | Raggio di onatura [mm]/ | Angolo                     | <b>Errore</b> |
|----------------------|----------------|-------------------------|----------------------------|---------------|
| <b>N'simulazione</b> | spoglia eq [9] | angolo di smusso [9]    | scorrimento <sup>[9]</sup> | %             |
|                      | 10             |                         | 38                         |               |
| 30                   | 20             | 20                      | 37                         | $-1,62$       |
| 26                   | 15             | 20                      | 36                         | $-4,42$       |
|                      | 10             | 0,125                   | 28                         | $-26,69$      |
| 15                   | 20             | 0,1                     | 28                         | $-26,76$      |
|                      | 15             | 0,1                     | 28                         | $-26,78$      |
|                      |                | 0,125                   | 28                         | $-27,40$      |

**Tabella 4.2. Geometrie con angolo di scorrimento minore** 

Dall'analisi sull'angolo di scorrimento φ si può dire che, affinché questa variabile assuma valori maggiori (il che significa abbassare le tensioni residue), bisogna adottare geometrie smussate. Però questa grandezza è inversamente proporzionale alla lunghezza di contatto che, nel caso del titanio, non può essere ridotta eccessivamente, per cui sotto questo punto di vista sono preferibili geometrie con raggio di onatura. Ad ogni modo le considerazioni sulla lunghezza di contatto sono ampliate nel paragrafo 4.7. Le informazioni ricavate dall'andamento dei grafici e dalle informazioni qualitative sull'influenza dell'angolo di scorrimento nel processo di lavorazione non sono sufficienti per indicare una sola configurazione migliore rispetto alle altre: se l'obiettivo è minimizzare le tensioni residue è opportuno orientarsi verso geometrie con

tagliente smussato, se invece si preferisce una configurazione che non abbassi la già critica lunghezza di contatto si opta per una geometria con raggio di onatura.

#### **4.1.3 Temperatura pezzo e inserto**

Si riportano di seguito i grafici relativi all'andamento di Tp, temperatura media del pezzo nell'interfaccia pezzo-inserto, e di Ti, temperatura massima dell'inserto valutata sul petto nell'interfaccia pezzo-inserto, al variare dell'angolo di spoglia equivalente e del tipo di geometria.

Per calcolare Tp media si è analizzato il comportamento della temperatura nel tempo e, notando che dopo un transitorio si raggiunge una stabilità termica, si è calcolata Tp tra gli step 300-480 (intervallo comune a quasi tutte le simulazioni) in cui l'andamento della temperatura si può ritenere costante. La finestra scelta per il calcolo della temperatura media è differente da quella scelta per la forza media in quanto la stabilità termica è raggiunta dopo quella meccanica.

Si è optato per la variabile temperatura massima dell'inserto invece che la temperatura media poiché in nessuna delle simulazioni effettuate l'inserto raggiunge la condizione di stabilità termica, cioè non si esaurisce il transitorio. Quindi si utilizza per le varie considerazioni la temperatura massima dell'inserto ritenuta più gravosa di quella media. Lo scarto tra temperatura media e massima dell'inserto è di circa il 10%.

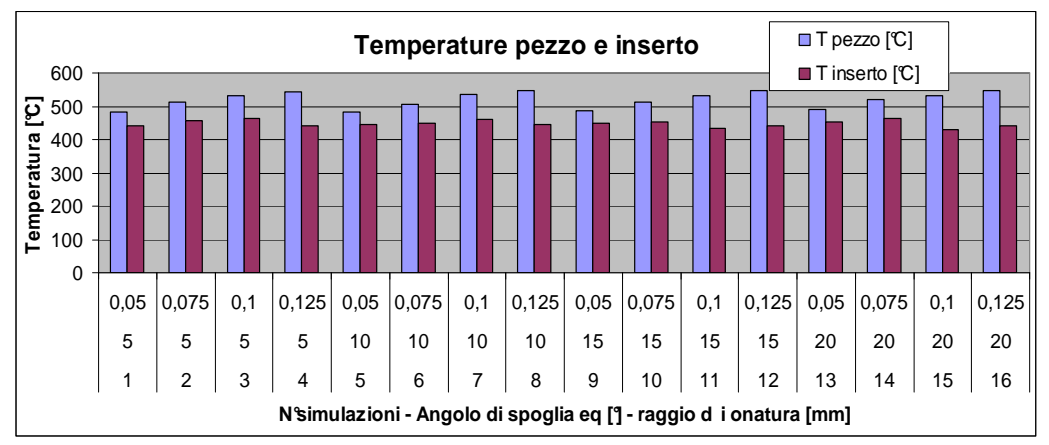

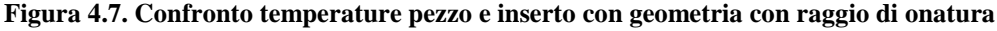

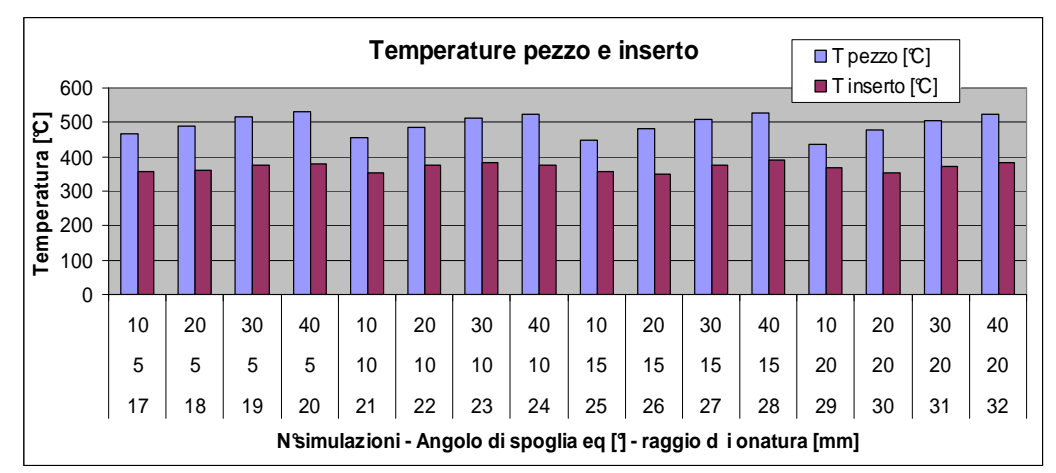

**Figura 4.8. Confronto temperature pezzo e inserto con geometria con smusso** 

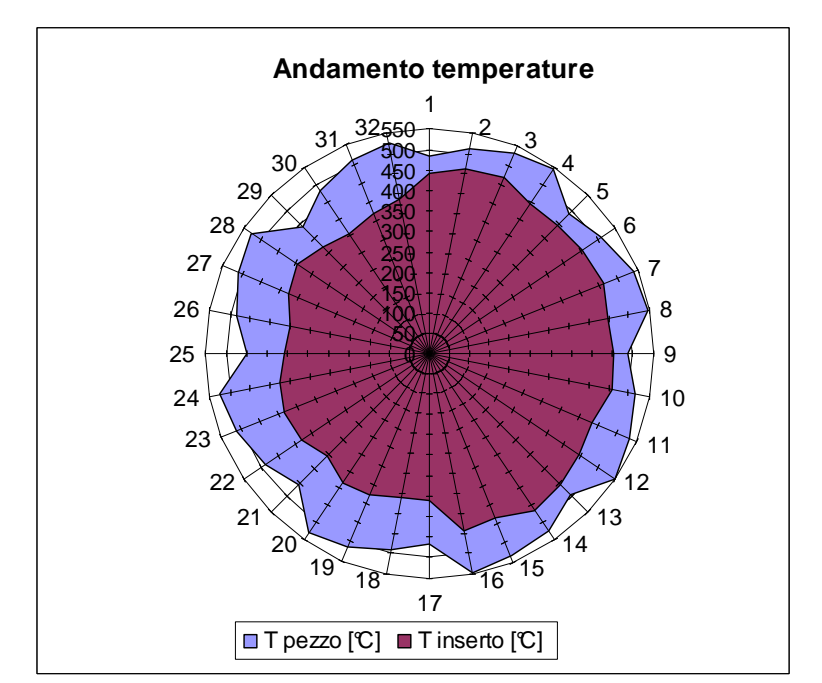

**Figura 4.9. Confronto temperature pezzo e inserto tra geometrie con raggio di onatura e smusso** 

Il grafico a circonferenza (Figura 4.9) sintetizza l'andamento delle temperature in funzione del tipo di microgeometria: il semicerchio sinistro indica le geometrie con tagliente smussato mentre quello destro con raggio di onatura, i numeri sulla circonferenza sono i codici delle simulazioni. Dai grafici si può notare che Tp:

a pari  $γ_{eq}$  la temperatura del pezzo Tp aumenta al crescere del raggio (considerando tutte le configurazioni a pari γ si valuta lo scarto massimo tra una configurazione e l'altra che è uguale al 6%);

- a pari γeq la temperatura del pezzo Tp aumenta al crescere dell'angolo di smusso (considerando tutte le configurazioni a pari γ si valuta lo scarto massimo tra una configurazione e l'altra che è uguale al 10%);
- a pari raggio la temperatura del pezzo Tp non subisce sostanziali variazioni al variare dell'angolo di spoglia equivalente γeq (considerando tutte le configurazioni a pari raggio si valuta lo scarto massimo tra una configurazione e l'altra che è uguale al 1%);

• a pari angolo di smusso la temperatura del pezzo Tp diminuisce leggermente all'aumentare dell'angolo di spoglia equivalente (considerando tutte le configurazioni a pari angolo di smusso si valuta lo scarto massimo tra una configurazione e l'altra che è uguale al 3%).

Dai grafici si può notare che Ti:

- a pari γeq la temperatura dell'inserto Ti varia al variare del raggio ma non è evidente un trend crescente o decrescente (considerando tutte le configurazioni a pari  $\gamma_{eq}$  si valuta lo scarto massimo tra una configurazione e l'altra che è uguale al 7%);
- a pari  $\gamma_{eq}$  la temperatura del pezzo Ti varia al variare del raggio ma non è evidente un trend crescente o decrescente (considerando tutte le configurazioni a pari  $\gamma_{eq}$  si valuta lo scarto massimo tra una configurazione e l'altra che è uguale al 8%);
- a pari raggio la temperatura del pezzo Ti varia al variare del raggio ma non è evidente un trend crescente o decrescente (considerando tutte le configurazioni a pari raggio si valuta lo scarto massimo tra una configurazione e l'altra che è uguale al 6%);
- a pari angolo di smusso la temperatura del pezzo Ti varia al variare del raggio ma non è evidente un trend crescente o decrescente (considerando tutte le configurazioni a pari angolo di smusso si valuta lo scarto massimo tra una configurazione e l'altra che è uguale al 8%).

Non si notano sostanziali variazioni di temperatura Ti tra i vari livelli di raggio, smusso e angolo di spoglia ma è evidente dai grafici che la temperatura dell'inserto è inferiore con il tagliente smussato.

Tra le geometrie con tagliente con raggio di onatura, la simulazione n°1 (in corrispondenza del raggio di onatura minore) presenta il valore minimo di Tp (pari a 483°C), mentre la simulazione 12 (raggio di onatura 0,125 mm) ha il massimo valore di Tp pari a 547°C.

Tra le geometrie con tagliente con smusso, le simulazioni con smusso piccolo presentano valori minimi di Tp (simulazioni 29, 25, 21, 17 con Tp che varia da 437 a 467°C), mentre le simulazioni 20, 24, 28 e 32 (angolo di smusso maggiore) hanno il massimo valore di Tp (Tp che varia da 525 a 530°C).

Tra le geometrie con tagliente con raggio di onatura, la simulazione n°15 (in corrispondenza del raggio di onatura 0,1 mm) presenta il valore minimo di Ti (pari a 432°C), mentre la simulazione 3 (raggio di onatura 1 mm) ha il minimo valore di Ti pari a 465°C.

Tra le geometrie con tagliente con smusso, la simulazione n°26 presenta il valore minimo di Ti (pari a 347°C), mentre la simulazioni 28 ha il massimo valore di Ti (392°C).

Dalla Figura 4.9 si nota che per mantenere le temperature dell'inserto basse bisogna indirizzarsi verso geometrie con tagliente smussato. Lo scarto tra un la simulazione 26 e 28, che hanno rispettivamente temperatura minima e massima, è del 12%, quindi non è possibile individuare una configurazione smussata migliore rispetto le altre.

In Tabella 4.3 sono riassunti i dati delle configurazione che presentano valori di temperatura del pezzo minori: si evince una prevalenza di geometrie con tagliente smussato ad eccezione delle geometrie con raggio di onatura 0,05 mm. Non compare una simulazione che presenti una Tp significativamente minore delle altre, infatti lo scarto della Tp tra la simulazione 29 e la 13 è di circa il 12%.

| e, stomente con competitiva penso minori |                             |                                                 |                                 |                |  |  |  |
|------------------------------------------|-----------------------------|-------------------------------------------------|---------------------------------|----------------|--|--|--|
| $N^{\circ}$<br>simulazione               | Angolo di<br>spoglia eq [°] | Raggio di onatura [mm]/<br>angolo di smusso [°] | T pezzo<br>$^{\circ}\mathrm{C}$ | Errore<br>$\%$ |  |  |  |
| 29                                       | 20                          | 10                                              | 437                             | 0,00           |  |  |  |
| 25                                       | 15                          | 10                                              | 447                             | 2,28           |  |  |  |
| 21                                       | 10                          | 10                                              | 455                             | 4,05           |  |  |  |
| 17                                       | 5                           | 10                                              | 467                             | 6,80           |  |  |  |
| 30                                       | 20                          | 20                                              | 479                             | 9,56           |  |  |  |
| 26                                       | 15                          | 20                                              | 482                             | 10,19          |  |  |  |
|                                          | 5                           | 0,05                                            | 483                             | 10,48          |  |  |  |
| 5                                        | 10                          | 0,05                                            | 483                             | 10,51          |  |  |  |
| 22                                       | 10                          | 20                                              | 488                             | 11,49          |  |  |  |
| 9                                        | 15                          | 0,05                                            | 488                             | 11,52          |  |  |  |
| 18                                       | 5                           | 20                                              | 489                             | 11,79          |  |  |  |
| 13                                       | 20                          | 0,05                                            | 490                             | 12,08          |  |  |  |

**Tabella 4.3. Geometrie con temperature pezzo minori**

#### **4.1.4 Sforzi**

A differenza dei valori di output precedentemente analizzati, i valori di sforzo sono stati rilevati in un singolo step lungo la zona di contatto pezzo-inserto. Lo step scelto per estrapolare i dati non presenta eccessive interferenze tra gli elementi della mesh del pezzo e quelli della mesh dell'inserto. Ove possibile è stato scelto lo stesso step per tutte le simulazioni.

Di seguito si riportano gli andamenti degli sforzi lungo la lunghezza di contatto delle simulazioni ritenute più significative, cioè quelle che presentano sforzo medio nel tratto costante e valore di picco minori rispetto alle altre configurazioni.

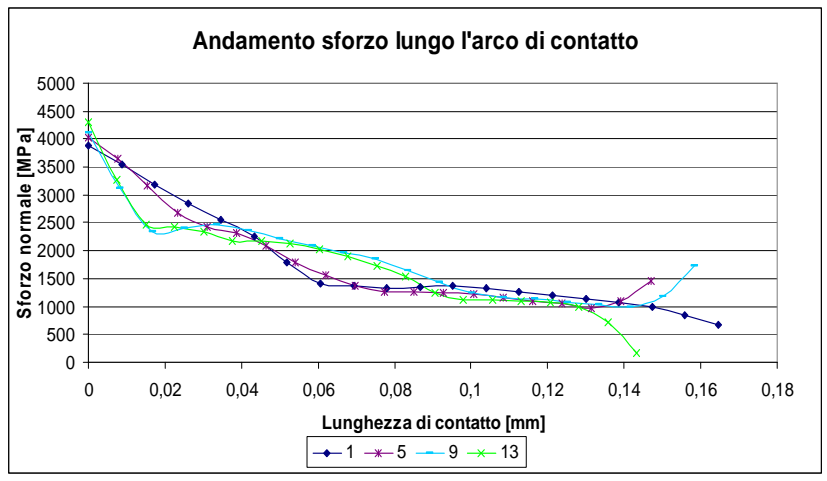

**Figura 4.10. Andamento degli sforzi nelle geometrie con raggio di onatura** 

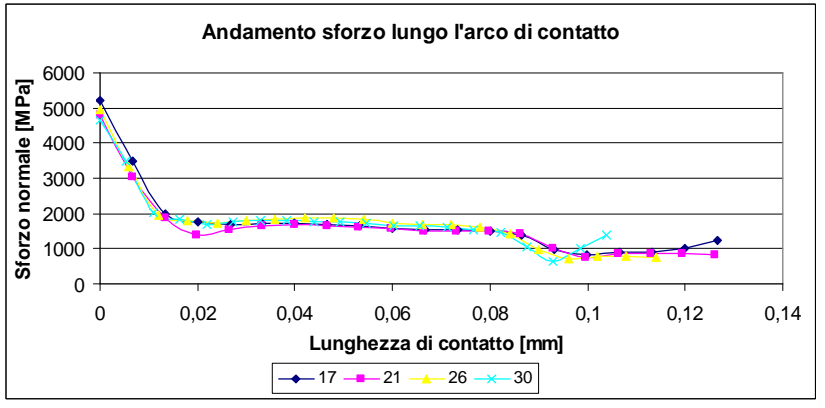

**Figura 4.11. Andamento degli sforzi nelle geometrie con smusso** 

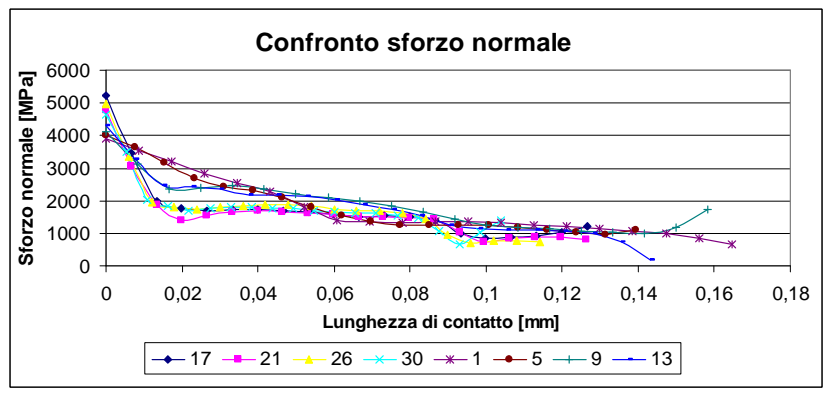

**Figura 4.12. Confronto andamento degli sforzi** 

In generale quasi tutte le configurazioni presentano un picco iniziale, in corrispondenza della particolarità geometrica e un successivo tratto con buona

approssimazione costante durante il quale il truciolo scorre sul petto dell'inserto. L'andamento dello sforzo normale al petto dell'inserto è coerente con quanto proposto nel modello di Zorev e riportato nel capitolo 3.

Dai grafici si può notare che le geometrie con il tagliente smussato hanno valori di picco maggiori e valori medi nel tratto costante minori rispetto alla geometria con il tagliente raccordato. La lunghezza di contatto nelle geometrie raccordate è maggiore rispetto a quelle smussate.

Tra le geometrie con raggio di onatura quelle che presentano andamenti degli sforzi rilevanti sono 1, 5, 9, 13 (il cui raggio è 0,05 mm) mentre tra quelle con lo smusso sono 17, 21, 26, 30 (il cui angolo di smusso è piccolo rispetto alle altre configurazioni).

Da questa prima analisi qualitativa emerge che gli sforzi agenti sugli smussi sono minori, ma a causa di una criticità del modello non è stato possibile individuare il valore di picco nello spigolo vivo. Estrapolando i dati si nota che non è possibile individuare il valore di picco iniziale in corrispondenza del tagliente perché il programma fornisce i valori di sforzo dei punti di contatto nell'interfaccia pezzo-inserto e a causa delle interferenze delle mesh lo spigolo non risulta compreso in questo insieme di punti. In generale il valore di picco reale in corrispondenza del tagliente è maggiore rispetto a quello restituito dal FEM. Nelle prossime fasi di simulazioni saranno approfondite le geometrie più promettenti e bisognerà adottare una strategia per limitare il picco degli sforzi sul tagliente a spigolo vivo della geometria smussata.

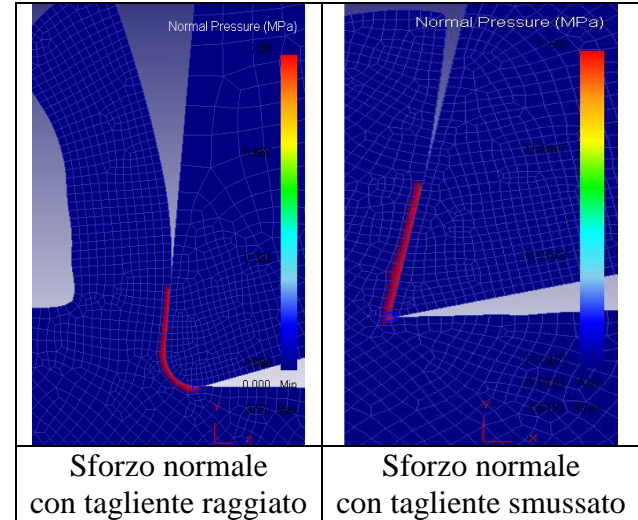

**Figura 4.13. Zona di contatto su cui è valutato lo sforzo normale** 

#### **4.1.5 Sforzi in direzione x**

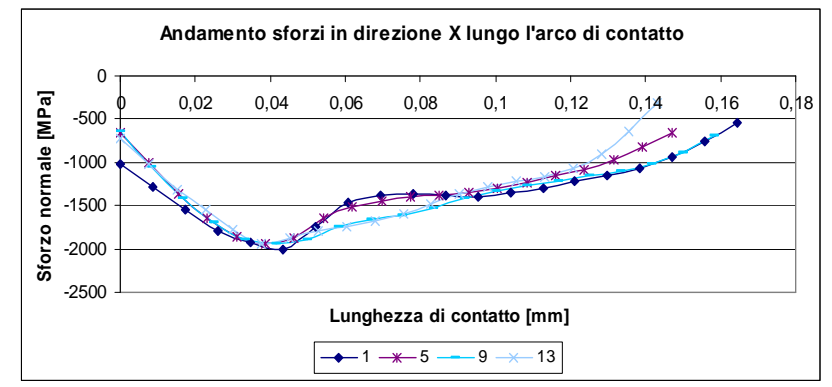

**Figura 4.14. Andamento degli sforzi in direzione X nelle geometrie con raggio di onatura** 

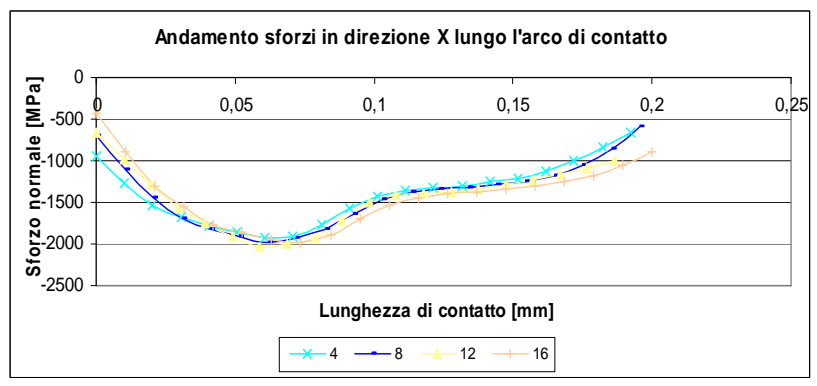

**Figura 4.15. Andamento degli sforzi in direzione X nelle geometrie con smusso** 

Valutando qualitativamente lo sforzo in direzione x nelle geometrie con tagliente raccordato è immediato notare che lo sforzo è di compressione (Figura 4.14 e Figura 4.15).

La curva ha sempre concavità verso l'alto, un massimo negativo in corrispondenza del centro del raggio di curvatura e l'ultimo tratto crescente con o senza la presenza di un tratto costante. Si nota inoltre che le configurazioni con lo stesso raggio di onatura sono quasi completamente sovrapponibili, indipendentemente dall'angolo di spoglia equivalente. Se si valutano le configurazioni con differente raggio di onatura, si nota che quelle con raggio maggiore hanno pendenza minore in corrispondenza del picco negativo, quindi la variazione degli sforzi nell'intorno della particolarità geometrica è più graduale. In generale aumentare la dimensione del raggio permette di ridurre la concentrazione degli sforzi sul tagliente.

Analoga distribuzione lungo l'arco di contatto è riscontrabile nelle geometrie con smusso. Si nota inoltre che le configurazioni a pari angolo di spoglia equivalente hanno un picco ancora più basso in corrispondenza dell'angolo di smusso maggiore (configurazioni 20 e 24) mentre il tratto costante non subisce sostanziali variazioni.

#### **4.1.6 Deformazioni**

Si riportano per completezza della trattazione anche gli andamenti delle deformazioni in direzione y in funzione della lunghezza di contatto. Questi grafici non differiscono sostanzialmente tra una configurazione e l'altra e sono simili tra geometrie con onatura e quelle con smusso: per questa ragione si riportano solo i grafici relativi al raggio di onatura (Figura 4.16 e Figura 4.17). Si può osservare da questi grafici che si ha massima variazione di deformazione (cioè massima pendenza del grafico) in corrispondenza del raggio di onatura minore, mentre le configurazioni a pari raggio hanno deformazione simili.

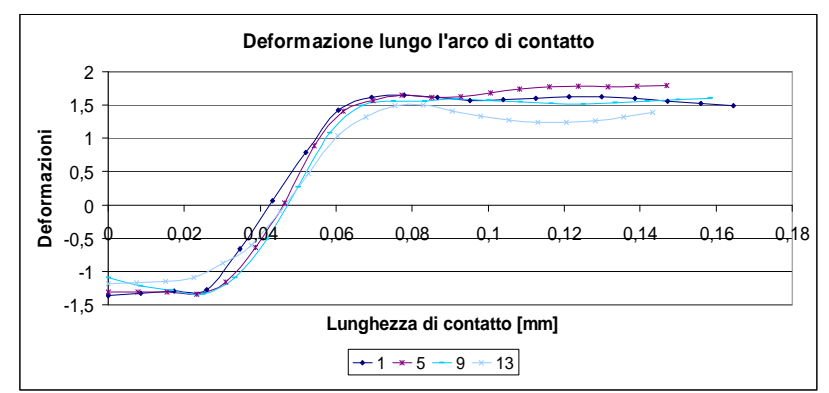

**Figura 4.16. Deformazioni lungo l'arco di contatto** 

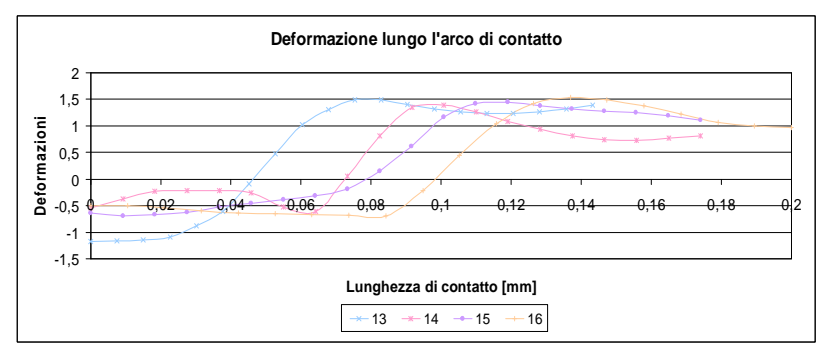

**Figura 4.17. Deformazioni lungo l'arco di contatto** 

# **4.2 Analisi risultati: raggio di onatura con avanzamento al dente 0,2 mm**

Nella prima analisi è stato considerato un avanzamento al dente pari a 0,1 mm per tutte le configurazioni in modo tale da limitare il confronto al solo aspetto

geometrico a pari parametri di taglio. Tuttavia è buona norma adottare un avanzamento al dente maggiore del raggio di onatura dell'inserto affinché il raggio di onatura sia minore dello spessore di truciolo indeformato [38], quindi le configurazioni 3, 7, 11, 15 (raggio di onatura 0,1 mm) e 4, 8, 12, 16 (raggio di onatura 0,125 mm) sono state testate anche con un avanzamento maggiore e pari a 0,2 mm in modo da rappresentare condizioni di lavorazione reali.

Questo studio permette anche di vedere come l'avanzamento al dente influisca sulle variabili di output: sono presentati grafici di confronto tra i valori delle variabili assunti in corrispondenza dell'avanzamento 0,1 mm/dente e quelli ottenuti con avanzamento 0,2 mm/dente. Il confronto è basato sulle variabili più significative e le cui variazioni tra i due valori di avanzamento al dente è evidente: forze, angoli e temperature. Sforzi e deformazioni, seppur assumendo valori maggiori, conservano gli stessi andamenti qualitativi.

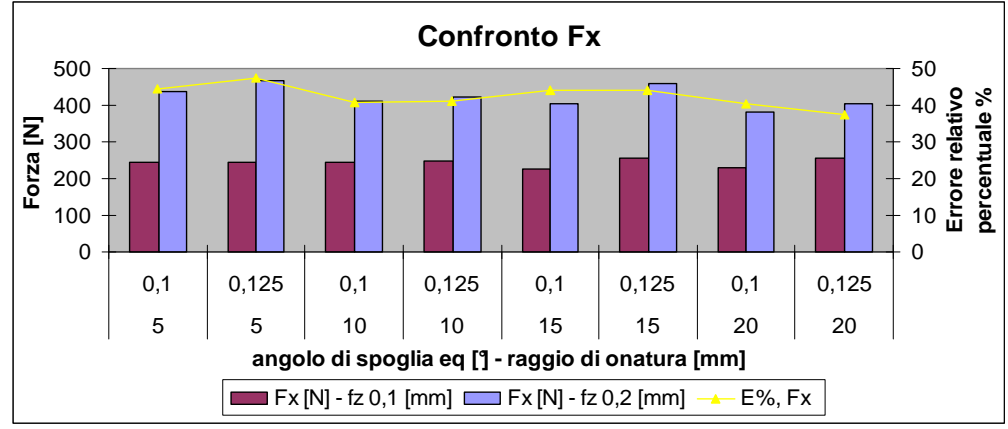

# **4.3 Forze**

**Figura 4.18. Andamento forze in direzione x con avanzamento al dente 0,2 mm** 

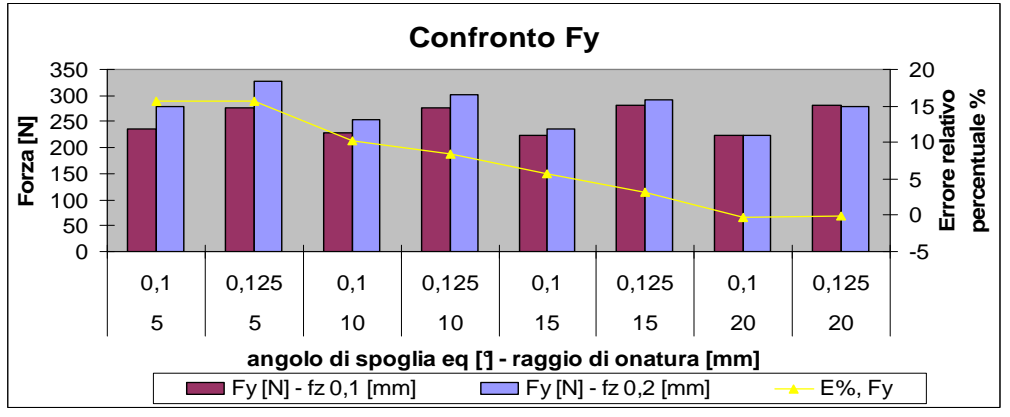

**Figura 4.19. Andamento forze in direzione y con avanzamento al dente 0,2 mm** 

Si nota che la Fx è crescente con l'avanzamento al dente: la differenza rispetto all'avanzamento 0,1 è in tutti i casi circa il 40%. Questo comportamento della Fx in funzione dell'avanzamento era già prevedibile dalla teoria che descrive i processi di taglio [9], quindi si può affermare che il FEM fornisca risultati in linea, almeno per quel che riguarda gli andamenti generali, con i modelli meccanicistici.

Si nota che la Fy è indipendente dall'avanzamento al dente, la differenza rispetto all'avanzamento 0,1 mm/dente è in tutti i casi è minore del 10%, ad eccezione delle geometrie aventi angolo di smusso equivalente 5° che hanno errore circa del 15%. Lo scarto tra la configurazione con avanzamento 0,1 mm/dente e quella con 0,2 mm/dente diminuisce con l'aumento dell'angolo di spoglia equivalente fino a diventare nullo.

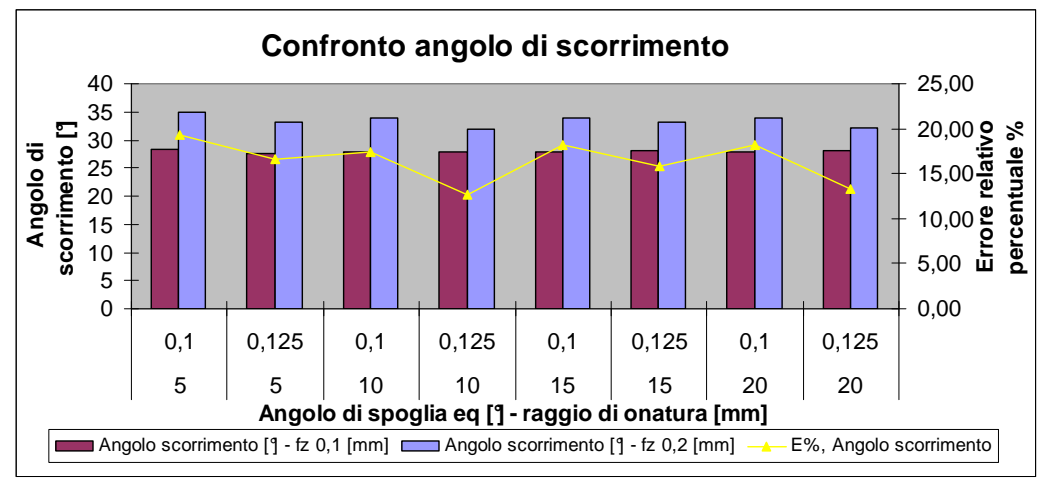

#### **4.3.1 Angolo di scorrimento**

**Figura 4.20. Andamento angolo di scorrimento con avanzamento 0,2mm** 

L'angolo di scorrimento aumenta, coerentemente con la teoria, ma le differenze sono minori del 20%.

#### **4.3.2 Temperature**

Osservando lo scarto percentuale (Figura 4.21 e Figura 4.22) si nota che è dell'ordine del 10%, quindi l'avanzamento non influenza la temperatura. Le temperatura, come già ampliamente illustrato in letteratura, è sensibile agli incrementi di velocità di taglio [9].

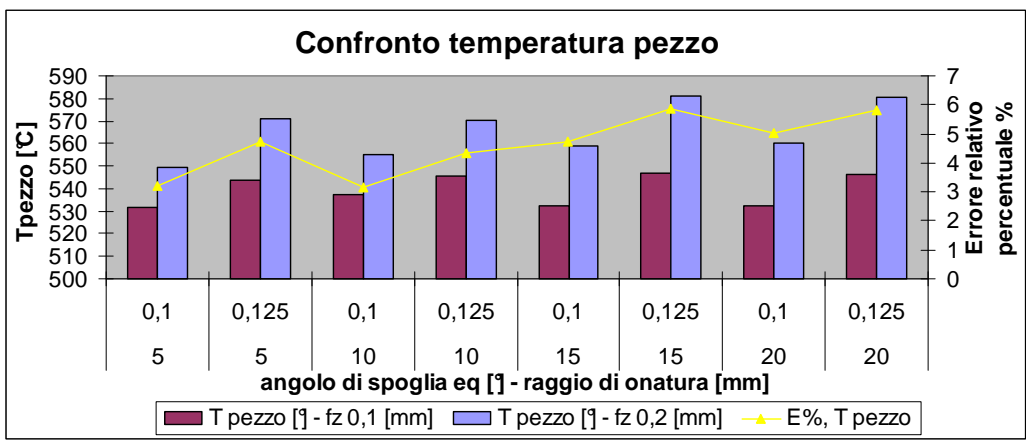

**Figura 4.21. Andamento temperatura pezzo con avanzamento 0,2 mm** 

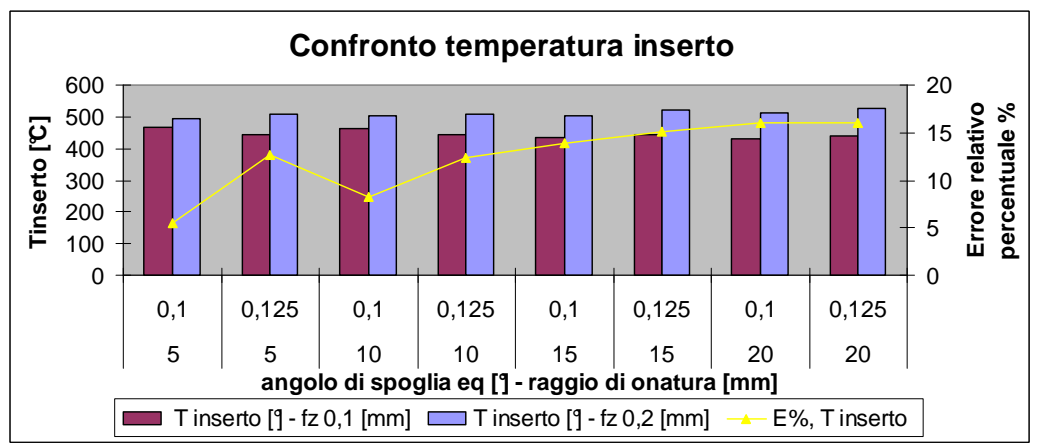

**Figura 4.22. Andamento temperatura inserto con avanzamento 0,2 mm** 

#### **4.3.3 Analisi fattore di scala**

Si confrontano per ogni angolo di spoglia equivalente due configurazioni aventi la stessa geometria in scala. Precisamente si considerano le geometrie con raggio di onatura 0,05 mm implementate con avanzamento al dente 0,1 mm e quelle con raggio di onatura 0,1 mm implementate con avanzamento al dente 0,2 mm. Il rapporto tra avanzamento e raggio è pari a 2. Vediamo se e come le forze e le temperature medie cambiano aumentando proporzionalmente le grandezze caratteristiche del tagliente.

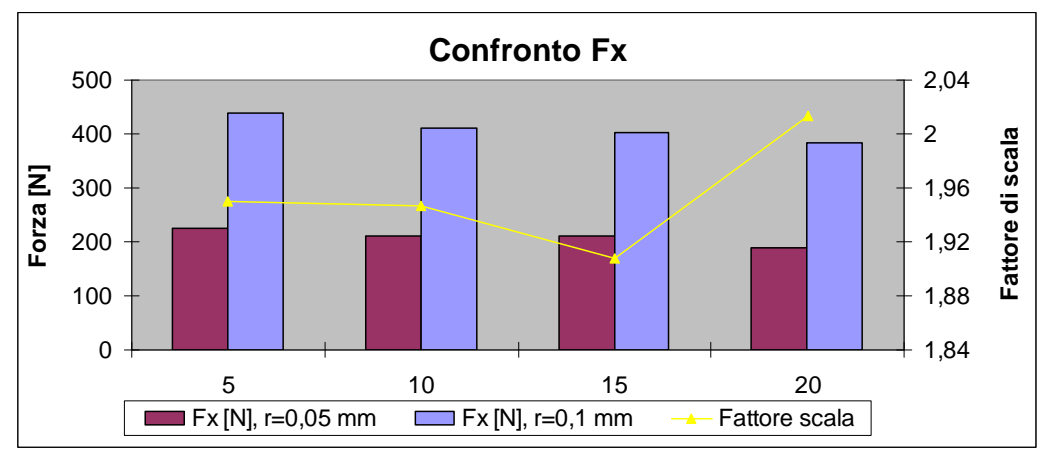

**Figura 4.23. Confronto forze in direzione x di geometrie in scala** 

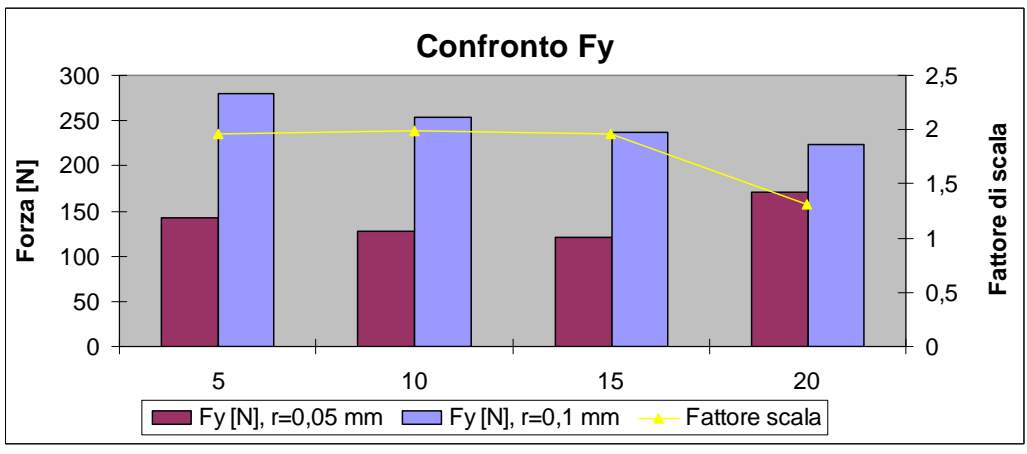

**Figura 4.24. Confronto forze in direzione y di geometrie in scala** 

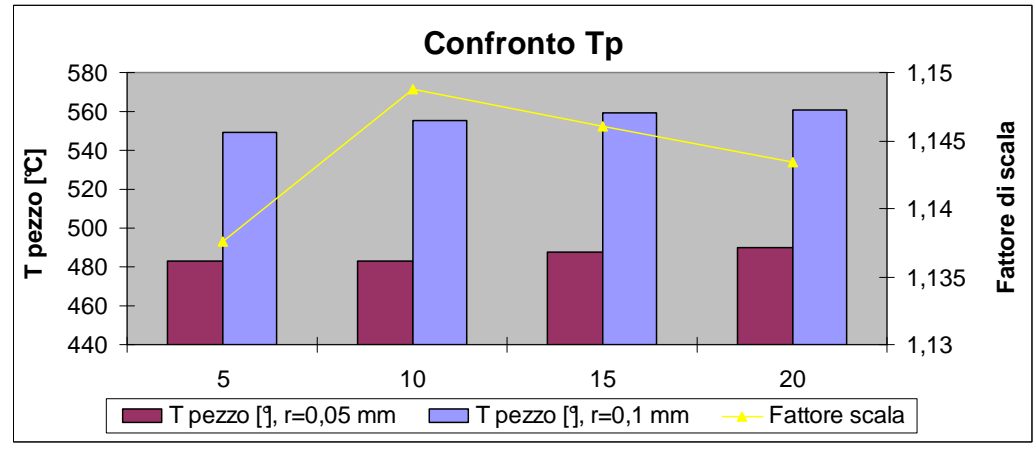

**Figura 4.25. Confronto temperature pezzo di geometrie in scala** 

Dai valori assunti dal fattore di scala si osserva che le forze aumentano proporzionalmente all'avanzamento al dente (coerentemente con i modelli di taglio meccanicistici), mentre la temperatura aumenta ma con un fattore poco più grande di 1. Quindi l'avanzamento al dente, a differenza della velocità di taglio, non incrementa le temperature medie nell'interfaccia pezzo-inserto.

# **4.4 Analisi risultati: inserto con rivestimento**

In questa fase di simulazioni si studia l'influenza del coating sulla scelta della geometria.

Le geometrie precedentemente analizzate sono state rivestite con un'unica tipologia di coating indicata per la lega Ti6Al4V, la cui descrizione è riportata in capitolo 3. In questa sezione si vuole individuare quale sia la geometria più consona per l'utilizzo del rivestimento scelto e verificare se le geometrie consigliate con l'inserto in WC siano altrettanto valide per l'inserto rivestito.

Come per il caso di inserto in WC, anche per l'inserto rivestito sono riportati i valori e i grafici di forze, angolo di scorrimento, temperature, sforzi e deformazioni in funzione dell'angolo di spoglia equivalente e del tipo di geometria. Tuttavia per capire se e come la presenza del coating influenza le variabili di output, i grafici che saranno riportati in questa sezione sono di confronto tra le geometrie in WC e quelle rivestite. La scelta degli intervalli di tempo e degli step per la valutazione delle grandezze medie e puntuali si è basata sugli stessi criteri già illustrati per il caso dell'inserto in WC.

#### **4.4.1 Forze**

Si riportano di seguito alcuni dei grafici relativi all'andamento della forza media al variare dell'angolo di spoglia equivalente e del tipo di geometria, con e senza rivestimento.

Dal momento, come sarà discusso, il rivestimento non incide sostanzialmente sulle grandezze di forza, sono riportati solo i grafici delle geometrie con raggio di onatura che sono rappresentativi del fenomeno (Figura 4.26 e Figura 4.27).

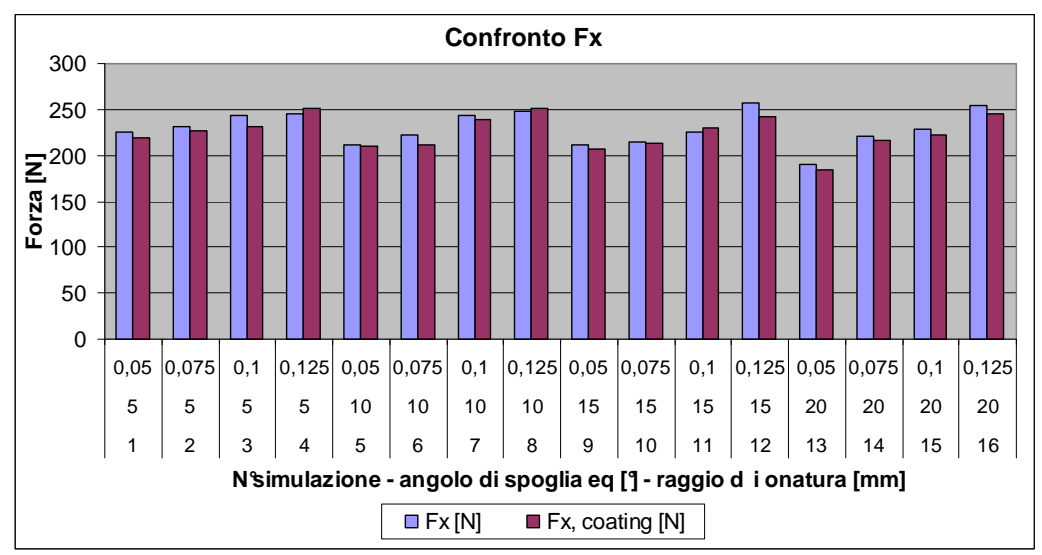

**Figura 4.26. Andamento forze in direzione x nelle geometrie con raggio di onatura rivestite** 

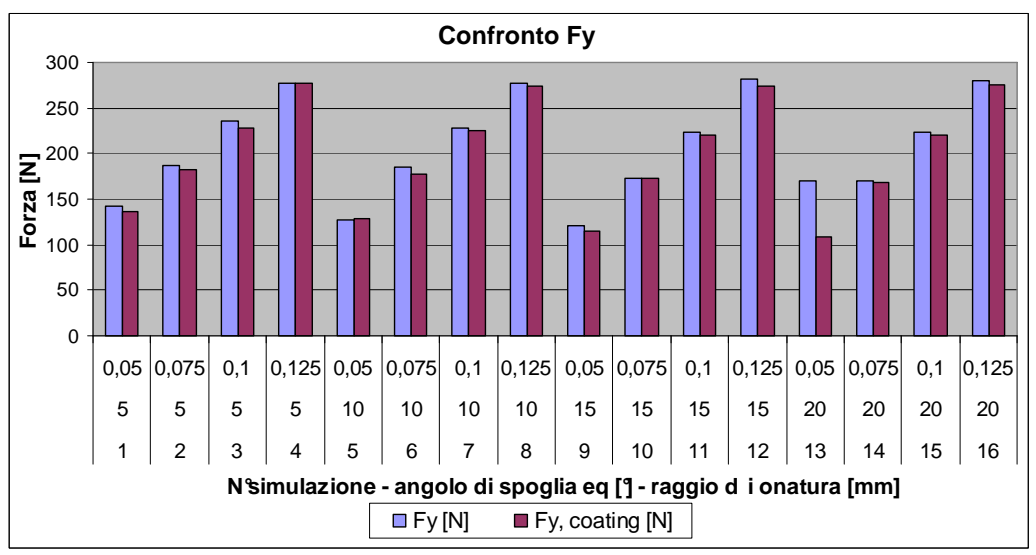

**Figura 4.27. Andamento forze in direzione y nelle geometrie con raggio di onatura rivestite** 

Per valutare come il valore medio delle forze vari tra la soluzione con rivestimento e senza, si calcola la differenza e l'errore relativo percentuale. Dai valori numerici ottenuti si nota che le forze in direzione x in presenza di coating sono leggermente minori, la differenza percentuale nel caso di geometria raggiata è minore del 6% e per la geometria smussata è inferiore al 5%. Da questi risultati numerici, si può dire che la presenza del coating non influenza la Fx. Le forze agenti in direzione y variano significativamente in corrispondenza di alcune geometrie: configurazione 13 per il raggio di onatura e configurazioni 17, 21, 26 e 30 per lo smusso. Quindi la presenza del coating conduce a un

miglioramento, cioè una diminuzione della Fy, solo nelle geometrie più interessanti individuate già nella prima sezione.

#### **4.4.2 Angolo di scorrimento**

Questa variabile non è influenzata dalla presenza del coating.

La configurazione 6 ha la maggiore variazione tra angolo di scorrimento medio in assenza e con il coating. Questa differenza è minore di un grado e produce uno scarto relativo tra le due soluzioni inferiore al 4%.

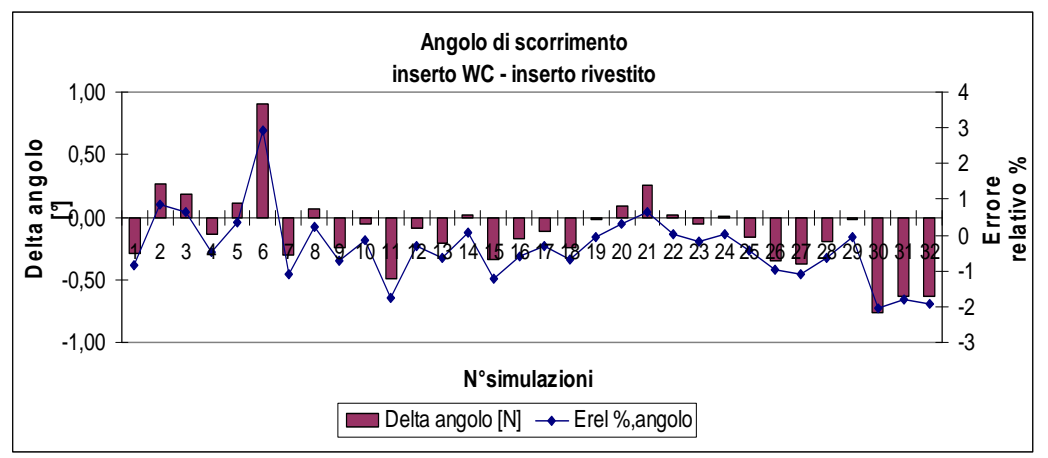

**Figura 4.28. Andamento dell'angolo di smusso nelle geometrie rivestite** 

#### **4.4.3 Temperatura media pezzo e inserto**

L'andamento termico nel tempo e i valori di temperatura raggiunti nell'interfaccia pezzo-inserto in presenza del rivestimento differiscono sostanzialmente da quelli di un inserto in WC. Si riporta il grafico di confronto tra la temperatura media raggiunta dal pezzo con e senza coating (Figura 4.29).

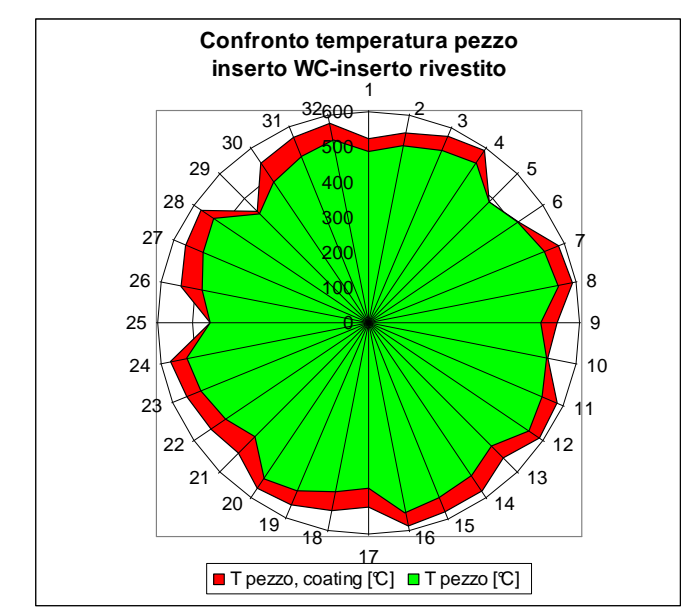

**Figura 4.29.Temperature del pezzo con e senza l'utilizzo del rivestimento** 

È immediato notare che tutte le configurazioni rivestite hanno una temperatura media del pezzo maggiore a quelle in WC.

Si riporta il grafico di confronto tra la temperatura raggiunta dall'inserto con e senza coating (Figura 4.30)

.

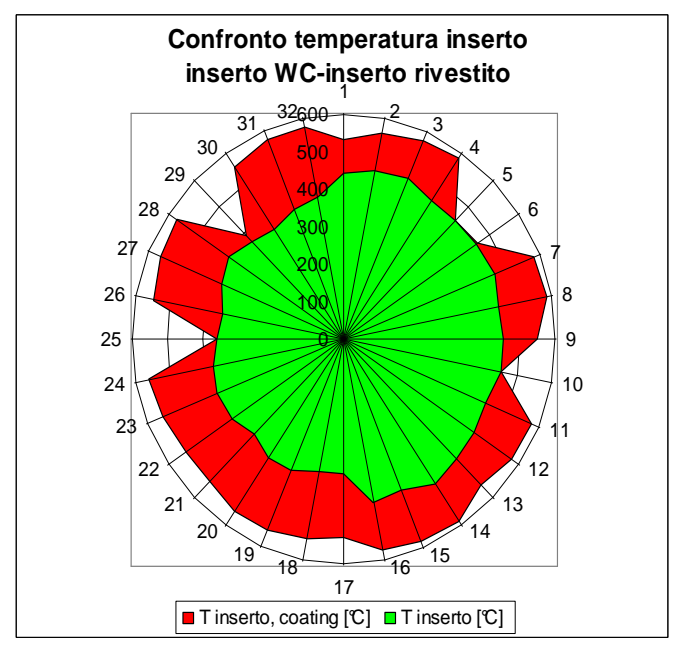

**Figura 4.30. Temperature dell'inserto con e senza l'utilizzo del rivestimento** 

È immediato notare che tutte le configurazioni rivestite hanno una temperatura maggiore rispetto a quelle in WC. Dalla sintesi dei grafici (Figura 4.29 e Figura 4.30) si riporta in un unico grafico circolare (Figura 4.31) la temperatura del pezzo e dell'inserto a confronto nei due casi di inserto in WC (semicirconferenza sinistra) e inserto rivestito (semicirconferenza destra).

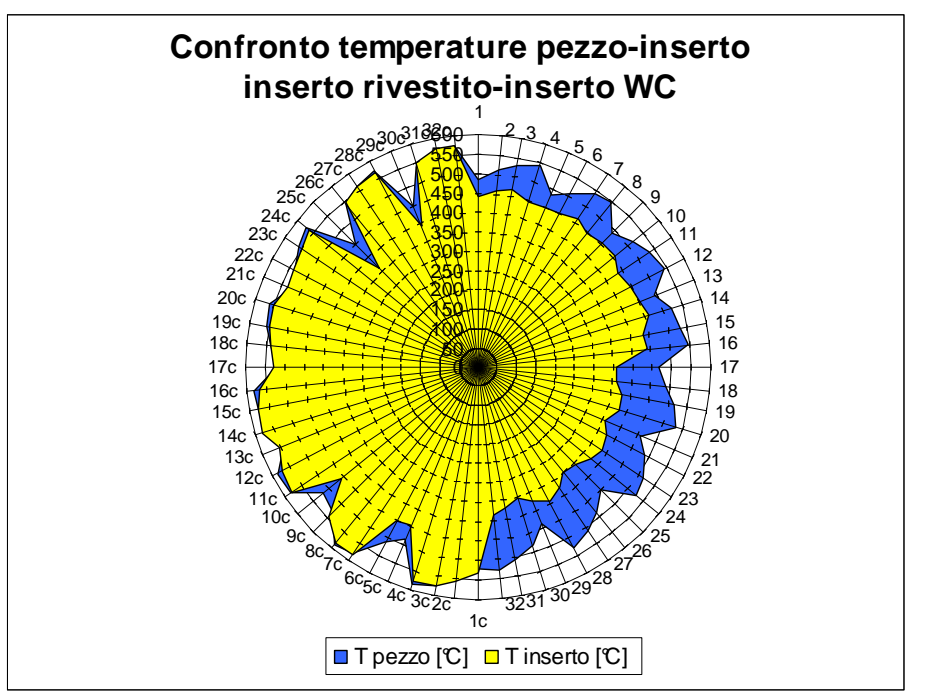

**Figura 4.31. Confronto temperature con e senza l'utilizzo del rivestimento** 

Da questo grafico si vede che la differenza di temperatura pezzo-inserto con la tipologia di rivestimento utilizzata è significativamente minore rispetto a quella della stessa geometria non rivestita. Le configurazioni 25 e 29, avendo un rivestimento differente e una geometria differente dalle altre, non sono oggetto di confronto. A differenza dell'inserto in WC, il rivestimento ceramico permette di raggiungere l'equilibrio termico in minor tempo.

Analizziamo anche l'andamento della temperatura dell'inserto nel tempo, verificando se nelle geometrie rivestite si raggiunge l'equilibrio termico e se le grandezze temperatura massima dell'inserto e temperatura media sono confrontabili. Con la presenza del rivestimento ceramico, la temperatura massima è prossima alla temperatura media, infatti l'errore percentuale relativo tra temperatura massima e media è inferiore al 6%. Quindi, a differenza delle geometrie non rivestite in cui le considerazioni si basavano sulla temperatura massima ritenuta più gravosa, in questo secondo caso di geometria rivestita adottare nell'interpolazione dei dati la temperatura massima o media non comporta differenze rilevanti. Ad ogni modo, per coerenza con quanto fatto
nella precedente sezione, si valuta il comportamento termico dell'inserto basandosi sulla sua temperatura massima.

Si applica il rivestimento per diminuire le temperature raggiunte dall'inserto durante il processo di taglio, con lo scopo di preservarne il substrato. Dai valori numerici è palese che con il rivestimento ceramico la temperatura media misurata all'interfaccia pezzo-inserto è maggiore, quindi sembrerebbe un aspetto svantaggioso, ma per comprendere questo fenomeno bisogna ricordare una delle proprietà del rivestimento ceramico. La conducibilità termica non è costante ma decresce all'aumentare della temperatura, ciò significa che maggiori saranno le temperature agenti in lavorazione, maggiore sarà la barriera termica sviluppata dallo strato di allumina.

Quanto spiegato è illustrato in Figura 4.32, infatti si nota come, in corrispondenza della medesima geometria, cambia la mappa termica all'interno dell'inserto per effetto del rivestimento. Nell'interfaccia dell'inserto rivestito si hanno temperature più elevate ma sono localizzate nello strato superficiale; le variazioni di temperatura determinate dalle curve isotermiche sono presenti in una zona dell'inserto più piccola rispetto a quanto si verifica nell'inserto in WC.

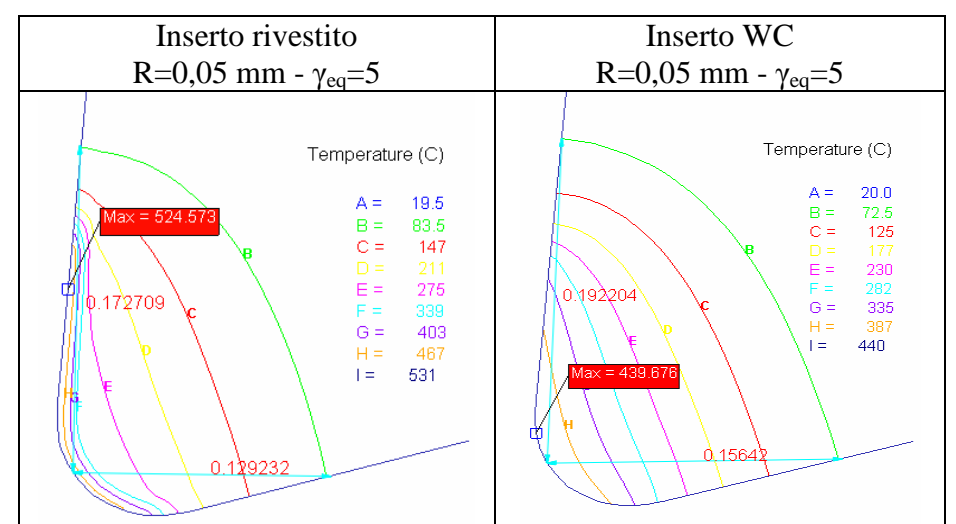

**Figura 4.32. Distribuzione delle curve isotermiche nell'inserto con e senza rivestimento** 

#### **4.4.4 Sforzi**

Come già osservato per le geometrie in WC, le distribuzioni degli sforzi nelle varie configurazioni presentano un picco iniziale, in corrispondenza della particolarità geometrica e un successivo tratto con buona approssimazione costante. Di seguito si riportano i grafici degli andamenti degli sforzi lungo la lunghezza di contatto delle geometrie in WC e di quelle rivestite. Poiché gli andamenti non differiscono tra una simulazione e l'altra, sono presenti solo i

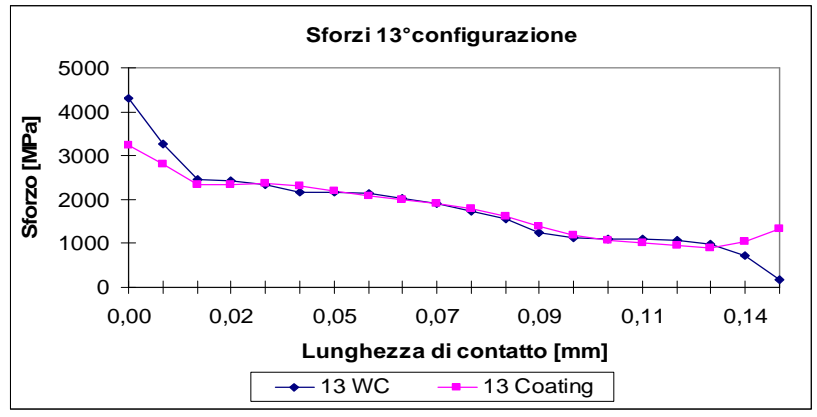

grafici di alcune simulazioni rappresentative del comportamento degli sforzi in presenza di coating.

**Figura 4.33. Andamento degli sforzi normali con e senza rivestimento (a)** 

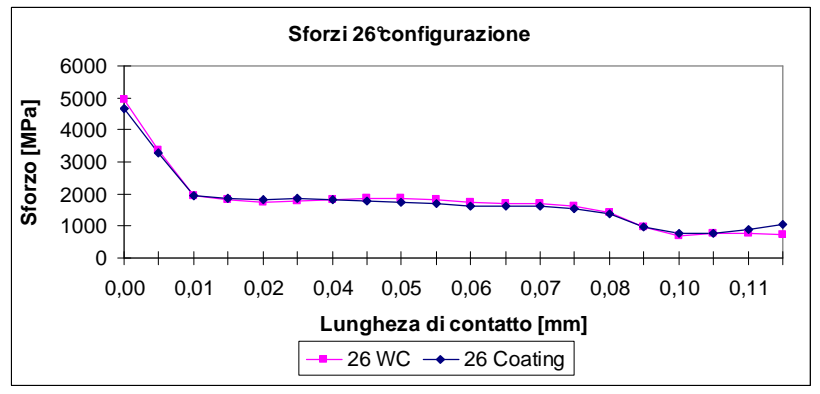

**Figura 4.34. Andamento degli sforzi normali con e senza rivestimento (b)** 

Nelle geometrie con raggio di onatura si notano differenze in corrispondenza del picco iniziale, questo scostamento non è attribuibile al fattore rivestimento ma al fatto che per le due configurazioni sono stati considerati due step diversi, le cui mesh differiscono e di conseguenza sono diversi i punti di contatto e gli sforzi in corrispondenza di questi. Come già osservato il punto iniziale è il più critico e i valori che assume non sempre corrispondono alla realtà ma sono solo un indice del comportamento degli sforzi in corrispondenza del tagliente.

Nel tratto centrale le differenze tra un grafico e l'altro della stessa geometria sono inferiori al 5%, quindi non si hanno sufficienti elementi per affermare che la presenza del coating produca una variazione nello sforzo agente sul petto dell'utensile. Si potrebbe ipotizzare che queste differenze risibili siano dovute a una scarsa sensibilità del modello, tuttavia avendo visto che il modello FEM restituisce valori diversi di sforzo in corrispondenza di geometrie molto simili tra loro (come verificato sulle geometrie in WC) si esclude questa teoria.

In generale la presenza del coating modifica le condizioni di interfaccia quindi varia il valore dell'attrito e l'andamento delle tensioni normali e tangenziali sul petto dell'utensile. Il fenomeno è piuttosto complesso da rappresentare e quindi non è stato preso in considerazione in questo contesto. Per questo motivo le distribuzioni degli sforzi normali non differiscono tra una geometria rivestita e una in WC.

## **4.4.5 Deformazioni**

Per completezza si riportano gli andamenti delle deformazioni in direzione y; per quanto già spiegato a riguardo degli sforzi, il FEM non rileva deformazioni differenti tra geometrie in WC e quelle rivestite.

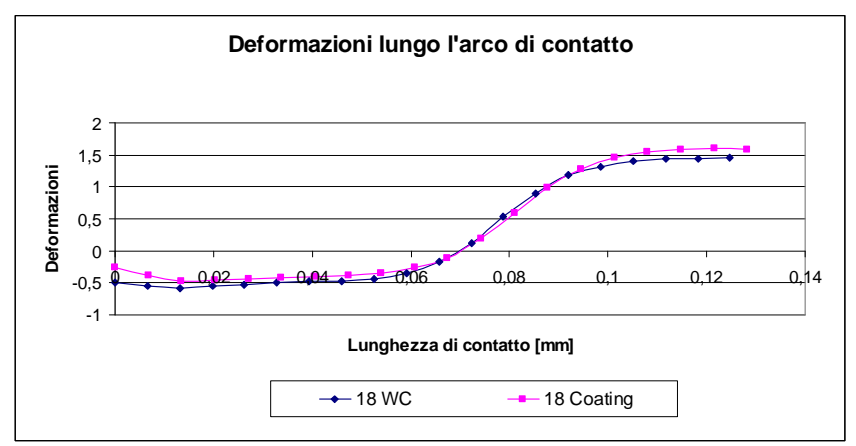

**Figura 4.35. Andamento delle deformazioni con e senza rivestimento** 

È stata calcolata la pendenza del grafico, che indica la variazione di deformazione in corrispondenza della zona di contatto. Anche questa variabile, come l'andamento delle deformazioni, non è influenzata dalla presenza del coating.

## **4.4.6 Conclusioni**

Si può evidenziare uno dei limiti del FEM: è stato inserito un rivestimento ceramico tecnologicamente fattibile solo per le simulazioni raggiate e sconsigliato per quelle con spigoli vivi, tuttavia il FEM non rileva questo problema tranne in alcune configurazioni (25 e 29) sulle quali è stato possibile applicare solo un coating a base di titanio.

Se si volesse approfondire il discorso sui rivestimenti confrontando varie tipologie di coating, sarebbe indispensabile inserire una subroutine che tenga conto delle variazioni delle temperature e le associa le variazioni di attrito, ma, per trovare questo legame, sarebbero necessarie prove sperimentali preliminari.

L'aspetto termico è la prima differenza evidente tra geometrie in WC e rivestite. Inoltre sono rilevate differenze relative alla forza in direzione y.

Sintetizzando i dati raccolti sinora, verifichiamo se sia preferibile una geometria con o senza rivestimento e se le geometrie più interessanti secondo le analisi svolte nello studio dell'inserto in WC coincidono o meno con quelle trovate in questa sezione. In altre parole si deve verificare se la geometria ottima ottenuta per un inserto non rivestito è la medesima anche in presenza di coating o se il rivestimento, per apportare un miglioramento effettivo nella lavorazione, richiede un'apposita geometria. Dai grafici riportati emerge che le geometrie considerate valide già dalla prima analisi dell'inserto in WC sono anche idonee per un eventuale aggiunta di rivestimento. Dall'osservazione delle forze in direzione x medie si nota la presenza della configurazione 30, 26, 21, 13, 31 nelle due soluzioni con e senza rivestimento, mentre per la forza in direzione y si hanno le configurazioni 30, 26, 21, 17, 31 nelle due soluzioni con e senza rivestimento.

Per la variabile temperatura il discorso è più articolato.

Infatti si hanno temperature del pezzo e dell'inserto minori esclusivamente per geometrie non rivestite. Valutando invece un discorso di stabilità termica e minore differenza di temperatura tra pezzo e inserto bisogna privilegiare le configurazioni rivestite. Questo, come già ripetuto più volte, dipende dal comportamento termico indotto dal rivestimento.

Individuiamo se esistono delle geometrie che permettono buone condizioni termiche sia per l'inserto in WC sia per un eventuale rivestimento. Queste configurazioni sono le n°17, 21, 26, 30. Bisogna anche citare le soluzioni 1, 5, 9 che forniscono un buon risultato nella geometrie rivestite: queste tre simulazioni hanno in comune un piccolo raggio di onatura. Questa è una indicazione molto importante per le prossime analisi. Da questo confronto è avvalorata l'ipotesi di approfondire queste geometrie nella successiva fase di ottimizzazione in quanto sembrano essere delle valide soluzioni per il problema termico.

| Codice<br>simulazione |                                     | raggio<br>onatura<br>[mm] | lato<br>smusso<br>[mm] | $\alpha_c$<br>smusso<br>r۱ |
|-----------------------|-------------------------------------|---------------------------|------------------------|----------------------------|
|                       | $\gamma_{\text{eq}}$ [ $^{\circ}$ ] |                           |                        |                            |
|                       | 5                                   | 0,05                      | X                      | X                          |
| 5                     | 10                                  | 0,05                      | X                      | X                          |
| 9                     | 15                                  | 0,05                      | X                      | X                          |
| 17                    | 5                                   | X                         | 0,1                    | 10                         |
| 21                    | 10                                  | X                         | 0,1                    | 10                         |
| 26                    | 15                                  | X                         | 0,1                    | 20                         |
| 30                    | 20                                  | X                         | 0,1                    | 20                         |

**Tabella 4.4. Geometrie migliori del primo piano di simulazioni** 

Riassumendo quanto esposto finora, il coating influenza sostanzialmente il comportamento termico dell'inserto, ma la geometria ottimale individuata tra quelle in WC è adatta anche per l'aggiunta di un rivestimento. Bisogna però sottolineare che la geometria ottima individuata può non essere adatta al rivestimento in quanto non rispetta i vincoli tecnologici dettati dal processo con cui si riveste l'inserto. Questo aspetto non compare nello studio mediante FEM ma dovrà comunque essere affrontato in sede di progetto per avere un utensile finale che sia concretamente realizzabile.

# **4.5 Analisi risultati: analisi di sensibilità dell'inserto con tagliente smussato**

Dal primo step di analisi sulle configurazioni possibili è emerso che è preferibile una geometria smussata. Sono state selezionate le geometrie 17, 21, 26, 30. Queste quattro configurazioni hanno in comune un angolo di smusso piccolo, cioè una geometria T-Land, infatti, ipotizzando di valutare l'angolo di smusso rispetto alla verticale e non in base alla direzione del tagliente, appare subito che l'angolo è 0 o 5°. A queste quattro configurazioni corrispondono angoli di spoglia equivalente pari a 5, 10, 15, 20° e non è stato ancora possibile individuare quale sia preferibile.

Per supportare l'ipotesi che un angolo di smusso piccolo (0-5° rispetto alla direzione verticale) sia più vantaggioso di un angolo di smusso grande, si effettua un'analisi di sensibilità sull'angolo di smusso. Si sceglie un generico inserto smussato con angolo di spoglia equivalente fissato (pari a 5°) facendo variare l'angolo di smusso (sempre definito rispetto la verticale) da 0 a 45°con incremento di 5°. In questa analisi l'inserto è stato considerato privo di rivestimento.

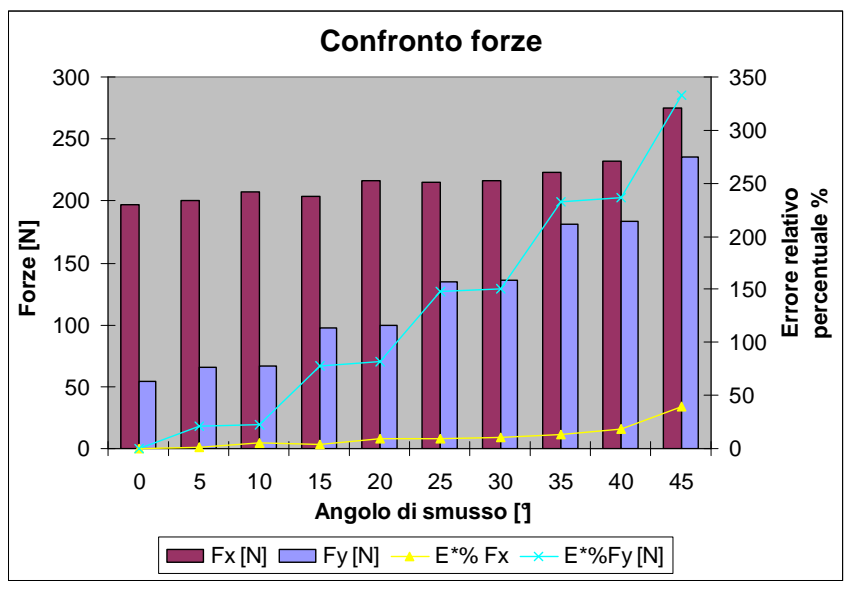

Si riportano di seguito i grafici relativi all'andamento della forza media in direzione x e in direzione y al variare dell'angolo di smusso (Figura 4.36).

**Figura 4.36. Confronto forze in funzione dell'ampiezza dell'angolo di smusso** 

Dal grafico si osserva che le forze in direzione x hanno un andamento crescente con l'angolo di smusso. Calcolando l'errore relativo rispetto alla configurazione con smusso verticale (avente valore di forza minore) si nota che con angoli di smusso superiori ai 20-30° lo scarto è superiore al 10%, quindi le soluzioni con angolo di smusso compreso tra 0 e 20° sono considerabili equivalenti.

Si osserva inoltre che le forze in direzione y hanno un andamento crescente con l'angolo di smusso. Calcolando l'errore relativo rispetto alla configurazione con smusso verticale (avente valore di forza minore) si nota che già con un minimo incremento dell'angolo di smusso lo scarto è superiore al 20%. Dall'analisi della Fx risulta preferibile un tagliente con geometria T-Land, però non è possibile affermare quale angolo sia più vantaggioso. Con l'ulteriore analisi del grafico delle Fy si vede che solo con un angolo di smusso molto piccolo (compreso nel intervallo 0-5°) è possibile minimizzare entrambi i valori di forza.

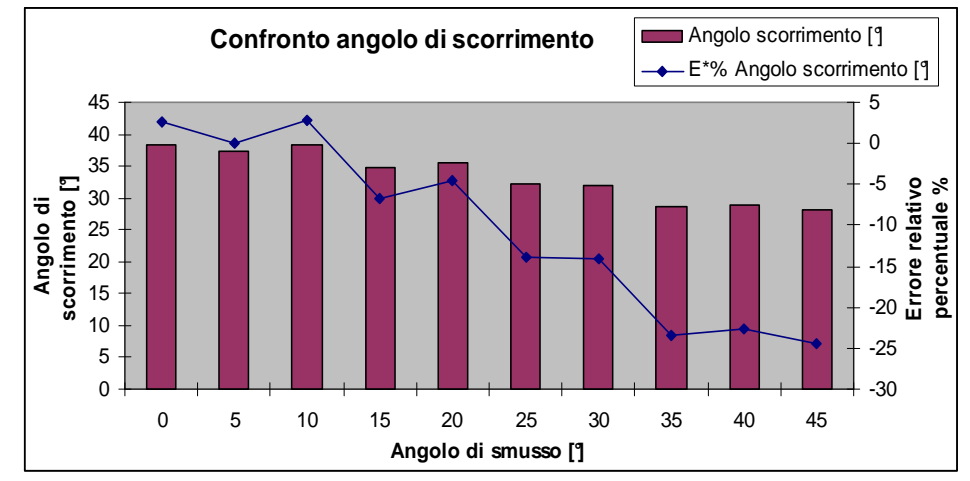

**Figura 4.37. Confronto angolo di scorrimento in funzione dell'ampiezza dell'angolo di smusso** 

Dal grafico (Figura 4.37) si osserva che l'angolo di scorrimento ha un andamento decrescente con l'angolo di smusso. Calcolando l'errore relativo rispetto alla configurazione con smusso verticale (avente angolo di scorrimento maggiore) si nota che con angoli di smusso superiori ai 30-35° lo scarto è superiore al 20%, quindi le soluzioni con angolo di smusso compreso tra 0 e 30° sono considerabili equivalenti.

La variabile angolo di scorrimento è in linea con le considerazioni già svolte sugli andamenti delle forze e conferma, seppur con scarti ampi, la tendenza verso angoli di smusso piccoli per limitare le tensioni residue.

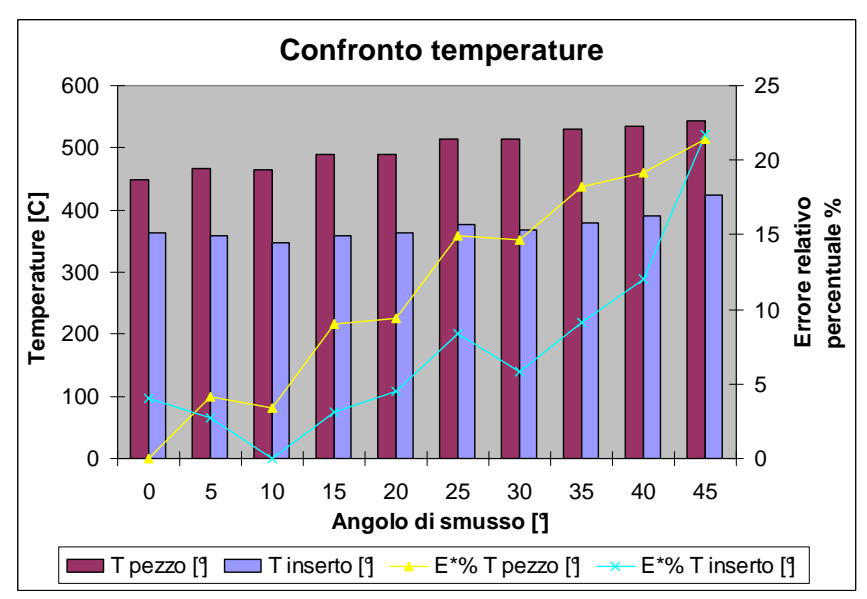

**Figura 4.38. Confronto temperature pezzo in funzione dell'ampiezza dell'angolo di smusso** 

Dal grafico (Figura 4.38) si osserva che la temperatura del pezzo ha un andamento crescente con l'angolo di smusso. Calcolando l'errore relativo rispetto alla configurazione con smusso verticale (avente temperatura minore) si nota che con angoli di smusso superiori ai 15-20° lo scarto è superiore al 10%, quindi le soluzioni con angolo di smusso compreso tra 0 e 15° sono considerabili equivalenti.

Anche dall'analisi di questa grandezza si nota che è preferibile un angolo di smusso piccolo.

Per completezza si valuta anche la temperatura massima dell'inserto anche se, come già spiegato, questa grandezza non rappresenta la vera temperatura dell'inserto a regime termico.

Dal grafico si osserva che la temperatura dell'inserto ha un andamento crescente con l'angolo di smusso. Calcolando l'errore relativo rispetto alla configurazione con smusso di 10° rispetto la verticale (avente temperatura minore) si nota che con angoli di smusso fino ai 30° lo scarto è inferiore al 10%, quindi solo le soluzioni con angolo di smusso maggiore di 30° sono da scartare.

Dall'analisi di questa grandezza non sembra che un angolo di smusso piccolo sia vantaggioso, infatti sono escluse solo le geometrie con angoli molto elevati, ma non è in contrasto con le conclusioni tratte finora.

Un'altra variabile interessante da approfondire è lo sforzo agente sul petto dell'inserto.

L'andamento qualitativo è analogo a quello già visto nei precedenti casi, quello che emerge è l'andamento crescente del tratto costante con l'angolo di smusso. Il picco iniziale, non subisce sostanziali variazioni. Da una prima analisi grafica sembra preferibile una geometria T-Land piuttosto che uno smusso pronunciato.

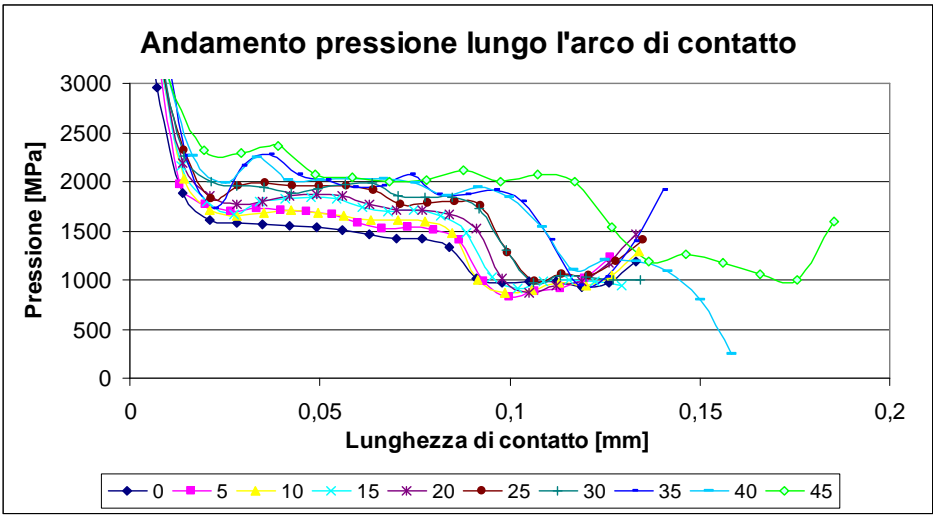

**Figura 4.39. Andamento degli sforzi normali dell'ampiezza dell'angolo di smusso** 

Approfondiamo l'andamento del tratto medio per geometrie con angolo di smusso piccolo (0-20°).

Valutando la differenza percentuale tra un grafico e l'altro, si vede che lo scarto tra lo sforzo ad angolo nullo e quello ad angolo 10° è circa del 10 % e con quello ad angolo 20° è del 20%.

Si può concludere che un angolo di smusso piccolo (0-5°) favorisca una diminuzione dello sforzo medio agente petto dell'inserto. Per quanto riguarda il valore di picco iniziale non si trova un andamento in funzione dell'angolo di smusso, per cui per limitare questo valore non bisogna agire sull'angolo di smusso ma sono necessarie altre strategie.

Tuttavia se si considera la lunghezza di contatto, rappresentata sull'asse delle ascisse, emerge come un aumento dello smusso comporti una lunghezza di contatto maggiore, quindi un vantaggio per la lavorazione del titanio.

I grafici relativi alla deformazione in direzione y sono omessi: questi hanno comportamento simile alle configurazioni già esaminate nelle precedenti sezioni e non è stato possibile individuare alcuna regolarità in funzione dell'angolo di smusso.

In conclusione, unendo le considerazioni relative a tutte le variabili analizzate in questa analisi di sensibilità, si evince che gli angoli di smusso preferibili sono 0 e 5°.

## **4.5.1 Analisi sensibilità lato smusso**

In questa trattazione è studiata la geometria del tagliente con smusso ed è stata focalizzata l'attenzione sull'angolo di smusso mentre la dimensione del lato è fissata in base ai dati estratti da letteratura. Per completezza bisogna effettuare un'analisi di sensibilità anche su questa variabile e vedere se una sua variazione incide sulle grandezze di output del processo.

Si osserva dal grafico delle forze che questa variazione non produce sostanziali cambiamenti. Mentre diminuendo di poco la lunghezza del lato (da 0,1 a 0,075 mm) si ha una diminuzione della temperatura media del pezzo e quindi un miglioramento. Qualora si optasse per una geometria con smusso bisognerebbe calcolare in modo più approfondito quale sia la lunghezza di contatto ottimale in funzione dell'avanzamento al dente assegnato.

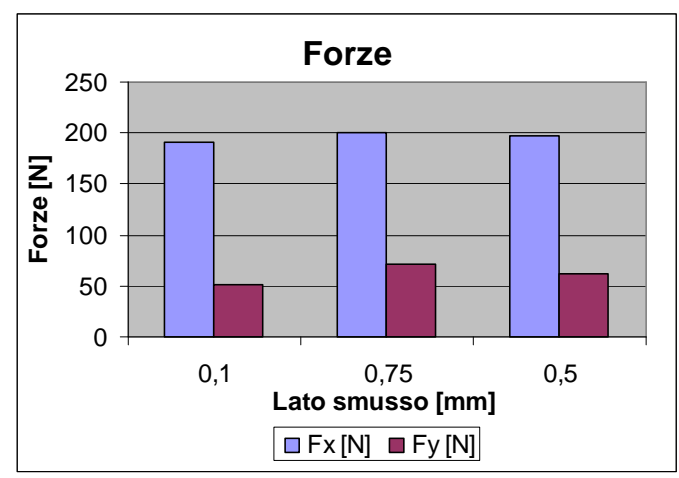

**Figura 4.40. Confronto forze in funzione della lunghezza del lato di smusso** 

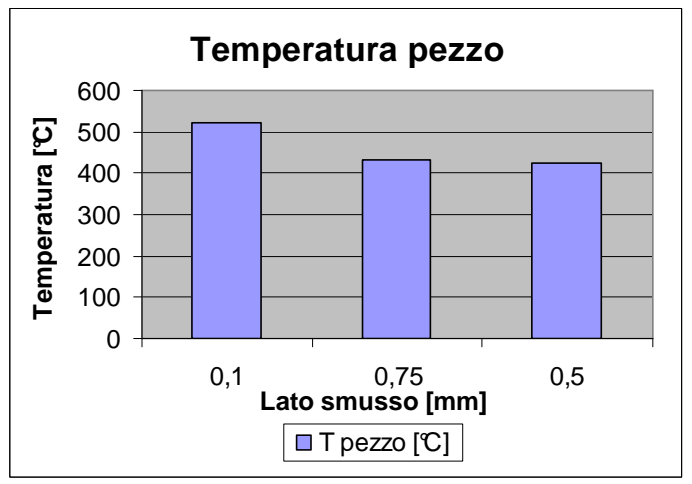

**Figura 4.41. Confronto temperature in funzione del lato di smusso** 

## **4.6 Analisi risultati: inserto con tagliente smussato e raggio di onatura**

Avendo notato che le geometrie con la presenza di raccordo hanno il vantaggio di abbassare il picco di sforzo in corrispondenza del tagliente e dall'analisi di sensibilità svolta sull'angolo di smusso si devono preferire angoli di smusso piccoli, si approfondisce in questa fase una geometria ibrida costituita da uno smusso con l'aggiunta di un micro-raggio di raccordo, pari a 0,01 mm, in corrispondenza dello spigolo vivo al fine di limitare il valore di sforzo in questo punto. Inoltre, in generale la presenza del raccordo è indicato anche nell'eventualità di inserto rivestito.

Quindi si passa da due tipologie di geometrie, smussata e raccordata, a una ibrida che ha lo scopo di unire i vantaggi di entrambe le soluzioni: bisognerà

valutare se questa modifica geometrica apporta miglioramenti significativi rispetto alle configurazioni esaminate finora.

Quindi questo piano di simulazioni è caratterizzato da

- o Angolo di spoglia equivalente: 5, 10, 15, 20°
- o Angolo di smusso: 0-5°
- o Aggiunta raggio di raccordo
- o Con e senza rivestimento
- o Altri parametri uguali a quelli delle precedenti simulazioni

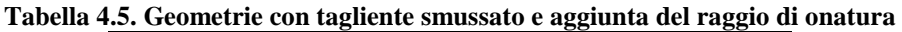

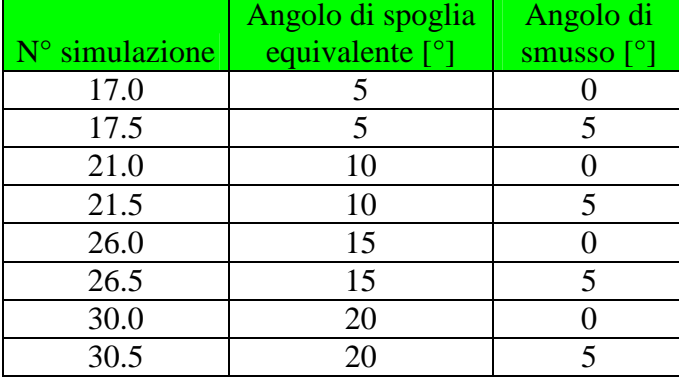

Nei seguenti grafici sono presenti sia i valori e gli andamenti relativi alle nuove simulazioni sia quelli delle configurazioni 17, 21, 26 e 30 per permettere un confronto tra la geometria smussata e quella ibrida a pari angolo di spoglia equivalente.

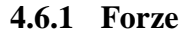

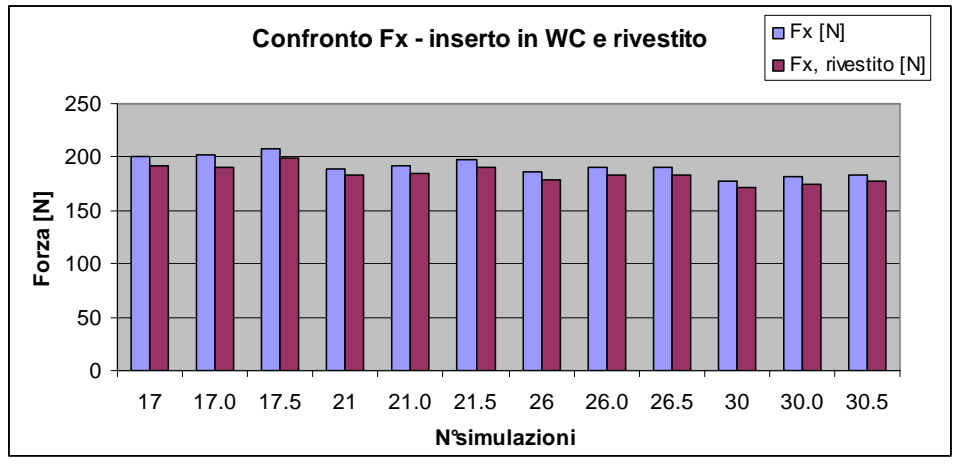

**Figura 4.42. Confronto forze in direzione x nelle geometrie ibride** 

Dal grafico in Figura 4.42 si osserva che a pari angolo di spoglia equivalente la configurazioni ibride hanno Fx leggermente maggiore rispetto configurazione base avente solo angolo di smusso, ma la differenza percentuale è minore del 5% sia per le soluzioni in WC che per quelle rivestite. Valutando la stessa configurazione in WC e rivestita l'errore relativo percentuale commesso è minore del 6%. Anche in queste simulazioni si conferma che la geometria con coating non modifica la forza media in direzione x. Inoltre, l'aggiunta di un raggio di raccordo non influisce sui valori di forza in direzione x.

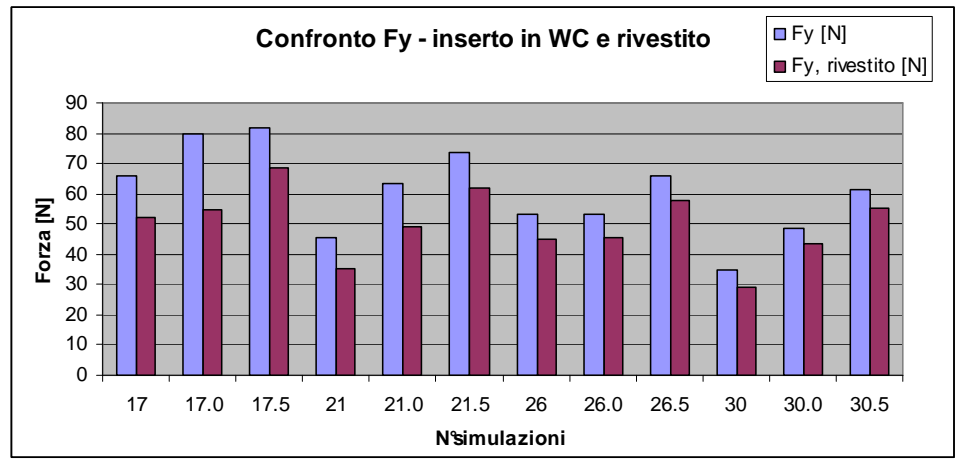

**Figura 4.43. Confronto forze in direzione y nelle geometrie ibride** 

Dal grafico in Figura 4.43 si vede che a pari angolo di spoglia equivalente la configurazioni ibride hanno Fy maggiore rispetto alla configurazione base avente solo angolo di smusso, la differenza percentuale raggiunge anche valori elevati. Ad esempio per la configurazione 30 in WC (angolo di spoglia equivalente 20° e smusso verticale) si passa dai 35 N ai 61 N nella soluzione ibrida 30.5 e per la configurazione 30 rivestita si passa 29 N ai 55 N; nel primo caso l'errore commesso è del 75%, nel secondo dell'88%. Anche in queste simulazioni, come già si era visto, la geometria con coating modifica la forza media in direzione y, lo scarto massimo è del 30% in corrispondenza della configurazione 17.0.

Sintetizzando i dati relativi ai valori di Fx si nota che lo scarto massimo tra tutte le configurazioni analizzate è minore dell'8%, quindi le varie soluzioni sono confrontabili e non è possibile decidere quale sia migliore tra quelle proposte, invece i valori di errore relativo di Fy sono maggiori e quindi tra le soluzioni ibride le migliori sono la 30.0, 26.0 rivestite e 30.0 in WC. Queste soluzioni differiscono di meno del 12% e hanno in comune angoli di spoglia grandi (15- 20°) e smusso verticale.

## **4.6.2 Angolo di scorrimento**

Questa variabile non subisce variazioni apprezzabili tra una configurazione smussata e ibrida, infatti la differenza massima intercorrente tra una soluzione e l'altra è minore di 3°, valore troppo basso per essere significativo.

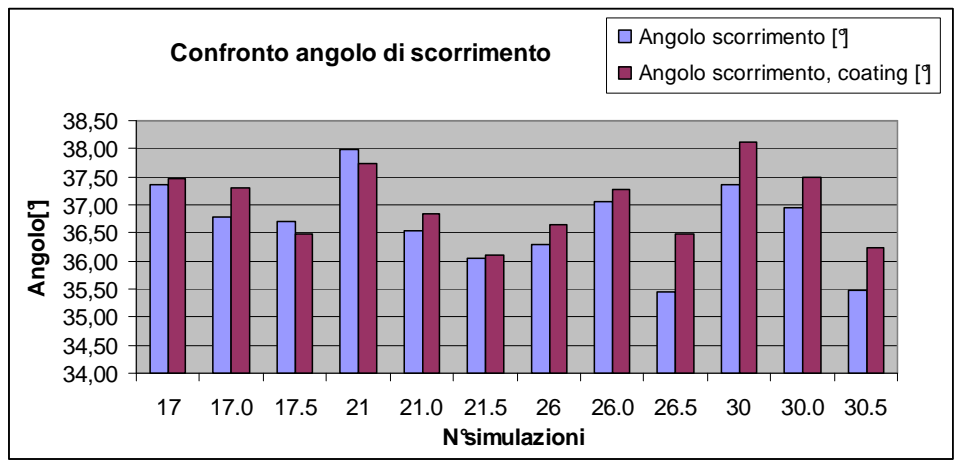

**Figura 4.44. Confronto angolo di scorrimento nelle geometrie ibride** 

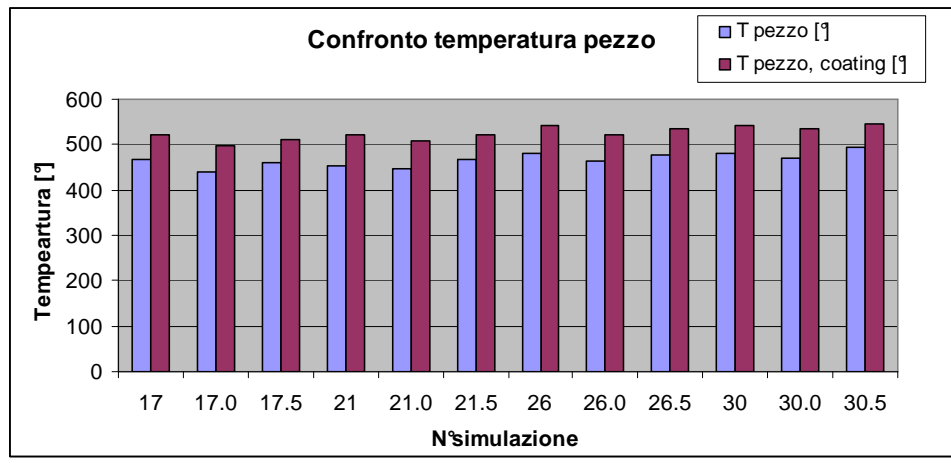

#### **4.6.3 Temperatura**

**Figura 4.45. Confronto temperature pezzo nelle geometrie ibride** 

Dal grafico in Figura 4.45 si rileva che a pari angolo di spoglia equivalente la configurazioni ibride hanno una temperatura media del pezzo Tp leggermente diversa rispetto alla configurazione base avente solo angolo di smusso, ma la differenza percentuale è minore del 6% sia per le soluzioni in WC che per quelle rivestite. Anche in queste simulazioni, come già si era visto, le geometrie

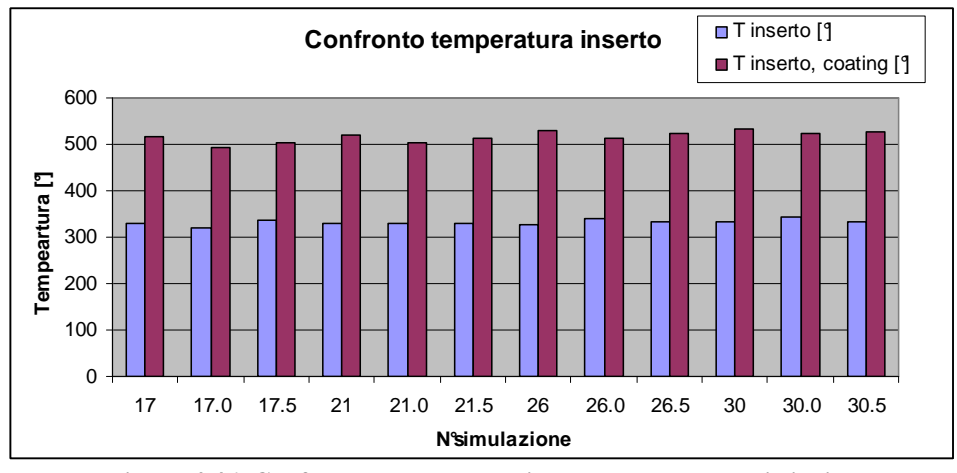

rivestite hanno temperature maggiori. Inoltre, l'aggiunta di un raggio di raccordo non influisce sui valori della temperatura media del pezzo.

**Figura 4.46. Confronto temperature inserto nelle geometrie ibride** 

Dal grafico si nota che a pari angolo di spoglia equivalente le configurazioni ibride hanno la temperatura dell'inserto Ti leggermente diversa rispetto alla configurazione base avente solo angolo di smusso, ma la differenza percentuale è minore del 5% sia per le soluzioni in WC che per quelle rivestite. Anche in queste simulazioni, come già si era visto, la geometria con coating incrementa Ti. Inoltre, l'aggiunta di un raggio di raccordo non influisce sui valori di Ti.

## **4.6.4 Sforzo**

Si riportano tra le varie configurazioni analizzate gli andamenti degli sforzi delle configurazioni 17 rivestita e 30 in WC. Non si discutono gli andamenti già affrontati nella precedente sezione, ma in questo caso è evidente un abbassamento del picco iniziale dovuto alla presenza di un raggio di onatura al posto del tagliente affilato.

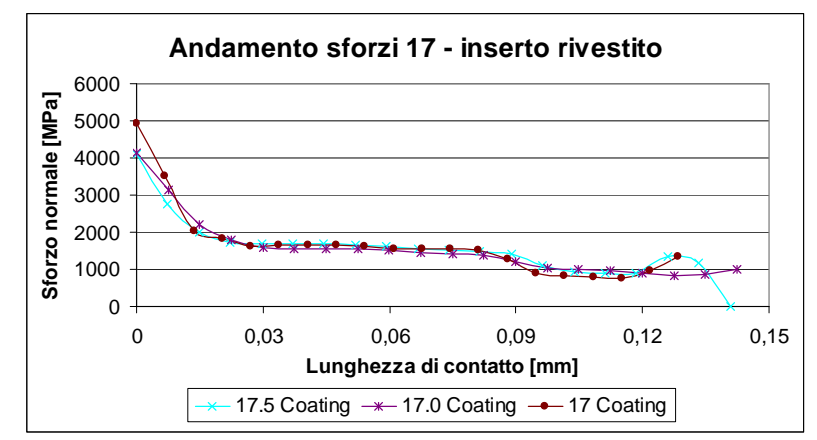

**Figura 4.47. Andamento dello sforzo normale nelle geometrie ibride (a)** 

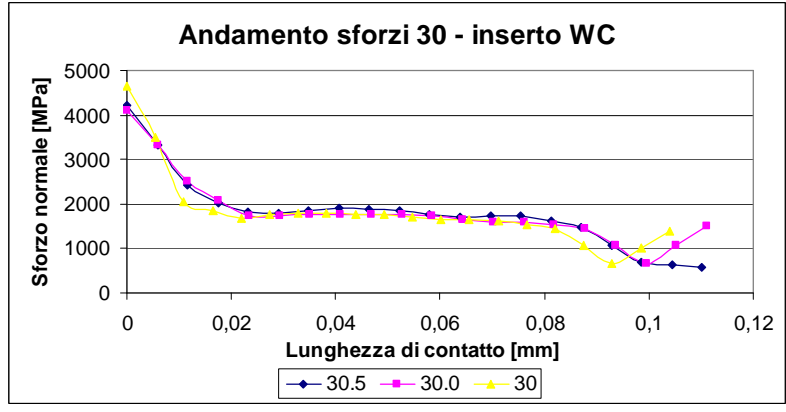

**Figura 4.48. Andamento dello sforzo normale nelle geometrie ibride (b)** 

Valutando i valori di picco si osserva un netto miglioramento. Le configurazioni con valore di picco minore hanno angolo di smusso 5°, ma non si hanno ulteriori dati per sostenere l'ipotesi che questo angolo sia più vantaggioso dell'altro. Si devono anche valutare le variazioni del tratto costante nelle geometrie ibride rispetto a quelle smussate. In alcune configurazioni si ha un abbassamento anche nel tratto medio (ad esempio tra 17.0 e 17), in altre il tratto medio è più basso nella geometria smussata (ad esempio tra 30 e 30.5). Non è possibile trarre conclusioni generali tra l'aggiunta del micro-raggio di onatura e le variazioni del tratto costante di sforzo.

Valutando la lunghezza di contatto si nota che in queste configurazioni con l'aggiunta dell'onatura si ha una zona di contatto maggiore rispetto alle configurazioni smussate. Questo è verificato in corrispondenza di angoli di spoglia piccoli, in particolare nelle configurazioni 17.0 e 21.0.

#### **4.6.5 Deformazioni**

Per completezza si riportano gli andamenti delle deformazioni in funzione della lunghezza di contatto (Figura 4.49). La geometria ibrida non comporta sostanziali variazioni rispetto alla geometria smussata.

Si può notare qualitativamente come le geometrie con smusso verticale e raggio di onatura abbiano una pendenza di deformazione minore rispetto alle configurazioni smussate.

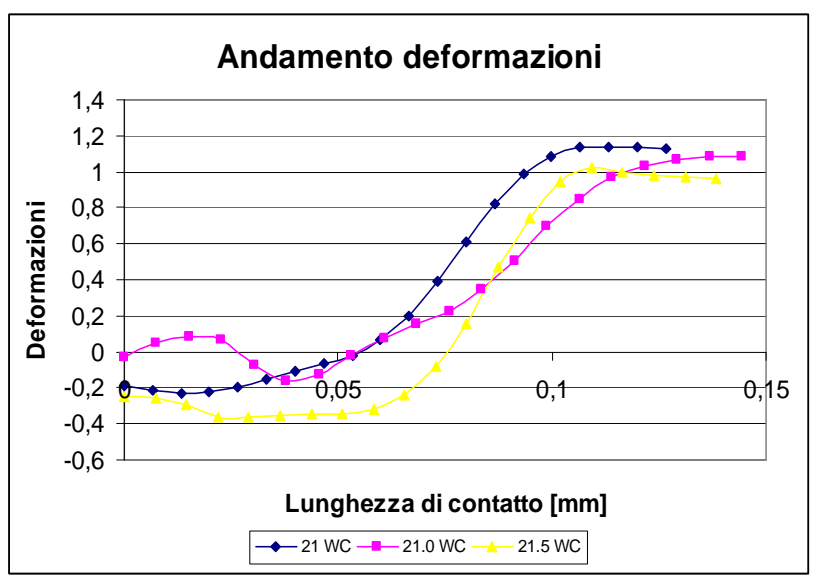

**Figura 4.49. Andamento delle deformazioni nelle geometrie ibride (a)** 

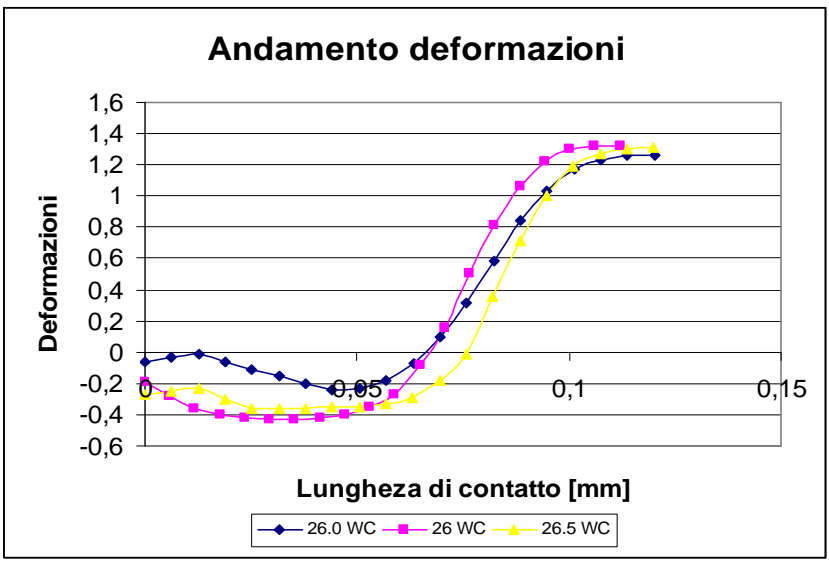

**Figura 4.50. Andamento delle deformazioni nelle geometrie ibride (b)** 

## **4.6.6 Conclusioni**

Da questa fase di analisi sulle geometrie ibride si nota che l'aggiunta di un raggio di onatura, come previsto, abbassa il picco di sforzo in corrispondenza del tagliente. Inoltre, avendo eliminato lo spigolo vivo, sono tecnologicamente fattibili diverse tipologie di rivestimenti che richiedono la presenza di un tagliente non eccessivamente affilato.

Tuttavia, a parte questi due vantaggi, le difficoltà costruttive date dalla maggiore complessità del tagliente rispetto alle configurazioni base non sono giustificate da risultati numerici migliori rispetto alle configurazioni con solo raggio di onatura o solo smusso.

A fronte di questa considerazione, è necessario determinare mediante altri indici se sia preferibile una geometria con raggio di onatura piuttosto che con smusso.

# **4.7 Lunghezza di contatto**

Come introdotto nei precedenti capitoli, la lunghezza di contatto è una variabile critica nel processo di taglio del titanio per cui è analizzata dettagliatamente in questo paragrafo con lo scopo di comprendere il processo di lavorazione e indirizzarsi così verso una geometria più indicata per la lavorazione stessa. Per giungere a una ottimizzazione delle prestazioni, bisogna optare per configurazioni che permettano un aumento della lunghezza di contatto rispetto alla lunghezza di contatto naturale.

Come già illustrato nei capitoli introduttivi, la lunghezza di contatto nella lavorazione del titanio è minore rispetto ad altri materiali. Si verifica se anche il modello FEM conferma, almeno qualitativamente, quanto osservato sperimentalmente. A tal proposito si considera una delle configurazioni del piano simulativo e la si implementa lasciando invariati tutti i parametri e cambiando solo il materiale del pezzo. Dalla libreria di Deform è scelto l'acciaio AISI4140. In Tabella 4.6 si confrontano i valori delle lunghezze di contatto medie delle due simulazioni e si ha conferma di quanto appena descritto.

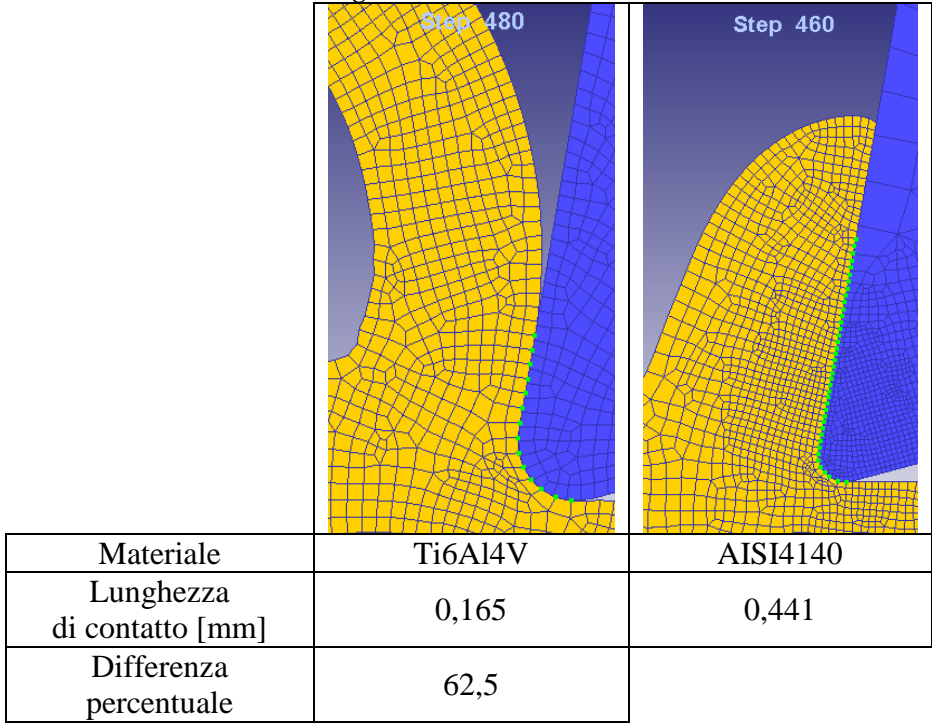

**Tabella 4.6. Confronto lunghezze di contatto del Ti6Al4V e dell'AISI4140** 

#### **4.7.1 Definizione della lunghezza di contatto naturale e sua determinazione**

La lunghezza di contatto naturale è una grandezza di riferimento in cui il flusso del truciolo non è alterato in forma e direzione. Per questo motivo è definita in corrispondenza di una geometria base senza preparazione del tagliente (senza raggio di onatura, smussi, fascette di rinforzo, ect) e quindi si considera una geometria a spigolo vivo.

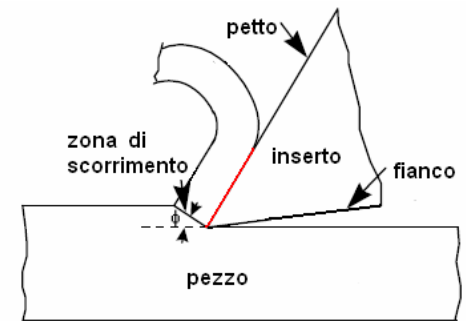

**Figura 4.51. Geometria base utilizzata per il calcolo della lunghezza di contatto naturale** 

La determinazione della lunghezza di contatto naturale è un passaggio delicato. Valutarla sperimentalmente è difficile perché bisognerebbe determinare la

traccia lasciata sul petto dell'inserto e questa misura ha una elevata incertezza. Molti ricercatori hanno studiato l'andamento di questa grandezza e ricavato alcune regole empiriche [51], riportate nel seguente schema.

| Modello                                                                     | Autore         |  |
|-----------------------------------------------------------------------------|----------------|--|
| $L_c = 2a \frac{\cos(\alpha - \varphi)}{\sin \varphi}$                      | Kato, Toropov  |  |
| $h\sqrt{2}$<br>$L_c = \frac{1}{\sin \varphi * \sin(45 + \varphi - \alpha)}$ | Lee, Shaffer   |  |
| $L_c = 0.485 + 0.00280 * V_t$                                               | Stephenson     |  |
| $L_c = 8,677*10^{-5} h^{0.515} V_t^{-0.065} (90-\alpha)^{0.733}$            | Zhang, Liu, Hu |  |

**Tabella 4.7. Modelli empirici per il calcolo della lunghezza di contatto naturale** 

Dove

a è l'avanzamento al dente; h lo spessore di truciolo indeformato; Vt è la velocità di taglio, φ è l'angolo di scorrimento e α l'angolo di spoglia inferiore. Questi metodi empirici sono basati su ipotesi restrittive e trascurano alcuni aspetti fondamentali, come ad esempio il materiale, quindi forniscono una prima stima ma i valori ottenuti non hanno l'accuratezza necessaria per essere utilizzati in uno studio di ottimizzazione.

L'altra alternativa è il FEM: il problema di determinazione della lunghezza di contatto e le altre grandezze ad essa correlate è risolto automaticamente dal calcolatore. La soluzione di considerare il problema con gli elementi finiti dipende fortemente dalle condizioni al contorno imposte all'interfaccia pezzoinserto e dagli altri dati di input. In particolare il problema è dato dal coefficiente di scorrimento e dalla distribuzione dello sforzo normale nell'interfaccia che è legata alle condizioni di attrito. Le leggi che regolano la distribuzione di sforzo e le variazioni del coefficiente di attrito sull'interfaccia sono ancora oggetto di studio. L'assunzione che la distribuzione degli sforzi sia uniforme lungo l'interfaccia e che il coefficiente di attrito sia costante (usate comunemente nei FEM) è un'approssimazione e, come tale, può dare risultati incorretti.

Considerato che nel piano di simulazioni sono stati scelti 4 distinti valori dell'angolo di spoglia superiore, si calcola una lunghezza di contatto naturale per ognuno di questi. Si hanno così 4 differenti valori di lunghezza naturale in corrispondenza di altrettanti valori di angolo. Le lunghezze di contatto di ogni configurazione sono confrontate con quella naturale a pari angolo di spoglia  $\gamma_{eq}$ e si valuta se una preparazione opportuna del tagliente modifica la lunghezza di contatto.

Le considerazioni sono svolte sulle grandezze di contatto delle geometrie in WC. Fisicamente la lunghezza di contatto cambia tra geometrie rivestite e non: la lunghezza di contatto e influenzata dal coating. In presenza di inserti non rivestiti si ha lunghezza di contatto maggiore. Il programma FEM non è in grado di cogliere questa differenza ed è stato verificato che la lunghezza di contatto a pari geometria non varia tra configurazioni rivestite e non. Per ottenere lunghezze di contatto diverse in presenza di coating, occorrerebbe inserire in Deform il parametro m definendolo come una funzione che varia in base alla tipologia di rivestimento e alle condizioni termiche di interfaccia. Per questo motivo le successive considerazioni sono svolte su geometrie non rivestite.

Per verifica sono stati calcolate le lunghezze di contatto naturali utilizzando i metodi di Kato-Toropov e Lee-Shaffer e confrontati con i valori ottenuti tramite FEM. È evidente come i metodi empirici sovrastimino la grandezza. Per questo motivo si opta per il metodo FEM in linea con quanto eseguito finora.

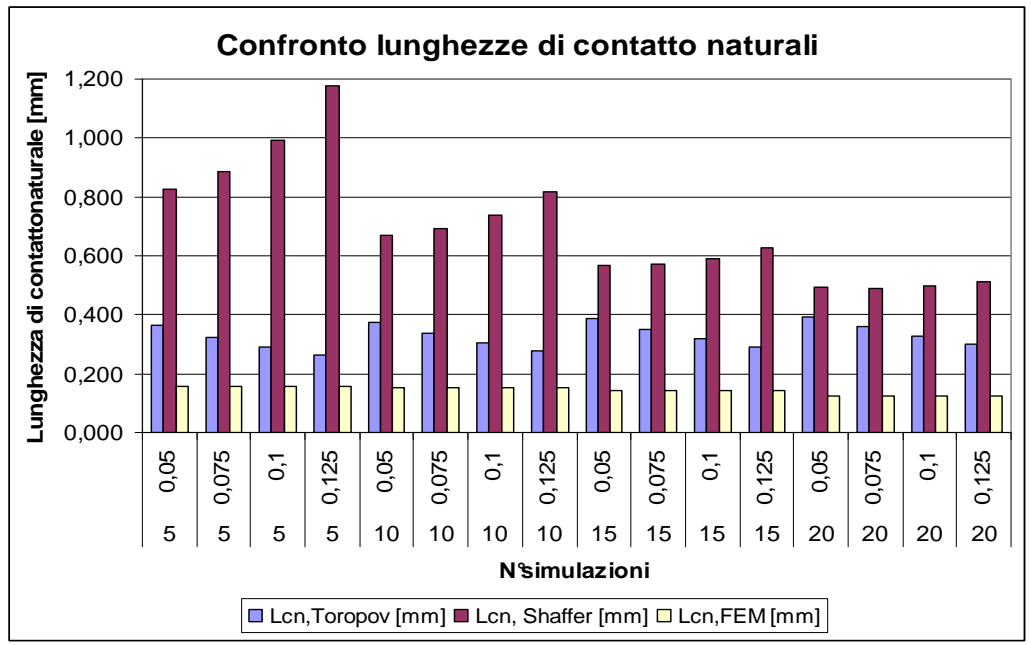

**Figura 4.52. Confronto lunghezze di contatto naturali calcolate con metodi empirici e con FEM** 

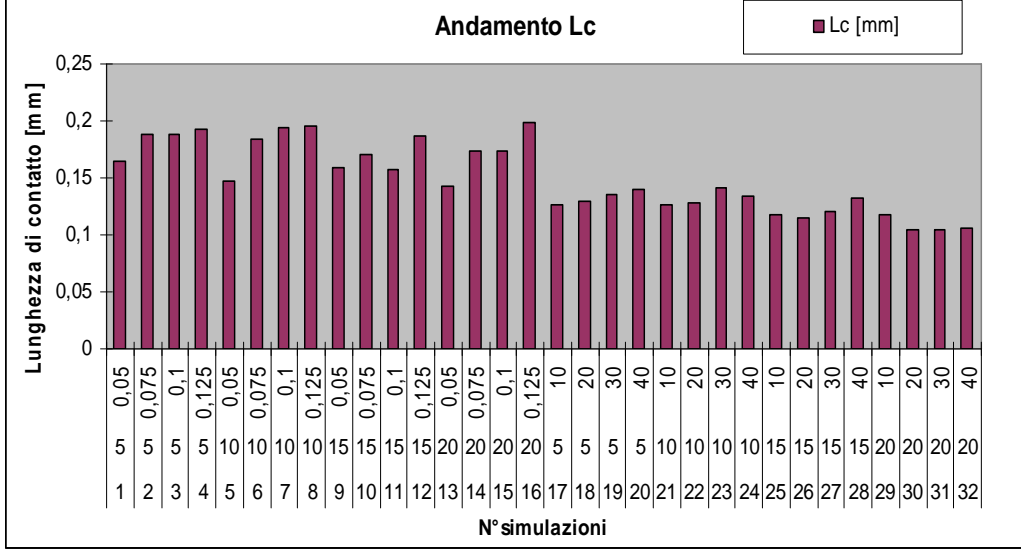

## **4.7.2 Analisi risultati lunghezza di contatto**

**Figura 4.53. Lunghezza di contatto delle geometrie con raggio di onatura e smusso** 

Analizzando le configurazioni del primo piano di simulazioni si nota che la lunghezza di contatto maggiore è in corrispondenza delle geometrie con raggio di onatura. Inoltre, valutando le variazioni a pari angolo di spoglia, si osserva che almeno qualitativamente la lunghezza di contatto cresce all'aumentare del raggio, con uno scarto anche del 20-30%; mentre un andamento della lunghezza di contatto in funzione dell'angolo di smusso non è immediatamente visibile.

Si riportano in tabella le configurazioni con i valori di lunghezza di contatto maggiore e minore, valutando lo scarto relativo tra le medesime. Si nota che rispetto alla configurazione 30, che ha lunghezza di contatto molto bassa, le geometrie raggiate hanno uno scarto dell'ordine dell'80-90%.

| Tubella 1101 Commonto humento uene iungnelle ul comuno |                       |               |           |                   |  |
|--------------------------------------------------------|-----------------------|---------------|-----------|-------------------|--|
| $N^{\circ}$ simulazione                                | Angolo di spoglia [°] | Raggio/Smusso | $Lc$ [mm] | Errore relativo % |  |
| 30                                                     | 20                    | 20            | 0,104     |                   |  |
| 31                                                     | 20                    | 30            | 0,105     | 1,01              |  |
| 32                                                     | 20                    | 40            | 0,106     | 1,94              |  |
| 26                                                     | 15                    | 20            | 0,114     | 9,66              |  |
|                                                        |                       | 0,125         | 0,192     | 84,91             |  |
|                                                        | 10                    | 0.1           | 0,194     | 86,22             |  |
|                                                        | 10                    | 0,125         | 0,196     | 88,33             |  |
| 16                                                     | 20                    | 0,125         | 0,198     | 90,48             |  |

**Tabella 4.8. Confronto numerico delle lunghezze di contatto** 

Da questa indagine sulla lunghezza di contatto si può concludere che per l'aspetto della lunghezza di contatto sono da preferire le geometrie con raggio di onatura. Inoltre le configurazioni 30 e 26 con smusso sono da scartare perché, anche se forniscono buoni risultati nell'analisi delle grandezze medie, penalizzano eccessivamente una variabile particolarmente critica per la lavorazione del titanio.

Dopo l'analisi sul valore di lunghezza di contatto assunto da ogni singola configurazione, si passa al confronto con la lunghezza di contatto naturale. Sono riportati due grafici per le due tipologie di microgeometria. Come prima osservazione si nota che le geometrie con raggio di onatura hanno lunghezza di contatto maggiore rispetto a quella naturale. Per le geometrie con smusso si verifica il contrario. Questo dato è ulteriormente a vantaggio delle configurazioni raggiate.

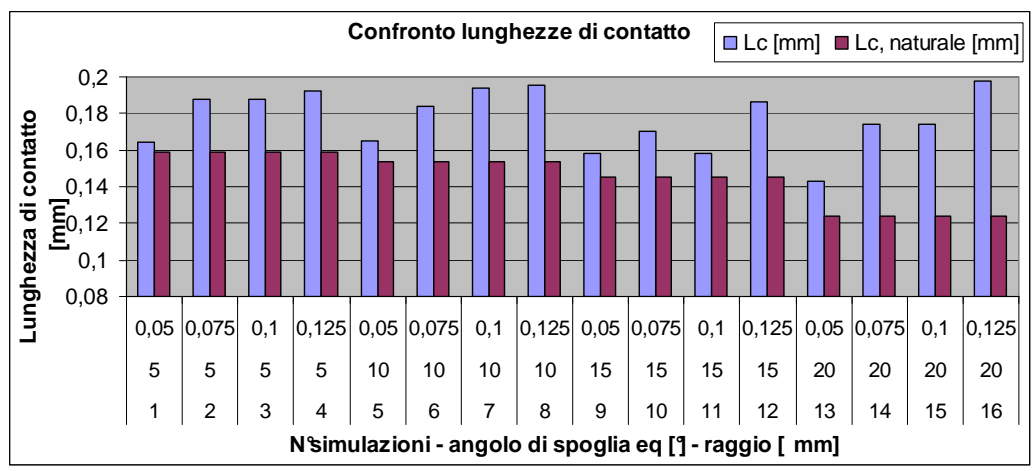

**Figura 4.54. Confronto lunghezze di contatto con la lunghezza di contatto naturale nelle geometrie con raggio di onatura** 

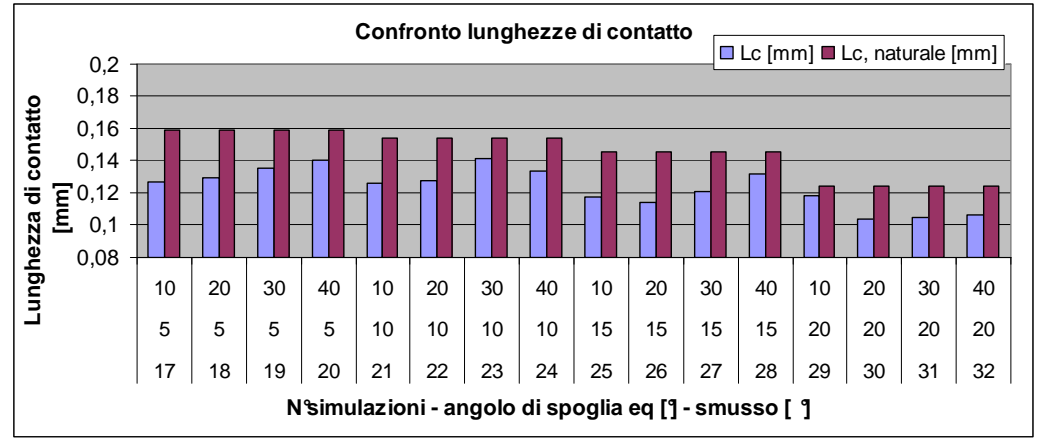

**Figura 4.55. Confronto lunghezze di contatto con la lunghezza di contatto naturale nelle geometrie con smusso** 

Nelle simulazioni analizzate finora la lunghezza di contatto assume un valore quasi costante ed è legato al fatto che anche lo spessore di truciolo indeformato e l'angolo di scorrimento si mantengono costanti durante la lavorazione. Nelle simulazioni con damage model la lunghezza di contatto varia durante la formazione del truciolo: nella prossima sezione per valutare la lunghezza di contatto si dovrà ricorrere a un metodo alternativo.

## **4.8 Introduzione all'analisi della morfologia del truciolo**

In questa sezione si analizza la morfologia del truciolo mediante l'utilizzo del damage model nelle simulazioni. È stato già affrontato l'aspetto termomeccanico di formazione di truciolo nella sezione di validazione del modello e qui sono ripresi e ampliati i concetti già anticipati. Il confronto tra le configurazioni si basa su variabili di output differenti da quelle considerate nella prima sezione di simulazione. L'analisi è basata sull'osservazione qualitativa della morfologia del truciolo, evidenziando quali siano i trucioli meno segmentati: sono misurati picchi e valli, calcolando su questi valori la deviazione standard, indice della segmentazione, e la media, legata allo spessore di truciolo deformato e proporzionale alla lunghezza di contatto. Inoltre è valutata la lunghezza di contatto mediante l'angolo di scorrimento φ.

Le soluzioni esaminate in questa fase di studio non comprendono il piano di prove completo delle 32 configurazioni iniziali, ma sulla base delle considerazioni svolte nelle precedente sezione delle grandezze di output medie, sono state approfondite solo alcune geometrie. La morfologia del truciolo è stata valutata anche in corrispondenza del tagliente vivo, per vedere gli effetti della preparazione del tagliente sul profilo di truciolo. In corso d'opera, notando un miglioramento con le geometrie con raggio di onatura, è stato aggiunta l'analisi di configurazioni con raggio 0,025 mm.

Di queste configurazioni con raggio di onatura si esamina la temperatura di interfaccia pezzo-inserto e la distribuzione delle curve isoterme all'interno dell'inserto durante il processo di taglio. Queste valutazioni devono essere considerate unitamente all'andamento di forze, angoli e temperature nel tempo, per valutare quanto siano ampie le variazioni di tali grandezze nell'intorno del valor medio. Infatti, come evidenziato nella sezione di validazione, durante la formazione delle valli queste grandezze presentano degli scostamenti, talvolta anche ampi, rispetto alla media. Queste oscillazioni cicliche devono essere evitate per non sollecitare l'inserto a fatica che è causa di una rapida usura. La scelta di quale raggio di onatura adottare si basa su un compromesso tra i vantaggi che ciascuna delle configurazioni offre.

Scelto il raggio di onatura del tagliente si prova ad applicare una fascetta di rinforzo. Bisogna stabilire se questa aggiunta è efficace, ossia se porta a un ulteriore miglioramento delle prestazioni, e, nel caso, determinare quale lunghezza della fascetta adoperare. Questa dimensione è strettamente legata alla lunghezza di contatto media durante il processo di formazione del truciolo.

A conclusione delle analisi sulla morfologia del truciolo, si considera una delle configurazioni e si studia il processo di formazione truciolo descritto tramite FEM, indagando come complessivamente variano le grandezze e se tale descrizione è coerente o meno con la realtà.

Per completezza della trattazione, bisogna individuare come i dati di input introdotti nel programma incidano sulla bontà dei risultati. A tal proposito si effettua un'analisi sensibilità sui parametri D e H. Infatti il parametro D è stato scelto sulla base delle informazioni presenti in letteratura senza una indagine sperimentale preliminare e il parametro H che rappresenta il coefficiente convettivo è influenzato dalla presenza e tipologia di refrigerante. Si vuole verificare che un errore in questi parametri non modifichi sostanzialmente le valutazioni fatte.

A termine di questa sezione, sarà redatto un disegno tecnico dell'inserto indicato per la lavorazione del titanio. Questo è riportato in allegato.

## **4.8.1 Analisi dati truciolo**

Come primo step affrontiamo l'aspetto della segmentazione. Calcolando le deviazione standard delle configurazioni emerge che le geometrie raggiate minimizzano questo indice: si riporta la Tabella 4.9 con i valori minimi ottenuti. Tuttavia la deviazione standard può non essere un indicatore molto accurato a causa dei pochi valori su cui è calcolata. Inoltre, poiché il primo picco e la prima valle si formano in condizioni di transitorio iniziale, per avere una stima più corretta non bisognerebbe includerli nella stima della deviazione standard.

| Simulazione | $\bullet$<br>Geometria | $\bullet$<br>Angolo di<br>spoglia<br>equivalente<br>го- | Raggio<br>${\rm [mm]}/$<br>angolo<br>smusso $\lceil \circ \rceil$ | Media<br>[mm] | Deviazione<br>standard<br>[mm] |
|-------------|------------------------|---------------------------------------------------------|-------------------------------------------------------------------|---------------|--------------------------------|
|             | Raggio                 | 10                                                      | 0,075                                                             | 0,135         | 0,015                          |
|             | Raggio                 |                                                         | 0,075                                                             | 0,142         | 0,017                          |
| 18          | <b>Smusso</b>          |                                                         |                                                                   | 0,134         | 0,018                          |
|             | Raggio                 |                                                         | 0,050                                                             | 0,144         | 0,019                          |

**Tabella 4.9. Configurazioni con segmentazione del truciolo minore** 

Inoltre osservando la Figura 4.56 rappresentante il profilo del truciolo emerge che in generale le geometrie con raggio di onatura permettono la formazione di un truciolo più fluido e meno sagomato.

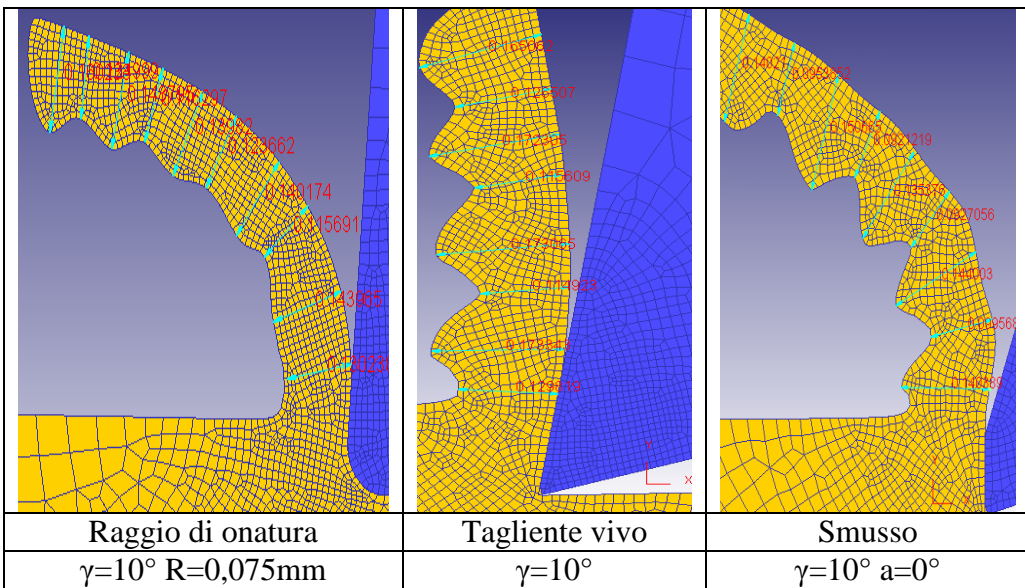

**Figura 4.56. Confronto segmentazione del truciolo in corrispondenza di microgeometrie differenti** 

Queste informazioni riportate finora non sono sufficienti per optare verso una geometria raggiata. Si considera a tal proposito la lunghezza di contatto pezzoinserto. In queste configurazioni, per effetto del damage model, questo parametro non è un valore costante, varia da uno step temporale a quello successivo, per cui ricavarlo può essere oneroso. Per avere una indicazione delle variazioni della lunghezza di contatto nel tempo si può osservare l'andamento dell'angolo di scorrimento φ. Come già osservato nel capitolo 3 nel paragrafo di formazione truciolo mediante FEM, si ricorda che le due grandezze sono inversamente proporzionali. Una lunghezza di contatto piccola è decisamente svantaggiosa per il titanio, quindi si opterà per quelle configurazioni che mantengono angoli di scorrimento non eccessivamente elevati. È vero che un valore dell'angolo di scorrimento alto comporta dei benefici per la finitura superficiale, tuttavia considerata la problematica di concentrazione di calore connessa alla lunghezza di contatto ridotta, si preferisce scegliere privilegiando valori di lunghezza di contatto maggiori. Si riportano tre grafici con l'andamento dell'angolo di scorrimento in funzione del tempo per le tre tipologie di microgeometria analizzate.

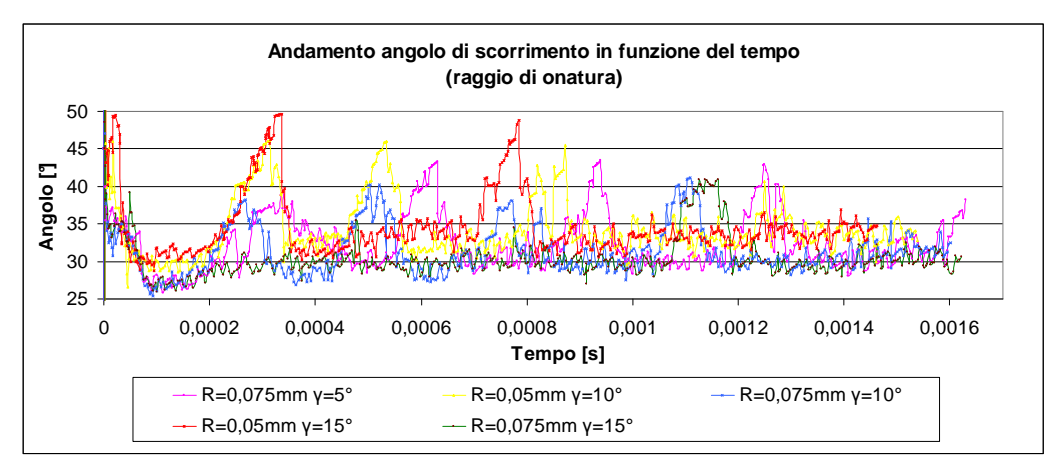

**Figura 4.57. Andamento dell'angolo di scorrimento nelle geometrie con raggio di onatura** 

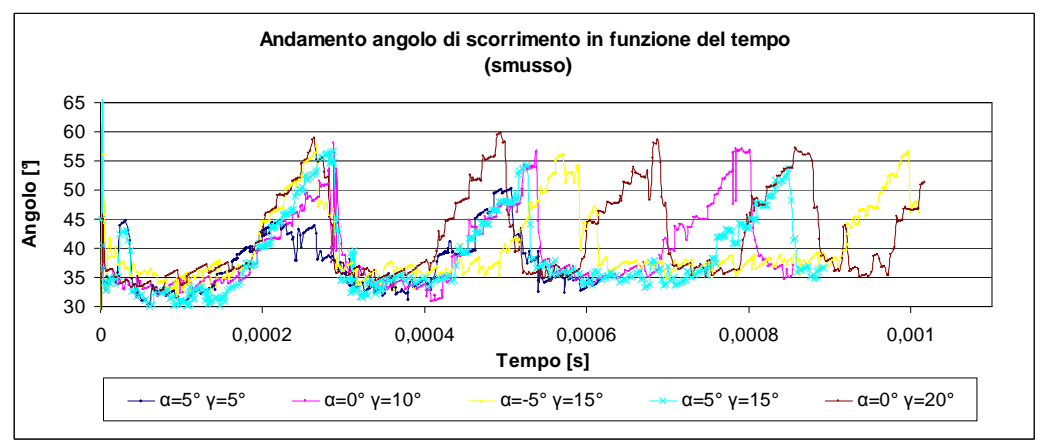

**Figura 4.58. Andamento dell'angolo di scorrimento nelle geometrie con smusso** 

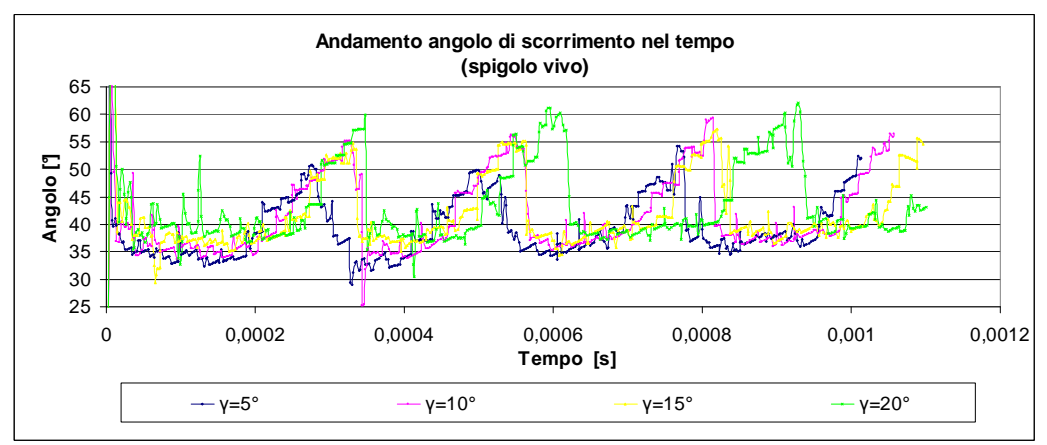

**Figura 4.59. Andamento dell'angolo di scorrimento nelle geometrie con tagliente vivo** 

I grafici hanno andamento qualitativo simile e questo non è un aspetto particolarmente significativo per la comprensione del processi di taglio. Il particolare su cui porre attenzione è l'asse delle ordinate che fornisce indicazioni sulle ampiezze delle variazioni di angolo di scorrimento e quindi indirettamente della lunghezza di contatto. Il valore del picco positivo dell'angolo è minore di 50° nel caso di geometria con raggio di onatura, mentre nel caso di tagliente vivo o con smusso è maggiore e arriva ai 60°.

Questa osservazione permette di capire come la geometria del tagliente influenzi la fisica alla base della formazione del truciolo, quindi è evidente che l'ottimizzazione in base alla morfologia del truciolo significa:

- avere un truciolo più fluido e meno segmentato;
- non penalizzare il valore delle variabili di processo già critiche nella lavorazione del titanio, con riferimento alla lunghezza di contatto;
- non avere ampie oscillazioni della lunghezza di contatto, infatti queste variazioni cicliche sollecitano a fatica la zona del petto in prossimità del tagliente arrivando a rapida usura dell'inserto.

Per queste ragioni bisogna indirizzarsi verso una configurazione geometrica con raggio di onatura.

## **4.8.2 Analisi dati raggio di onatura**

Tra le possibili configurazioni con raggio di onatura considerando l'avanzamento al dente pari a 0,1 mm/dente sono state analizzate quelle con raggio 0,05 e 0,075 mm. Per avere una mappa completa di come il truciolo con le relative grandezze caratteristiche cambia in funzione del tipo di onatura si aggiunge all'analisi anche un raggio pari a 0,025 mm. Considerando sempre i 4 livelli dell'angolo di spoglia superiore si ottengono 8 nuove configurazioni.

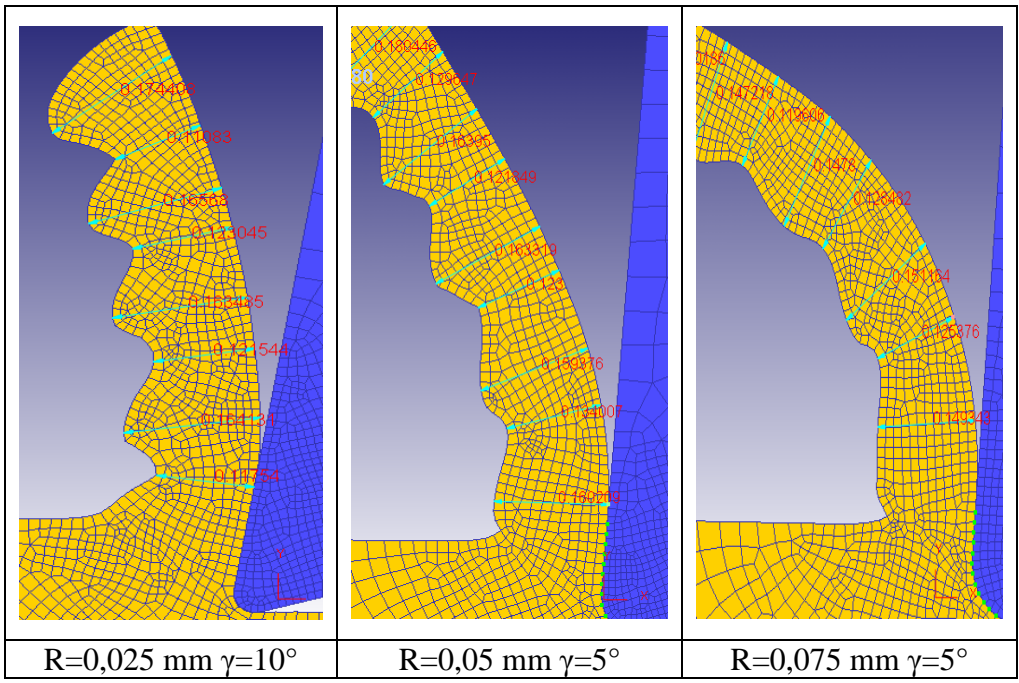

**Figura 4.60. Confronto profilo truciolo in corrispondenza di raggi di onatura differenti** 

Le valutazioni quantitative su media e deviazione standard del profilo del truciolo sono in linea con quelle riportate nel precedente paragrafo per cui sono omessi i valori numerici. Qui si confrontano i trucioli di tre configurazioni con raggio di onatura (Figura 4.60): queste immagini illustrano come la segmentazione sia ridotta tramite un aumento del raggio. Ai fini dell'ottimizzazione della morfologia truciolo sarebbe preferibile adottare un raggio elevato, tuttavia mancano ancora informazioni inerenti le temperature per poter trarre delle conclusioni.

Un aspetto che merita un approfondimento è la distribuzione di temperatura nell'interfaccia. Questa variabile è stata misurata in corrispondenza di un singolo step, scelto in modo tale che sia stato raggiunto l'equilibrio termico. Inoltre sono state considerati gli step in cui, in corrispondenza del tagliente, siano presenti i valori massimi di temperatura.

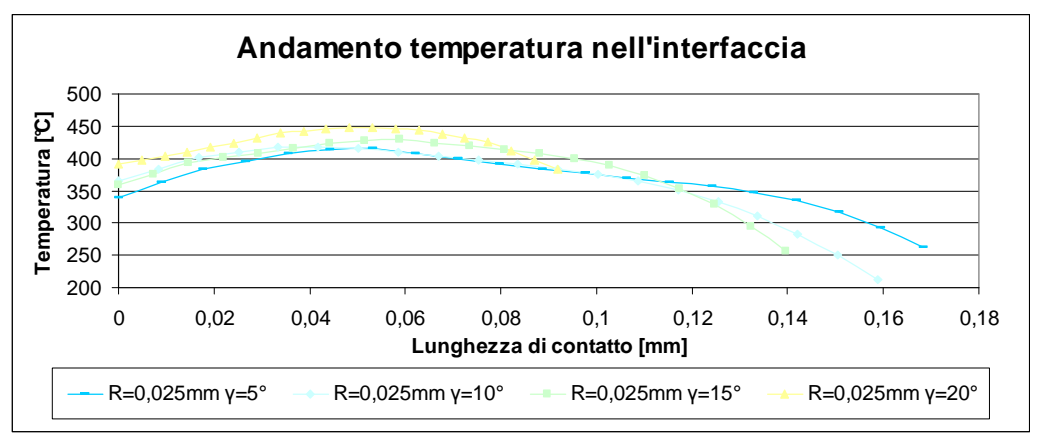

**Figura 4.61. Andamento temperatura nell'interfaccia truciolo-inserto, R=0,025 mm** 

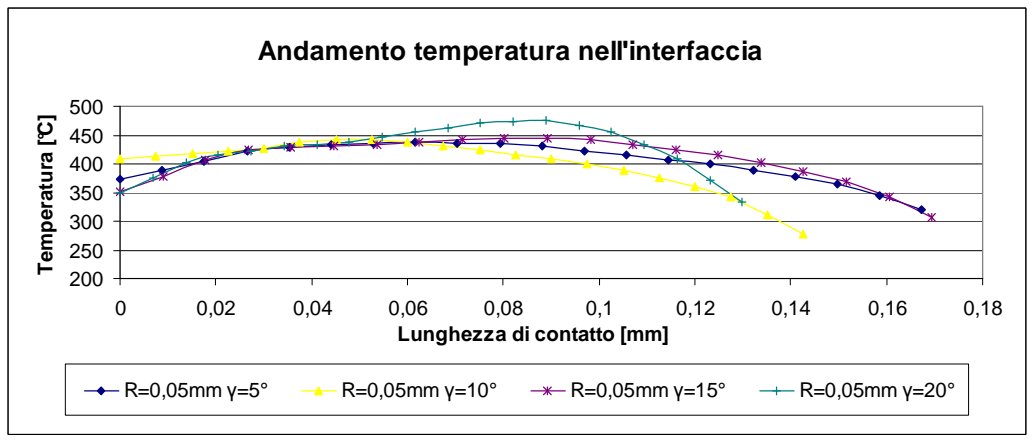

**Figura 4.62. Andamento temperatura nell'interfaccia truciolo-inserto, R=0,05 mm** 

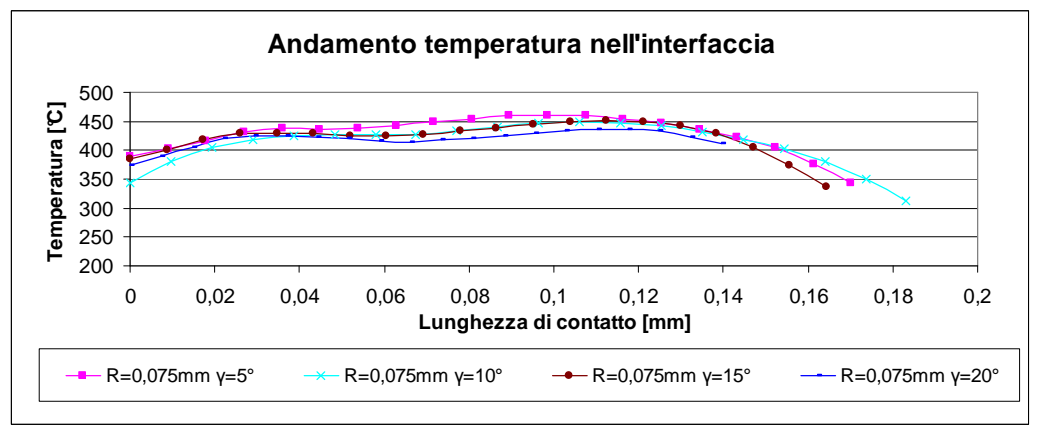

**Figura 4.63. Andamento temperatura nell'interfaccia truciolo-inserto, R=0,075 mm** 

Da questi tre grafici è evidente che a pari raggio l'andamento non è sostanzialmente influenzato dall'angolo di spoglia. Nel primo e secondo grafico (corrispondenti ai raggi 0,025 e 0,05 mm) le curve che mantengono ordinate minori sono quelle con angoli di 5 e 10°, mentre nel terzo (raggio 0,075 mm) sono quelle con angolo 15 e 20°. Da ogni grafico si selezionano le curve aventi valori di temperatura minori e sono riportate in un unico grafico riassuntivo (Figura 4.64). Queste curve hanno in comune raggi medio-piccoli, infatti la risposta termica migliore è data dal raggio 0,025 mm. L'angolo può essere 5 o 10 o 15° e quindi non è possibile trarre conclusioni sull'eventuale legame angolo-distribuzione di temperatura.

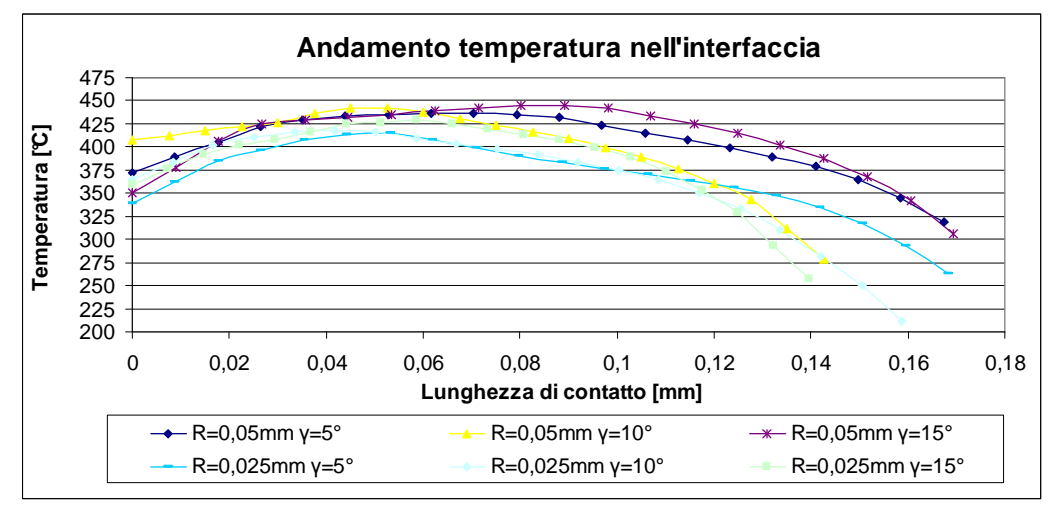

**Figura 4.64. Confronto finale temperatura interfaccia** 

Si analizza anche la distribuzione di temperatura all'interno dell'inserto. Ogni tabella riporta la distribuzione, a pari raggio di onatura, dei quattro angoli di spoglia equivalente.

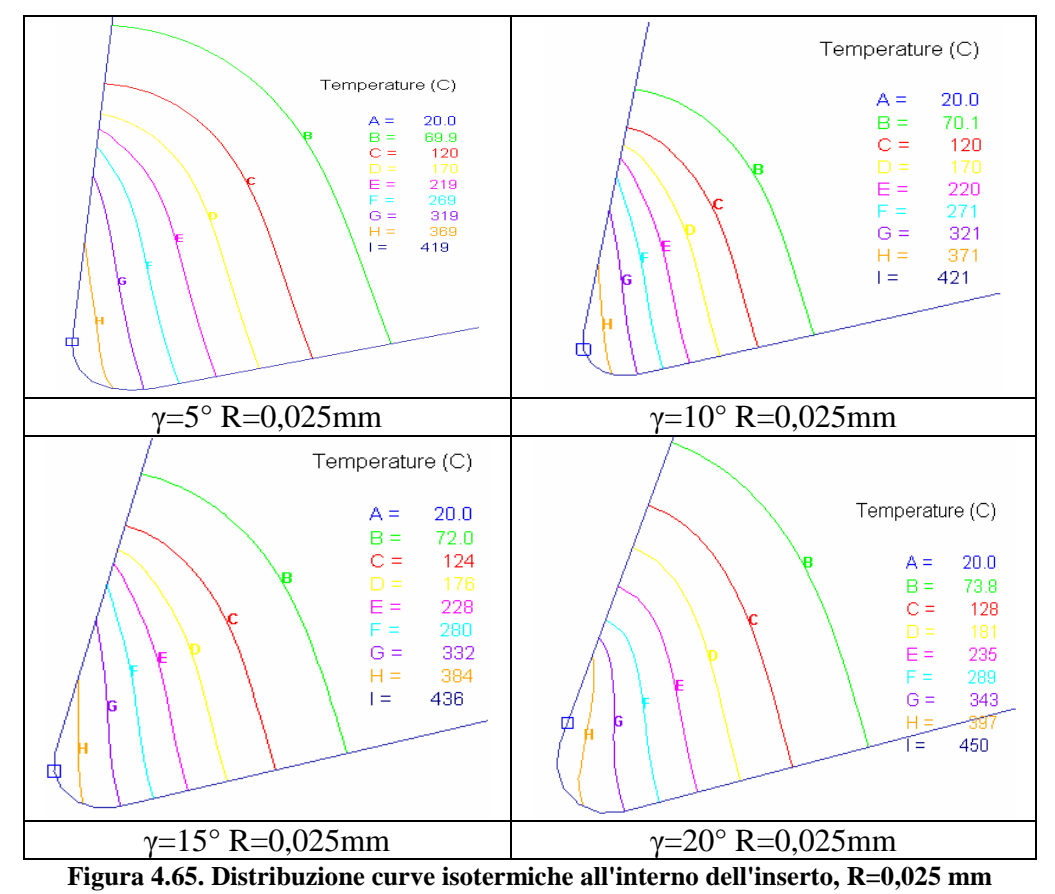

I valori delle massime temperature raggiunte sono compresi tra 419° e 473°, quindi le configurazioni non differiscono sostanzialmente sotto questo aspetto. Quello che differenzia una geometria dall'altra è la distribuzione di temperatura.

Le configurazioni γ=15°-R=0,025mm, γ=20°-R=0,025mm, γ=20°-R=0,05mm risultano molto "appuntite" e tendono a mantenere localizzato il calore sollecitando un'area limitata; infatti globalmente la temperatura di interfaccia nelle geometrie con raggio ridotto è minore rispetto altre configurazioni. Tuttavia, ricordando che la concentrazione degli sforzi in corrispondenza del tagliente è elevata e il picco è tanto maggiore quanto è minimo il raccordo, pare ovvio che per evitare sollecitazioni termomeccaniche elevate in corrispondenza del tagliente le configurazioni con raggio 0,025 mm siano da scartare. Inoltre, come già visto, la morfologia truciolo in corrispondenza del raggio piccolo è piuttosto segmentata.

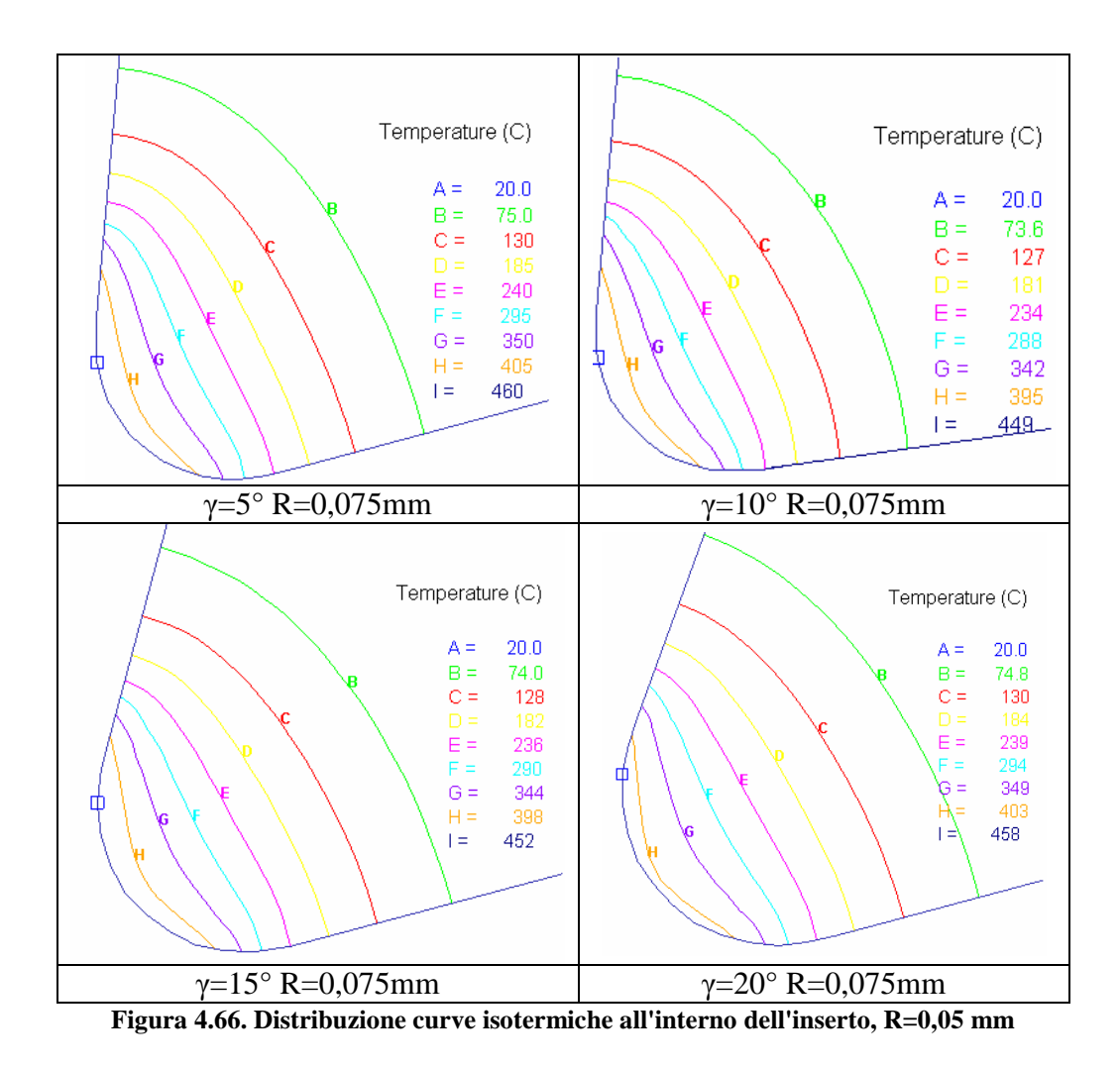

Nelle configurazioni con raggio 0,075 mm le isoterme sono distribuite in una regione maggiore del tagliente e gli sforzi in corrispondenza di questo sono minori (dovuto al fatto che il raggio è aumentato). Tuttavia la soluzione con raggio elevato non è idonea per due motivi: le componenti medie delle variabili di output analizzate nella prima sezione sono elevate e proporzionali al raggio e la temperatura di interfaccia è elevata. Questo calore, a causa della bassa conducibilità termica del titanio, non è dissipato e incide sull'usura del inserto. Essendo a temperature elevate una zona estesa aumenta il rischio di usura per diffusione. Questa tipologia di usura è ricorrente negli inserti in WC utilizzati nella lavorazione del titanio: infatti questo materiale ad alte temperature aumenta la propria affinità chimica con gli altri elementi. Questo processo porta velocemente al deterioramento dell'inserto stesso: un adeguato rivestimento serve anche a limitare l'insorgenza di questo tipo di problemi.

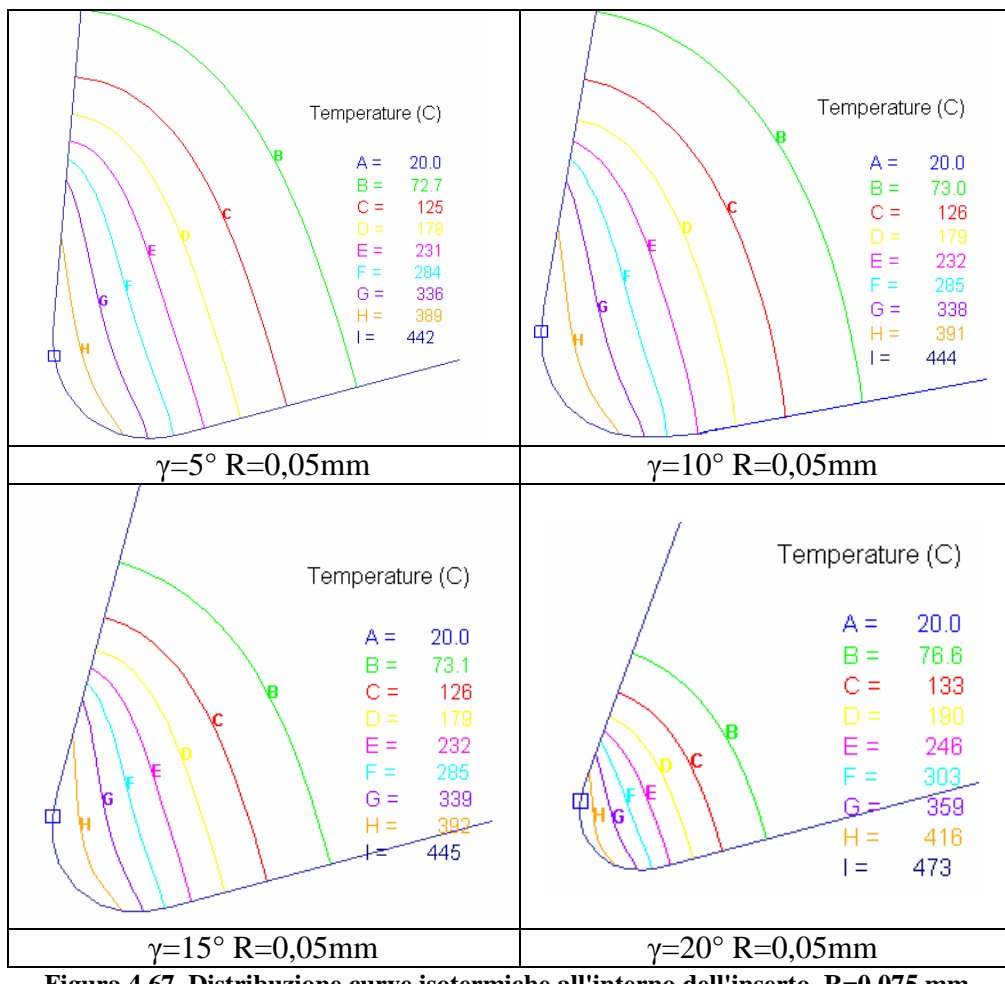

**Figura 4.67. Distribuzione curve isotermiche all'interno dell'inserto, R=0,075 mm** 

Nella Figura 4.67sono riportate le isoterme con raggio 0,05 mm. Per angoli elevati (γ=20°) si ricade nella tipologia di problematiche già illustrate per i raggi ridotti. Per angoli piccoli (γ=5°) l'inserto è più ampio e la situazione è similare a quella con raggio 0,075. Le due configurazioni con R=0,05 mm e  $\gamma$ =10/15° sembrano il giusto compromesso. Inoltre sul discorso relativo alla morfologia del truciolo danno profili soddisfacenti e forniscono risultati di rilievo anche sulle grandezze medie. Per questa ragione queste geometrie meritano un ulteriore approfondimento.

## **4.8.3 Conclusioni analisi morfologia del truciolo**

Il compito più complesso nel percorso di ottimizzazione è arrivare a una sintesi di tutte le informazioni ricavate dal FEM. Infatti non esiste un'unica configurazione che sotto tutti i profili dia esito ottimale, ma esistono plurime geometrie che possono essere indicate per la lavorazione del titanio. Nella

selezione di possibili inserti è fondamentale individuare quali siano i reciproci legami tra le grandezze oggetto di studio e quali di queste influenzano maggiormente il processo di taglio. In altre parole non tutte le grandezze di output hanno la stessa valenza nella descrizione del processo ma alcune sono più significative: individuarle è un processo che richiede la sintesi tra le conoscenze da letteratura e gli andamenti temporali e/o spaziali che il FEM fornisce.

Sulla base di queste considerazioni generali e ricordando i vari passaggi dell'analisi, si conclude che per la morfologia truciolo è decisamente meglio una geometria con raggio di onatura. La scelta della dimensione del raggio si basa su un trade-off tra minore segmentazione e miglior distribuzione di temperatura sull'inserto.

I valori medi ricavati nella prima sezione di questo capitolo sono utili per una panoramica generale dalla lavorazione, ma non riescono a cogliere le peculiarità legate al processo fisico che regola la formazione di truciolo. Le configurazioni del piano simulativo iniziale servono per una prima cernita ma non forniscono sufficienti indizi per giungere all'obiettivo finale dell'ottimizzazione, mentre questo nodo è sciolto tramite lo studio del truciolo. Tuttavia l'esito delle analisi basate sulla formazione del truciolo deve essere confrontato con i risultati sulle grandezze medie: la geometria ottima è il giusto compromesso tra questi due aspetti della lavorazione. Si verifica che le variabili di output medie con tagliente avente raggio di onatura 0,05 mm non sono le migliori possibili fra quelle del piano iniziale di simulazioni, infatti le geometrie con smusso permettono valori medi inferiori, tuttavia, fra quelle con geometria raggiata, forniscono buoni risultati.

Concludendo sono selezionate le configurazioni 5 e 9 del piano simulativo, le cui caratteristiche sono riassunte in Tabella 4.10.

| rabena -moi oconieme con alguente ottimizzato |                   |              |  |  |
|-----------------------------------------------|-------------------|--------------|--|--|
| N°simulazione                                 | Angolo di spoglia | Raggio di    |  |  |
|                                               | superiore $[°]$   | onatura [mm] |  |  |
|                                               |                   | 0.05         |  |  |
|                                               |                   | ነ በና         |  |  |

**Tabella 4.10. Geometrie con tagliente ottimizzato** 

## **4.8.4 Fascetta di rinforzo**

Scelte due configurazioni possibili con raggio di onatura si prova l'utilizzo di una fascetta di rinforzo. Sono scelte 4 differenti lunghezze di tale fascia, moltiplicando il valore della lunghezza di contatto media per costanti minori di uno. Si riportano in Tabella 4.11 i valori numerici ottenuti moltiplicando il valore della lunghezza di contatto della configurazione base con i coefficienti scelti. Quindi si analizzano altre 8 configurazioni (2 configurazioni base con raggio di onatura con 4 differenti lunghezze della fascetta).

| Tudam http://www.nath.com/www.nath.com/www.nath.com |                     |              |              |              |              |
|-----------------------------------------------------|---------------------|--------------|--------------|--------------|--------------|
|                                                     | Lunghezza           | Coefficienti |              |              |              |
| Configurazione                                      | di contatto<br>[mm] | 0,3          | 0.57         | 0.75         | 0.9          |
| 5                                                   | 0.147               | $L0=0.044$   | $L1 = 0.084$ | $L2 = 0.110$ | $L3=0.132$   |
| 9                                                   | 0.158               | $L0=0,048$   | $L1 = 0.091$ | L2=0.119     | $L3 = 0.143$ |

**Tabella 4.11. Dimensioni della fascetta di rinforzo**

Questa fascetta non mira a diminuire la lunghezza di contatto effettiva, in quanto sarebbe controproducente per quanto esposto finora. L'aggiunta di una fascetta (con la dimensione del lato ancora da determinare) potrebbe servire a omogeneizzare la lunghezza di contatto durante la formazione di truciolo, evitando ampie oscillazioni nel tempo di questa grandezze e di tutte le altre variabili fisiche ad essa correlate. In altre parole, la fascetta potrebbe essere funzionale per ridurre le variazioni cicliche nella zona del tagliente più sollecitata.

Trattando ora configurazioni di approfondimento per la morfologia del truciolo, si osserva in prima analisi la segmentazione del truciolo e successivamente l'andamento nel tempo delle grandezze di output già definite per le precedenti analisi della prima sezione.

Dai valori numerici e dall'osservazione qualitativa delle figure del truciolo, la soluzione 5 con lunghezza di contatto 0,11 mm da esito positivo, mentre per la configurazione 9 è meglio la lunghezza di contatto 0,091 mm.

È stata valutata anche la deviazione standard dei valori di picco e valle del truciolo. Le configurazioni individuate come migliori hanno deviazione standard minore rispetto alla configurazione base. Si riporta anche la media, indice dello spessore di truciolo deformato medio: la configurazione 5 ha media maggiore in corrispondenza della geometria base mentre la soluzione 9 la fascetta con lunghezza L1 concilia sia lo scostamento più basso che la media maggiore.

| Configurazione 5 |       |                                                               |  |  |
|------------------|-------|---------------------------------------------------------------|--|--|
|                  |       | Lunghezza di contatto   Media [mm]   Deviazione standard [mm] |  |  |
| L2               | 0,164 | 0,008                                                         |  |  |
| LΩ               | 0,117 | 0,011                                                         |  |  |
| L <sub>3</sub>   | 0,146 | 0,022                                                         |  |  |
|                  | 0,150 | 0,024                                                         |  |  |
| base5            | 0,302 | 0.344                                                         |  |  |

**Tabella 4.12. Profilo del truciolo con aggiunta della fascetta di rinforzo (configurazione 5)**
| Configurazione 9 |       |                                                               |  |  |  |
|------------------|-------|---------------------------------------------------------------|--|--|--|
|                  |       | Lunghezza di contatto   Media [mm]   Deviazione standard [mm] |  |  |  |
|                  | 0,158 | 0,001                                                         |  |  |  |
| L3               | 0,151 | 0,003                                                         |  |  |  |
| LΩ               | 0,138 | 0,020                                                         |  |  |  |
| base9            | 0,149 | 0,022                                                         |  |  |  |
| ຳ                | 0,138 |                                                               |  |  |  |

**Tabella 4.13. Profilo del truciolo con aggiunta della fascetta di rinforzo (configurazione 9)** 

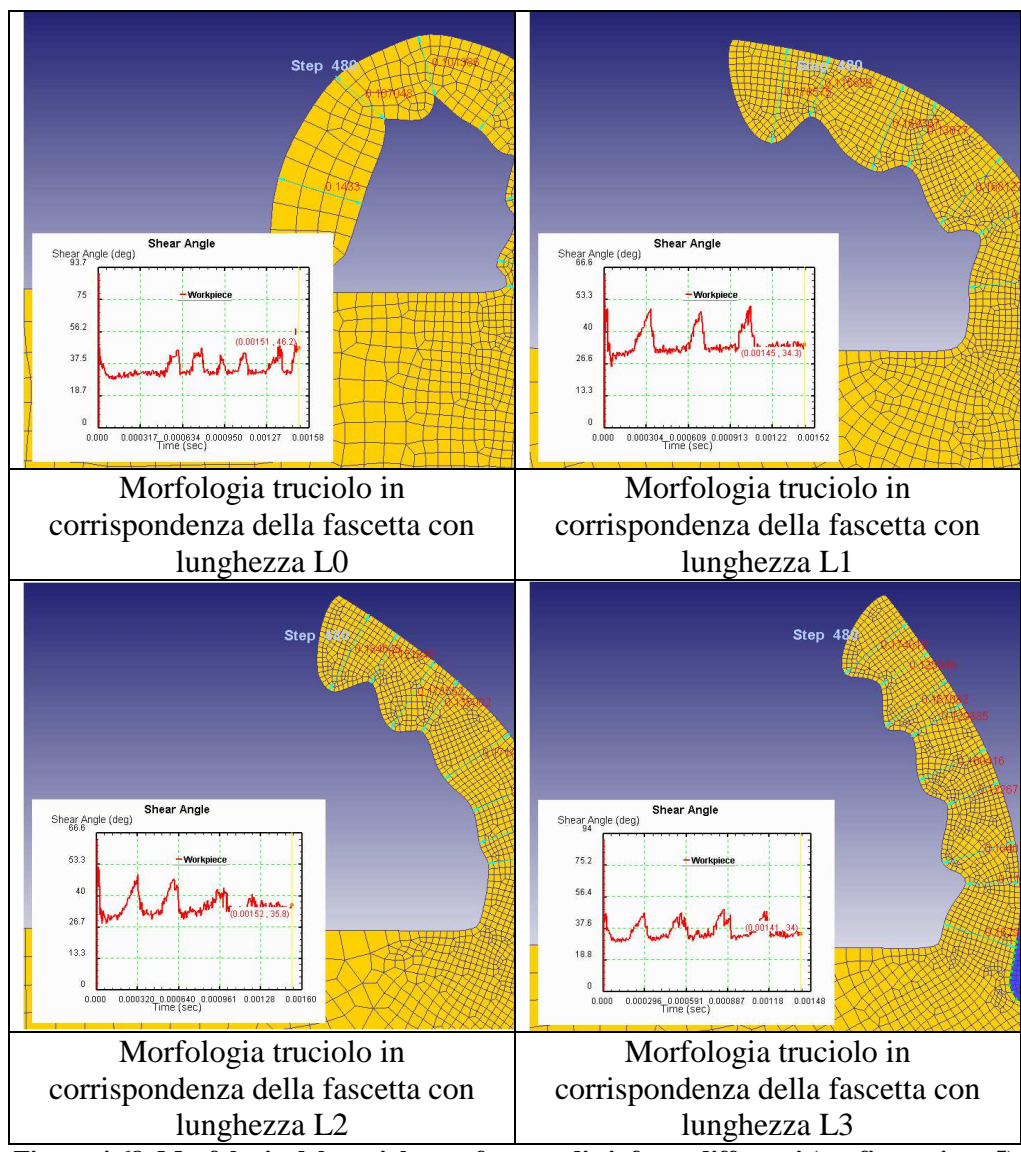

**Figura 4.68. Morfologia del truciolo con fascette di rinforzo differenti (configurazione 5)** 

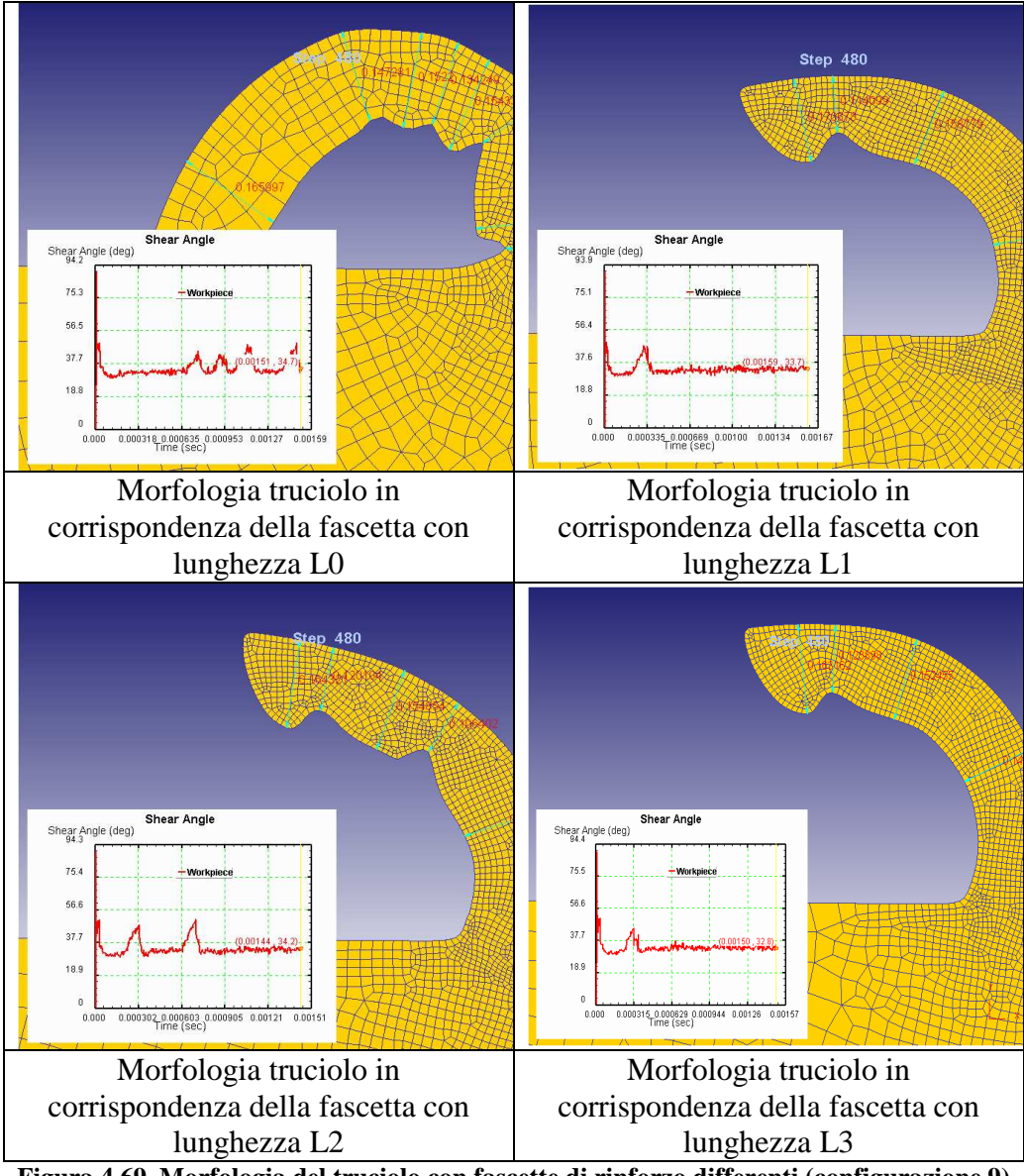

**Figura 4.69. Morfologia del truciolo con fascette di rinforzo differenti (configurazione 9)** 

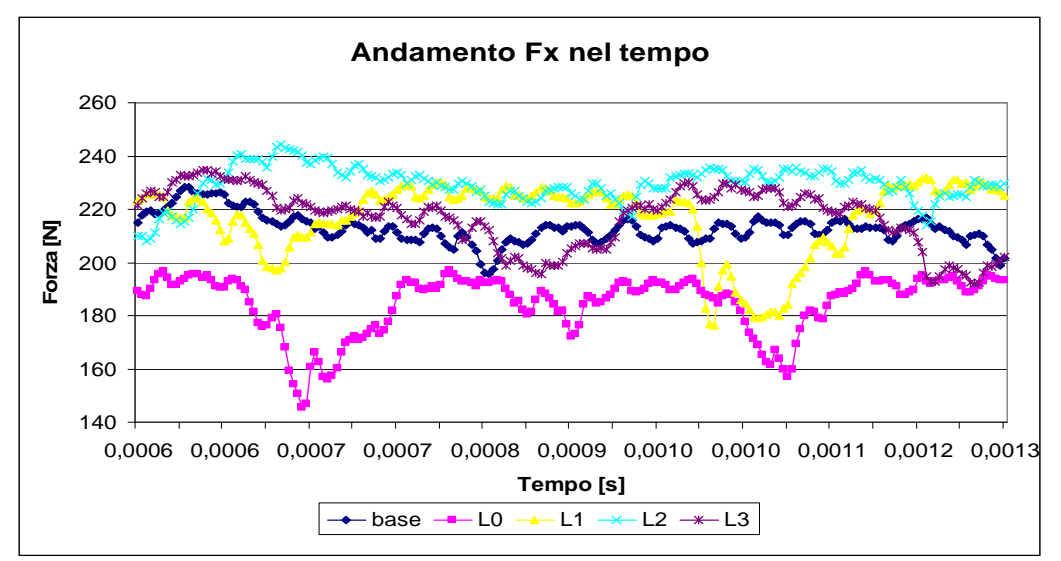

**Figura 4.70. Andamento della forza in direzione x in geometrie con fascetta di contatto** 

Sono illustrati gli andamenti delle forze in direzione x della configurazione 5 con le diverse fascette di rinforzo (Figura 4.70). Si nota che le geometria con fascetta L2 permette oscillazioni intorno al valor medio molto basse. Questo depone a vantaggio di questa soluzione.

Sulla base di quanto visto in questa fase l'aggiunta di una fascetta di rinforzo può migliorare le prestazioni dell'inserto. Per questo motivo si propone come geometria ottimizzata la configurazione 5 con una fascetta di 0,11 mm. Il disegno completo dell'inserto è riportato in allegato.

Nella seguente tabella sono riportati gli step più significativi per illustrare il processo di formazione del truciolo sotto il profilo termico. Si analizza la configurazione 5 con fascetta L2 (Figura 4.71). Le 6 figure riportano la mappa termica del pezzo e dell'inserto per cui è possibile individuare visivamente quali siano le regioni del pezzo che si trovano a temperatura maggiore. Per un confronto anche numerico è riportata la scala termica a sinistra di ogni immagine.

Quello che emerge è che in alcuni casi il calore è distribuito lungo il piano di scorrimento, mentre in altri rimane localizzato in prossimità del tagliente. Confrontando la storia termica anche delle altre simulazioni non si individua una regolarità in questo comportamento termico e/o un legame con la formazione del truciolo. Tuttavia quando la segmentazione è più pronunciata e regolare prevale la distribuzione termica sul piano di scorrimento.

L' aspetto comune a tutte le configurazioni analizzate finora è che i nei primi cicli picco-valle il calore è localizzato lungo il piano di scorrimento e

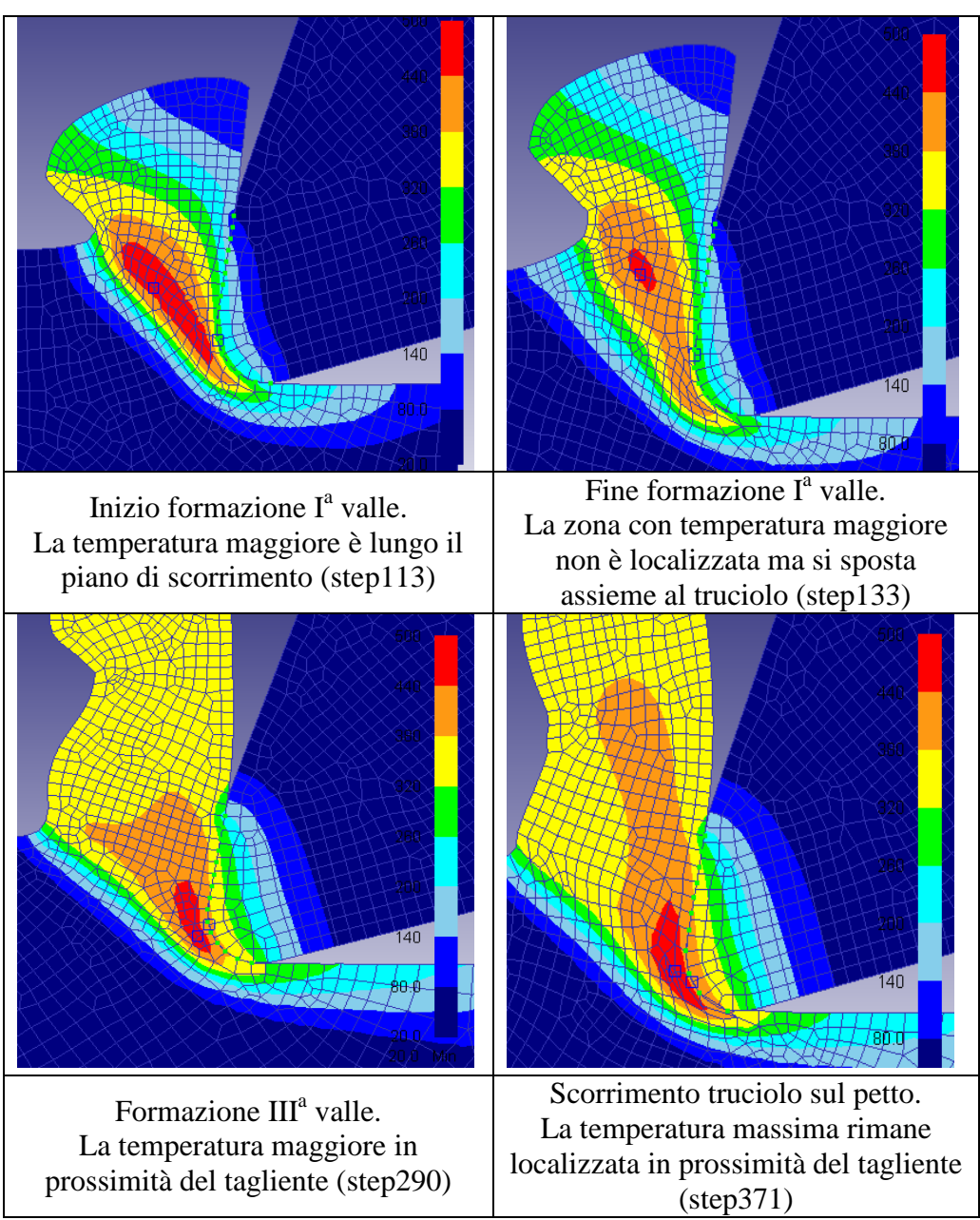

successivamente nella zona del tagliente, comportando una temperatura via via crescente nell'interfaccia pezzo-inserto.

**Figura 4.71. Distribuzione di temperatura durante la formazione del truciolo** 

## **4.8.5 Analisi di sensibilità sui parametri D e H**

Questi due coefficienti sono stati assegnati secondo i criteri già descritti nel capitolo sulla modellazione FEM del processo. Tuttavia è bene testare questi

parametri e valutare quale sia la loro influenza sull'esito della simulazione. Occorre valutare quanto variano i risultati cambiando questi valori di input. In Tabella 4.14 sono riepilogati i dati usati finora e quelli scelti per l'analisi di sensibilità.

| Dena 4.14. Valori di D e fi uthizzati neli analisi di sensibil |     |                  |  |  |  |  |
|----------------------------------------------------------------|-----|------------------|--|--|--|--|
| Parametri                                                      | D   | $h$ [N/sec/mm/C] |  |  |  |  |
| Simulazioni                                                    | 245 | 0.2              |  |  |  |  |
| Analisi sensibilità                                            | 100 | 100              |  |  |  |  |

**Tabella 4.14. Valori di D e H utilizzati nell'analisi di sensibilità** 

Si considerano le due configurazioni 5 e 9 con raggio di onatura e le stesse con l'aggiunta della fascetta di rinforzo: ogni coefficiente è testato su 4 geometrie. Non si effettuano analisi incrociate ossia variando nella stessa geometria due parametri allo stesso tempo: in totale si effettuano 8 nuove simulazioni.

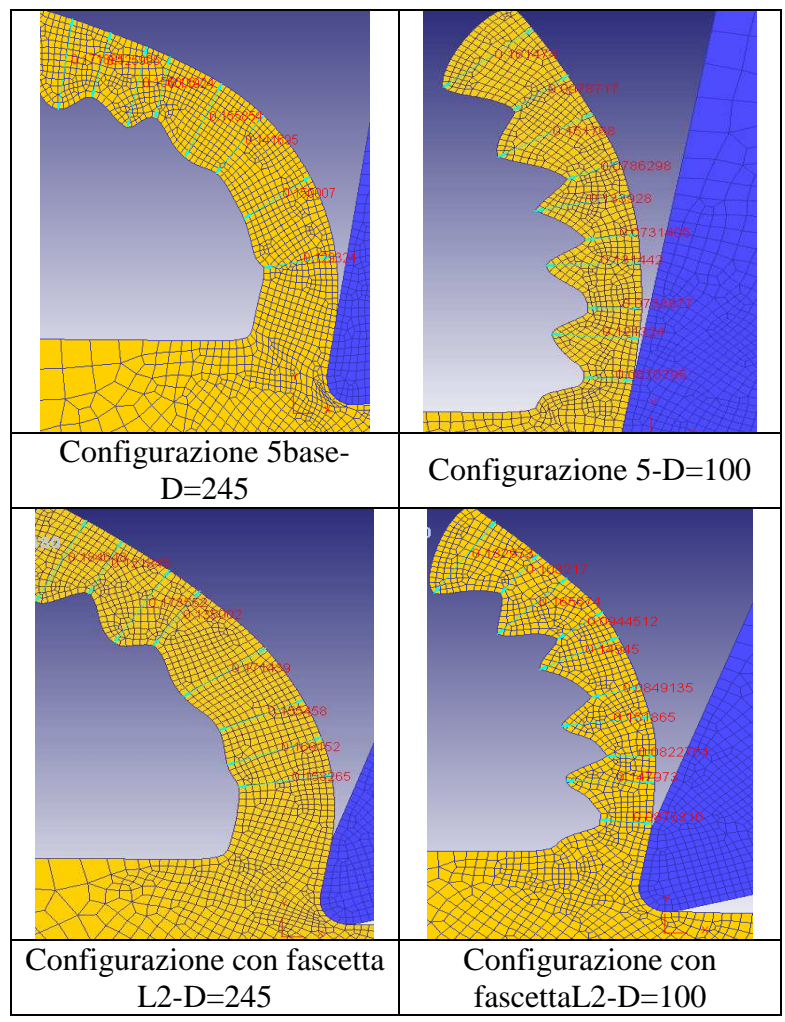

**Figura 4.72. Andamento della morfologia del truciolo in funzione del parametro D** 

Qualitativamente le simulazioni con valore di damage model minore presentano una segmentazione maggiore. Valutando la deviazione standard delle simulazioni considerate, si hanno risultati coerenti con quelli ricavati nei precedenti paragrafi.

Aumentando la frequenza con cui si formano picchi e valli anche le variabili di processo subiscono un numero maggiore di oscillazioni nell'unità di tempo. L'ampiezza di tali oscillazioni è proporzionale allo scostamento tra picco e valle. Intuitivamente si può ipotizzare che la segmentazione cresca al diminuire del fattore di danneggiamento. In Figura 4.73 è riportata la configurazione 5 base e con fascetta con i due valori di damage model.

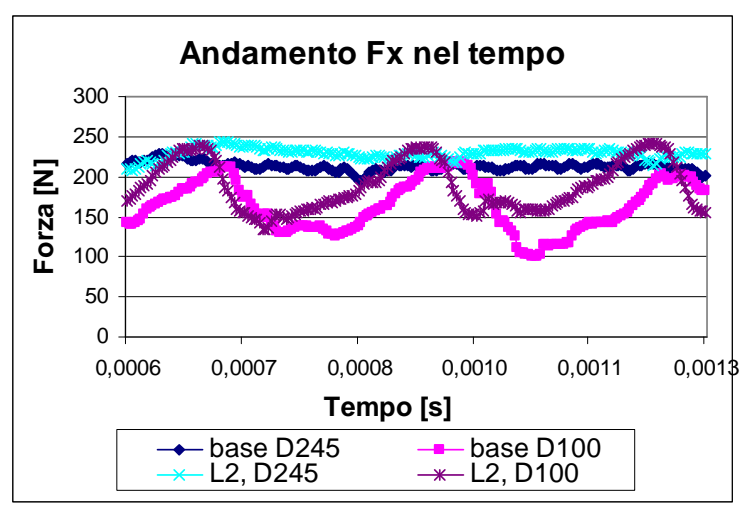

**Figura 4.73. Andamento della forza in direzione x con D=100 e D=245** 

Il parametro H non influisce sul processo. Due configurazioni con medesimi dati tranne il valore del parametro H hanno variabili di output che differiscono meno del 10%.

## **4.9 Simulazioni 3D**

In questa fase sono state effettuate alcune analisi su un modello 3D. In Figura 4.74 è riportata la modellazione del pezzo e dell'inserto.

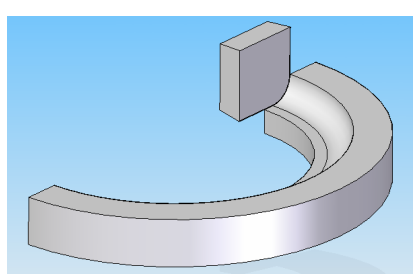

**Figura 4.74. Modellazione 3D** 

Il primo obiettivo è verificare se i valori delle forze forniti da Deform 3D sono confrontabili con i risultati sperimentali. Il caso esaminato per questa prima fase di validazione è una configurazione con angoli di spoglia assiale, radiale e superiore nulli. I parametri di taglio sono riassunti in Tabella 4.15. Questa configurazione è indicata nelle successive analisi come la geometria di riferimento.

| Tabella 4.15. I al allietti ul lavoi azione  |                    |  |  |  |  |  |
|----------------------------------------------|--------------------|--|--|--|--|--|
| Velocità di taglio v <sub>t</sub>            | $35 \text{ m/min}$ |  |  |  |  |  |
| Avanzamento al dente $a_z$                   | $0,1$ mm/dente     |  |  |  |  |  |
| Profondità di passata radiale a <sub>e</sub> | 28 mm              |  |  |  |  |  |
| Profondità di passata assiale $a_n$   2 mm   |                    |  |  |  |  |  |

**Tabella 4.15. Parametri di lavorazione** 

Si confrontano i risultati di Deform 2D e Deform 3D con i dati sperimentali ottenuti tramite prove di fresatura in DemaSpa per verificare quanto i modelli FEM restituiscano risultati prossimi a quelli reali. Sono analizzati i valori medi della forza di taglio e della forza di avanzamento forniti dal FEM per vedere se fra le due tipologie di programma esistano differenze sostanziali.

Successivamente sono stati calcolati i valori medi ottenuti con il FEM e confrontati con quelli sperimentali.

Dai grafici (Figura 4.75 e Figura 4.76) si vede che il FEM 3D sovrastima il valore delle forze di circa il 50%.

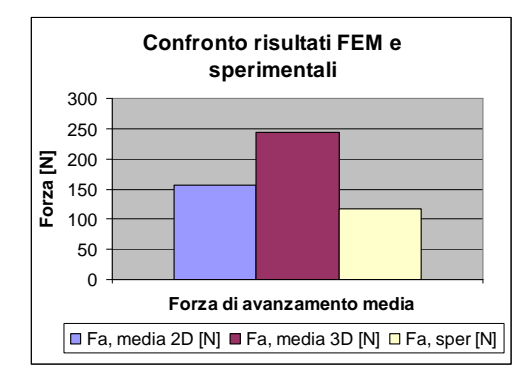

**Figura 4.75. Confronto forza di avanzamento FEM e sperimentale** 

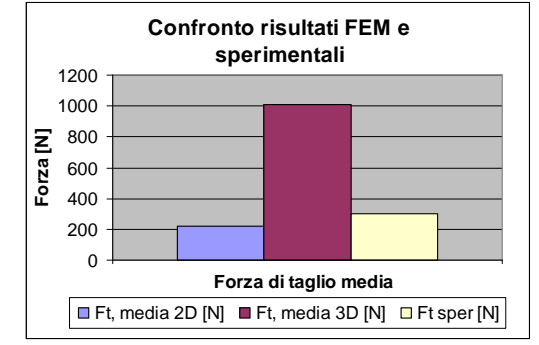

**Figura 4.76. Confronto forza di taglio FEM e sperimentale** 

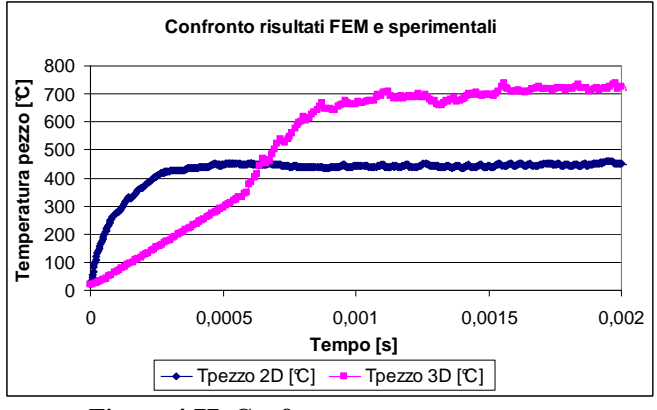

**Figura 4.77. Confronto temperatura pezzo** 

Anche la variabile temperatura del pezzo assume valori nettamente maggiori di quelli forniti da Deform2D, inoltre si nota come il regime termico è raggiunto in tempi maggiori.

Si può concludere che il software 3D sovrastima le variabili di forza e temperatura e si hanno valutazioni non coerenti con le misure sperimentali. Per utilizzare correttamente Deform 3D si potrebbero introdurre dei coefficienti correttivi dei risultati di output dopo averli ricavati mediante prove sperimentali. Un'altra ipotesi per riprodurre il fenomeno fisico è quella di ripetere le simulazioni FEM variando i valori di input (ad esempio il coefficiente di attrito o quello di scambio termico). In questo modo si tara il modello sul processo in esame. Tuttavia con questo processo si rischia di perdere generalità e la capacità predittiva del FEM se per il suo corretto utilizzo bisogna disporre di prove sperimentali preliminari per la corretta taratura e quindi l'implementazione.

Si può adoperare il FEM 3D per avere indicazioni sulla formazione e direzione di evacuazione del truciolo. Inoltre è visibile la mappa termica lasciata sul pezzo durante la lavorazione.

Si considerano per questo obiettivo due configurazioni: la prima è quella di riferimento appena valutata, mentre la seconda presenta l'angolo di spoglia assiale di 8° e quello di spoglia radiale di 6°.

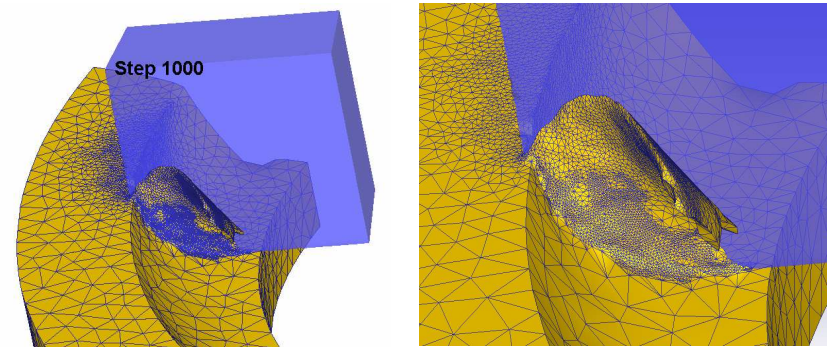

**Figura 4.78. Sequenza formazione truciolo nella geometria di riferimento** 

In Figura 4.78 è rappresentata la velocità di evacuazione del truciolo. Si nota come questa direzione nei primi step sia approssimativamente perpendicolare al petto dell'inserto, mentre procedendo con la lavorazione il vettore velocità assume direzione differente tendendo ad allontanarsi dall'inserto.

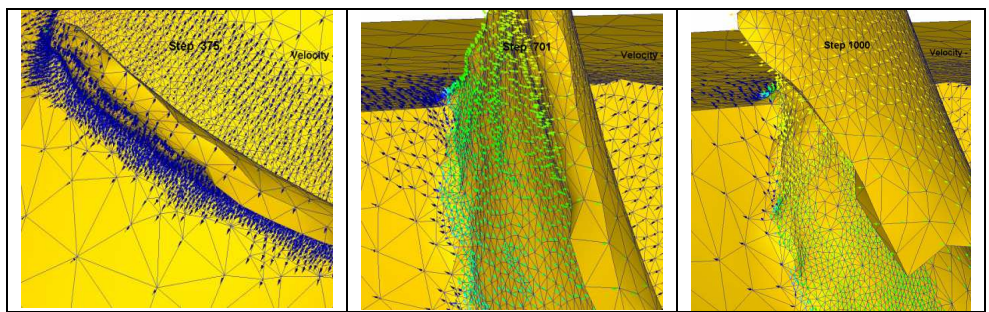

**Figura 4.79. Direzione di evacuazione del truciolo nella geometria di riferimento** 

Nella configurazione con geometria doppio positiva si vede che già dai primi step il truciolo non rimane perpendicolare all'inserto, ma tende ad allontanarsi dal petto. Quindi in generale una geometria doppio positiva è preferibile per una migliore evacuazione del truciolo.

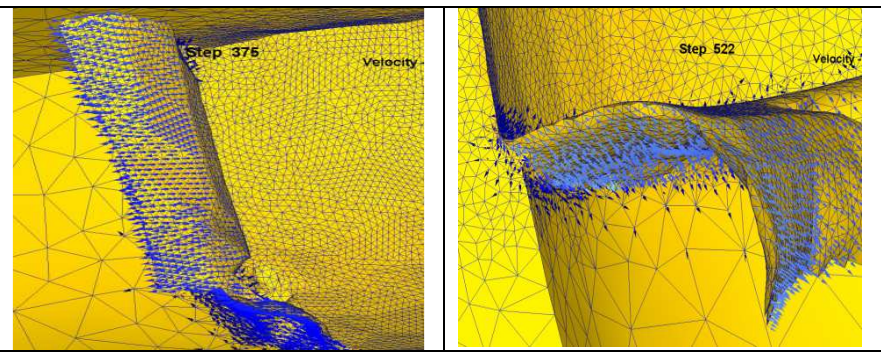

**Figura 4.80. Direzione di evacuazione del truciolo geometria doppio positiva** 

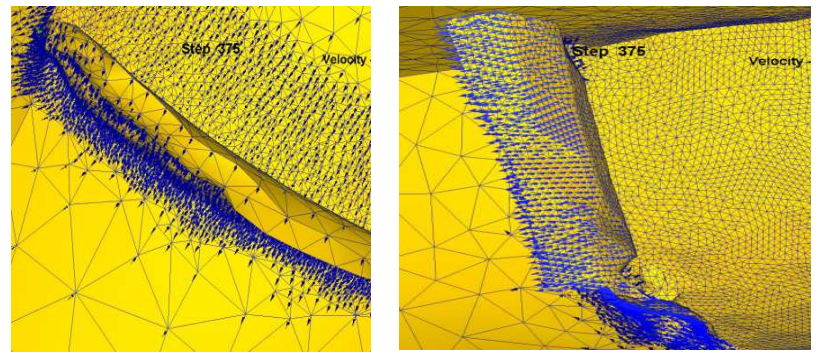

**Figura 4.81. Confronto direzione di evacuazione truciolo nelle due geometrie a pari step**

Per completezza si riporta anche la distribuzione del campo termico durante la lavorazione (Figura 4.82). Tra le due configurazioni non sono state evidenziate sostanziali variazioni di mappa termica, per cui si riporta solo la sequenza relativa alla configurazione di riferimento. Un possibile approfondimento è il confronto tra questi valori ottenuti tramite FEM e le temperature del pezzo rilevate mediante termocamera a infrarossi durante le prove sperimentali. Questo confronto serve per verificare se la soluzione fornita è confrontabile con quella del processo di lavorazione oppure se rappresenta solo una stima qualitativa della distribuzione di temperatura sul pezzo.

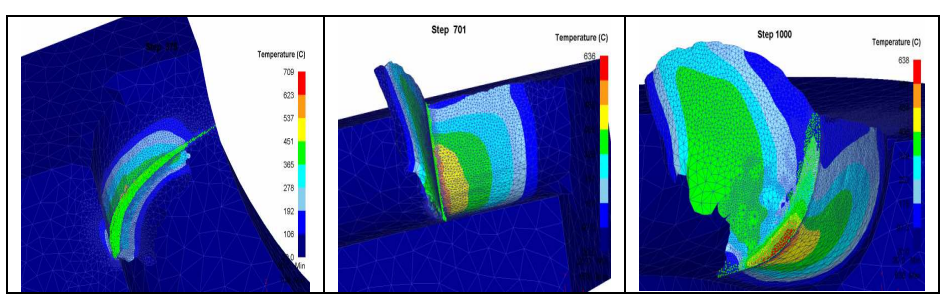

**Figura 4.82. Mappa termica della configurazione di riferimento**

È stato effettuato anche un confronto tra forze di taglio e avanzamento durante la lavorazione. Anche se questi valori sono affetti da errore rispetto al processo di taglio, si può osservare che la soluzione con angoli di spoglia assiale e radiale maggiori di zero permette una diminuzione delle forze agenti in lavorazione.

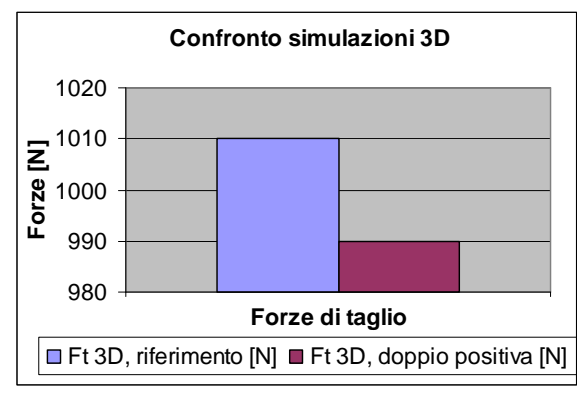

**Figura 4.83. Confronto forze di taglio tra le due configurazioni** 

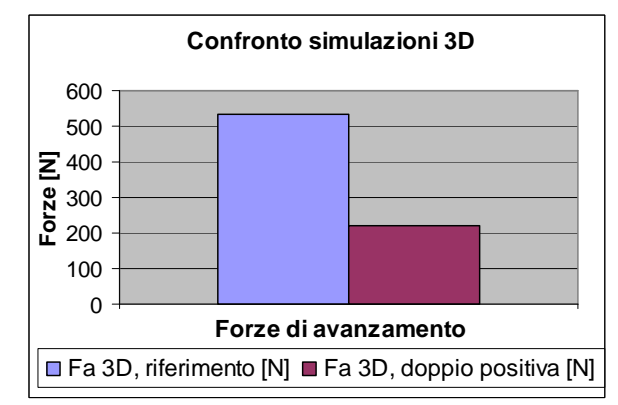

**Figura 4.84. Confronto forze di avanzamento tra le due configurazioni** 

Queste osservazioni sulla direzione di evacuazione del truciolo e i valori medi della forze indirizzano verso una geometria doppio positiva per la lavorazione del titanio.

# **5 Realizzazione prototipo inserto di fresatura**

# **5.1 Realizzazione prototipo dell'inserto**

A completamento del progetto di ottimizzazione dell'inserto, il modello è prodotto dall'azienda SANDVIK ed è sottoposto a prove sperimentali.

Per la realizzazione del medesimo è necessario fornire le specifiche del progetto. La geometria del tagliente è riportata nel disegno in allegato.

Nel disegno dell'inserto modificato sono riportate solo le quote significative ottenute mediante simulazioni FEM. Sono riportate le dimensioni del raggio di onatura (0,05 mm), della fascetta di rinforzo (0,11 mm) con relativi angoli di spoglia (10° e 20°) e del raggio di punta (0,8 mm). Per le dimensioni o specifiche non esplicitamente riportate si considerano quelle standard. Infatti le modifiche proposte sono state apportate su un inserto con angolo di spoglia inferiore di 11° e forma di un quadrato il cui lato è definito dall'azienda in base a tipo di fresa da adoperare.

Per la completa definizione dell'inserto bisogna specificare il raggio di punta. Questo valore non è stato valutato tramite FEM, ma è stato ricavato dai dati numerici raccolti dai cataloghi nel capitolo 2 e su suggerimento dell'ufficio tecnico. Si sceglie un raggio di punta pari a 0,08 mm. L'ufficio tecnico SANDVIK propone anche la realizzazione del medesimo inserto con uno smusso corretto al posto del raggio di punta. Questa modifica è indicata qualora fosse richiesta un'ottima finitura superficiale del pezzo.

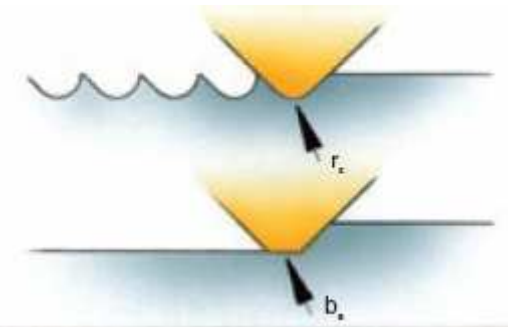

**Figura 5.1. Raggio di punta e smusso corretto** 

Oltre alle specifiche del disegno bisogna definire anche il materiale e il rivestimento dell'inserto. Queste sono state concordate con l'ufficio tecnico della SANDVIK. Un passaggio importante è la scelta del rivestimento. L'azienda propone diverse tipologie che sono già state descritte nel capitolo 2 e qui brevemente riprese in Tabella 5.1. La categoria è indicata convenzionalmente con la lettera S ed è specifica per le leghe resistenti al calore e le leghe di titanio.

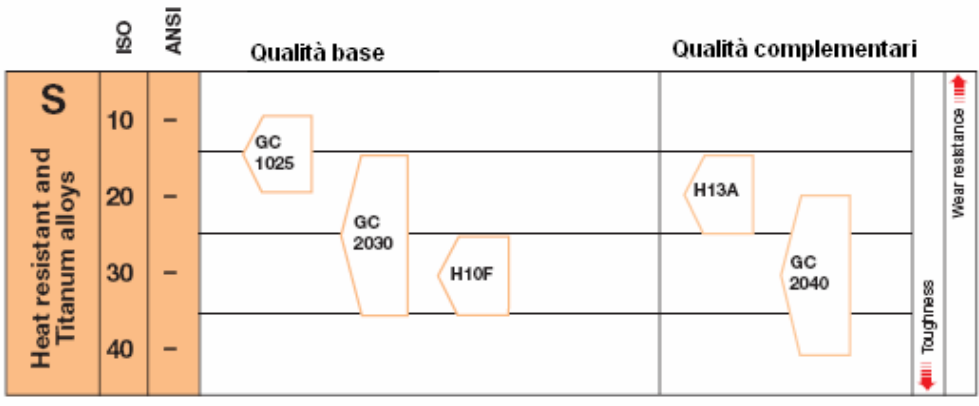

**Tabella 5.1. Rivestimenti per leghe resistenti al calore e leghe di titanio** 

Si sceglie un rivestimento a base di nitruro di titanio. Su suggerimento dell'ufficio tecnico dell'azienda SANDVIK si opta per un inserto in metallo duro (WC), indicato sul catalogo dell'azienda come serie H13A, rivestito PVD da uno strato di 3 micron di TiCN+TiN, consigliato per una migliore resistenza all'usura. Questo rivestimento è strettamente indicato per l'acciaio inossidabile e per le leghe resistenti al calore a velocità medie.

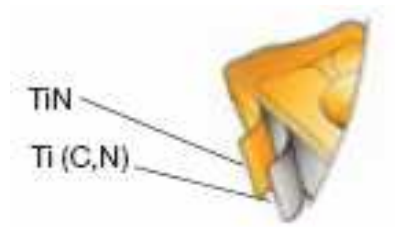

**Figura 5.2. Rivestimento utilizzato nella realizzazione dell'inserto** 

Determinate le caratteristiche dell'inserto si sceglie la fresa più idonea. Le frese disponibili da catalogo hanno generalmente angoli molto pronunciati e non è possibile modificarli a causa di vincoli tecnologici. Quindi, avendo un inserto con angolo di spoglia superiore di 10°, e non disponendo di una fresa con angoli di spoglia assiale e radiale nulli, la scelta verte su una fresa con angoli di spoglia assiale e radiale piccoli, in modo che l'angolo di spoglia superiore del tagliente non differisca eccessivamente dai 10° di progetto.

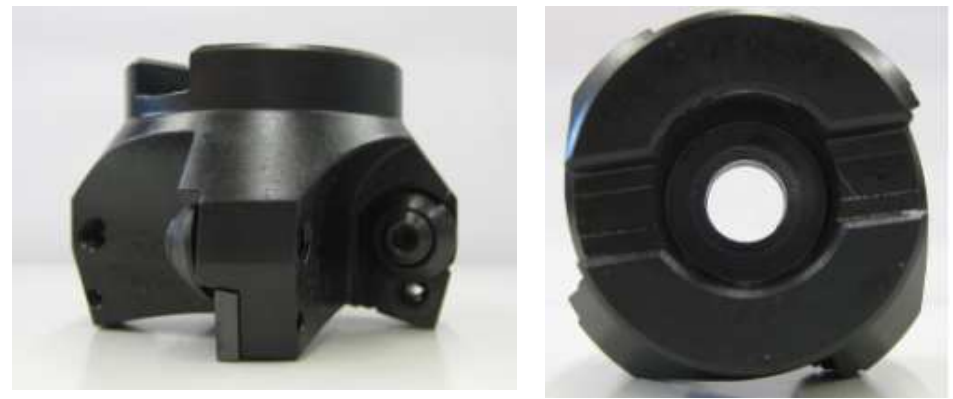

**Figura 5.3. Fresa scelta nella realizzazione del prototipo** 

Come già spiegato nel capitolo 3 sulla preparazione del modello, l'angolo di inclinazione del tagliente può essere determinato o con l'angolo di spoglia superiore o con un'opportuna combinazione degli angoli di spoglia assiale e radiale. A questo proposito è stato verificato tramite un modello tridimensionale dell'assieme fresa-pezzo l'angolo di spoglia effettivo in lavorazione, dato dall'inclinazione dell'inserto e degli angoli della sede dello stesso. In Figura 5.4 è riportato il disegno nel pianta della fresa con indicato l'angolo di spoglia del tagliente, pari a 8°. Per completezza si riportano le caratteristiche più importanti della fresa scelta.

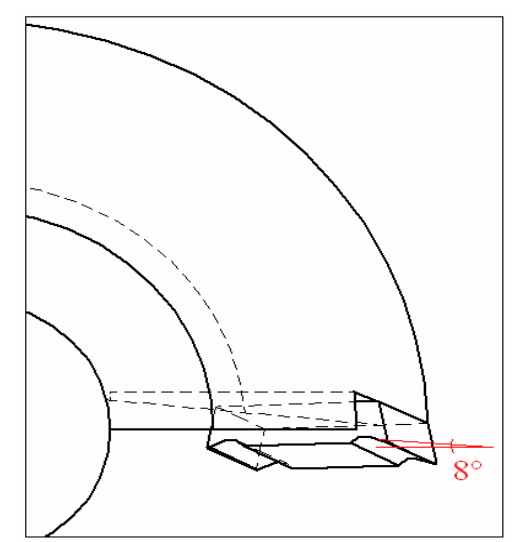

**Figura 5.4. Rappresentazione dell'angolo di spoglia dell'inserto** 

| Tabella 5.2. Caratteristiche fresa |                 |  |  |  |  |
|------------------------------------|-----------------|--|--|--|--|
| Diametro fresa                     | $63 \text{ mm}$ |  |  |  |  |
| Angolo di spoglia assiale          | $8^{\circ}$     |  |  |  |  |
| Angolo di spoglia radiale          | $6^{\circ}$     |  |  |  |  |
| Angolo di registrazione            | $15^{\circ}$    |  |  |  |  |

**Tabella 5.2. Caratteristiche fresa** 

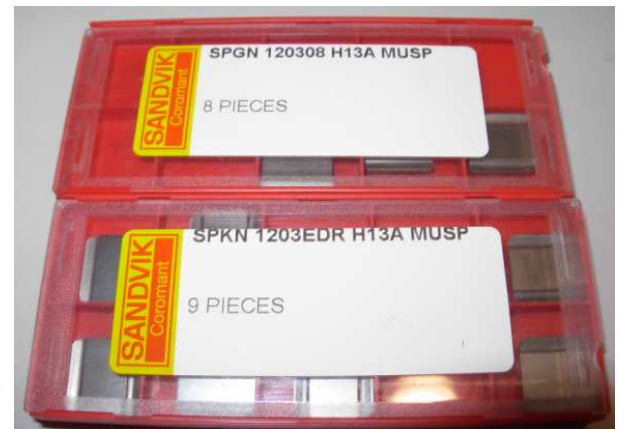

**Figura 5.5. Realizzazione del prototipo dell'inserto (a)** 

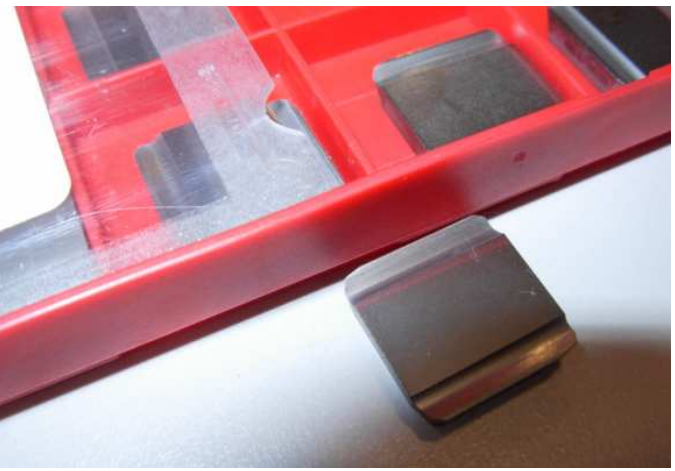

**Figura 5.6. Realizzazione del prototipo dell'inserto (b)** 

## **5.2 Pianificazione prove sperimentali**

L'inserto è testato presso l'azienda DemaSpa. Prima di procedere con campagna sperimentale bisogna stabilire:

- quante e quali prove effettuare;
- i parametri di lavorazione (velocità di taglio, avanzamento al dente, fascia in presa, uso del refrigerante, ect);
- quali variabili misurare ed elaborare nella fase successiva;
- preparare la strumentazione adeguata per la campagna sperimentale.

Nelle prove sperimentali sono testate entrambe le tipologie di inserti (con raggio di punta e smusso corretto) descritte nella precedente fase di prototipazione del modello. Per ogni tipologia bisogna disporre di almeno due repliche (indicate con inserto 1 e inserto 2) per poter avere una stima dell'incertezza sulle grandezze esaminate.

Ciascuna replica è caratterizzata da parametri di lavorazione fissati. Un passaggio importante è la scelta dei parametri di taglio. Infatti, si possono adoperare gli stessi valori usati nelle simulazioni FEM, oppure provare l'inserto sotto condizioni di lavorazione differenti, possibilmente in modo da indurre maggiori sollecitazioni sull'inserto e valutare il suo comportamento in esercizio. Si decide di testare l'inserto con differenti condizioni di taglio che sono schematizzate in Tabella 5.3.

|                | Codice         | <b>Velocità</b><br>di taglio | <b>Avanzamento</b><br>al dente | Profondità<br>di passata<br>radiale | Profondità<br>di passata<br>assiale |
|----------------|----------------|------------------------------|--------------------------------|-------------------------------------|-------------------------------------|
| <b>Inserto</b> | lavorazione    | [m/min]                      | [mm/dente]                     | [mm]                                | [mm]                                |
|                |                |                              |                                |                                     |                                     |
| 1              | $\mathbf{1}$   | 30                           | 0,1                            | 10                                  | 1                                   |
| 1              | $\overline{2}$ | 60                           | 0,1                            | 10                                  |                                     |
| 1              | 3              | 60                           | 0,1                            | 10                                  | $\overline{2}$                      |
| $\mathbf{1}$   | $\overline{4}$ | 60                           | 0,2                            | 10                                  | $\overline{2}$                      |
| 1              | 5              | 60                           | 0,15                           | 10                                  | $\overline{2}$                      |
| 1              | 6              | 90                           | 0,15                           | 10                                  | $\overline{2}$                      |
| $\overline{2}$ | 7              | 90                           | 0,15                           | 10                                  | $\overline{2}$                      |
| $\overline{2}$ | 8              | 90                           | 0,15                           | 10                                  | $\overline{2}$                      |
| $\overline{2}$ | 9              | 90                           | 0,15                           | 10                                  | $\overline{2}$                      |

**Tabella 5.3. Piano delle prove sperimentali (a)** 

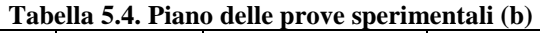

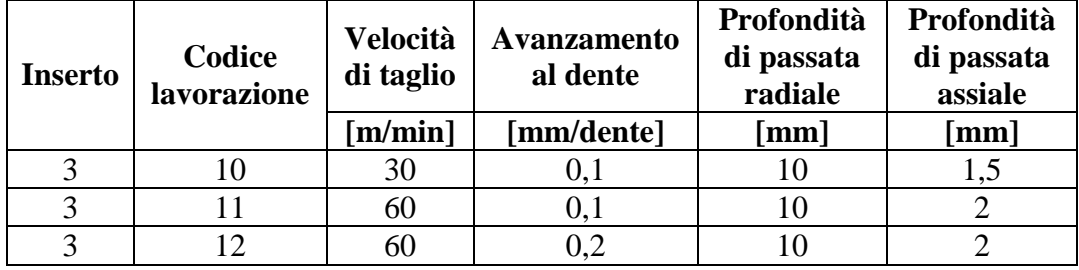

Si osserva che nel piano sperimentale (a) sono utilizzate velocità di 60 e 90 m/min, maggiori di quella utilizzata nelle simulazioni pari a 50 m/min. Anche l'avanzamento è maggiore di quello delle simulazioni (pari a 0,1 mm/dente). La profondità di passata assiale è stata determinata dai valori consigliati dagli utensilieri nei cataloghi e già discussi nel capitolo 2.

La profondità di passata radiale è 10 mm: questa grandezza assume un valore basso perché un aumento di questa variabile incide negativamente sulla temperatura dell'inserto, che si ricorda è una delle variabili più critiche nella lavorazione del titanio. Le lavorazioni sono di fresatura concorde.

Il piano sperimentale (b) è finalizzato al rilevamento delle temperature.

| <b>Material</b>        | <b>Arc of Contact</b> | $a_e$           | a <sub>p</sub>       |
|------------------------|-----------------------|-----------------|----------------------|
| Steel < 50HRc          | 23 <sup>o</sup>       | $0.04 \times d$ | $0.85 \times d$      |
| Steel > 50 HRc         | $20^{\circ}$          | $0.03 \times d$ | $0.45/0.65 \times d$ |
| <b>Cast Iron</b>       | 16 <sup>o</sup>       | $0.02 \times d$ | $0.65 \times d$      |
| <b>Aluminium</b>       | $60^\circ$            | $0.25 \times d$ | $1.25 \times d$      |
| Copper                 | 45°                   | $0.15 \times d$ | $1 \times d$         |
| <b>Graphite</b>        | 50°                   | $0.18 \times d$ | $0.65 \times d$      |
| <b>Stainless steel</b> | 16 <sup>o</sup>       | $0.02 \times d$ | 08xd                 |
| <b>Titanium</b>        | 16 <sup>o</sup>       | $0.02 \times d$ | $0.75 \times d$      |
| <b>Super Alloys</b>    | 16 <sup>o</sup>       | $0.02 \times d$ | $0.5 \times d$       |
| Plastic, thermo soft   | 33 <sup>o</sup>       | $0.08 \times d$ | $1 \times d$         |
| Plastic, thermo harder | 16 <sup>o</sup>       | $0.02 \times d$ | $0.5 \times d$       |

**Tabella 5.5. Parametri di taglio consigliati da DemaSpa** 

Durante le prove si è testata la fresa con un solo inserto e sono state rilevate le forze agenti in lavorazione. Per la prima tipologia di inserto, cioè quello con raggio di punta, sono state eseguite anche misure di temperatura sul pezzo. Inoltre sono stati raccolti e catalogati gli inserti utilizzati e il truciolo.

Nella successiva elaborazione dei risultati sperimentali sarà valutata la durata dell'inserto, la tipologia di usura e gli andamenti delle forze.

Per la misura delle forze si utilizza una tavola dinamometrica mentre per valutare le temperature si adotta una termocamera. Durante l'utilizzo della termocamera non si deve utilizzare refrigerante. Maggiori dettagli tecnici sulla tavola dinamometrica sono riportate in appendice.

La tavola dinamometrica è stata posizionata come in Figura 5.7. In rosso sono indicate le direzioni di riferimento della macchina, mentre gli assi della piastra sono evidenziati in giallo. È evidente che il sistema di riferimento della piastra è differente da quello della macchina: a tal proposito i canali dei segnali acquisiti devono essere opportunamente invertiti per avere le forze agenti secondo le convenzioni della macchina.

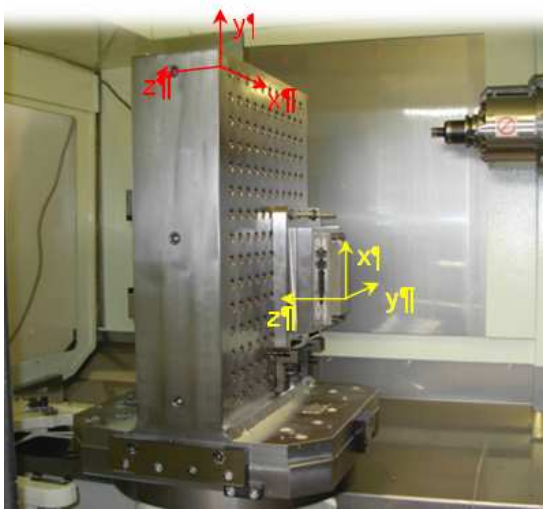

**Figura 5.7. Posizionamento piastra dinamometrica** 

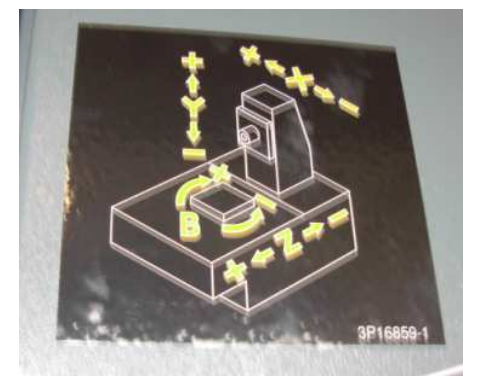

**Figura 5.8. Convenzioni assi macchina** 

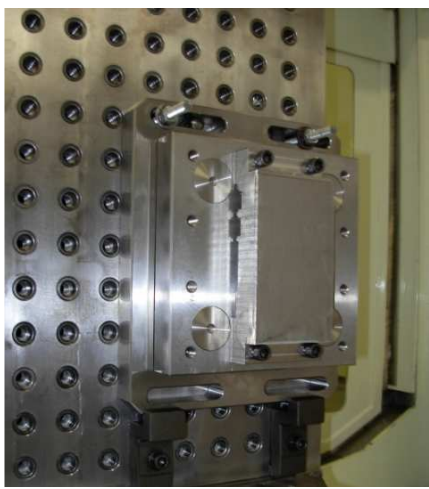

**Figura 5.9. Preparazione prove: montaggio piastra e pezzo di Ti6Al4V** 

# **5.3 Elaborazione risultati sperimentali**

In questa fase sono elaborati i dati raccolti e si approfondisce l'inserto con raggio di punta 0,8 mm che è il prototipo dell'inserto progettato.

Prima di procedere con le analisi si documenta in modo qualitativo l'usura rilevata sull'inserto a termine delle prove sperimentali. L'inserto dopo la lavorazione ha un'usura evidente per cui è necessario sostituirlo.

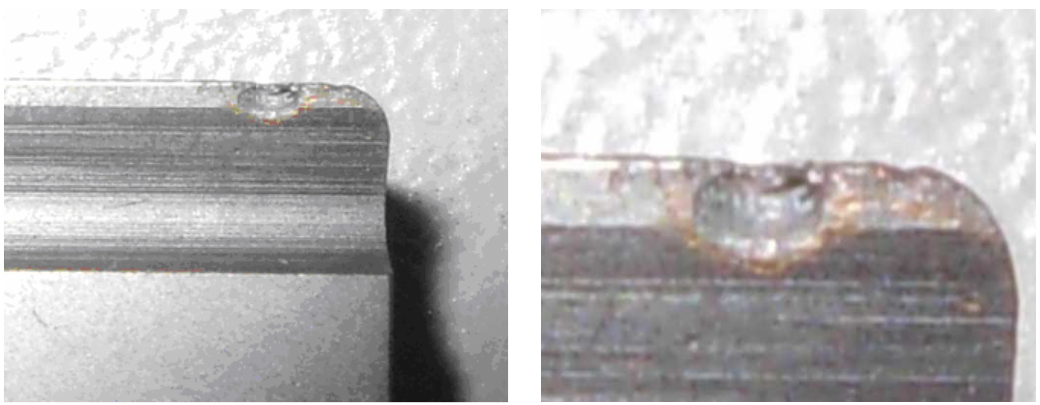

**Figura 5.10. Inserto 1 dopo la lavorazione 6** 

Dall'osservazione dell'inserto 2, si vede che, procedendo a velocità di taglio elevate, già dalla prima passata compare una scheggiatura dell'inserto che prosegue durante le due passate successive.

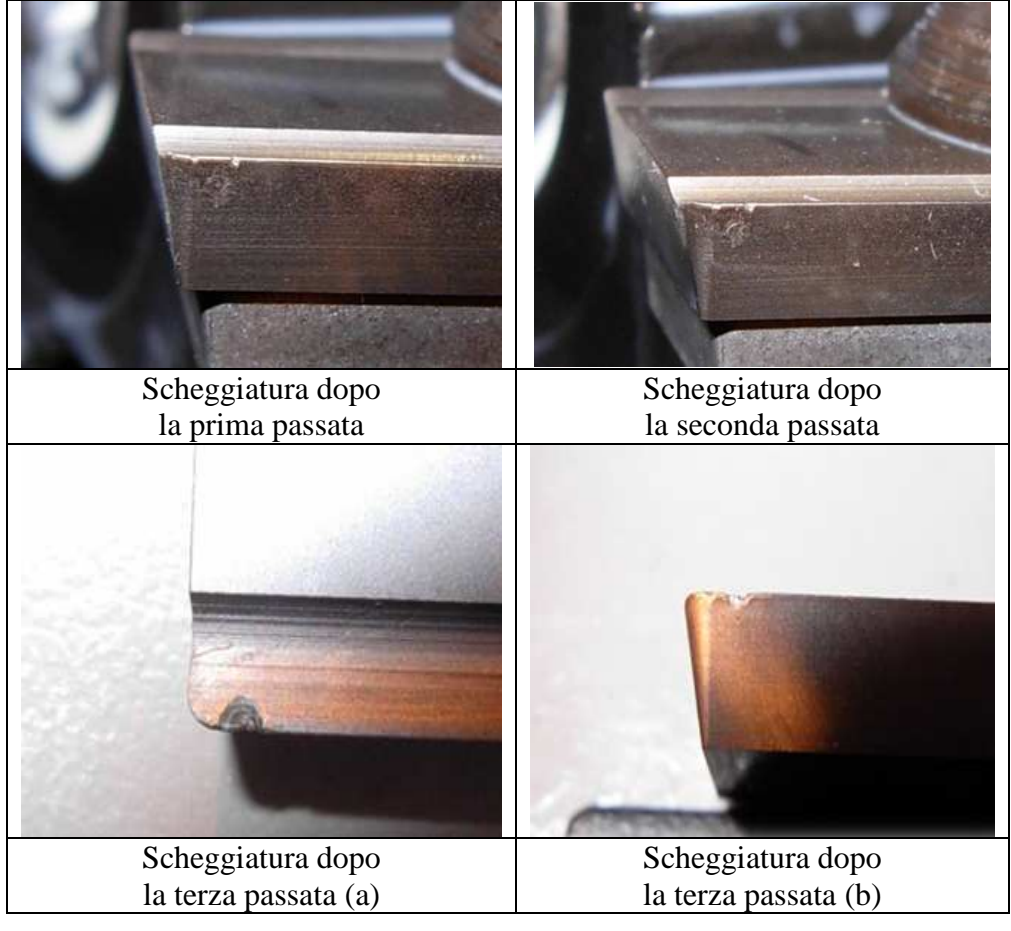

**Tabella 5.6. Incremento dell'usura dell'inserto 2** 

#### **5.3.1 Analisi durata degli inserti**

Come già spiegato, l'obiettivo della progettazione è indirizzarsi verso una configurazione dell'inserto che permetta un aumento della sua durata e in concomitanza una diminuzione dell'usura sul tagliente.

Certamente l'entità dell'usura è determinante per calcolare la vita dell'utensile, questa però viene influenzata anche dal materiale che si deve lavorare, dallo spessore del truciolo, dall'angolo di spoglia frontale, dalla velocità di taglio e dalla refrigerazione. L'approccio sperimentale di Taylor ha permesso di ricavare la legge che regola la durata dell'utensile in relazione alla velocità di taglio.

$$
v_t T^n = C \tag{5.1}
$$

Dove T : durata utile [min]; v<sub>t</sub>: velocità di taglio [m/min]; C: costante pari alla  $v_t$  corrispondente ad una durata dell'utensile di 1 minuto;

n: sensibilità della durata alla velocità di taglio; è pari alla tangente dell'angolo minore tra retta e asse delle ordinate. n=1 corrisponderebbe ad un processo di usura a tasso costante, dipendente solo dallo spazio percorso e indipendente da  $v_t$ . In realtà, la temperatura all'interfaccia, crescente con  $v_t$ , accelera il degrado per cui n<1.

In questa sede per una prima stima della durata utile dell'inserto si adopera la legge di Taylor.

Si verifica se l'inserto permette una durata confrontabile con quella degli inserti attualmente sul mercato. Successivamente si caratterizza la tipologia di usura esistente sul tagliente a fine lavorazione mediante microscopio ottico.

Per costruire il grafico della legge di Taylor occorre disporre di due coppie di valori di  $v_t$  e T in modo da determinare i coefficienti n e C caratterizzanti la tipologia di inserto in uso. Questi valori sono ricavati dal catalogo Sandvik [14] e sono riassunte in Tabella 5.7.

**Tabella 5.7. Dati per la costruzione della curva di Taylor** 

| $V_t$ [m/min] | T [min] |
|---------------|---------|
|               |         |
|               |         |

In questo modo sono ricavati C ed n ed è possibile disegnare il grafico per varie velocità di taglio che rappresenta il riferimento per stabilire se la durata dell'inserto è ragionevole o meno. Una volta costruito la curva di Taylor di riferimento bisogna mettere in relazione a questa la velocità e la durata di ogni replica dell'inserto.

L'inserto 2 è sottoposto a tre lavorazioni a velocità costante e pari a 90 m/min per cui è sufficiente valutare la durata di una singola passata mediante la lunghezza della zona lavorata e della velocità di avanzamento, quindi bisogna sommare la durata di ogni fresatura per avere il tempo complessivo di lavorazione.

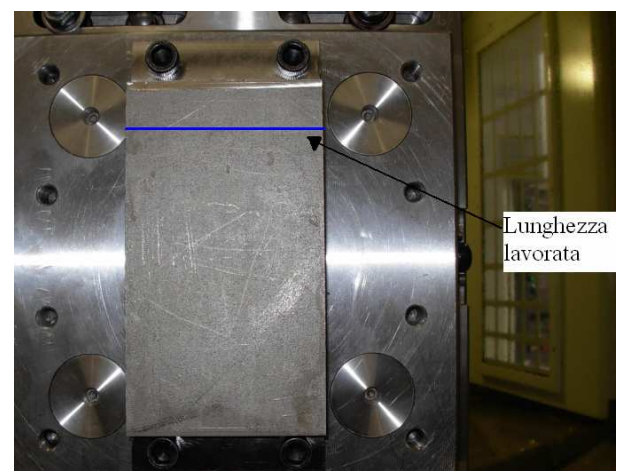

**Figura 5.11. Lunghezza lavorata in ogni operazione di fresatura** 

Per l'inserto 1 bisogna prestare più attenzione perchè è sottoposto a velocità differenti durante la lavorazione. Per questo motivo si considera una velocità media pesata in base al tempo di ogni passata e la durata complessiva della fresatura con l'inserto 1 è data dalla somma delle durate di ogni passata.

Si effettua un confronto grafico tra la curva di Taylor e i punti ottenuti sperimentalmente. Per una migliore visualizzazione, i grafici e i punti sono in scala doppio logaritmica.

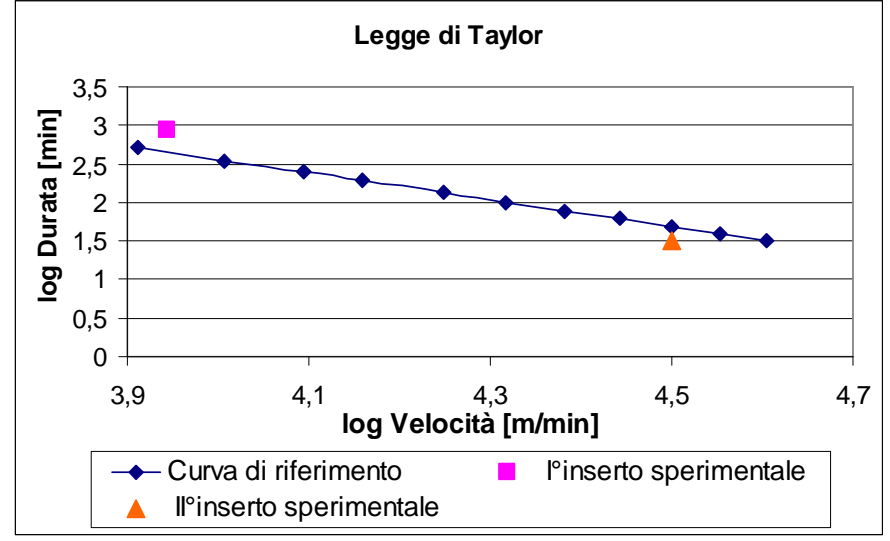

**Figura 5.12. Confronto durata degli inserti mediante la legge di Taylor** 

Valutando lo scostamento dei due punti sperimentali dalla curva di riferimento si ha un errore percentuale di circa il 10%. Si può ritenere che la durata dei due inserti sia soddisfacente, inoltre per velocità prossime a quelle di progetto l'inserto ha una durata leggermente maggiore rispetto a quella di riferimento.

Per velocità elevate la durata dell'inserto è di poco inferiore di quella di riferimento, inoltre, come prima illustrato, a 90 m/min già dopo una lavorazione l'inserto è scheggiato, quindi per migliorarne le prestazioni anche in range di velocità differenti da quelli di progetto sarebbe necessario un ulteriore studio.

Anche se la prima stima con la legge di Taylor restituisce buoni risultati è necessario approfondire l'aspetto dell'usura mediante un'analisi con microscopio ottico.

#### **5.3.2 Analisi dell'usura con microscopio ottico**

Gli inserti sono analizzati al microscopio per stimare numericamente l'usura presente sull'inserto a termine lavorazione.

Come prima analisi si misurano le quote del profilo tagliente. Si nota una discrepanza tra i valori assegnati nelle specifiche di progetto e quelli misurati sul tagliente. Gli angoli assumono valori prossimi a quelli del disegno tecnico, mentre la fascetta di rinforzo assume valori nettamente maggiori di quelli assegnati. Una variazione della lunghezza della fascetta di rinforzo comporta una diversa lunghezza di contatto truciolo-inserto. Se la fascetta assume valori molto più elevati rispetto a quelli di progetto, fino a essere maggiore della lunghezza di contatto, il suo effetto durante la lavorazione risulta decisamente ridotto.

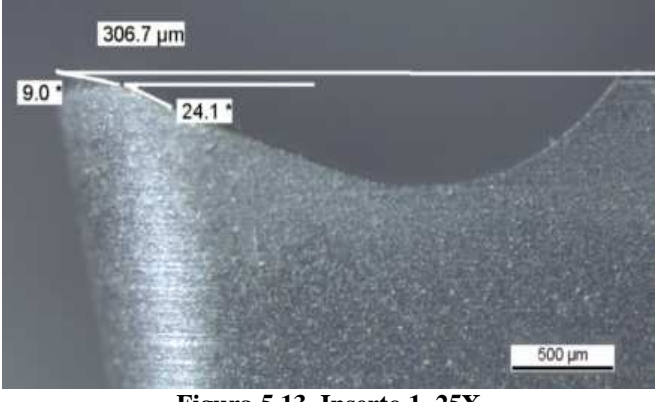

**Figura 5.13. Inserto 1, 25X** 

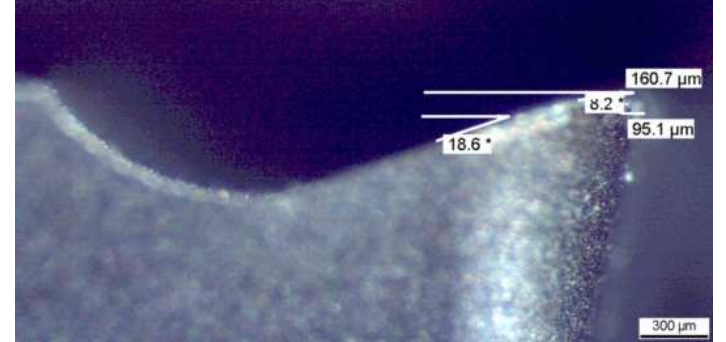

**Figura 5.14. Inserto 1, 32X** 

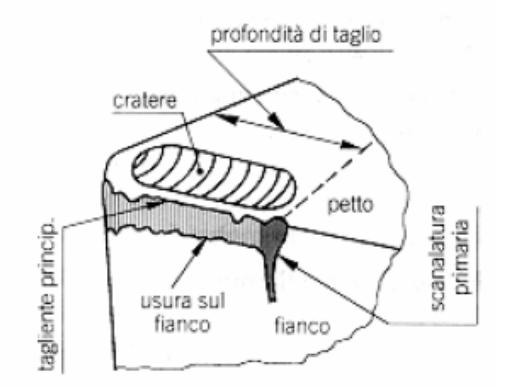

Prima di descrivere gli effetti dovuti all'usura si illustrano le principali grandezze che saranno valutate durante l'osservazione con microscopio ottico.

**Figura 5.15. Rappresentazione dell'usura sull'inserto** 

L'usura sul petto si manifesta con la formazione di una cavità, originata per diffusione. L'usura sul fianco è data dal labbro d'usura, causata da fenomeni di abrasione. In entrambi i casi si ha una perdita di materiale dell'inserto che subisce alterazioni di forma e dimensioni.

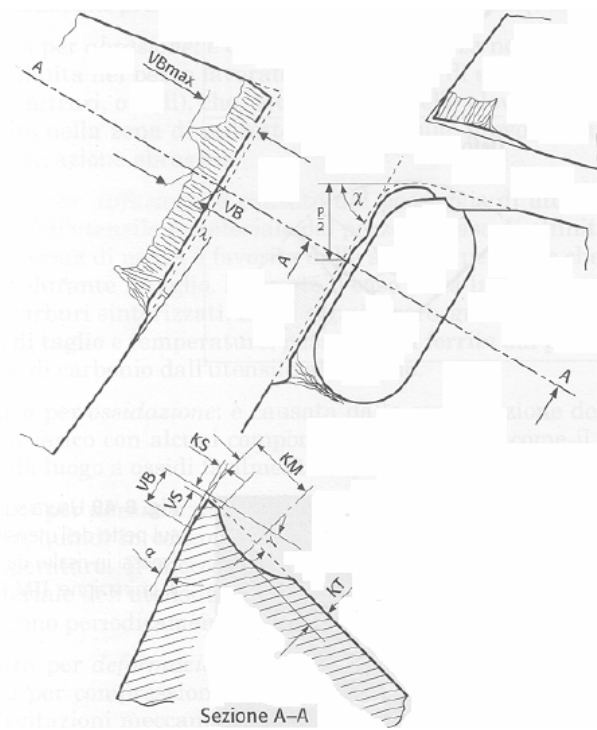

**Figura 5.16. Valutazione dell'usura** 

Sia nel caso di cratere che di labbro di usura si valuta la distanza rispetto al tagliente secondario (indicata con b) per localizzare il difetto sull'inserto.

Per il labbro di usura si considera la larghezza attraverso il valore medio (VB<sub>medio</sub>) o attraverso il valore massimo (VB<sub>max</sub>). Da letteratura [9], VB<sub>medio</sub> non deve essere superiore a 0,4 mm, mentre VB<sub>max</sub> non deve superare 0,7 mm. L'inserto deve essere cambiato non appena è raggiunta l'una o l'altra condizione limite.

Per il cratere di usura si misura anche la larghezza della cavità per valutare quanto è esteso il danneggiamento sul petto dell'inserto.

Si valuta l'usura sull'inserto 1.

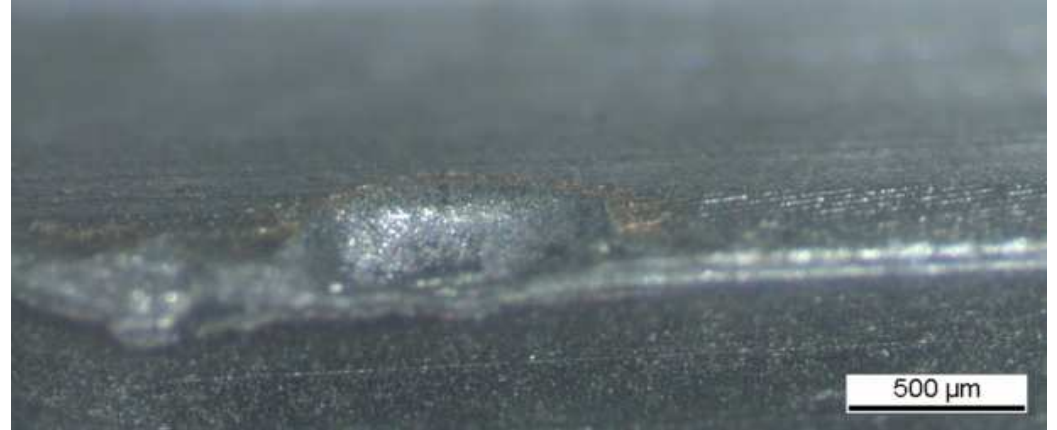

**Figura 5.17. Inserto 1, 25X** 

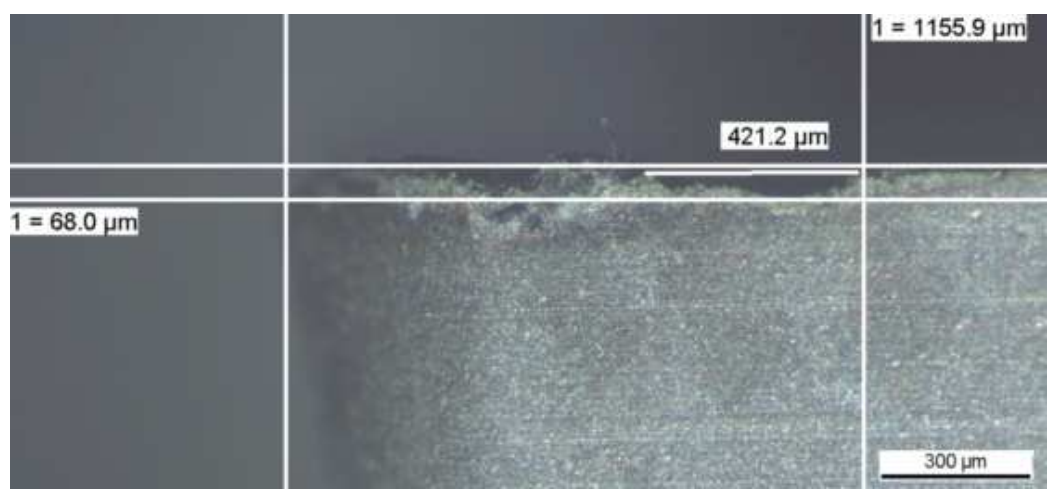

**Figura 5.18. Fianco inserto 1, 32X** 

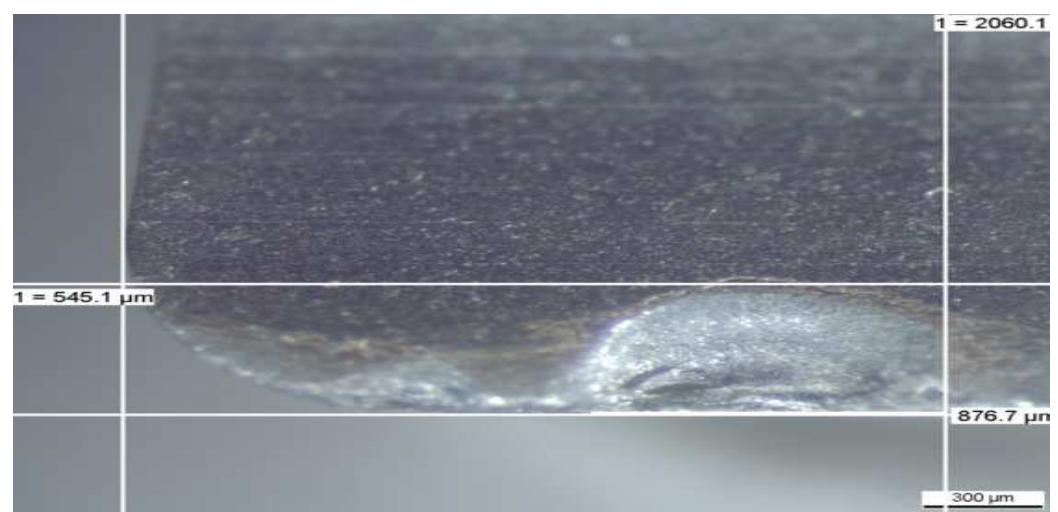

**Figura 5.19. Petto inserto 1, 40X** 

Dalle Figura 5.17 e Figura 5.19 è evidente la formazione del cratere di usura. Valutando la distanza tra la fine del cratere di usura e il tagliente secondario, si nota che è prossima alla profondità di passata assiale (b=2060 µm).

Un'altra grandezza da osservare è la distanza dal cratere dal tagliente originale, che è 545 µm, valore nettamente maggiore della fascetta di rinforzo teorica. L'usura sul dorso, valutata tramite VB=68 µm, risulta minore del limite teorico imposto.

Si ipotizza che il meccanismo di usura principale sia quello per diffusione quindi si investiga meglio questo processo tramite analisi con il SEM. Si ricorda, infatti, che l'usura per diffusione è prodotta dalla migrazione di atomi attraverso l'interfaccia inserto-truciolo ed è originata da processi di mutua solubilità fra alcuni componenti dei due materiali a contatto.

Si valuta l'usura sull'inserto 2.

Anche per l'inserto 2 si ha sia usura sul petto che sul fianco, che si manifesta mediante il labbro d'usura, caratterizzato da una serie di striature parallele alla direzione di taglio originate da fenomeni di abrasione. Anche in questo caso l'usura è localizzata sul petto a una distanza prossima a quella della profondità di passata assiale.

Le dimensioni che caratterizzano l'estensione del cratere sul petto dell'inserto sono maggiori rispetto a quelle misurate sull'inserto 1. L'inserto 2, seppur sottoposto a meno passate, è stato impiegato a una velocità di taglio decisamente più elevata che è causa della rapida usura dell'inserto.

Oltre al cratere di usura è ben visibile un labbro di usura sul bordo tagliente. Valutando numericamente l'ampiezza di questo difetto si misura  $VB_{max}=317,4$ µm che risulta minore del limite teorico imposto.

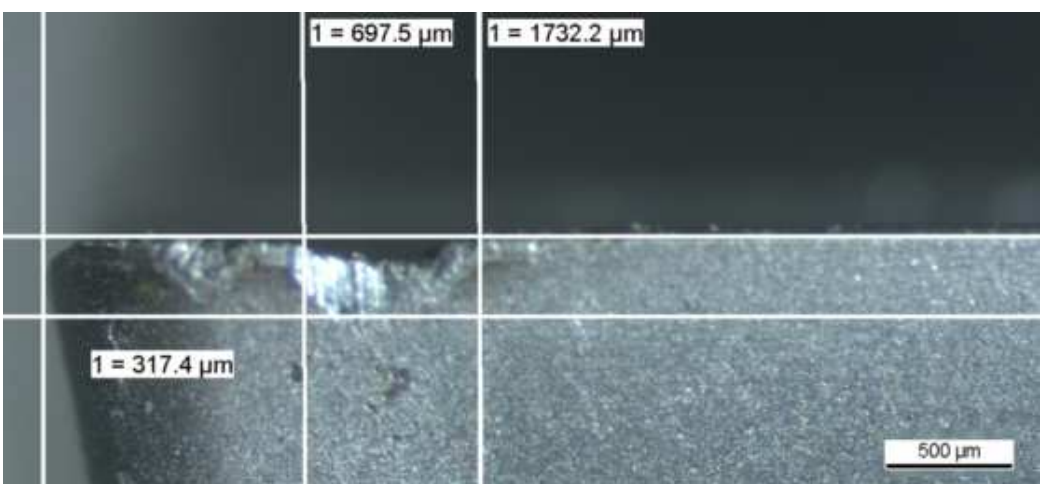

**Figura 5.20. Fianco inserto 2, 25X** 

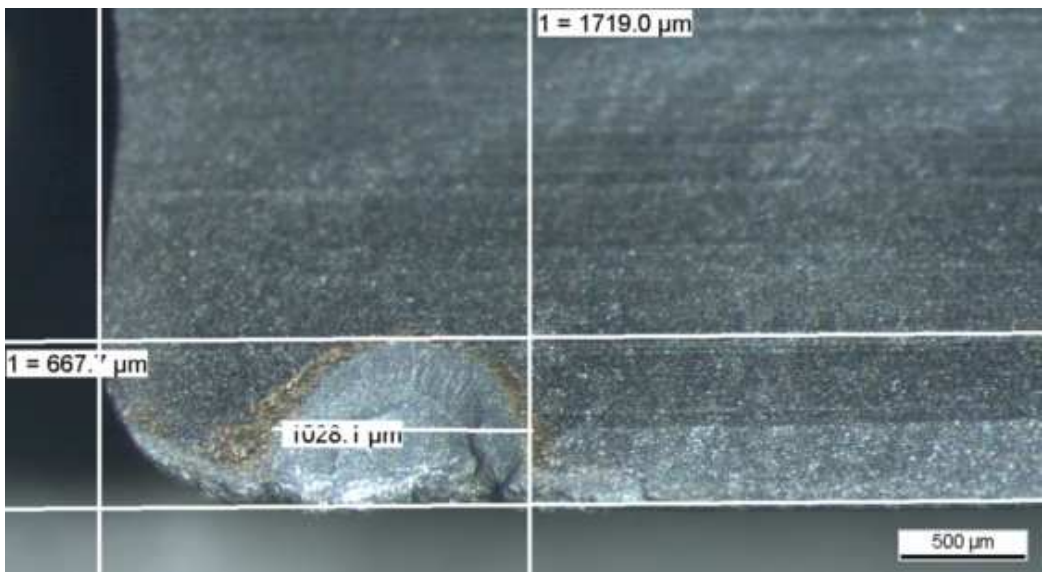

**Figura 5.21. Petto inserto 2, 25X** 

#### **5.3.3 Osservazione della segmentazione del truciolo**

Si confrontano due trucioli a pari condizioni di taglio (Tabella 5.8). Uno proviene dalle prove sperimentali eseguite a secco, precisamente dalla lavorazione 12, mentre l'altro è stato fornito dall'azienda SANDVIK.

| a $3.0$ . I araliictri ur tagilo licha fasc ur raccolta tr |    |
|------------------------------------------------------------|----|
| Velocità di taglio [m/min]                                 | 60 |
| Avanzamento al dente [mm/dente]   0,2                      |    |
| Profondità di passata assiale [mm]                         |    |

**Tabella 5.8. Parametri di taglio nella fase di raccolta truciolo** 

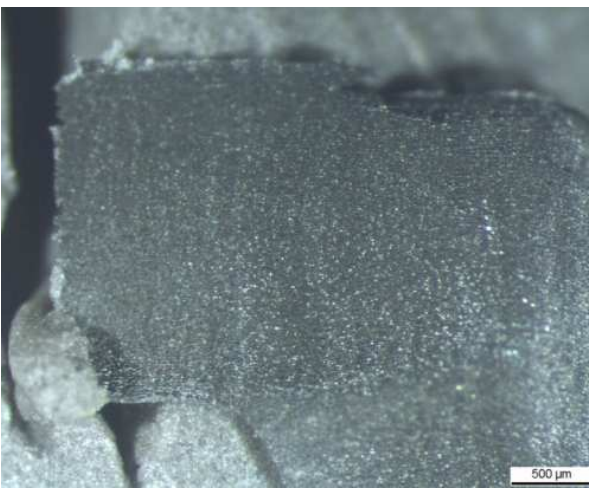

**Figura 5.22. Truciolo 12 test, 50X (a)** 

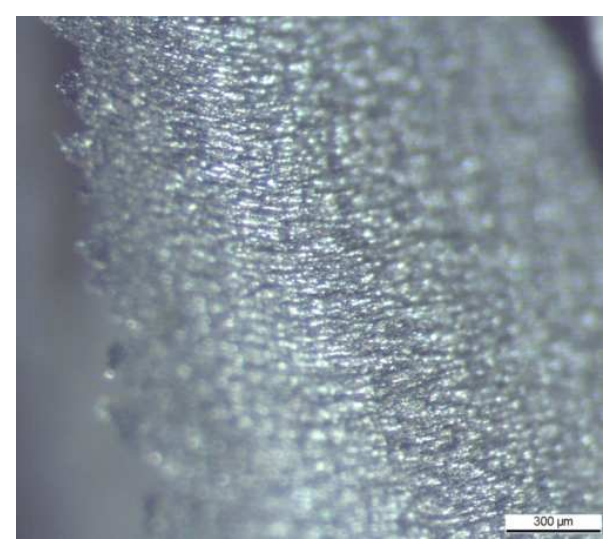

**Figura 5.23. Truciolo 12 test, 50X (b)** 

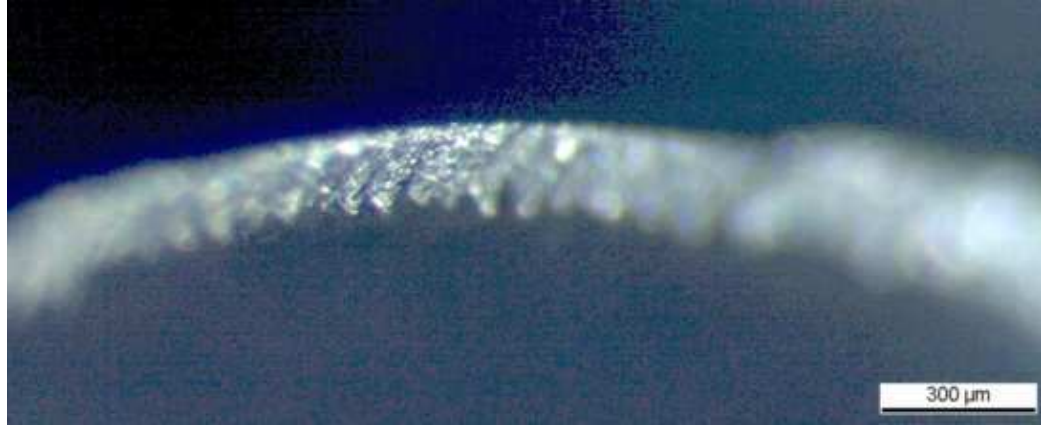

**Figura 5.24. Truciolo laboratorio SANDVIK, 50X** 

Dal confronto qualitativo emerge che il truciolo ottenuto durante le prove sperimentali in DemaSpa è continuo e non presenta segmentazioni, mentre quello di riferimento è segmentato. Questo dato è a supporto della validità dell'approccio di ricerca seguito. Infatti uno degli obiettivi nella progettazione dell'inserto era limitare la segmentazione del truciolo onde evitare oscillazioni sul tagliente.

#### **5.3.4 Analisi della composizione chimica dell'inserto**

Si analizza la composizione chimica superficiale dell'inserto dopo la lavorazione. Questa indagine aiuta a comprendere il fenomeno dell'usura anche dal punto di vista chimico. Le analisi chimiche sono basate sulla tecnica EDS ed è utilizzato il software INCA. Tramite lo strumento SEM, un fascio di elettroni colpisce il campione e sono rilevate le emissioni di elettroni degli orbitali: infatti ogni atomo colpito emette raggi X e ogni elemento emette in modo diverso. Da queste emissioni di energia è possibile individuare quali elementi chimici sono presenti nella struttura e in quale percentuale. Per maggiori dettagli sul funzionamento del SEM si rimanda alla documentazione in appendice E.

Sono possibili analisi localizzate nei punti più critici dell'inserto. Si analizza nel dettaglio la composizione chimica nei tre punti indicati in figura con A, B e C.

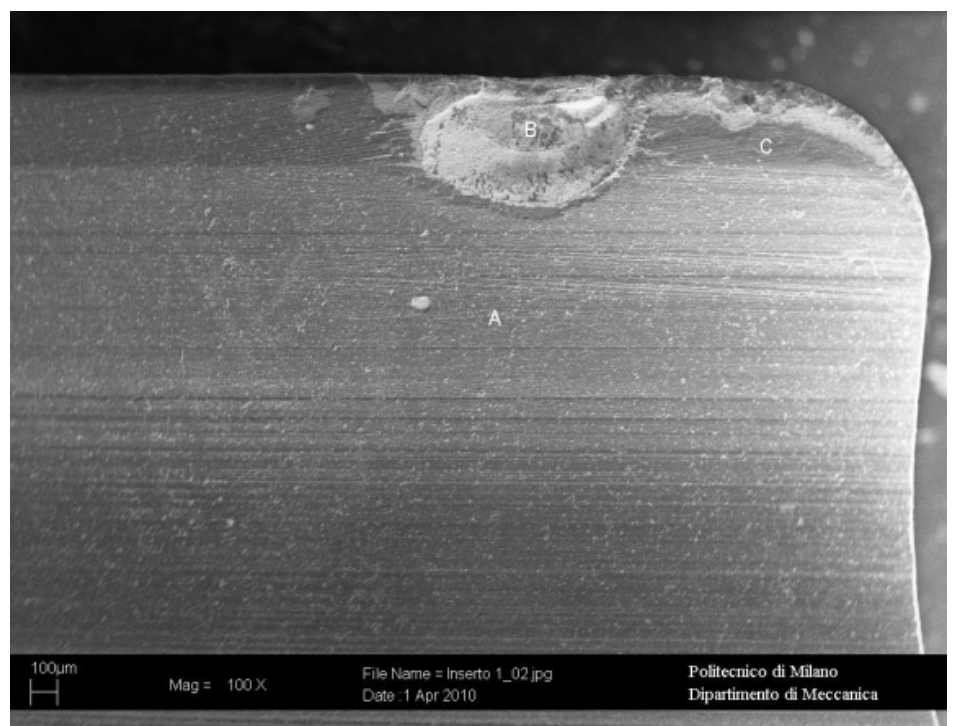

**Figura 5.25. Inserto analizzato tramite SEM** 

Il punto B presenta una composizione chimica molto interessante. Infatti sono rilevate percentuali di tungsteno, cobalto, vanadio e alluminio. È rappresentato lo spettro chimico, Figura 5.26, del punto B: è immediato osservare il picco di tungsteno, presente al 64,66% in peso. Questo è visibile anche in

Figura 5.27, infatti nel cratere di usura in corrispondenza della zona indicata con B si hanno gradazioni di grigio più chiare. Le zone più chiare indicano una presenza di materiali pesanti: fra i materiali considerati il più pesante è il WC quindi significa che nella zona B prevale questo elemento.

Da queste considerazioni segue che il rivestimento nel cratere di usura è stato completamente consumato durante la lavorazione. La presenza del cobalto (elemento del substrato) nello spettro degli elementi avvalora la tesi che il rivestimento sia assente a termine lavorazione. Considerando che l'entità del difetto è di 68 µm e che lo spessore del rivestimento è dell'ordine di qualche micron, probabilmente è stata rimossa anche una parte del substrato.

Inoltre la presenza di vanadio e alluminio, che sono elementi di lega del materiale lavorato, indica che, durante la lavorazione, alcune particelle del materiale hanno interagito con l'inserto portando il deterioramento del rivestimento a causa dell'usura per diffusione. Nella zona più scura del cratere sono rimaste tracce di rivestimento: questo strato non è omogeneo, ma è come "spalmato" sulla superficie (Figura 5.28).

Si può ipotizzare che il rivestimento non sia stato idoneo per la lavorazione e quindi si è arrivati alla formazione del cratere di usura nella zona più sollecitata.

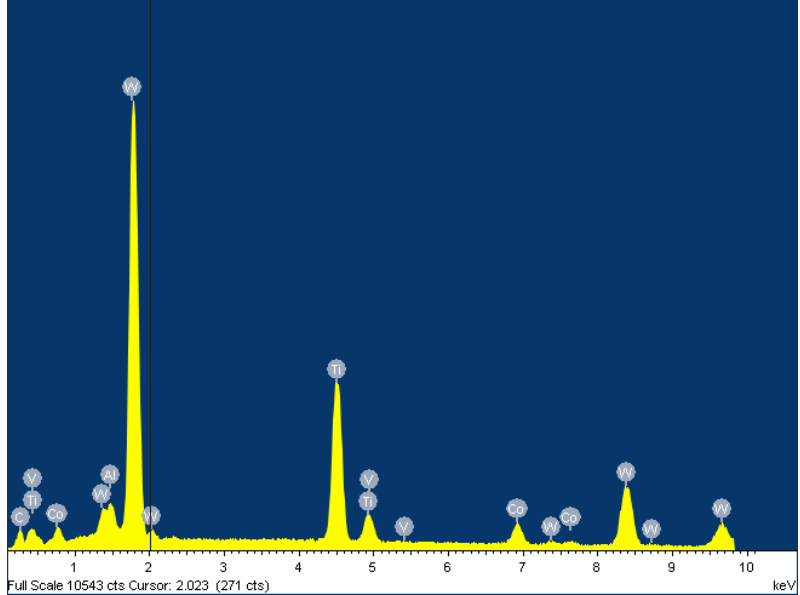

**Figura 5.26. Spettro chimico del punto B** 

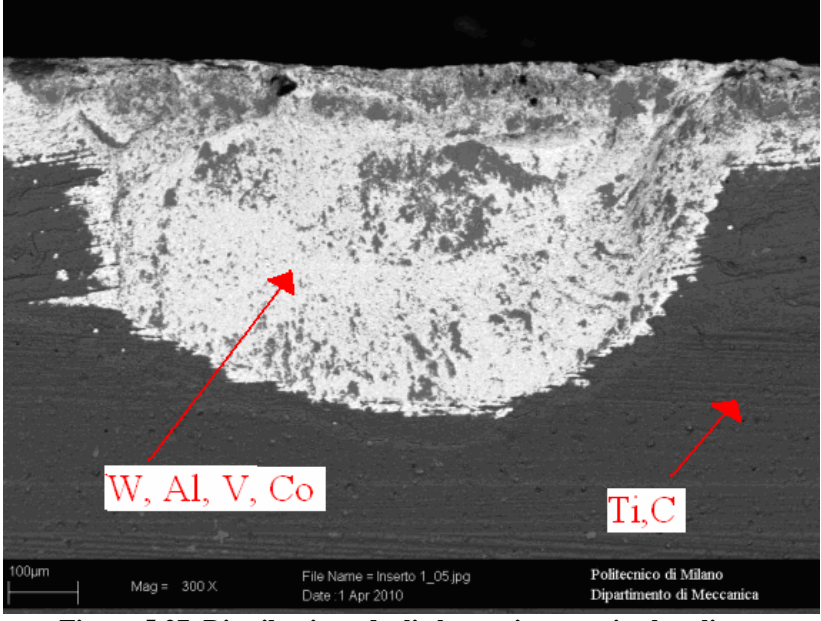

**Figura 5.27. Distribuzione degli elementi presenti sul tagliente** 

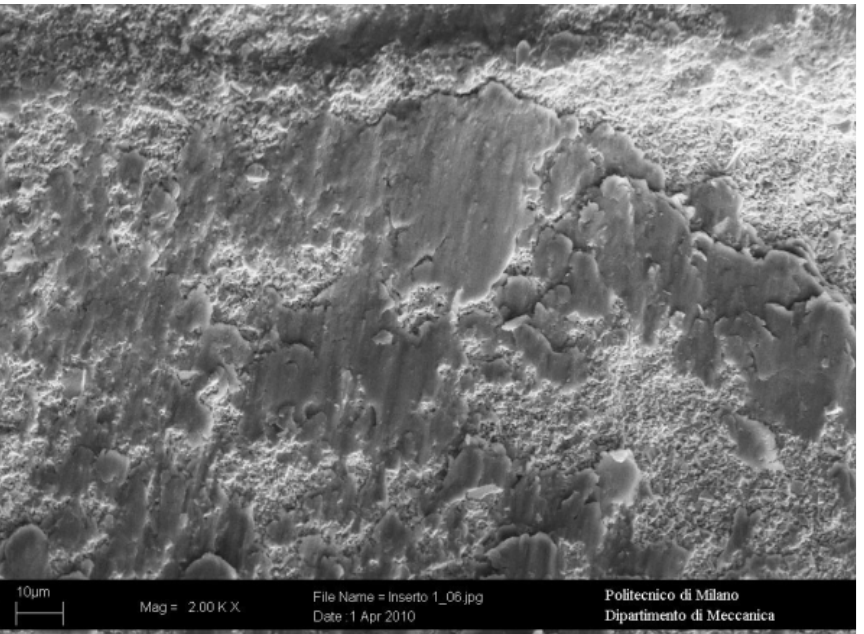

**Figura 5.28. Ingrandimento cratere di usura** 

Nel punto C, invece, la percentuale di titanio è più elevata (84,26% da Tabella 5.9), quindi significa che il rivestimento non è stato intaccato durante la lavorazione. Dagli elementi presenti nel punto A (carbonio C e azoto N) si conferma la composizione chimica del rivestimento assegnata in sede di progetto.

| Spettro          | Peso<br>% C | Peso<br>% N | Peso<br>$%$ Al | ໍ່ອ<br>Peso<br>% Ti | Peso<br>% V | Peso<br>% Co | Peso<br>% W | Peso<br>%Totale |
|------------------|-------------|-------------|----------------|---------------------|-------------|--------------|-------------|-----------------|
| Inserto<br>$1_A$ | 13,43       | 6,46        |                | 80,10               |             |              |             | 100,00          |
| Inserto<br>$1_B$ | 7,52        |             | 1,35           | 20,63               | 0,88        | 4,95         | 64,66       | 100,00          |
| Inserto<br>$1_C$ | 15,37       |             | 0,37           | 84,26               |             |              |             | 100,00          |

**Tabella 5.9. Percentuale in peso degli elementi nei punti A, B, C** 

Analizzando il profilo tagliente in prossimità del raggio di raccordo si nota come il rivestimento non sia uniforme. Si considerano i due punti A e B della Figura 5.29.

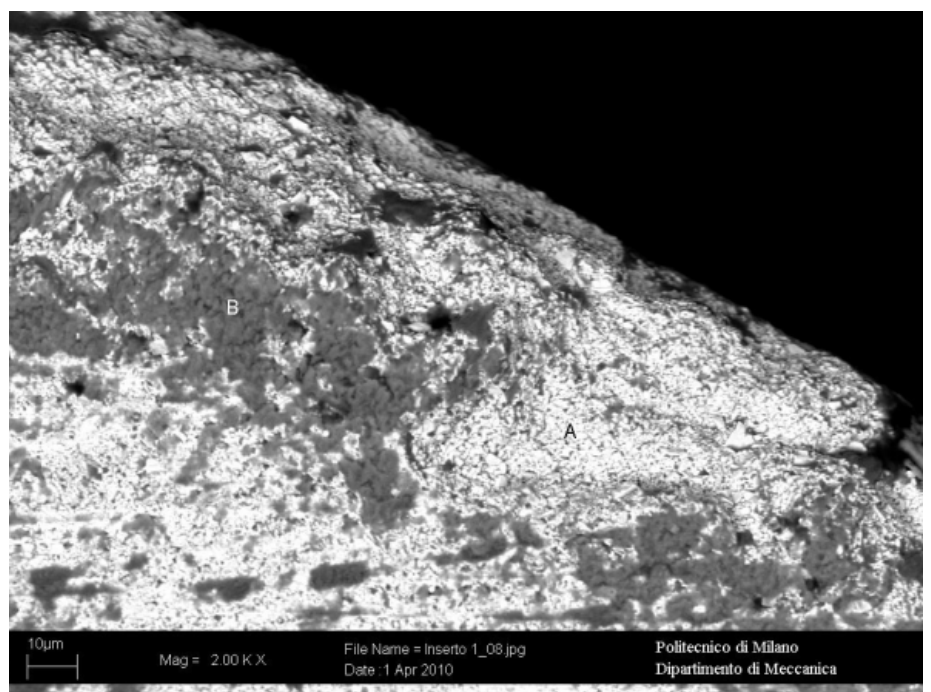

**Figura 5.29. Ingrandimento tagliente dell'inserto** 

Come spiegato prima per il cratere di usura, nella zona A, grigio chiara si ha una presenza di tungsteno, cioè non c'è rivestimento, mentre nella zona B, più scura, si ha presenza del titanio, quindi c'è ancora lo strato di rivestimento. I valori numerici riportati in Tabella 5.10 confermano quanto appena illustrato. Si può concludere che lo strato di rivestimento a fine lavorazione non è omogeneo su tutto il profilo tagliente.

Alla luce della composizione chimica nei vari punti dell'inserto, si ipotizza che in corrispondenza del tagliente l'usura sia dovuta prevalentemente ad abrasione, infatti gli elementi alliganti della lega lavorata sono presenti solo in alcune zone limitate e quindi non è evidente un fenomeno di diffusione chimica. Al contrario in corrispondenza del cratere è evidente un fenomeno di usura per diffusione (presenza degli elementi di lega alluminio e vanadio).

In generale nella ricerca di un inserto ottimale per la lavorazione del titanio non si può prescindere da un'accurata analisi della tipologia di rivestimento più idonea.

| rabena orror erechtuale in peso uegn ciementi nei punti ix e d                    |  |  |  |  |                              |  |                                                       |                                                                                                    |
|-----------------------------------------------------------------------------------|--|--|--|--|------------------------------|--|-------------------------------------------------------|----------------------------------------------------------------------------------------------------|
|                                                                                   |  |  |  |  |                              |  | Peso   Peso   Peso   Peso   Peso   Peso   Peso   Peso | Peso                                                                                                    |
|                                                                                   |  |  |  |  |                              |  |                                                       | $\left \frac{\text{Spettro}}{\% \text{ C}}\right  \overset{\text{Feso}}{\% \text{ O}} \underset{\%}{\left \frac{\% \text{ A}}{\% \text{ A}}\right } \overset{\text{Feso}}{\% \text{ S}} \underset{\% \text{ T}i}{\left \frac{\% \text{ T}i}{\% \text{ C}}\right } \overset{\text{Feso}}{\% \text{ Co}} \underset{\% \text{ T}o} {\left \frac{\% \text{ C}}{\% \text{ O}}\right }$ |
| $\begin{bmatrix} \text{Inserto} \\ 1_A \end{bmatrix}$ 28,25 2,18                  |  |  |  |  | 1,33                         |  |                                                       | $1,64$ 66,61 100,00                                                                                                    |
| $\begin{array}{c c}\n\text{Inserto} & 30,15 \\ \hline\n1 & \text{B}\n\end{array}$ |  |  |  |  | $3,14$   0,12   60,29   2,56 |  | 3,74                                                  | 100,00                                                                                                    |

**Tabella 5.10. Percentuale in peso degli elementi nei punti A e B** 

#### **5.3.5 Confronto forze agenti in lavorazione**

In questa sezione sono confrontate le forze radiali e tangenziali sperimentali con quelle del modello FEM. Si ricorda che durante l'esecuzione delle prove la piastra dinamometrica ha rilevato i valori delle forze nelle direzioni x e y. Per passare dalle forze in direzione x e y è sufficiente applicare delle formule di conversione.

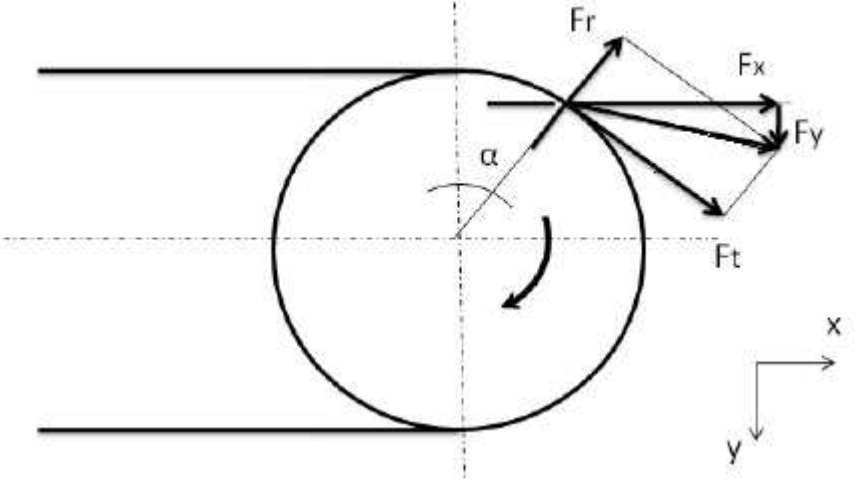

**Figura 5.30. Rappresentazione delle forze di taglio in fresatura** 

Osservando la Figura 5.30, si nota che la Fx è la forza nella direzione di avanzamento, mentre la Fy è perpendicolare a questa. Per passare dalle forze espresse nel sistema di riferimento x-y alle forze radiali e tangenziali si utilizzano le seguenti formule:

$$
F_r = F_x \sin \alpha - F_y \cos \alpha \tag{5.2}
$$

$$
F_t = F_x \cos \alpha + F_y \sin \alpha \tag{5.3}
$$

Dove l'angolo α esprime la posizione angolare dell'inserto ed è espresso in funzione del tempo t e della velocità di rotazione indicata con n.

$$
\alpha = \omega \cdot t = 2 \cdot \pi \cdot n / 60 \cdot t \tag{5.4}
$$

Per ogni lavorazione sono stati memorizzati numerosi campioni dei valori delle forze nel tempo, tuttavia, avendo considerato la periodicità del fenomeno, i calcoli sono applicati a un singolo periodo di rotazione, estraendo un'acquisizione generica che è rappresentativa della lavorazione.

Prima di procedere con analisi più dettagliate è opportuno valutare l'incertezza tra i vari segnali analizzati.

Come prima cosa si preleva un campione di forze dalla prima replica e uno dalla seconda e si valuta lo scostamento. Ovviamente bisogna considerare due misure con uguali parametri di taglio. Per la prima replica si sceglie la lavorazione 6 mentre per la seconda si opta per la lavorazione 7, il cui andamento della forza tangenziale si discosta maggiormente da quello della lavorazione 6 (Figura 5.31).

Sia per la forza radiale che per quella tangenziale, si calcola lo scostamento massimo e medio tra i valori di forza delle due lavorazioni, tra questi due valori di errore si assume quello maggiore e lo si divide per il valor medio della forza per arrivare alla definizione dell'incertezza. Il valore così calcolato è utilizzato nelle prossime elaborazioni per verificare se le forze di due differenti lavorazioni sono confrontabili o meno.

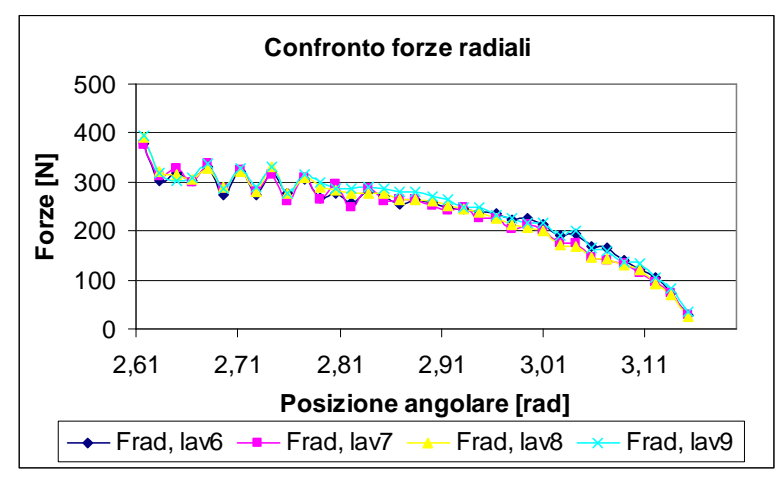

**Figura 5.31. Forze radiali delle lavorazioni con uguali parametri di taglio** 

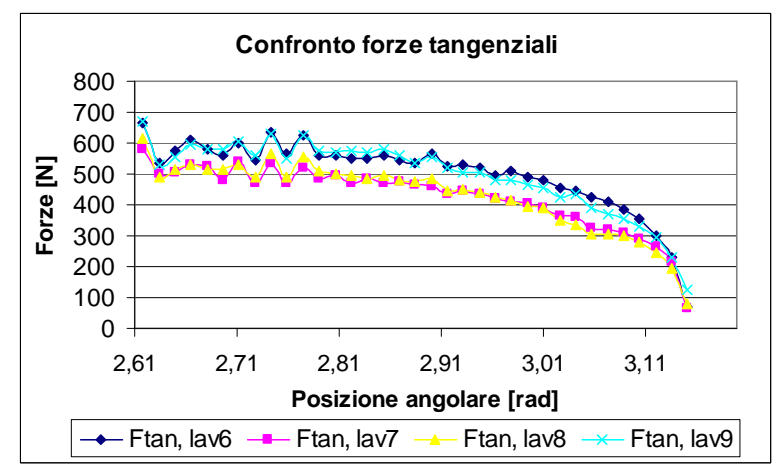

**Figura 5.32. Forze tangenziali delle lavorazioni con uguali parametri di taglio** 

**Tabella 5.11. Calcolo dello scostamento massimo e medio tra i valori misurati** 

|               |       | Forza radiale Forza tangenziale |
|---------------|-------|---------------------------------|
| Scostamento   |       |                                 |
| massimo $[N]$ | 23,53 | 105,06                          |
| Scostamento   |       |                                 |
| medio [N]     | 11,03 | 78,53                           |

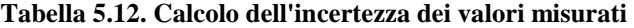

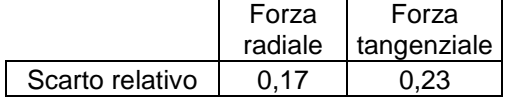
Uno degli obiettivi di questa fase di confronto tra le forze è verificare che i valori ottenuti sperimentalmente siano paragonabili con quelli calcolati tramite modello FEM.

Il confronto è effettuato sull'andamento delle forze nel periodo di tempo e sul valore massimo raggiunto.

Per la valutazione delle forze, si riportano una lavorazione della prima replica e una della seconda ritenute esplicative del fenomeno in esame.

Si analizza la lavorazione 2.

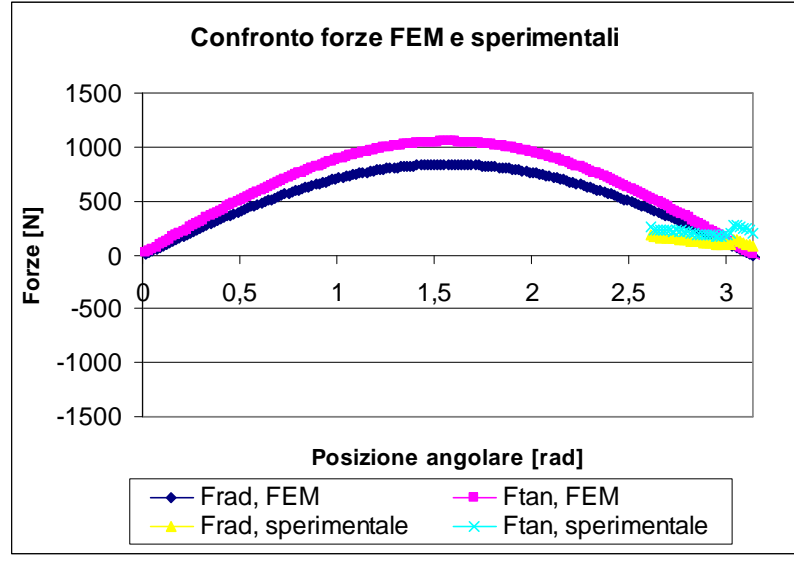

**Figura 5.33. Andamento nel tempo delle forze sperimentali e FEM, lavorazione 2** 

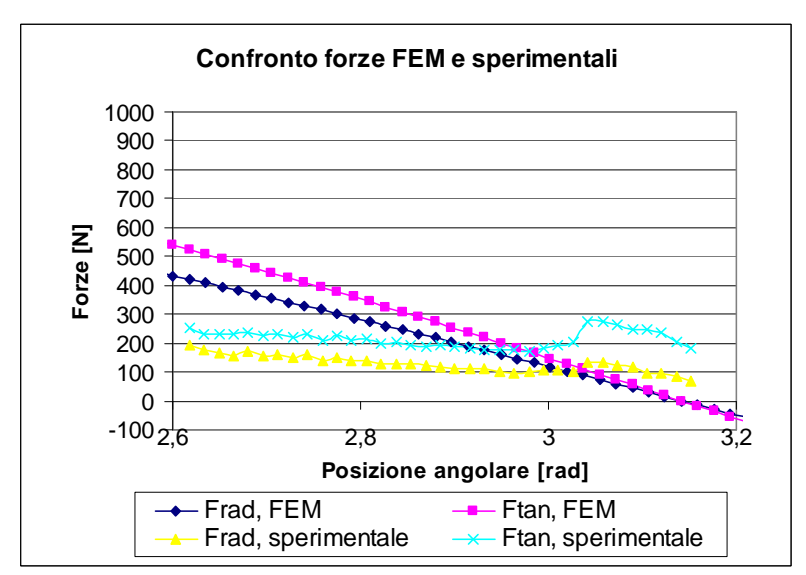

**Figura 5.34. Andamento nel periodo delle forze sperimentali e FEM, lavorazione 2** 

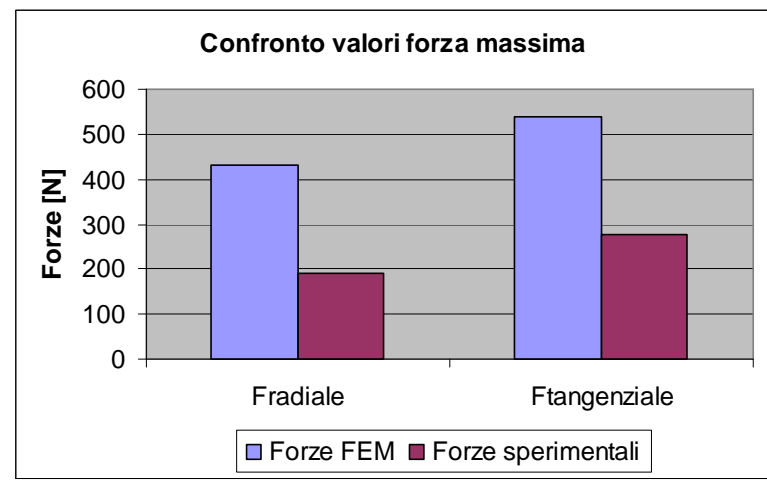

**Figura 5.35. Confronto delle forze massime sperimentali e FEM, lavorazione 2** 

Si considera l'intervallo di tempo in cui lavora l'inserto e si nota che le forze sperimentali sono mediamente minori di quelle FEM. Invece lo scostamento tra i valori massimi raggiunti dalle forze in lavorazione e quelli calcolati con FEM si discostano tra loro in modo significativo (dell'ordine del 50%): si può dire che i risultati del FEM sono sovrastimati rispetto quelli delle prove sperimentali.

Si considera la lavorazione 7.

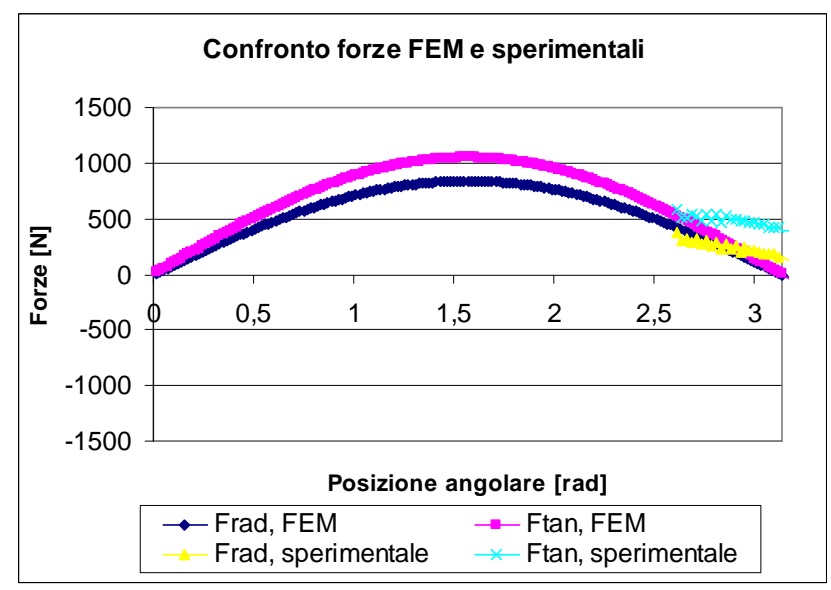

**Figura 5.36. Andamento nel tempo delle forze sperimentali e FEM, lavorazione 7** 

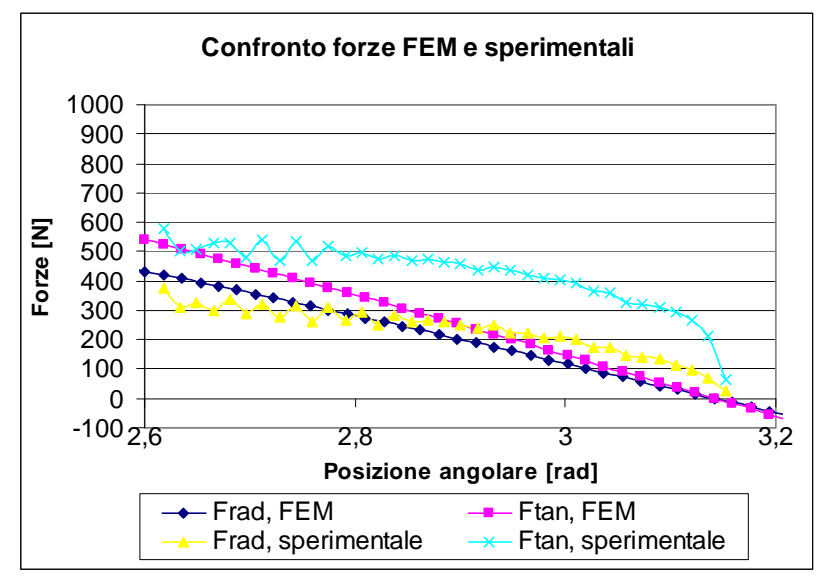

**Figura 5.37. Andamento nel periodo delle forze sperimentali e FEM, lavorazione 7** 

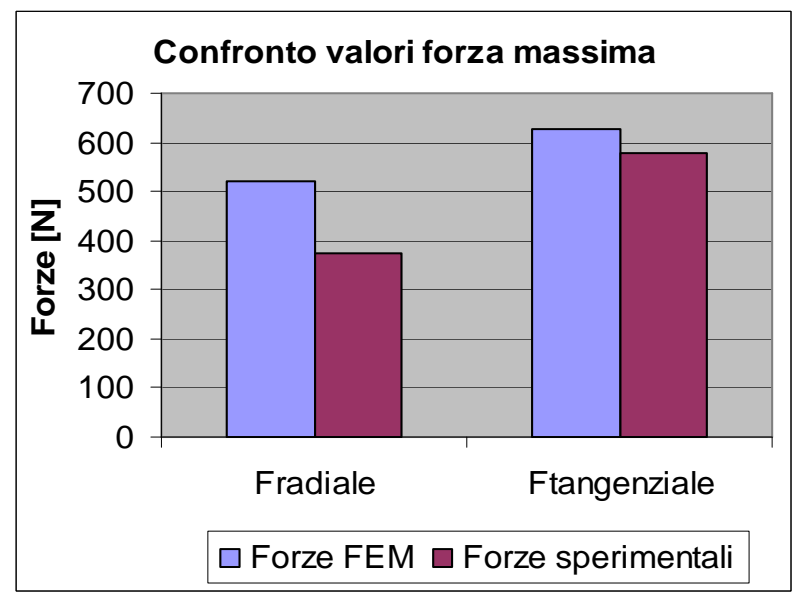

**Figura 5.38. Confronto delle forze massime sperimentali e FEM, lavorazione 7** 

Osservando l'andamento delle forze nel tempo si vede che la forza radiale sperimentale è quasi sovrapponibile con quella fornita dal FEM, mentre la forza tangenziale è maggiore rispetto a quella calcolata tramite FEM.

Inoltre, il valore della forza radiale massima è nettamente inferiore (circa 140 N equivalente a uno scostamento del 30%) di quello stimato con FEM; ciò significa che l'esito del modello nella valutazione della forza radiale è cautelativo.

Dopo aver verificato l'attendibilità dei risultati forniti dal modello FEM si valuta la bontà dei valori di forza presenti in lavorazione. Si intende valutare se i valori ottenuti da questa campagna sperimentale sono paragonabili o meno con i valori di forza agenti durante una generica lavorazione della lega Ti6Al4V. Questo passaggio è possibile mediante l'uso dei coefficienti di strappamento: questi parametri rappresentano una proporzionalità tra lo spessore di truciolo e la forza. Conoscendo lo spessore di truciolo (che è funzione dell'angolo α) e di tali coefficienti, precedentemente ricavati dal laboratorio Musp, è possibile disporre di un riferimento per la valutare l'entità delle forze agenti sull'inserto.

$$
F_t = K_{ts} \cdot A + K_{te} h \tag{5.5}
$$

$$
F_r = K_{rs} \cdot A + K_{re}h \tag{5.6}
$$

Dove A è l'area della sezione di truciolo, mentre h è lo spessore di truciolo.

| $K_{ts}$ [N/mm <sup>2</sup> ] | 1616 |
|-------------------------------|------|
| $K_{te}$ [N/mm]               | 54   |
| $K_{rs}$ [N/mm <sup>2</sup> ] | 1140 |
| $K_{re}$ [N/mm]               | 15   |

**Tabella 5.13. Coefficienti di strappamento di riferimento** 

Anche in questo caso si riportano i grafici di una lavorazione della prima replica e di una della seconda.

Per la lavorazione 2 lo scostamento tra forze sperimentali e quelle di riferimento è compreso entro i valori di incertezza per cui si può affermare che i risultati siano confrontabili con i valori di forza comunemente agenti nella lavorazione del titanio. Nella lavorazione 7, invece, la forza tangenziale si discosta in modo abbastanza evidente dalla curva di riferimento (errore relativo superiore al 20%). La lavorazione 7 ha una velocità di taglio maggiore rispetto a quella considerata nella progettazione dell'inserto. Ciò significa che in corrispondenza di parametri di taglio più spinti rispetto a quelli di progetto l'inserto non garantisce buoni risultati come nei parametri di taglio nominali e quindi può essere ulteriormente migliorato.

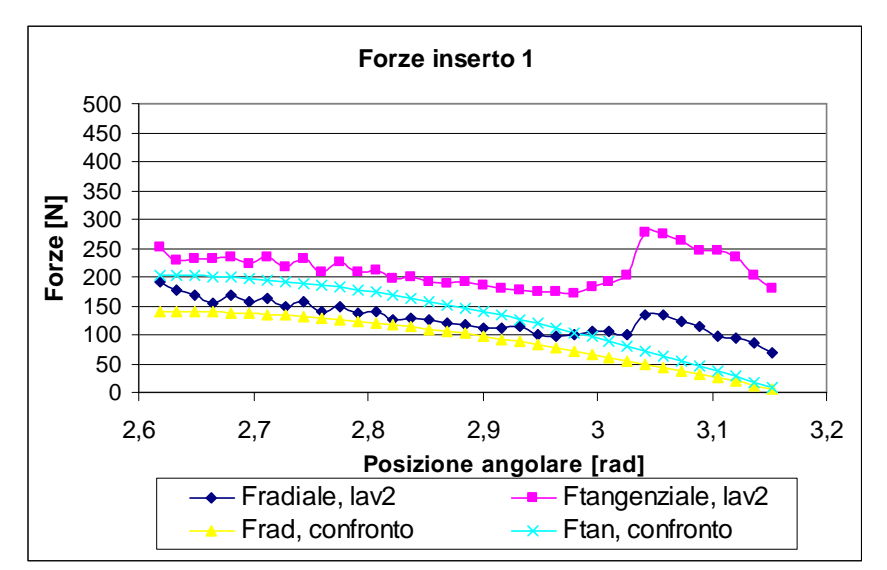

**Figura 5.39. Confronto forze sperimentali inserto con quelle di riferimento, lavorazione 2** 

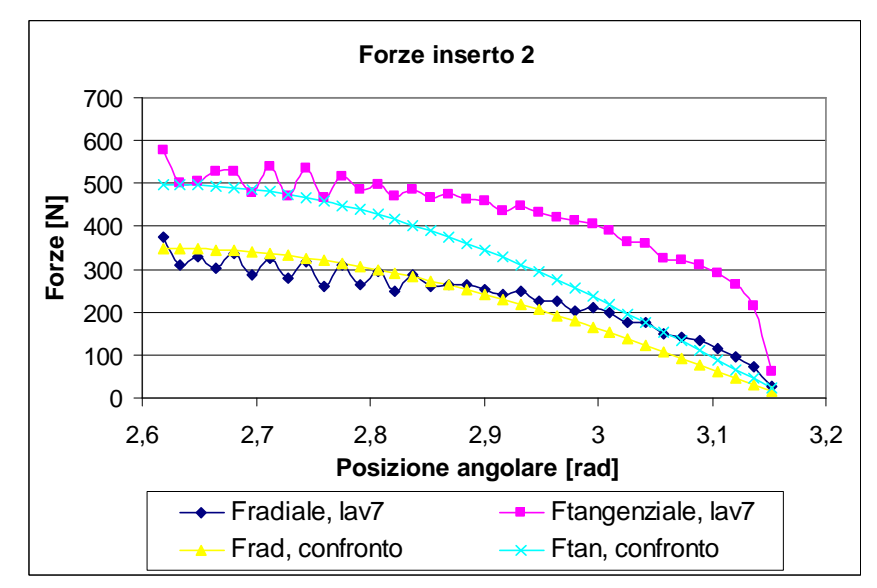

**Figura 5.40. Confronto forze sperimentali inserto con quelle di riferimento, lavorazione 7** 

A termine di queste analisi sui dati sperimentali si può concludere che il FEM fornisce risultati confrontabili, anche se talvolta sovrastimati, rispetto a quelli misurati durante le prove di laboratorio.

In generale l'esito delle prove sperimentali ha dato esito positivo: la durata e l'usura sono in linea con i valori teorici di riferimento. Tuttavia esistono dei margini di miglioramento per quel che riguarda la scelta del rivestimento e le prestazioni dell'inserto in range di velocità differenti da quello di progetto.

## **6 Conclusioni e sviluppi futuri**

In questa tesi è stato approfondito lo sviluppo prodotto di un utensile per la lavorazione del titanio.

In prima analisi è stato studiato lo stato dell'arte sulle soluzioni attualmente presenti sul mercato e sono stati individuati i vincoli che rendono difficoltosa la lavorazione di questo materiale.

Dopo aver individuato le variabili che descrivono il processo di lavorazione del materiale, si è indagato come la geometria dell'inserto influenzi le principali grandezze caratteristiche (forze, temperature, sforzi, morfologia del truciolo). Successivamente è stato proposto un inserto con una geometria ritenuta idonea per la lavorazione di fresatura. La soluzione prevede di utilizzare un tagliente con raggio di onatura con l'aggiunta di una fascetta di rinforzo. Non è stata determinata un'unica soluzione che ottimizzi contemporaneamente tutte le variabili di processo, ma questa micro geometria permette buone prestazioni sotto i diversi profili analizzati. Le forze e le temperature medie presenti in lavorazione mantengono valori contenuti, la lunghezza di contatto truciolopezzo è maggiore rispetto ad altri tipi di micro geometria e la segmentazione del truciolo risulta abbastanza ridotta.

L'approccio metodologico scelto basato sul FEM è stato adeguato per lo studio effettuato e sono state eseguite analisi di sensibilità sulle variabili di input introdotte nel modello. Lo scostamento tra i valori misurati sperimentalmente e quelli calcolati con il metodo FEM è dovuto alla scelta dei modelli di materiale e di attrito.

È stato implementato un modello 3D della lavorazione in esame, notando che i risultati ottenuti sovrastimano sia i valori sperimentali che quelli del software bidimensionale, quindi dal software 3D possono essere estratte solo alcune informazioni qualitative sull'andamento del truciolo che non sono disponibili con un software bidimensionale.

È stato realizzato il prototipo dell'inserto progettato ed è stato valutato il suo comportamento in esercizio. I risultati sperimentali sono soddisfacenti. La durata degli inserti in corrispondenza di diverse condizioni di taglio è in linea con quella di riferimento. È stata valutata la tipologia di usura a temine lavorazione e sono stati evidenziati fenomeni di diffusione e abrasione sul profilo tagliente; le dimensioni del difetto dovuto all'usura sono contenute entro i limiti di riferimento. Le forze misurate sperimentalmente sono confrontabili con quelle generalmente presenti durante la lavorazione di fresatura.

A termine del progetto e realizzazione dell'utensile si possono proporre nuovi filoni di indagine per la ricerca di un inserto ottimizzato.

Avendo individuato che la principale fonte di errore tra i risultati FEM e sperimentali è dovuta alla non accuratezza dei modelli di materiale e di attrito forniti in input, si può procedere alla determinazione di modelli adeguati per il processo in esame.

In particolar modo si propone uno studio sul modello di attrito, in modo da tener conto delle variazioni di questo parametro in funzione delle temperature e delle velocità presenti in lavorazione.

Un aspetto interessante da approfondire è lo studio dei meccanismi di formazione del truciolo. In questa tesi si è optato per il modello di frattura e sono stati ottenuti risultati soddisfacenti, tuttavia non è stato ancora individuato il modello più appropriato per descrivere la formazione della segmentazione del truciolo di titanio.

Un'altra strada possibile è studiare gli ambiti che completano il progetto dell'inserto, ossia i materiali da utilizzare per il substrato e per il rivestimento. Per approfondire questi argomenti bisogna individuare un approccio metodologico differente da quello basato sugli elementi finiti proposto in questa tesi e procedere anche con analisi chimiche.

Un ulteriore aspetto è l'utilizzo dei dati sperimentali delle temperature raggiunte sul pezzo per approfondire l'aspetto termico del processo di taglio. Si intende verificare se i risultati forniti dal FEM 2D e 3D sui valori e distribuzioni di temperature sul pezzo sono confrontabili con le misure ricavate mediante termocamera.

# **APPENDICE A**

## NORMATIVE SULLE LEGHE DI TITANIO

La tabelle sottostanti sono tratta dalla normativa americana ASTM B che classifica e descrive le leghe di titanio.

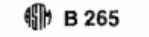

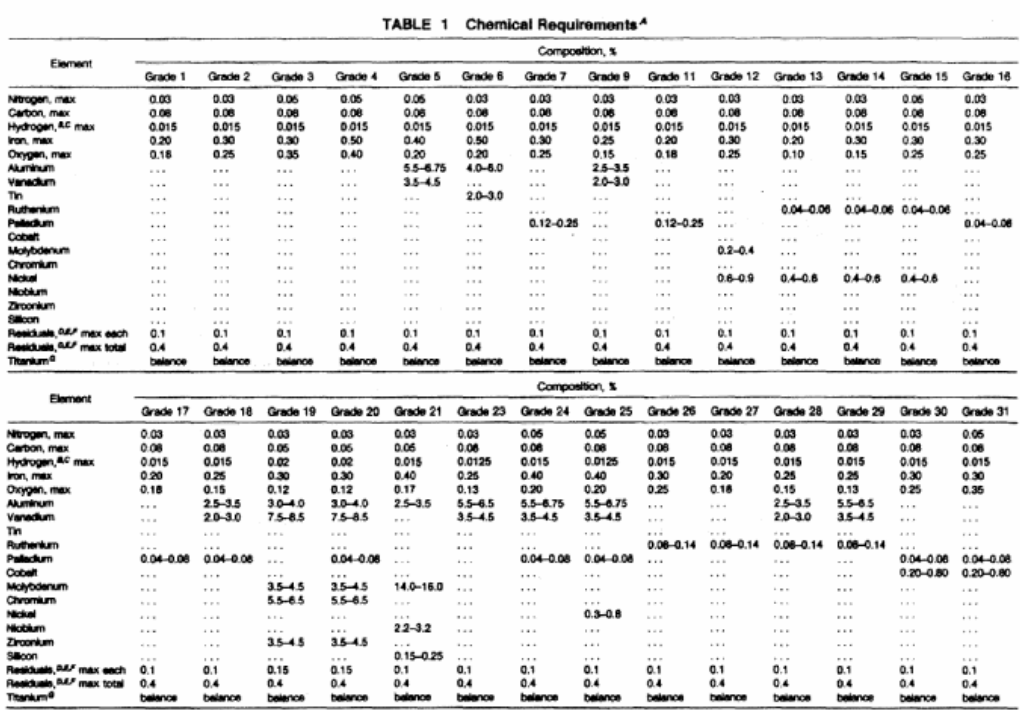

anium these elements include aluminum,<br>manganese, and tungsten.

171

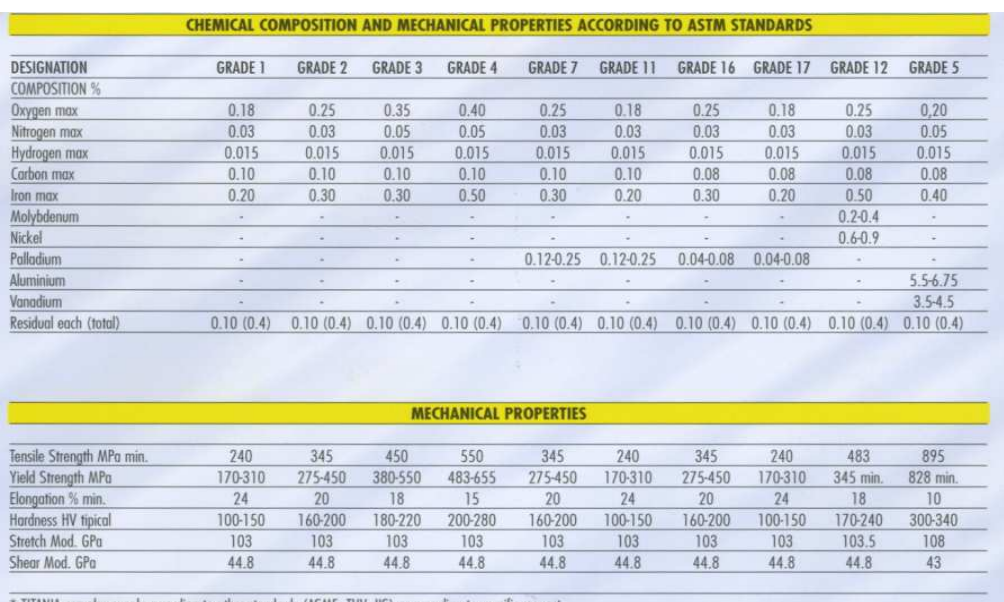

\* TITANIA can also supply according to other standards (ASME, TUV, JIS) or according to specific request

## **APPENDICE B**

#### MODELLO DI SHAW

Il modello di Shaw permette il passaggio da una configurazione tridimensionale a una equivalente bidimensionale.

Prima di procedere bisogna distinguere i due tipi di angoli di spoglia dell'inserto:

- γ misurato rispetto alla normale alla superficie lavorata in un piano perpendicolare al tagliente (piano OA in Figura 3.14)
- $\gamma_{v}$  misurato rispetto alla normale alla superficie lavorata in un piano contenente il vettore della velocità di taglio (piano OB in Figura 3.14)

L'angolo di spoglia γ può essere espresso in funzione di  $\gamma_{v}$ :

$$
\tan \gamma_{v} = \frac{\tan \gamma}{\cos i}
$$
 (B-1)

L'obiettivo della seguente schematizzazione è determinare γ in funzione degli angoli  $\gamma_r$ ,  $\gamma_a$ , e C<sub>s</sub>. Rappresentiamo schematicamente un inserto con i relativi angoli.

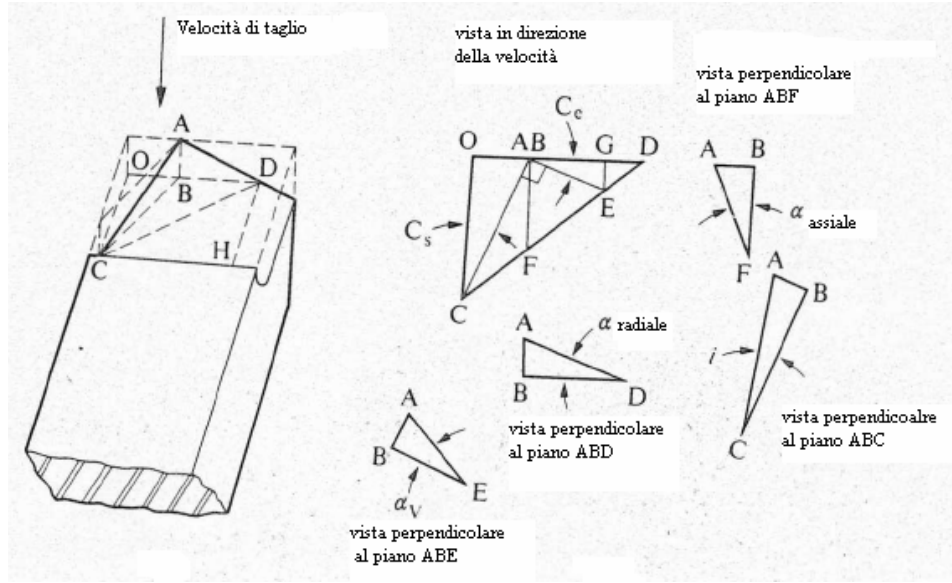

**Figura B. 1. Schematizzazione angoli principali dell'inserto** 

La linea AB è parallela alla velocità. Si considerano dalla figura gli angoli  $\gamma_r, \gamma_a$ ,  $C_s$  noti e  $\gamma_v$ , i incognite da ricavare. L'angolo di inclinazione può essere determinato in funzione degli angoli noti. Si considerino i triangoli ODC e BDF simili. Per affermare che i due triangoli sono simili è sufficiente osservare che

hanno l'angolo con vertice in D in comune, gli angoli con vertice in B e con vertice in O sono retti, quindi gli angoli con vertice in F e in C sono complementari all'angolo con vertice in D. Dalla similitudine dimostrata segue:

$$
\frac{OB + BD}{BD} = \frac{OC}{BF}
$$
 (B-2)

Cioè

$$
1 = \frac{OC}{BF} - \frac{OB}{BD}
$$
 (B-3)

e

$$
\tan i = \frac{AB}{BC} = \frac{AB}{BC} \left( \frac{OC}{BF} - \frac{OB}{BD} \right),
$$
\n(B-4)

ma

$$
\frac{AB}{BF} = \tan \gamma_a, \tag{B-5}
$$

$$
\frac{OC}{BC} = \cos C_s \,,\tag{B-6}
$$

$$
\frac{AB}{BD} = \tan \gamma_r, \tag{B-7}
$$

$$
\frac{OB}{BC} = \sin C_s \tag{B-8}
$$

Da cui

$$
\tan i = \tan \gamma_a \cos C_s - \tan \gamma_r \sin C_s \tag{B-9}
$$

L'angolo γv può essere determinato allo stesso modo lavorando sui triangoli simili GDE e BDF:

$$
\frac{BD - BG}{BD} = \frac{GE}{BF}
$$
 (B-10)

cioè

$$
1 = \frac{BG}{BD} - \frac{GE}{BF}
$$
 (B-11)

e

$$
\tan \gamma_V = \frac{AB}{BE} = \frac{AB}{BE} \left( \frac{BG}{BD} + \frac{GE}{BF} \right),
$$
 (B-12)

ma

$$
\frac{AB}{BD} = \tan \gamma_r, \tag{B-13}
$$

$$
\frac{BG}{BE} = \cos C_s, \tag{B-14}
$$

$$
\frac{AB}{BF} = \tan \gamma_a, \tag{B-15}
$$

$$
\frac{GE}{BE} = \sin C_s \tag{B-16}
$$

Da cui

$$
\tan \gamma_v = \tan \gamma_r \cos C_s + \tan \gamma_a \sin C_s \tag{B-17}
$$

Ricordando

$$
\tan \gamma_{\nu} = \frac{\tan \gamma}{\cos i}
$$
 (B-18)

l'angolo di spoglia superiore γ vale

$$
\gamma = \tan^{-1}(\cos i(\tan \gamma_r \cos C_s + \tan \gamma_a \sin C_s))
$$
 (B-19)

## **APPENDICE C**

Routine Matlab

```
c1cclear all
close all
Cs = (pi/180) * 45; % usare 0 o 45
a_rad=zeros(21,1);
a_ax = zeros(21,1);a_rad=(pi/180)*[-10:1:10]';
a_ax=(pi/180)*[0:1:20]';
i = zeros(21, 21);gamma_eq=zeros(21,21);
for w=1:21
for k=1:21
    i(k,w)=atan((tan(a ax(k)))*(cos(Cs))-
(tan(a rad(w)))*(sin(Cs)));
gamma_eq(k,w)=(180/pi)*(atan((cos(i(k,w))).*((tan(a_rad(w)))*cos
(Cs) + (tan(a_ax(k))) * sin(Cs)) ;
end
end
figure(1)
 %title('Angolo di spoglia equivalente [°], con Cs=0')
subplot(2,2,1)plot(a_ax/(pi/180),gamma_eq)
%Matlab traccia una curva per ogni colonna della matrice 
%utilizzando come indice per l'asse x il numero
%di righe della matrice.
  xlabel('Angolo di spoglia assiale [°]')
    ylabel('Angolo di spoglia equivalente [°]') 
   %title('')
subplot(2,2,2)plot(a_rad/(pi/180),gamma_eq')
xlabel('Angolo di spoglia radiale [°]')
    ylabel('Angolo di spoglia equivalente [°]') 
    % title('')
%Rappresento per ogni a_ax(0-20 gradi) le gamma eq e sono in 
corrispondenza di a_rad-10,-5,0,5,10!
subplot(2,2,3)plot(a_ax/(pi/180),gammaa_{mma_eq}):(1,1),'r',a_ax/(pi/180),gammaa_{mma_eq}):(,6),'g',a_ax/(pi/180),gamma_eq(:,11),'b',a_ax/(pi/180),gamma_eq(:,1
6), m', a_ax/(pi/180), gamma_eq(:,21), y')
  xlabel('Angolo di spoglia assiale [°]')
    ylabel('Angolo di spoglia equivalente [°]')
```

```
h = legend('a.rad -10','a.rad -5','a.rad 0','a.rad 5','a.rad 
10',5);
%set(h,'r','g','g','m','y')
set(h,'Interpreter','none')
    subplot(2,2,4) 
plot(a\_rad/(pi/180), gamma\_eq(1,:), 'r', a\_rad/(pi/180), gamma\_eq(6,
:),'g',a_rad/(pi/180),gamma_eq(11,:),'b',a_rad/(pi/180),gamma_eq
(16,:),'m',a_rad/(pi/180),gamma_eq(21,:),'y')
xlabel('Angolo di spoglia radiale [°]')
   ylabel('Angolo di spoglia equivalente [°]') 
  h = legend('a.ax 0','a.ax 5','a.ax 10','a.ax 15','a.ax 20',5);
%set(h,'r','g','g','m','y')
set(h,'Interpreter','none')
figure(2)
 title('Angolo di spoglia equivalente [°], con Cs=0')
surf (gamma_eq(1:21,1:21)); figure(gcf)
xlabel('Angolo di spoglia assiale [°]')
ylabel('Angolo di spoglia radiale [°]')
    zlabel('Angolo di spoglia equivalente [°]')
```
# **APPENDICE D**

## PIANO DELLE SIMULAZIONI

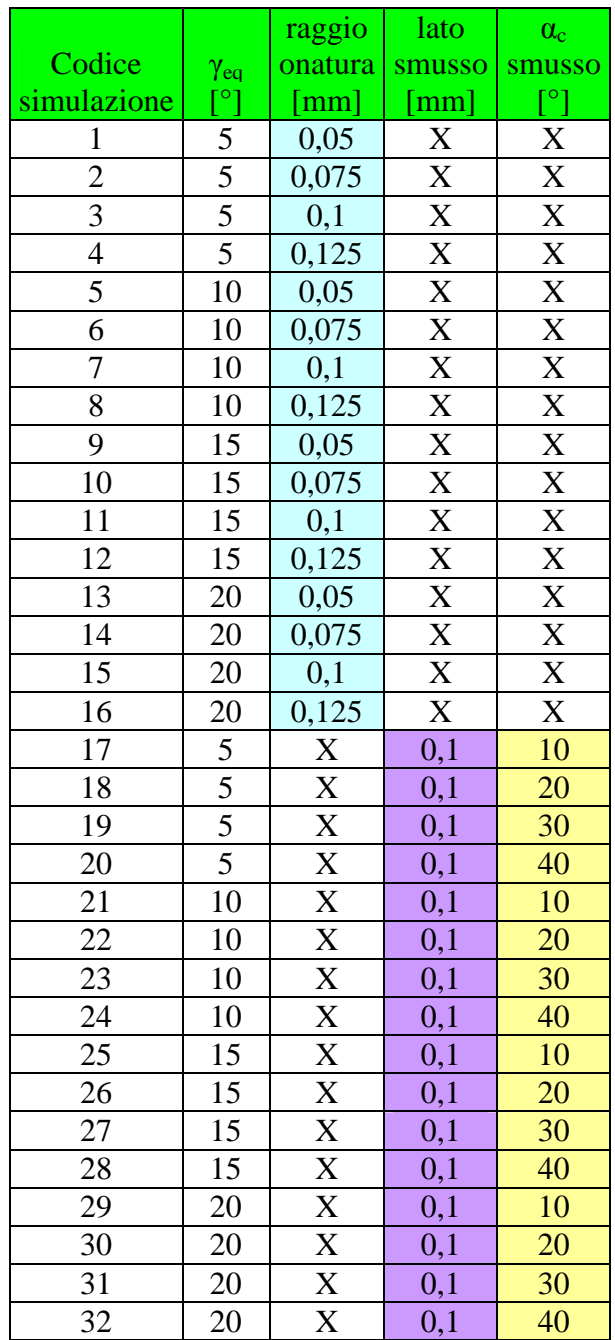

## **APPENDICE E**

### STRUMENTAZIONE

#### **SEM (Scanning electron microscope)**

Il microscopio elettronico a scansione sfrutta come fonte di radiazione un fascio di elettroni al posto della luce consentendo di incrementare il potere risolutivo del microscopio; esso infatti è strettamente legato alla lunghezza d'onda della radiazione utilizzata: al decrescere della lunghezza d'onda della radiazione aumenta il potere risolutivo del microscopio.

La lunghezza d'onda degli elettroni è molto bassa e dunque il potere risolutivo risulta di molto aumentato rispetto a quello del normale microscopio ottico (potere risolutivo circa 200 nm) a causa della lunghezza d'onda della luce visibile compreso tra 0,4 µm e 0,7 µm. In ottica per potere risolutivo o risoluzione si intende la minima distanza tra due oggetti in modo che essi possano apparire distinti.

Nel microscopio elettronico a scansione la radiazione utilizzata è costituita da un fascio di elettroni, generato all'interno di un catodo riscaldato (generalmente di tungsteno o esaboruro di lantanio  $LaB<sub>6</sub>$ ) che per effetto termoionico emette elettroni verso l'anodo polarizzato ad alta tensione. Al fine che si possa generare il fascio di elettroni si deve operare in vuoto spinto  $10^{-7}$  Pa.

In queste condizioni la lunghezza d'onda degli elettroni risulta di circa  $10^{-10}$  m, circa una decina di migliaia di volte più piccola di quella della luce visibile.

Come per la microscopia ottica il fascio di elettroni deve passare attraverso una serie di lenti elettromagnetiche, la prima costituita da un doppio anodo che fa convergere il fascio di elettroni ad un diametro minore, che per effetto di campi magnetici e di elementi polari (le lenti elettromagnetiche sono costituite da condensatori) e diaframmi consentono la concentrazione del fascio di elettroni in una zona più ristretta.

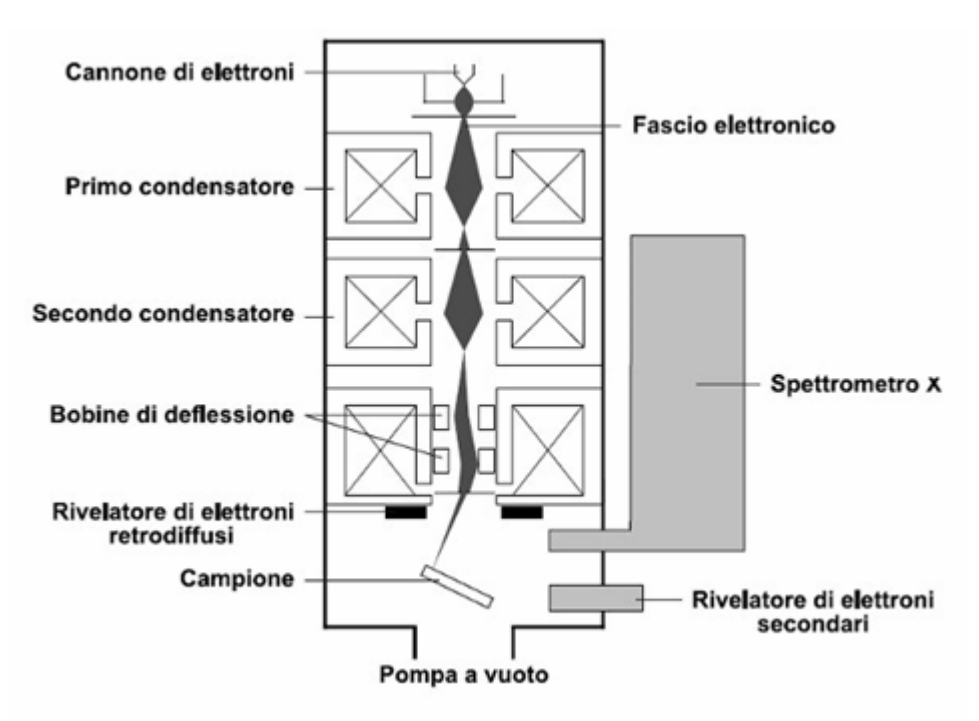

**Figura E. 1. Principali componenti di un SEM** 

Il fascio elettronico viene deviato, grazie a bobine di deflessione, sul campione in prova scansionandone la superficie mediante un tracciato a reticolo.

Il campione in prova, investito dal fascio di elettroni, emette elettroni secondari, elettroni retrodiffusi (back scattered electrons) e radiazioni (X e con differente lunghezza d'onda) che vengono rilevati da appositi rivelatori consentendo la generazione di un immagine tridimensionale in bianco e nero.

L'immagine che si ottiene ha una profondità di campo elevata (100 volte maggiore di quanto si ottenga con la microscopia ottica) ed un potere risolutivo compreso tra 1 e 2 nm. I provini da sottoporre a SEM, se non elettroconduttivi, necessitano di essere metallizzati, ovvero di essere ricoperti con un sottilissimo strato di metallo o di materiale elettroconduttore (oro, platino, palladio, iridio, osmio o grafite) il quale deve essere messo a massa per consentire di scaricare a terra eventuali cariche elettrostatiche che si potrebbero accumulare sulle superfici in scansione con conseguente generazione di immagini non reali.

La tridimensionalità dell'immagine SEM è ottenuta grazie alla misura effettuata sugli elettroni retrodiffusi che consentono la distanza dalla superficie in prova.

### **Piastra dinamometrica**

La piastra dinamometrica della Kistler, modello 9255B, è in grado di misurare le forze, secondo una terna solidale con la piastra, in base ai segnali provenienti da quattro celle di carico piezoelettriche triassiali. Il sensore è gestito da un

amplificatore di carica multi canale: gestendo la carica di alimentazione della piastra è infatti possibile impostare il fondoscala per le misure da rilevare. La precisione, indipendentemente dal fondoscala, è dello 0,1%. Le misure piezoelettriche sono differenziali: una volta montato il pezzo con la relativa strumentazione di fissaggio, si accende l'amplificatore di carica e la misura delle forze (quindi considerando il peso proprio del pezzo) risulta nulla.

Ulteriori dettagli sono riportati nella scheda tecnica della pistra.

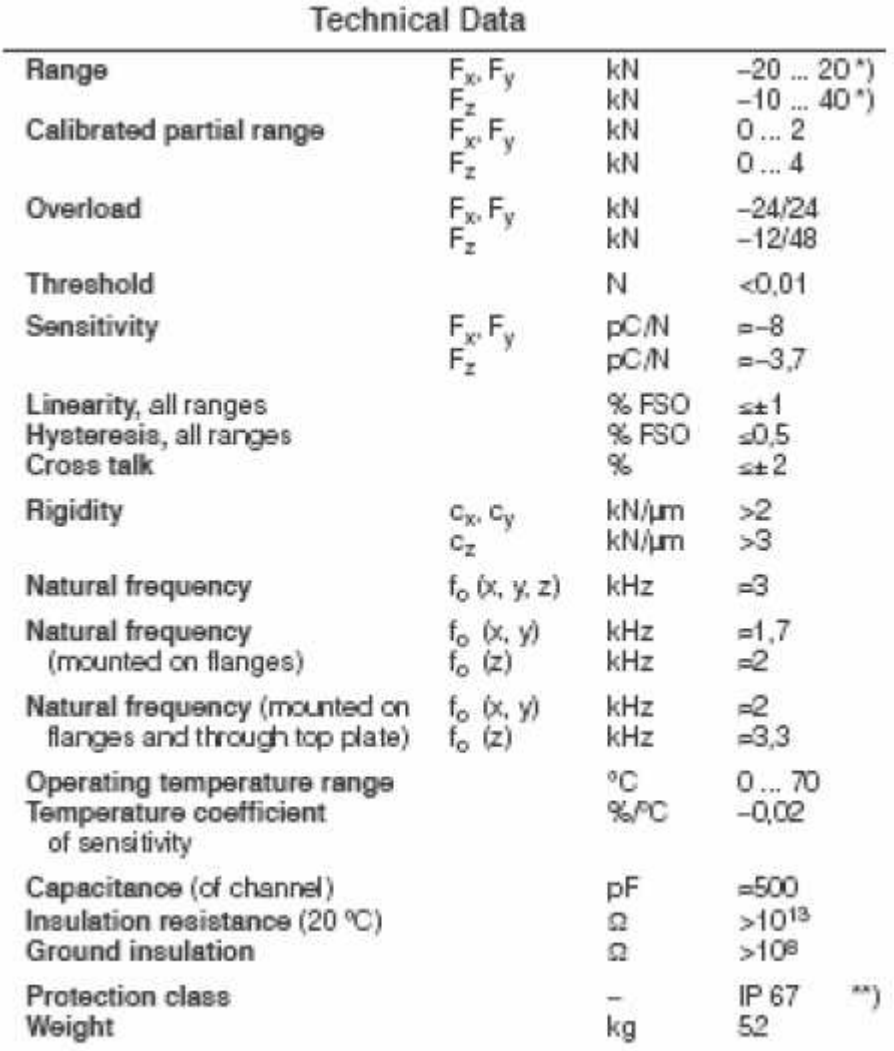

# **ALLEGATO 1**

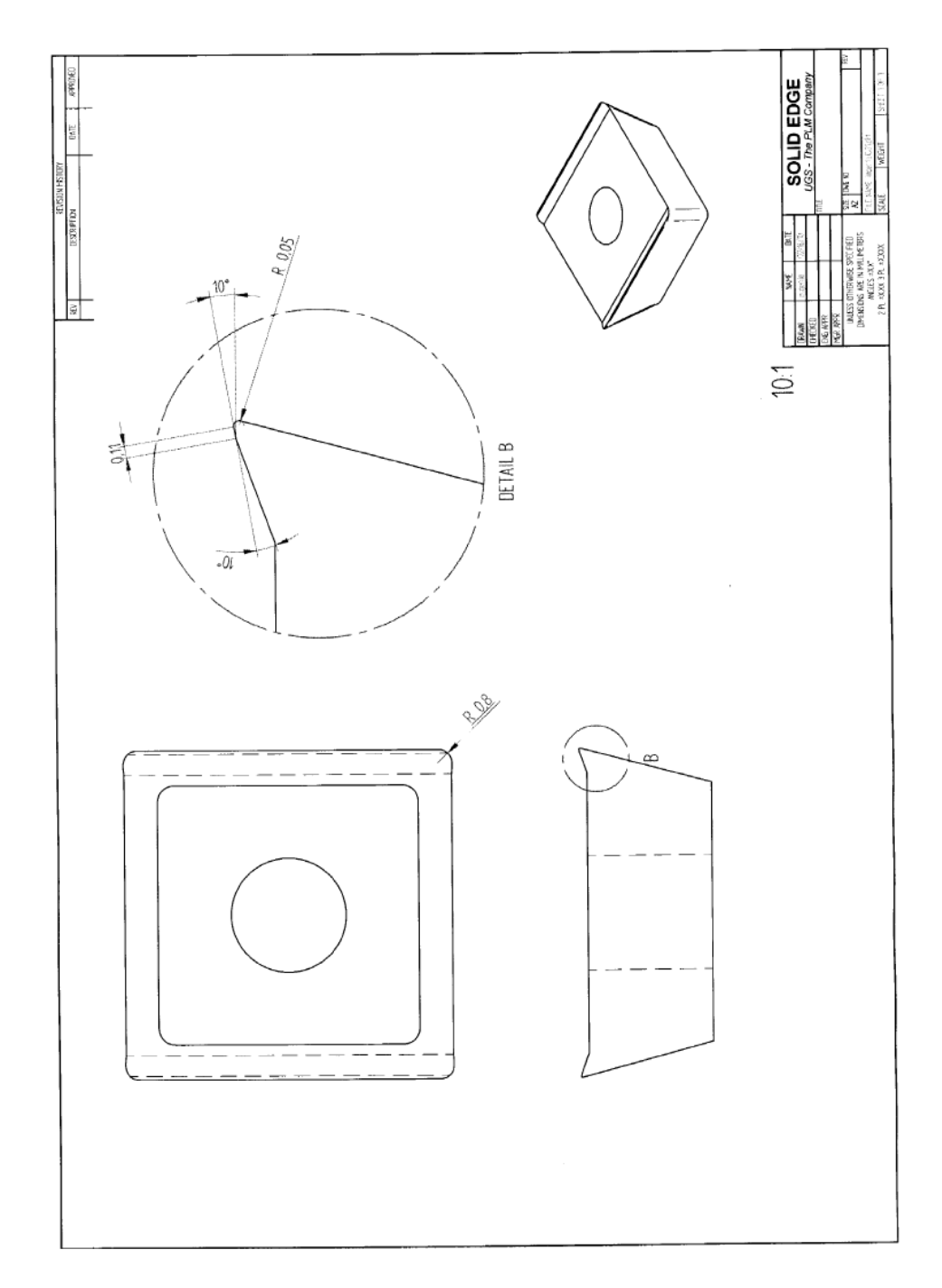

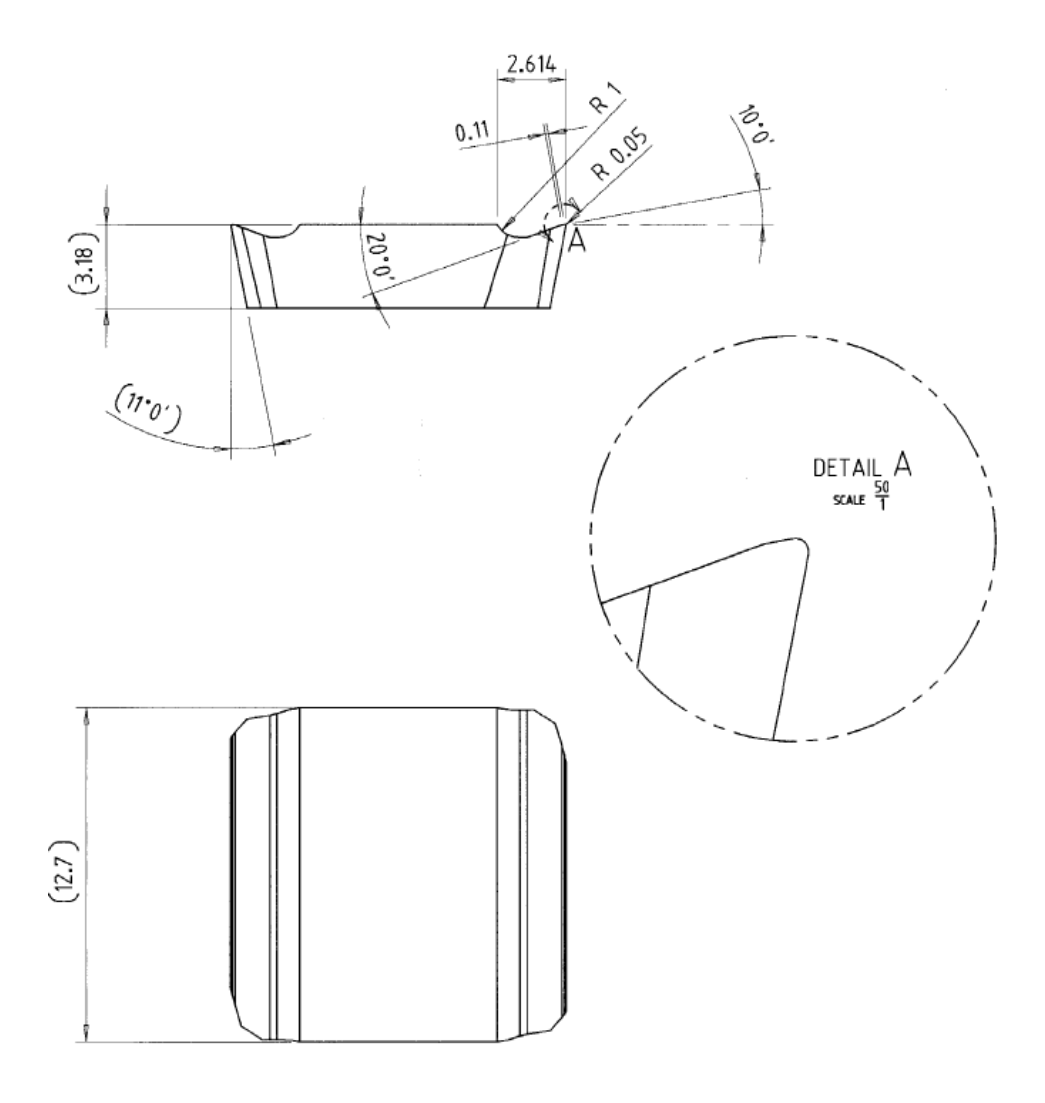

scale 5:1

Made from: 1) SPKN-1203EDR H13A<br>2) SPGN-120308 H13A

Onatura

Rivestimento GC1025 3micron TCN+TN PVD

# **Bibliografia**

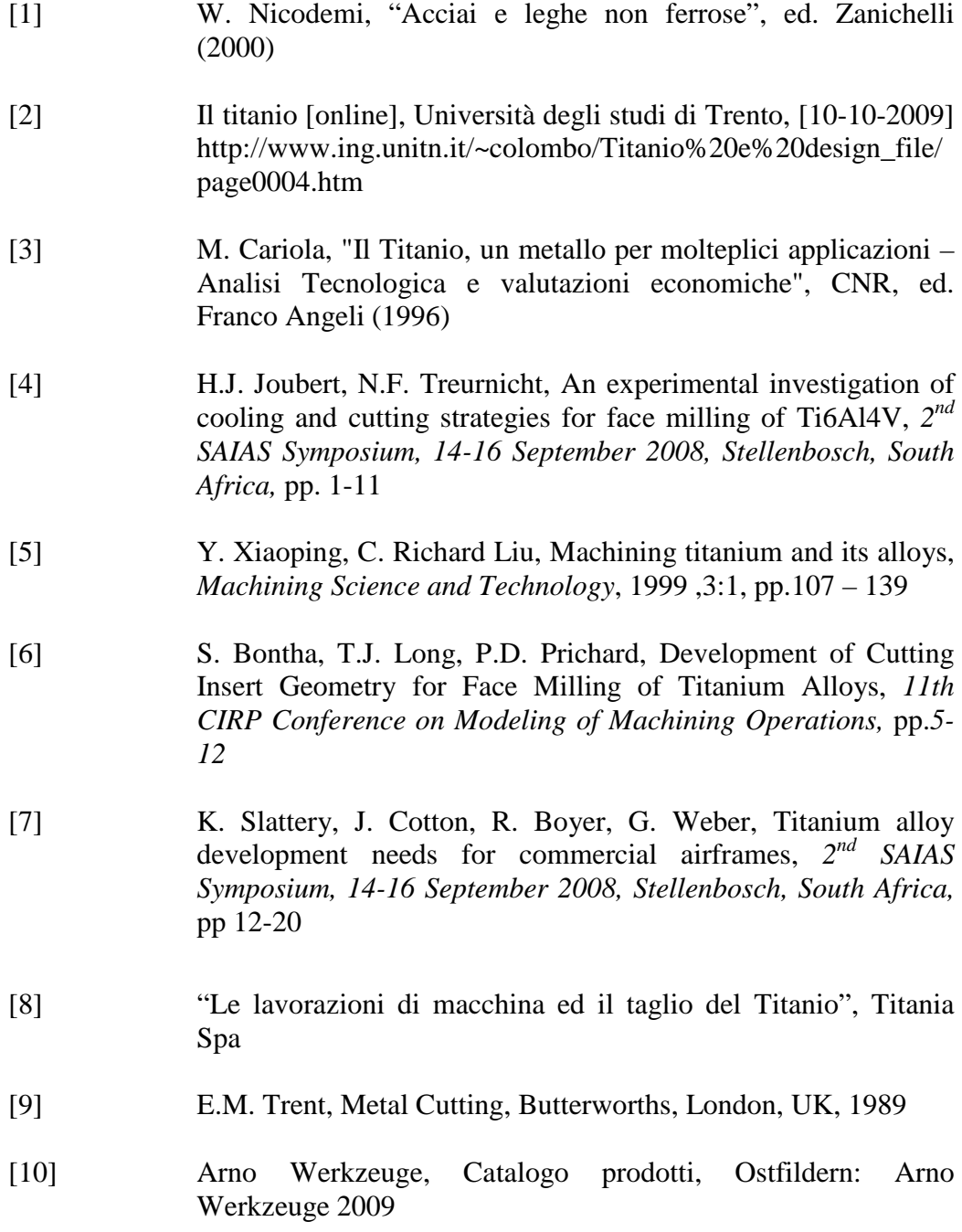

- [11] Mitsubishi, Catalogo Mitsubishi Carbide, Modena: MMC Italia S.r.l., 2006-2007
- [12] Avantec, Catalogo,Bergamo: Avantec-Italy S.r.l, 2009
- [13] ATIStellram, Catalogo, Ginevra: ATI Stellram, 2009
- [14] Sandvik Coromant. Main Catalogue, Sweden: Sandvik Coromant 2009
- [15] Franken, Catalogo, Milano: Emuge Franken S.r.l., 2009
- [16] Ceratizit, Catalogo, Milano: Ceratizit S.p.a, 2009
- [17] Sau, Catalogo, Modena: SAU S.p.a, 2009
- [18] Iscar, Catalogo, Italia: Iscar S.r.l, 2009
- [19] Seco, catalogo Italia: Seco S.p.a, 2009
- [20] R. Alvarez, R. Domingo, M.A. Sebastián, Comparison of predicted forces in 2D and 3D FEM orthogonal cutting simulations of UNS A92024 and Ti6Al4V alloys, *12th CIRP Conference on Modelling of Machining Operations*, Spain, 2009, Volume 1, pp. 83-90
- [21] Y. Karpat, Finite element modeling of machining titanium alloy Ti-6Al-4V using a modified material model, *12th CIRP Conference on Modelling of Machining Operations*, Spain, 2009,Volume 1, pp. 107-114
- [22] T. Özel, S. Yildiz, J. Ciurana, Influence of material models on serrated chip formation in simulation ofmachining Ti-6Al-4V titanium alloy, *12th CIRP Conference on Modelling of Machining Operations*, Spain, 2009,Volume 1, pp.123-130
- [23] Y. Burhanuddin, C.H.C. Haron, J.A. Ghani, Effects of edge geometry on the performance of CBN tools when cutting titanium 6Al-4V : experimental and simulation, *12th CIRP Conference on Modelling of Machining Operations*, Spain, 2009,Volume 1, pp.211-217

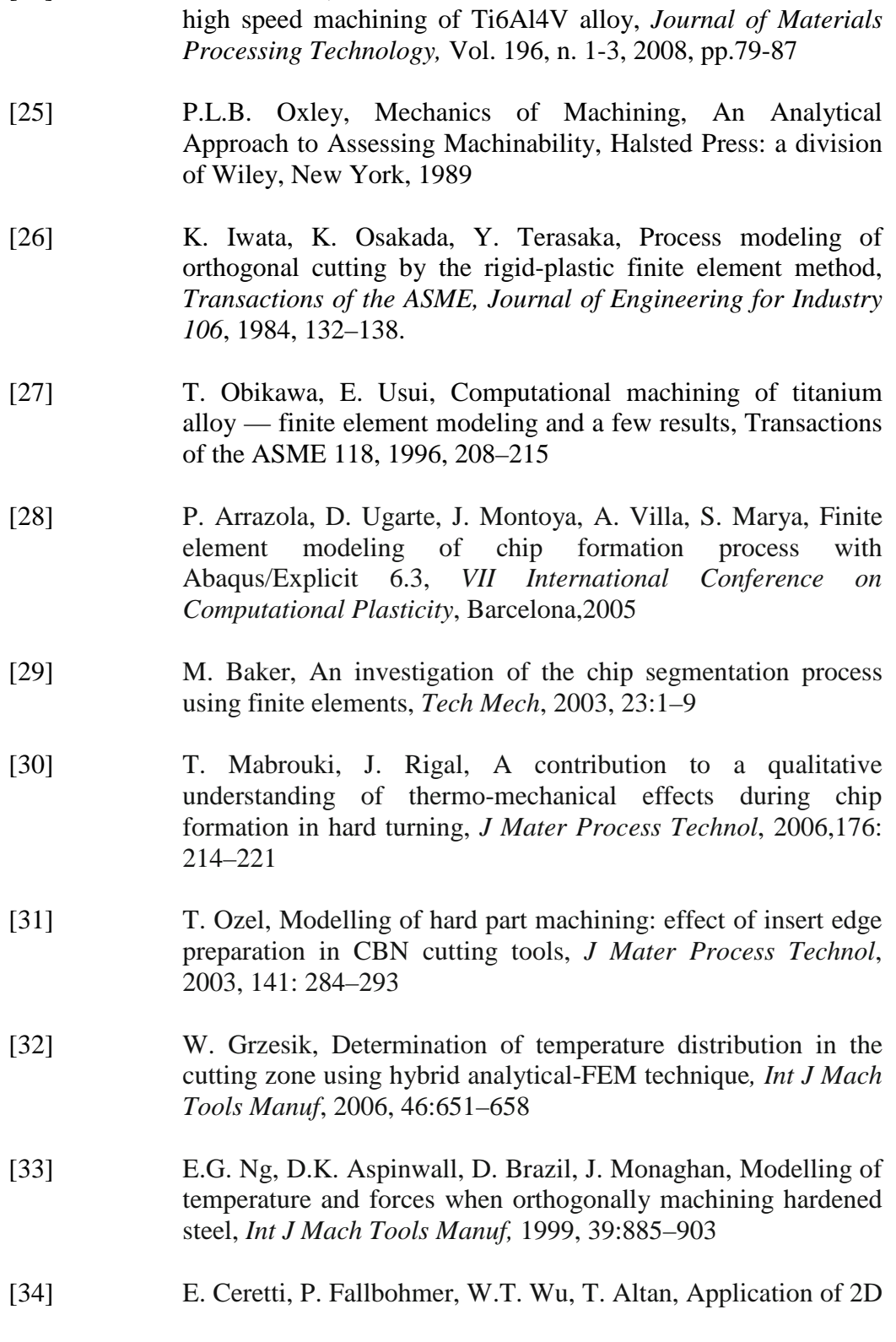

[24] D. Umbrello, Finite element simulation of conventional and

FEM to chip formation in orthogonal cutting, J Mater Process Technol, 1996, 59:169–180

- [35] H. Bil, S.E. Kilic, A.E. Tekkaya, A comparison of orthogonalcutting data from experiments with three different finite element models, *Int J Mach Tools Manuf,* 2004, 44:933– 944
- [36] Deform 2D Version 9.1, User's Manual. 2009, SFTC, Columbus, Ohio State
- [37] Sandvik Coromant , Guida pratica alle lavorazioni dei metalli, Milano: Sandvik Italia, 2004
- [38] M. Shatla, C. Kerk, T. Altan, Process modelling in machining. Part I: determination of flow stress data, *Int. J. of Machine Tools & Manuf*., 2001, Volume 41, n. 10, pp. 1511-1534
- [39] Koppka, F., Sartkulvanich, P. and Altan, T.,"Experimental Determination of Flow Stress Data for FEM Simulation of Machining Operation", *ERC Technical Report: HPM/ERC/NSM-01-R-63*, 2001, the Ohio State University.
- [40] Childs, T., "Material Property Needs in Modeling Metal Machining," *Machining Science and Technology*, 1998,Vol. 2, No. 2, pp. 303-316.
- [41] Shaw, M.C., Vyas, A., "The Mechanism of Chip Formation with Hard Turning Steel," *Annals of the CIRP*, 1998,Vol. 47/1, pp. 77-82
- [42] Komanduri, R., Turkovich, B.F., New observations on the mechanism of chip formation when machining titanium alloys, 1981,Wear 69, pp 179–188.
- [43] Hua, J., Shivpuri, R., Prediction of chip morphology and segmentation during the machining of titanium alloys, *Journal of Materials Processing Technology,* 150, 2004,124–133
- [44] Gocmen, A., Sartkulvanich, P., Altan, T., Effects of flow stress and friction models in finite element simulation of orthogonal cutting a sensitivity analysis. *Mach. Sci. Technol.* 2005, 9: 1–26.

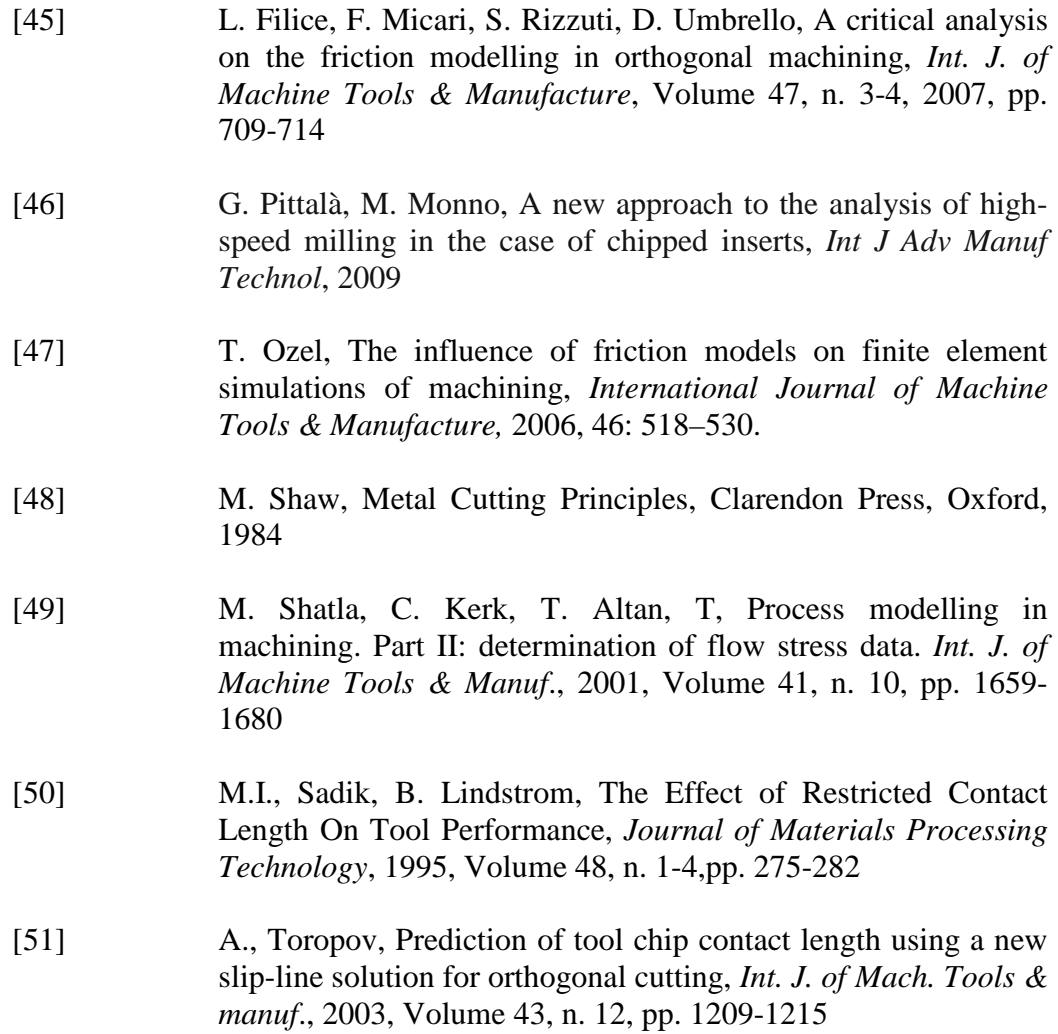